## PROTEÇÃO CONTRA SURTOS ELÉTRICOS

www.sabereletronica.com.br

Ano 39 Nº 364 - Maio/03 Brasil R\$ 8.90 Europa  $\epsilon$  4.30

TECNOLOGIA - INFORMÁTICA - AUTOMACÃO

## Interferência Eletromagnética na Indústria

Compatibilidade, problemas e soluções, projeto prático de detetor

**Utilizando o DSP** como Controle Vetorial de Motores Elétricos

## **SafetyBUS**

METALTER

20 20 20 20

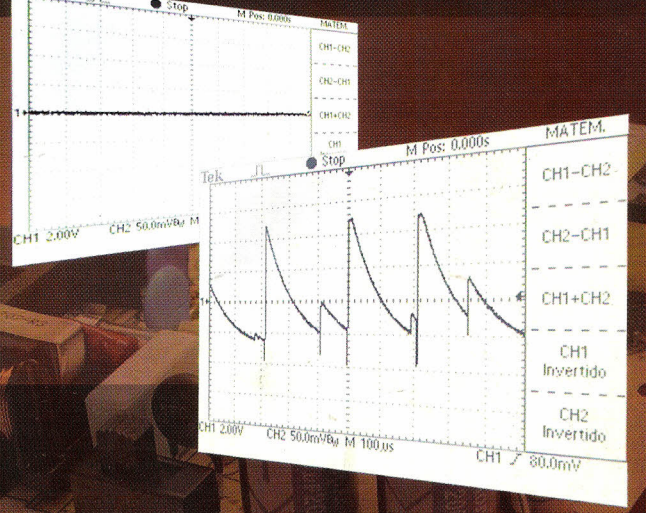

**Gravador Universal de** Microcontroladores PIC

# **RELÉS PROGRAMÁVEIS**

Você precisa de uma pequena automação? Então conheca estes componentes antes de optar por outra solução

> Eletrônica Embarcada em Automóveis

## Configuração de Roteador

Otimize sua rede

**Editora Saber Itda. Diretores** Hélio Fittipaldi Thereza M. Ciampi Fittipaldi

**Revista Saber Eletrônica** Editor e Diretor Responsável Hélio Fittipaldi

**Diretor Técnico** Newton C. Braga

**Redação** Sérgio Vieira

**Automação Industrial** Alexandre Capelli

**Publicidade** Eduardo Anion - Gerente Ricardo Nunes Souza Carla de Castro Assis Melissa Rigo Peixoto

**Conselho Editorial** Alexandre Capelli João Antonio Zuffo Newton C. Braga

**Impressão** Globo Cochrane

**Distribuição** Brasil: DINAP Portugal: MIDESA

#### **SABER ELETRÔNICA**

(ISSN- 0101 - 6717), publicação mensal da Editora Saber Ltda. Redação, administração, assinatura, números atrasados, publicidade e correspondência: R. Jacinto José de Araújo, 315 03087-020 - São Paulo - SP - Brasil Tel. (11) 6195-5333

#### **ASSINATURAS**

www.sabereletronica.com.br fone/fax: (11) 6195-5335 atendimento das 8:30 às 17:30h

Matriculada de acordo com a lei de Imprensa sob n° 4764, livro A, no 5° Registro de Títulos e Documentos - SP. Empresa proprietária dos direitos de reprodução: **EDITORA SABER LTDA.**

**Associada da:**

#### **ANER** Associação Nacional dos Editores de Revistas.

## PUBLICAÇÕES ESPECIALIZADAS

Associação Nacional das Editoras de Publicações Técnicas, Dirigidas e Especializadas. www.anatec.org.br

www.sabereletronica.com.br Tiragem: 25.450 exemplares

#### **EDITORIAl**

o uso de DSPs, nos mais diversos aparelhos eletrônicos fabricados em todo o mundo é cada vez mais significativo. Convivemos com diversos deles no nosso dia-a-dia, e nem sabemos na maior parte das vezes que ele está no nosso celular, no automóvel, equipamentos médico/hospitalares, áudio e vídeo, etc...

Na área de musica eletrônica, temos um grande avanço, mas só, nos equipamentos produzidos no exterior.

A indústria nacional ainda tem muitos projetos obsoletos. Não se deu conta que a reação pode vir tarde e só na hora que o mercado nacional estiver já dominado pelo importado. Há um número reduzido de profissionais que projetam circuitos para esta área, pois, nos últimos anos por falta de trabalho eles vem mudando de ramo.

Se tivéssemos uma indústria pujante e inovadora, poderíamos estar hoje exportando e angariando mais recursos para a balança de comércio do nosso país. Oportunamente voltaremos ao assunto com um retrato mais detalhado deste segmento no Brasil.

Todo mês de abril de cada ano, a Intel promove o "Editor's Day", evento que mostra para os jornalistas um retrato da tecnologia no mundo e no Brasil. Neste ano a ênfase foi para a tecnologia Wi-Fi 802.11b. Cada participante, recebeu um notebook para uso durante o evento, que aconteceu em Florianópolis no Resort Costão do Santinho. Testamos o acesso à Internet móvel de alta velocidade, onde, "hotspots" instalados e operados pela Gradiente, mostraram sua eficiência nos diversos ambientes do resort como: nos apartamentos, nas salas de reuniões e até na areia da praia.

A partir deste mês, quem utiliza os aeroportos de Congonhas e Guarulhos em São Paulo e Santos Dumont no Rio de Janeiro, se possuir o cartão de conexão em seu notebook, poderá usar os "hotspots" instalados pela parceria entre Gradiente, Joint Venture e a Intel.

#### e-mail: a.leitor.sabereletronica@editorasaber.com.br <sup>t</sup>

Os artigos assinados são de exclusiva responsabilidade de seus autores. É vedada a reprodução total ou parcial dos textos e ilustrações desta Revista, bem como a industrialização e/ou comercialização dos aparelhos ou idéias oriundas dos textos mencionados, sob pena de sanções legais. As consultas técnicas referentes aos artigos da Revista deverão ser feitas exclusivamente por cartas, ou e-mail (A/C do Departamento Técnico). São tomados todos os cuidados razoáveis na preparação do conteúdo desta Revista, mas não assumimos a responsabilidade legal por eventuais erros, principalmente nas montagens, pois tratam-se de projetos experimentais. Tampouco assumimos a responsabilidade por danos resultantes de imperícia do montador. Caso haja enganos em texto ou desenho, será publicada errata na primeira oportunidade. Preços e dados publicados em anúncios são por nós aceitos de boa fé, como corretos na data do fechamento da edição. Não assumimos a responsabilidade por alterações nos preços e na disponibilidade dos produtos ocorridas após o fechamento.

### INDI

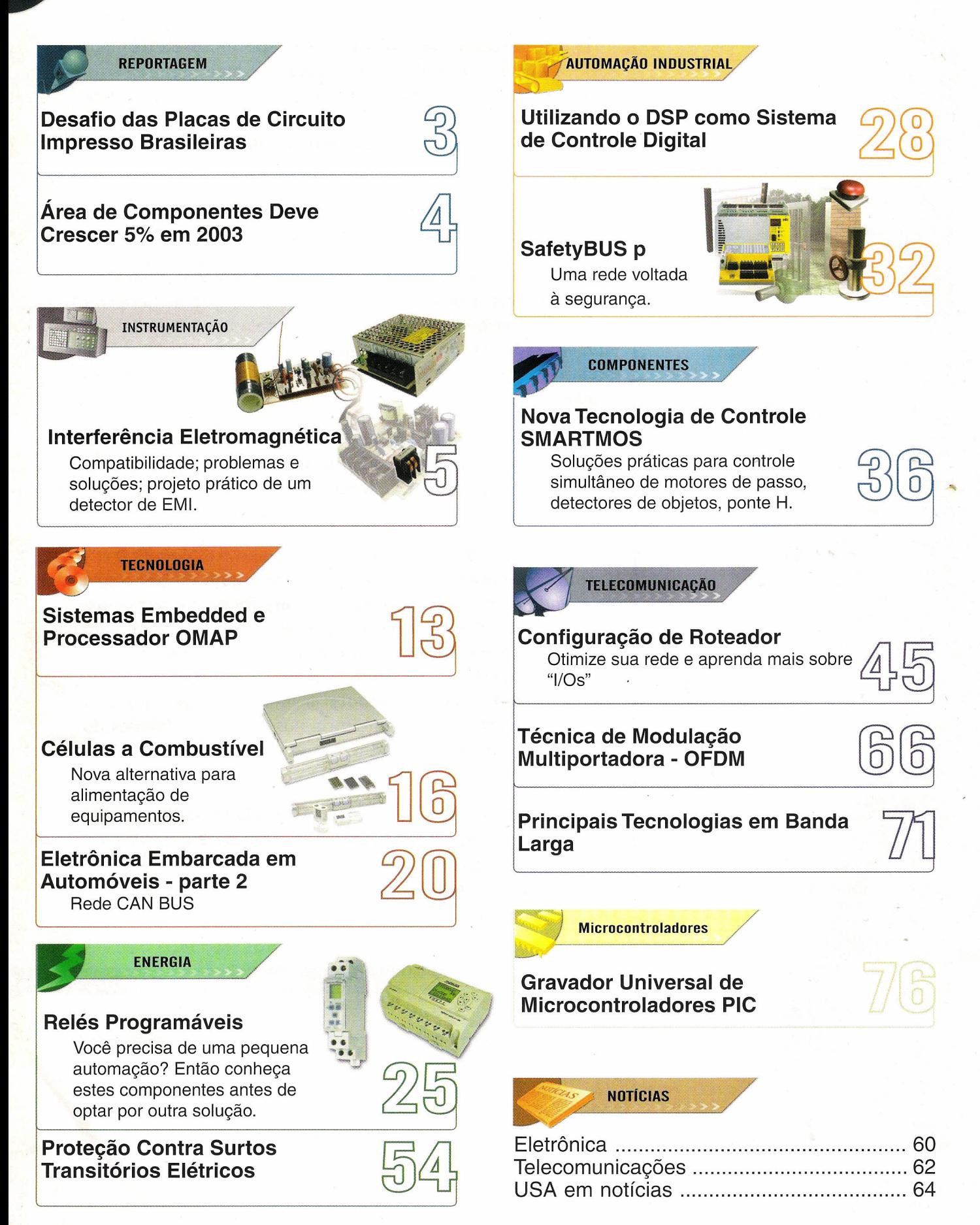

SABER ELETRÔNICA Nº 364/MAIO/2003

#### **DESAFIOS DAS PLACAS DE CIRCUITO IMPRESSO BRASILEIRAS**

Sérgio Vieira

Um pouco esquecidas pelas indústrias brasileiras, as placas de circuito impresso brasileiras vivem o drama de serem pouco conhecidas no mercado nacional e almejam, um dia, roubar o mercado que é ocupado hoje pelas placas importadas.

Produzindo uma média de 950 mil metros quadrados de placas por ano, as indústrias brasileiras esperam superar a meta de 1 milhão de metros quadrados em 2003. A Abraci - Associação Brasileira de Circuitos Impressos, que reúne 55 empresas entre fabricantes de circuitos impressos, montadores de placa, cartão indutivo (telefônico) e fornecedores (máquinas, filmes, produtos químicos), calcula em US\$ 100 milhões o mercado movimentado pelas placas nuas (entenda-se: placas com trilhas sem componentes eletrônicos montados). Cerca de 90% das empresas são de capital nacional e 89% delas estão localizadas no Estado de São Paulo.

O que mais chama a atenção nessa área da eletrônica é que, segundo a Abraci, o Brasil tem plenas condições de atender a demanda nacional não necessitando de gerar déficits na balança comercial com a importação de placas. O país importou US\$ 960 milhões em placas de circuito impresso em 2001, sendo, US\$ 193 milhões em placas nuas e US\$ 767 milhões em placas montadas. Em 2002 foram US\$ 145 milhões de placas nuas importadas e US\$ 303 milhões em placas montadas, totalizando US\$ 448 milhões.

Em setembro do ano passado, a Abraci apresentou ao Ministério do Desenvolvimento Indústria e Comércio uma proposta para estimular o consumo de placas de circuito impresso fabricadas no país. Enquanto espera a decisão do governo, a Abraci trabalha para reverter os 65% do mercado que é atendido hoje pelas placas importadas. "As indústrias locais de placas de circuito impresso tem plena capacidade produtiva e tecnológica de atender de forma competitiva a demanda nacional. O país seria beneficiado em dois aspectos fundamentais: redução do déficit da balança comercial do setor eletroeletrônico e geração de aproximadamente 2.500 novos empregos diretos", acredita Toshihiko Komatsu, diretor presidente da Abraci.

Conseguir mais mercado para as placas nacionais é um desafio que passa também por questões tecnológicas. Conheça um pouco mais desse lado da tecnologia na entrevista realizada com o diretor de tecnologia da Abraci, Fernando Sanchez.

#### *Saber Eletrônica: Existe* **a** *fabricação de placas virgens no Brasil?*

Fernando: Existe e tem capacidade ociosa.

#### *Quais são* **os** *aspectos (tecnológicos ou custo) que fazem com que empresas importem placas deCI?*

Não conheço os motivos que levam às empresas a importar placas nuas. Só posso dizer que existem fabricantes nacionais que exportam placas e não são poucas. Hoje somos competitivos em custos e qualidade pelo menos com respeito à EUA e Europa.

#### *Caso sejam tecnológicos, qual* é **o** *principal entrave no Brasil?*

Não há empecilhos tecnológicos.

#### *Existe* **a** *fabricação no Brasil de placas destinadas* **à** *tecnologia de montagem de superfície?*

Sim, existem e desde há muito tempo..

#### *Há algum tempo foi apresentado* **ao** *mercado uma placa de CI flexível* **e** *transparente. Essa tecnologia vingou? Possui aplicação específica? Quem fabrica?*

Essa tecnologia era muito comum no país na década de 70 por causa da indústria automotiva que as utilizava no painel e instrumentos. Eram milhares de metros quadrados por mês. Isso quer dizer que vingou mas foi desmontada por que a demanda parou. Hoje são muito vistas nos cartuchos de impressão, mas sua aplicação é muito ampla.

#### *Qual* **é a** *última novidade tecnológica na área de Circuito impresso (Brasil ou pelo mundo)?*

A incorporação de componentes embutidos na própria placa como resistores e capacitores. A furação a laser, antes utilizada em aplicações restritas, foi catapultada pela sua aplicação nas placas de telefones celulares. Já é utilizada no Brasil.

#### *Existem contribuições tecnológicas nascidas no Brasil nesse campo?*

Creio que no mundo inteiro cada país fez algum tipo de contribuição, é muito difícil dizer quem é o pai da criança. Na década de 70 e início de 80 na IEC foram aceitas sugestões de modificação de alguma norma; depois paramos. Também houve desenvolvimento de produtos químicos para processamento de placas na sua manufatura.

#### *Qual* **é a** *sua sugestão para que* **o** *Brasil ganhe mais know how nessa área?*

Não devo dizer que não necessitamos *know how* pois a evolução é constante, porém para a demanda atual não necessitamos de *know how* adicional. O mercado é muito diverso e impossível generalizar, mas eu me atrevo a dizer que hoje falta conhecimento para desenvolver projetos de placas, onde comprar o serviço e quais são as tecnologia disponíveis.

Evidentemente existem firmas boas e más, como em qualquer lugar do planeta, o comprador tem de conhecer as capacidades de seu fornecedor. Ajudar neste aspecto é uma das tarefas que ABRACI está desenvolvendo entre outras formas através da normalização.

Necessitamos é maior divulgação da oferta de placas e maior interação do usuário com os fabricantes a nível institucional.

-I

#### **MOTOROLA PROMOVE TREINAMENTO EM MICROCONTROLADORES DE 8 BITS**

A Motorola está iniciando o programa de treinamento em microcontroladores de 8 bits. A intenção é facilitar e acelerar a criação de cursos e projetos de "Embedded SOFTWare" por todo o país e preparar o pessoal técnico na área de eletrônica embarcada (embedded systems) que é a de maior crescimento mundial.

O treinamento é sobre a arquitetura e programação de microcontroladores de 8 bits (família HC08) e tem como objetivo capacitar professores e projetistas. O local deste treinamento será em Campinas - São Paulo no Anfiteatro Do Ginásio da UNICAMP nos dias 27 e 28 de maio de 2003 das 8:00 às 18:00 hs. As vagas são limitadas e a inscrição deve ser feita com nome, instituição, telefone e e-mail através do endereço: sheila.shirazawa@motorola.com .

#### **ÁREA DE COMPONENTES DEVE CRESCER 5% EM** 2003

Com a estagnação do mercado, perceptível nesse primeiro trimestre de 2003, fornecedores da indústria de componentes eletrônicos prevêem crescer em torno de 5% em 2003. O número é baseado numa pesquisa elaborada pela revista Saber Eletrônica junto a 15 empresas ligadas diretamente à essa área.

A "indecisão do governo" em relação a produtos importados aparece como o principal empecilho para o desenvolvimento dessa área eletroeletrônica. Basicamente, é uma história velha e muito conhecida. Para quem produz no país, acha que o governo deveria taxar mais o material importado para privilegiar a indústria nacional. Já para quem importa, a maior reclamação é justamente as altas taxas de impostos cobrados sobre produtos importados. Na área de componentes, que quase não produz em território nacional, o número de reclamações é muito maior para essa segunda situação.

A queda no poder aquisitivo da população também é citada como obstáculo para o desenvolvimento da área de componentes. Yoshimi Shimamoto, gerente industrial da· Constanta Industrial, estima essa queda em 20% só em 2002. A Cons-

#### Sérgio Vieira

tanta Industrial faturou perto de US\$ 7 milhões em 2002 atuando na área de componentes eletrônicos, montagem de placas, sistemas de segurança e módulos de som para o setor de brinquedos.

Como era de se esperar, a área de telecomunicações é onde a indústria de componentes possui menos perspectivas de crescimento. Com queda de 35%, segundo a Associação Brasileira da Indústria Eletroeletrônica (Abinee), a área de telecomunicações está fora do foco dos fornecedores de componentes. Dentro desse segmento, o único ânimo para negócios que ainda sobrevive com boas perspectivas está no fornecimento para a fabricação de celulares e estações rádiobase.

Na área de componentes, fornecedores de fontes é outro "subgrupo" que prevê crescimento de 5% em 2003. Para André Janousek, gerente de vendas da Phihong-PWM do Brasil, a indefinição quanto à lei de informática também é um freio de mão no desenvolvimento do setor de componentes. A Phihong-PWM do Brasil comercializa por volta de 8 mil unidades/ano entre fontes de alimentação e carregadores de celular.

#### **EVENTOS**

#### Cintenet

Realizada no planalto central, a Expo Cintenet - Congresso e Exposição de Infra-estrutura para Telecomunicações, Networking, Automação Residencial e Predial - trará uma grande novidade na edição deste ano. Uma estrutura de 900m2 vai apresentar o que existe de mais moderno em casa inteligente. Para que o projeto fosse viabilizado várias empresas participaram do projeto que foi batizado de Intelligent House Space. O Expo Cintenet acontece de 9 a 13 de setembro no Centro de Exposições de Brasília. Outras informações podem ser obtidas através dos telefones (61) 322.4275 ou e-mail: gregorioassociad@ uol.com.br

#### Predial 2003

De 29 a 31 de maio, o Grupo Cipa realiza o evento PREDIAL 2003- Feira da segurança, da Automação e da Manutenção Predial no Frei Caneca Shopping & Convention Center, em São Paulo (SP). O evento, que vai das 14h às 21h, é dirigido a engenheiros, arquitetos, técnicos, instaladores, síndicos, compradores e vendedores. Informações adicionais podem ser obtidas pelo telefone (11) 577-4355, ou também pelo e-mail cipa@cipanet.com.br

#### ElectronicAméricas

De 6 a 10 de outubro acontece a segunda edição da ElectronicAméricas e a terceira edição da FIEE - Feira da Indústria Eletroeletrônica. Os dois eventos voltam a acontecer no mesmo local e período após uma separação de quatro anos. A ElectronicAméricas possui foco na área de componentes, subsistemas eletrônicos e automação, enquanto que a FIEE atrai o ramo da área elétrica. Os dois eventos acontecem no Centro de Exposições do Anhembi em São Paulo. A cerimônia de abertura das duas feiras é antecedida pelo Fórum AbineeTec, que discute temas atuais referentes ao mercado. Mais informações: (11) 3829-9111 ou pelo e-mail: info@electronicamericas.com.br.

**~ INSTRUMENTAÇÃO**

**Example 2011 Compatibilidade; problemas e stationary and some second to the second second second second second second second second second second second second second second second second second second second second sec Weblack that the soluções, projeto prático de um terminología de la propia de la propia de la propia de la propia de la propia de la propia de la propia de la propia de la propia de la propia de la propia de la propia de detector de EM•.**

 $\sim$   $\frac{1}{2}$  ,  $\frac{1}{2}$  ,

 $I$ **NTERFERÊNCIA** 

ALLETROMAGNÉTICA

Com o aumento da escala de integração e velocidade de processamento, a preocupação com a interferência eletromagnética vem se tornando cada vez maior. Neste artigo, procuramos abordar o tema sob três pontos de vista: o estudo do fenômeno (EMI e EMC), casos reais de problemas e soluções, e o projeto prático de um detector industrial de EMI construído com apenas quatro transistores.

CH2 S0.0m/Rs M 100 in

·

licare<br>CH1<br>Atestic

CH<sub>2</sub>

#### 1 - **EMf / EMC**

Não podemos confundir EMI (sigla inglesa para interferência eletromagnética) com EMC (sigla para compatibilidade eletromagnética). Embora ambos os conceitos estejam estreitamente relacionados, não são sinônimos.

A EMI é o fenômeno da interferência eletromagnética. Fisicamente, ela é uma onda eletromagnética, da mesma natureza das ondas de rádio. Seu espectro de freqüência é muito grande, cuja faixa cobre desde alguns kHz até GHz. Essa freqüência, aliás, pode ser fixa ou não, e de amplitude também sem um padrão definido, ou seja, fixa ou variável.

A EMC é o modo ("atestado") de comprovar que determinado dispositivo encontra-se dentro das normas internacionais de compatibilidade eletromagnética. Isso quer dizer que ele está compatível com os níveis de interferência da sua categoria, tanto

de emissão, como de imunidade a recepção.

A grosso modo, podemos dizer que a EMI é a "doença", e a EMC o "atestado de saúde".

#### 2 - **FONTES, PROBLEMAS E SOLUÇÕES COM A EMI**

#### **A) FONTES DE EMI**

Podemos ter inúmeras fontes de interferência eletromagnética, porém, quando nos referimos aos ambientes industriais, a mais comum é o chaveamento de cargas indutivas. A propósito, todo "chaveamento", seja ele de circuitos indutivos ou não, gera EMI. Os próprios sinais de *clock* dos sistemas de processamento de dados (que hoje facilmente ultrapassam os GHz) são fontes de interferência. Na indústria, inversores, motores, fontes chaveadas e reatores das lâmpadas no chão-de-fábrica são os principais vilões.

Há duas formas da EMI penetrar .em um circuito: conduzida ou induzida.

- A EMI conduzida, como o próprio nome sugere, utiliza um condutor como caminho. Uma das "estradas" mais "largas" para esse trajeto é a própria linha de alimentação AC. Apesar de algumas fontes possuírem isolação galvânica, a interferência pode aproveitar-se da capacitância parasita entre o enrolamento primário e secundário do transformador como caminho. Como essa capacitância

é muito baixa, então, o exemplo refere-se a uma interferência de freqüência muito alta.

 $r$ H1 200V  $r$  (H2 50.0mVBa M 100 v

 $\frac{1}{\frac{1}{\frac{1}{\frac{1}{\sqrt{1-\frac{1}{\sqrt{1-\frac{1}{\sqrt$ 

rar : **SO Brown** 

CH1<br>Invertido

: lnvelti

Embora os fios da alimentação AC sejam ótimos "condutores" de EMI. eles não são os únicos. Os cabos de comunicação e qualquer outro componente. são meios de condução em potencial.

- A EMI induzida, também conhecida como irradiada, usa o próprio ambiente como caminho. Como ela é uma onda eletromagnética, sua propagação pode se dar pelo ar.

Conforme veremos mais adiante, blindagens, e diminuição de "antenas parasitas" são as melhores técnicas de proteção contra esse tipo de interferência.

#### **B) PROBLEMAS COM EMI**

A interferência eletromagnética, dificilmente, causa danos diretos aos equipamentos, mas dificulta (ou até mesmo impede) seu bom funcionamento.

Embora possam parecer conceitos óbvios, não é raro, técnicos e engenheiros confundirem "falha" com "defeito".

Defeito significa que determinado dispositivo (uma vez já concebido e cujo funcionamento segue as especificações do projeto) passa a operar de maneira deficiente, ou até mesmo parando totalmente suas funções.

O defeito pode ocorrer repentina ou esporadicamente (defeito intermitente), e ainda de modo abrupto ou progressivo (vai piorando até a completa quebra).

O defeito, portanto, é algo que exige uma ação direta.

A falha, apesar de não ser tão "radical", assemelha-se ao defeito no sentido de prejudicar o bom funcionamento. A diferença é que a falha pode acontecer sem que o dispositivo esteja com defeito, isto é, ela pode ocorrer com o dispositivo em "perfeita condição de saúde".

"Mas **como um equipamento, máquina, dispositivo, ou componente pode falhar estando ele em perfeito estado?"**

Ora, basta alterarmos as condições operacionais de modo a fugir aos parâmetros contemplados no projeto.

A EMI é uma das causas geradoras de falhas mais comuns. Uma máquina pode trabalhar muito bem em um ambiente, mas não em outro, poluído com interferências eletromagnéticas, por exemplo.

Isso não significa, entretanto, que essa máquina esteja com defeito, mas sim que seu projeto não estimou tal local de trabalho.

Somente poderíamos considerar essa situação como defeito, caso a máquina já viesse equipada com um filtro de EMI, e este funcionasse comprovadamente bem no ambiente referido (protegendo a máquina e garantindo sua operação normal) e, devido a sua quebra ("queima"), ela passasse a apresentar um mau funcionamento. A troca do componente, portanto, deveria sanar o defeito.

**"Qual a razão da aula de semântica nesta altura do artigo?"**

O técnico ou engenheiro de campo, quando se deparar com problemas de EMI, na grande maioria dos casos, estará lidando com falhas. Isso quer dizer que a solução do problema, muitas vezes, poderá estar diretamente relacionada com o projeto da máquina ou sistema. Talvez, mudanças de parâmetros já determinados no projeto, bem como acréscimo de circuitos ou componentes e modificações construtivas, sejam necessários. Sem dúvida, não é uma situação das mais confortáveis descobrir em campo que a falha está

ligada à concepção da máquina.

De qualquer forma, felizmente, os problemas com EMI não exigem grandes mudanças, mas sim pequenas adequações.

Vamos a uma breve lista com alguns defeitos provocados pela EMI no ambiente industrial:

- Interferências na imagem de monitores de vídeo e/ ou IHMs.

- Perda de comunicação *on-line* máquina / PC.

- Mensagens sem sentido (caracteres estranhos) na IHM.

- CPU STOP de modo intermitente.

- Processamento digital sem correspondência com o software (não obedece o software, ignorando comandos, ou os executando sem ordem).

- Colisões das partes mecânicas em robôs e máquinas com CNC, onde não houve falha de operação.

- Redução da velocidade de produção.

- Aumento de refugo ("mata" pe cas).

- Opera normalmente, porém provoca mau funcionamento nos equipamentos vizinhos.

- Perde precisão e repetitibilidade.

#### **C) SOLUÇÕES**

Antes de discorrermos sobre "soluções", vamos a um breve FAQ (sigla inglesa para questões mais freqüentes) a respeito da EMI.

I-**As falhas acima relacionadas são as únicas que a EMI pode causar?**

Não.

<sup>11</sup> - **Quais são as outras?**

Existem outras, porém, para defini-Ias devemos avaliar a situação do caso específico. Não é raro encontrarmos falhas geradas indiretamente pela EMI, ou até situações onde ela é agravante, e não o agente causador principal da falha.

**111 - Uma mesma solução, quando encontrada, serve para todos os casos?**

Não, aliás todo cuidado é pouco. Uma solução pode funcionar em mil casos, e, repentinamente, mostrar-se impotente no próximo.

*IV - Por quê isso ocorre?*

Geralmente por razões ligadas ao ambiente externo à máquina ou sistema. Uma vez que, se o problema fosse interno, logicamente, a solução seria sempre a mesma.

<sup>V</sup> - *Existem empresas* **e** *profissionais que prestam consultoria para problemas relacionados com interferência eletromagnética?*

Sim.

**VI- Eles são fáceis de se encontrar no mercado?**

Não muito.

**VII - Há produtos no mercado que não observam os aspectos construtivos que geram a EMI?**

Sim, e muitos.

**VIII - Como posso ter certeza de um produto (dispositivo) como, por exemplo, uma fonte-de-alimentação chaveada ou inversor de freqüência está dentro dos padrões de qualidade no quesito EMI** para **equipar minha máquina ou** sistema?

Exija o certificado de compatibilidade eletromagnética (EMC).

**IX - Quais são as normas internacionais quanto a compatibilidade eletromagnética?**

São várias, depende da categoria do equipamento (hospitalar, aviação, indústria, eletrodomésticos, etc.). No final da matéria mostraremos as principais.

#### X - *Onde posso encontrar ór gãos certifica dores para* **o** *meu produto?*

A "web" oferece boas opções quando digitamos "EMC" nos principais sites de busca. Geralmente, estas empresas são confiáveis, visto que o mercado é um tanto quanto especializado.

Agora sim, vamos as soluções.

#### **- BLINDAGEM**

A blindagem é uma boa solução para a redução da EMI irradiada. Ela protege tanto o ambiente (impede que a EMI saia de um equipamento, por exemplo: fonte chaveada) quanto o dispositivo sensível a ela.

Se a blindagem estiver bem aterrada, ela será ainda mais eficiente. Na verdade, quando nos referimos a "blindagem", esta é nada mais que uma forma elegante de dizer gaiola de Faraday.

"Mas porquê a gaiola de Faraday é uma boa proteção contra a EMI?"

A interferência eletromagnética é uma onda de rádio, ou seja, uma forma de energia eletromagnética. Como tal, sua impedância é alta.

Ora, para que haja a máxima transferência de energia entre a fonte e a carga, é necessário que ambos os dispositivos tenham a mesma impedância.

Esta é a razão, por exemplo, de termos que ligar um alto-falante de  $8 \Omega$ , ou de 4  $\Omega$  se a saída for de  $8 \Omega$  ou 4  $\Omega$  respectivamente. Caso contrário, poderíamos ter perda de energia através da reflexão ou dissipação.

Esta regra serve para a EMI.

Quando revestimos um cabo, componente, equipamento, circuito, ou máquina com uma "casca" metálica, seu exterior torna-se um curtocircuito (baixíssima impedância). Como a interferência eletromagnética é de alta impedância, ela é refletida e não absorvida.

A figura 1 mostra um exemplo claro de uma fonte de alimentação

Caixa metálica (Gaiola de Faraday) Filtro para EMI conduzida Fig. 1 - Fonte.

Metaltex cuja caixa é metálica. Notem que ela é perfurada. Esta técnica não compromete significativamente a eficácia da proteção, além de aumentar a ventilação e diminuir o peso.

#### - ATERRAMENTO ELÉTRICO

O bom aterramento elétrico reduz a EMI conduzida pela rede e irradiada no espaço.

"O que pode ser considerado um bom aterramento?"

Todo aquele que estiver dentro da norma NBR5410. Porém, mesmo dentro da norma há cinco tipos básicos de aterramento. Não vamos tratálos neste artigo, apenas dividiremos estes tipos em duas classes: os que compartilham o fio neutro e são equipotenciais, e os terras isolados. Os sistemas que compartilham o fio

neutro e são equipotenciais (figura 2) têm a vantagem de não produzir tensões residuais entre terras (fenômeno conhecido como "Ioop de terra"), visto que todos estão conectados no mesmo ponto.

A principal desvantagem desses sistemas é que, caso um cabo de terra seja muito longo, mesmo o valor do aterramento estando dentro das normas, o ruído de uma máquina poderá interferir em outra, visto que temos uma "antena" formada pela resistividade do fio terra, até seu ponto de conexão (figura 3).

O terra isolado (figura 4) não sofre tais efeitos (se o cabo for curto é claro), entretanto, favorece a ddp em terras ("Ioop").

Há casos extremos onde o terra do pára-raios, após uma descarga

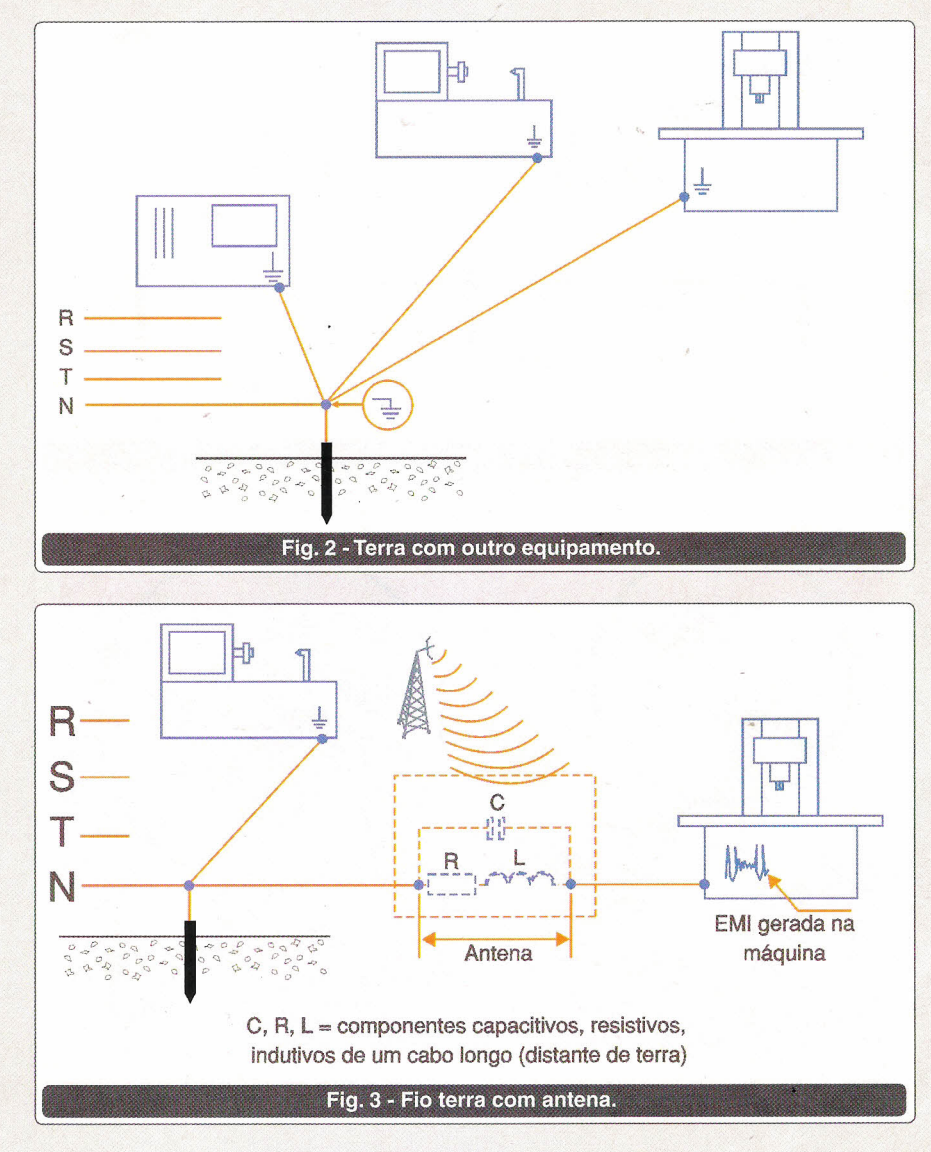

SABER ELETRÔNICA Nº 364/MAIO/2003

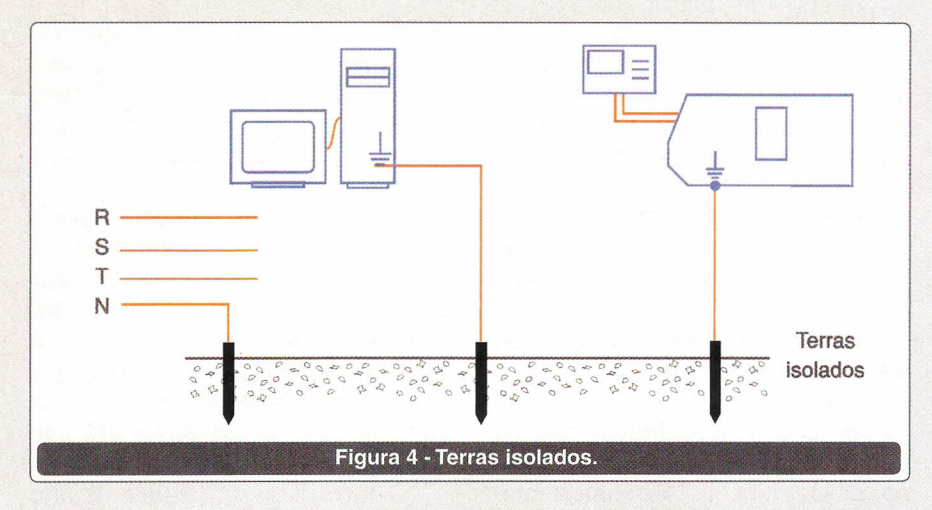

atmosférica, queima a máquina pela ddp entre terras (figura 5). O melhor aterramento depende de cada situação e, principalmente das condições do ambiente, solo, e atmosféricas onde o equipamento está instalado.

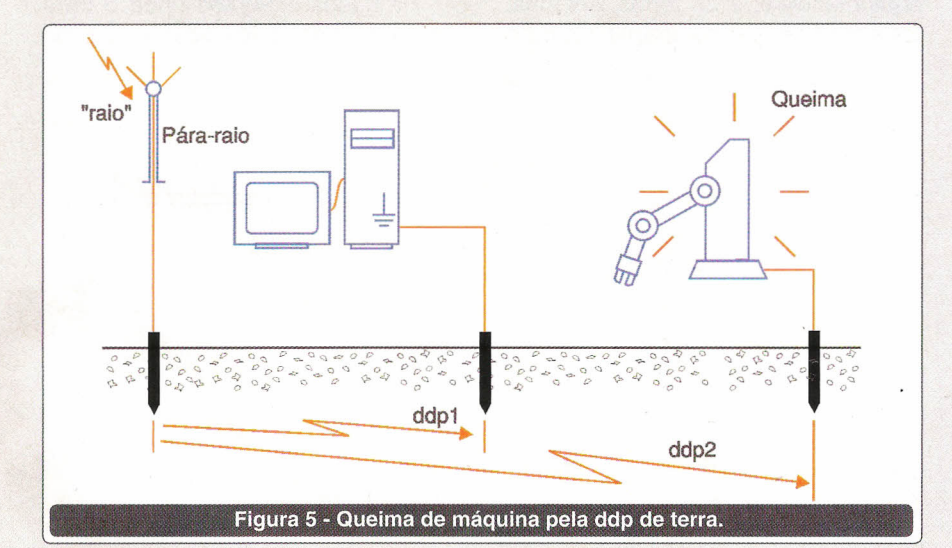

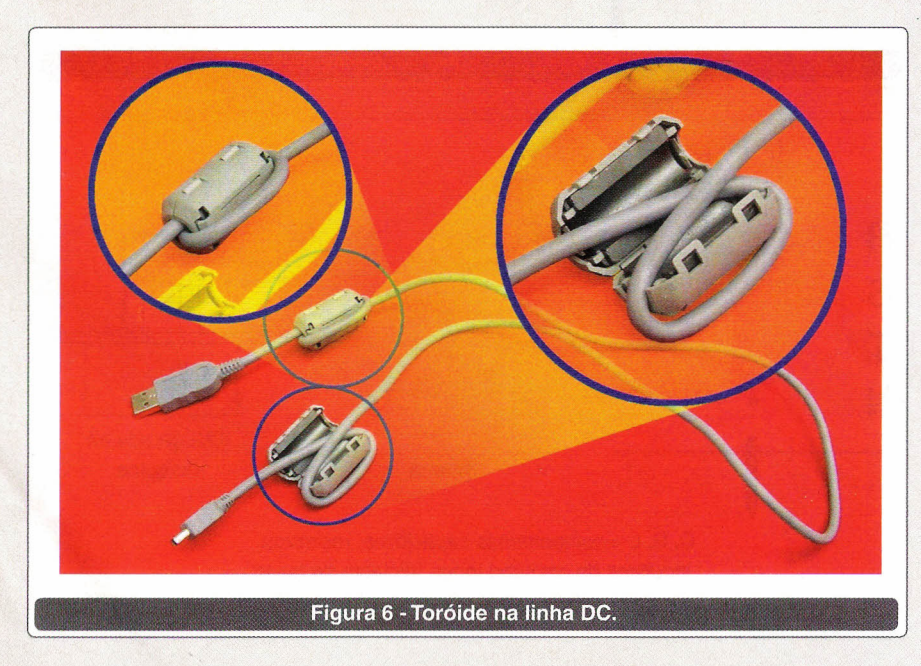

#### - NÚCLEOS DE FERRlTE

Núcleos toroidais de ferrite também pode ser uma boa solução para EMI.

Eles protegem o equipamento quanto a interferência conduzida, e, por essa razão, todo condutor que liga um ponto ao outro de uma máquina ou sistema (CNC nos inversores, por exemplo) pode utilizar este componente como filtro. No caso da figura 6 vemos o emprego de um toróide na linha DC de alimentação de um notebook, já na figura 7 outro exemplo, desta vez alocado na linha telefônica.

Na indústria, é muito comum estes toróides serem instalados na linha AC entre a rede de alimentação e circuitos chaveadores (inversores de freqüência, fontes chaveadas, softstarters, entre outros).

"Mas, por quê um núcleo de ferrite toroidal reduz a EMI conduzida?"

Notem que, geralmente, instalamos o ferrite no fio suspeito de ser o caminho para a condução de interferência eletromagnética, através de apenas uma espira.

Ora, a reatância indutiva é expressa por:  $X_L = 2 \pi f L$ .

Onde:

 $f = \text{freqüência do sinal (Hz)}$ 

 $L =$  indutância em henrys.

Como L é função do número de espiras (quanto maior o número de espiras, maior a indutância) e do tipo do material do núcleo (responsável pela concentração das linhas de campo magnético), a fim de evitar-se muitas espiras (o que encurtaria o condutor e prejudicaria a montagem), atribuímos um núcleo de ferrite de alta relutância. Dessa forma, temos

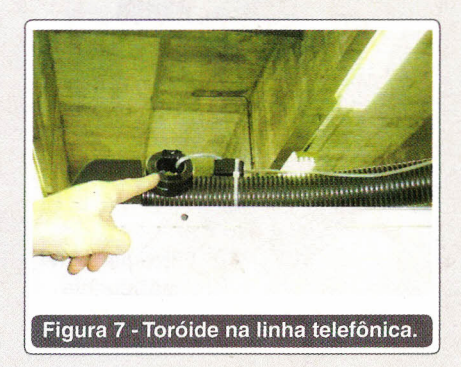

SABER ELETRÔNICA Nº 364/MAIO/2003

uma boa reatância indutiva com apenas uma espira, e, quanto maior a freqüência, maior será a "resistência" aos sinais interferentes.

#### - NA PLACA DE CIRCUITO **IMPRESSO**

Dentro do circuito, o lay-out da PCI pode gerar EMI.

Como regra básica, devemos evitamos ao máximo "pontas", isto é, ângulos retos (90<sup>0</sup>) no trajeto das trilhas.

Uma trilha pode até caminhar perpendicularmente sobre si mesma ou outra, desde que a mudança de direção seja feita de forma arredondada. A figura 8 ilustra três exemplos de traçagem.

#### - NO PAINEL (GABINETE) DA MÁQUINA

Como regra básica, dentro do gabinete ou painel elétrico da máquina, o cuidado principal é evitar a instalação de cabos de comando junto com cabos de potência (principalmente AC).

Um cabo de comando nunca deve ser preso a um de sinal (figura 9).

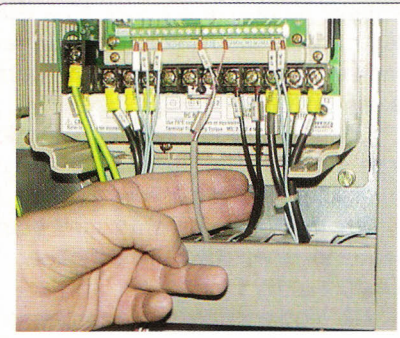

**CERTO** 

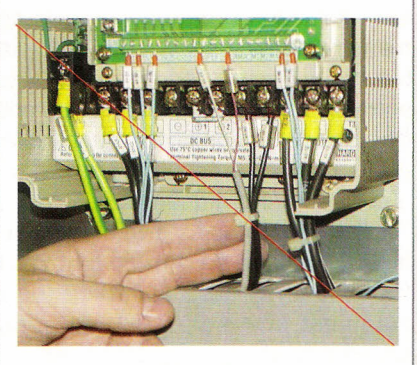

ERRADO

Figura 9 - Cabo de comando preso junto com AC.

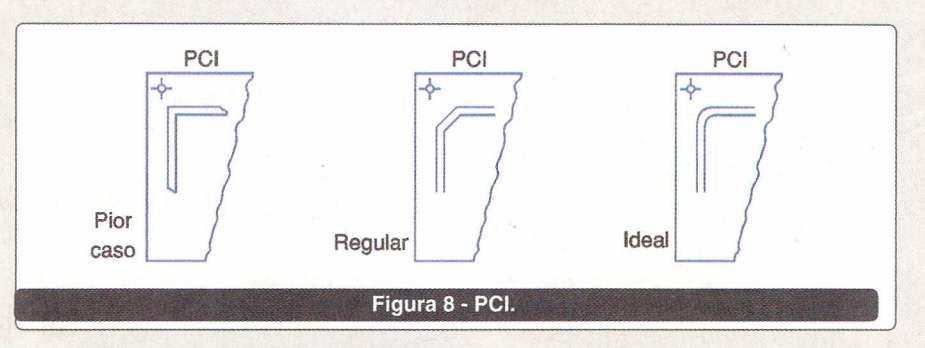

ou caminhar paralelamente dentro da mesma eletrocalha ou eletroduto.

#### - NA COMUNICAÇÃO ON-LINE

A comunicação é um ponto que sofre muito com a EMI, principalmente se ela for do tipo RS-232.

Além de antigo, esse meio de transmissão de dados depende de uma referência (zero volt), e de valores de tensão com certo grau de precisão para definir nível "1" e "O". Qualquer ruído pode se sobrepor a estes sinais e quebrar a comunicação.

Uma das melhores opções para comunicação no chão-de-fábrica é a RS485 que, por ser diferencial e não depender de uma referência, é altamente imune a interferências.

Caso seu equipamento só tenha saída (ou entrada) RS-232, valerá a pena pensar em fazer a conversão através de "adaptadores". Alguns modelos, além da conversão, ainda oferecem o benefício da proteção contra surtos, além de isolação óptica.

Uma vez que a comunicação esteja em RS 485, o meio físico deve ser de fio trançado, ou em fibra óptica (que é ainda mais imune a EMI).

#### - NOS CIRCUITOS INVERSORES

Como já foi dito, núcleos toroidais na entrada dos circuitos inversores ajuda muito a redução da EMI conduzida. Há casos tão graves, entretanto, que somente essa ação não elimina por completo o problema.

Uma ação conjunta está na redução da freqüência de PWM.

A maioria dos inversores de freqüência, por exemplo, pode ter sua freqüência de chaveamento PWM modificada segundo um parâmetro. Geralmente, esta freqüência pode variar de 2 kHz a aproximadamente 16 kHz.

Quanto mais baixa ela for, menor será a geração de EMI, não obstante, o motor ficará mais "barulhento", pois a freqüência de chaveamento, agora, entrará no espectro audível. Isto não deixa de ser uma desvantagem.

Quanto mais alta ela for, mais silencioso será o motor, porém maior aEMI.

Particularmente, costumo parametrizar os inversores próximos a 7 kHz, o que os torna relativamente silenciosos e moderados na EMI. Essa, contudo, não é uma regra aplicável para todos os casos. A relação ruído sonoro e ruído eletromagnético deve ser avaliada segundo cada ambiente.

#### 3 - PROJETO PRÁTICO

#### "Como medir a EMI?"

Para medir exatamente o nível de EMI, principalmente, naquela freqüência que ela apresentar maior intensidade, será necessária a utilização de um analisador de espectro.

#### "Posso medir a EMI com um osciloscópio?"

Dependendo do caso você poderá medir apenas a amplitude do fenômeno, e somente em sua freqüência fundamental (sem considerar as harmônicas). Talvez estas informações já sejam suficientes para definir uma solução, e talvez não.

"Qual a diferença entre o osciloscópio e o analisador de espectro?"

A figura 10 mostra um exemplo de cada instrumento. À esquerda, um osciloscópio e sua respectiva tela, à direita, o analisador de espectro.

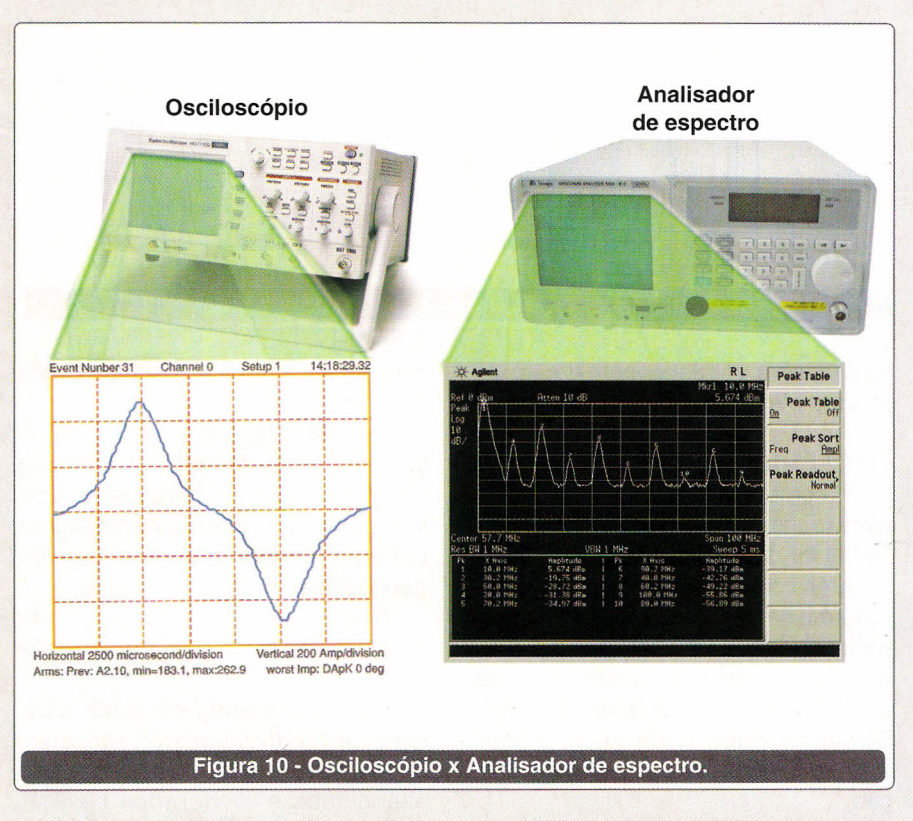

Notem que o osciloscópio opera no domínio do tempo, e o analisador espectro no da freqüência, localizando e quantificando a amplitude tanto na freqüência fundamental, quanto nas suas principais harmônicas.

"Existe alguma forma de medir a EMI de forma econômica?"

Não. Para analisar a interferência em todos os seus aspectos significativos é necessário um bom instrumento, no caso o analisador de espectro.

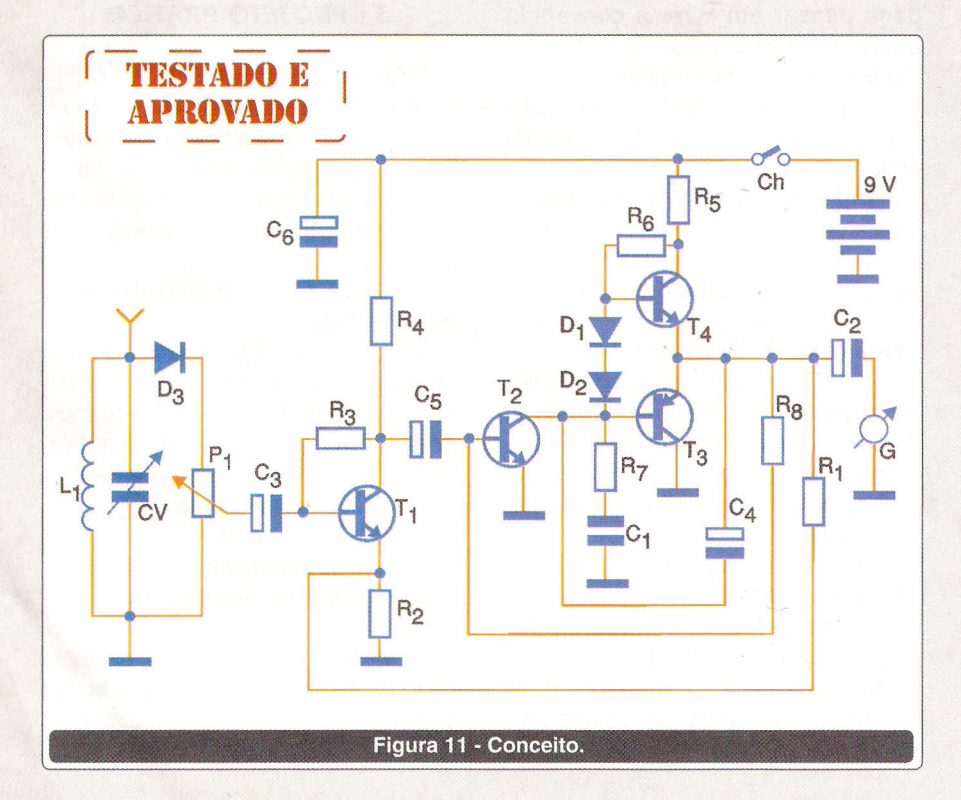

Todavia, nem sempre é necessário medi-Ia ou analisá-Ia, e sim apenas detectar sua presença.

Uma vez detectada, as soluções anteriores podem ser aplicadas levando em conta as condições locais, e, por que não, empiricamente.

Isto pode poupar muito tempo e dinheiro.

A proposta do projeto a seguir é exatamente esta, um simples detector de EM!. Ele não é capaz de realizar medições, mas pode ao menos dizer se o ambiente está ou não poluído com interferência eletromagnética.

A figura 11 apresenta o circuito básico, e quem o identificou, como um pequeno rádio AM regenerativo de quatro transistores, acertou. A única diferença é que, ao invés do alto-falante, temos um "VU meter".

O potenciômetro limita o fundo de escala para não danificar o galvanômetro, e o capacitor variável ajustado aproximadamente na metade do seu curso, torna o circuito capaz de detectar a EMI em toda a faixa de AM (mais comum no ambiente industrial).

A figura 12 exibe uma foto do protótipo montado pelo nosso departamento técnico, e a figura 13 a tela de um osciloscópio com a forma-deonda da interferência, ensaiada para testar o projeto.

O circuito pode ser alimentado com uma simples bateria de 9V, o que facilita seu manuseio.

Um dado importante que este pequeno dispositivo pode mostrar é a natureza da EM!.

Na hipótese do ponteiro permanecer fixo numa posição, então, a EMI terá amplitude e freqüência mais ou menos constantes. Por outro lado, se o ponteiro ficar oscilando rapidamente entre os valores mínimos e máximos ("tremendo"), significará que a EMI é um ruído branco, ou seja, sem amplitude e/ou freqüência definida.

Esta informação é muito importante, visto que se o ruído tem valor fixo, sua fonte deve ser única (uma máquina, inversor, CPU, ou outro sistema qualquer). Estamos, então, perseguindo um único "bandido". Caso contrário, podemos ter várias fontes de EMI envolvidas.

# *Instrumentos de Medição Minipa*

## *Soluções com Tecnologia!*

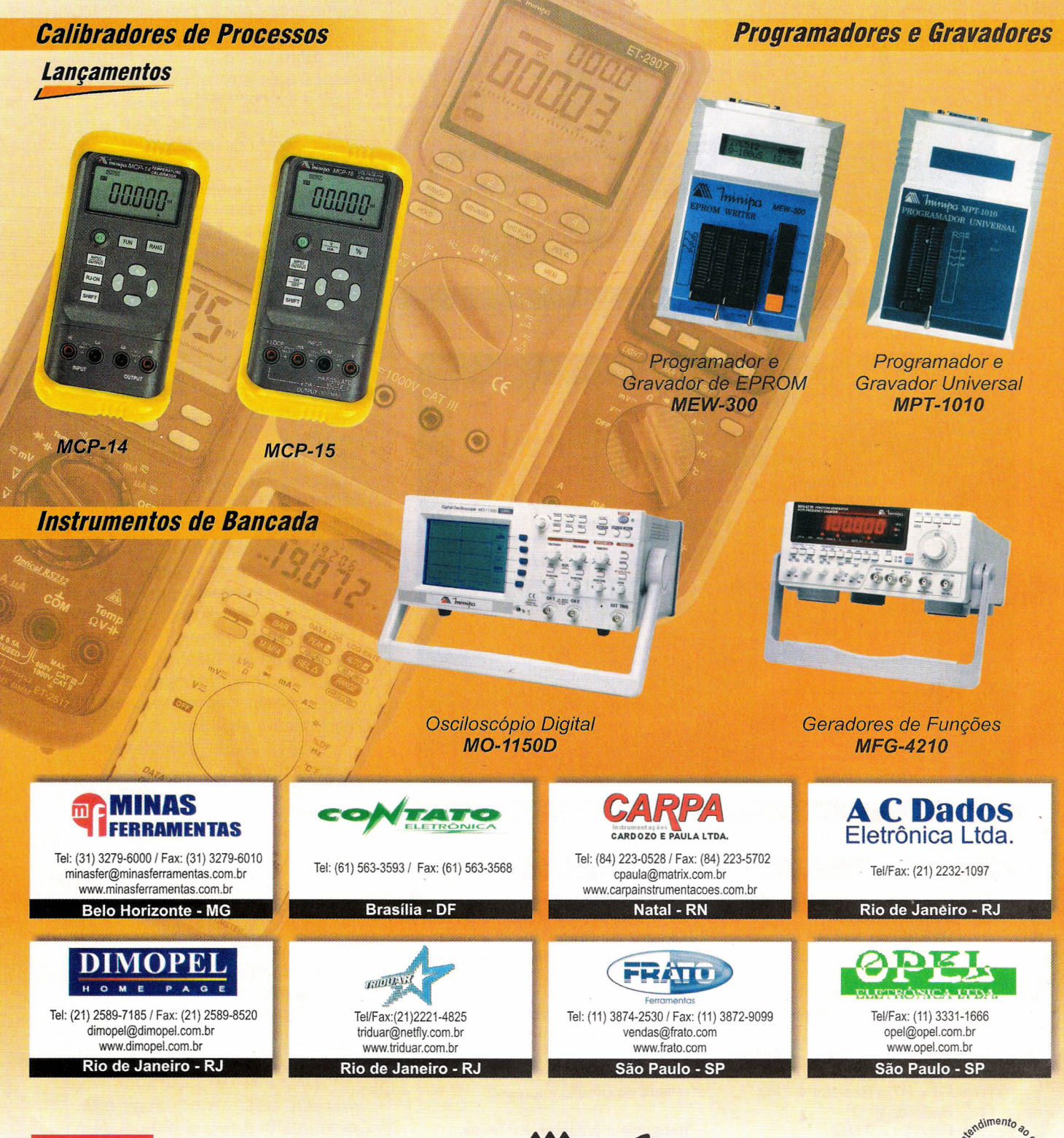

**MINIPA ONLINE** Dúvidas? Consulte: www.minipa.co<br>Acesse Fórun

Conheça nossa linha completa: **www.minipa.com.br**

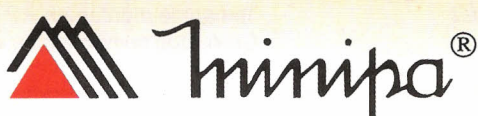

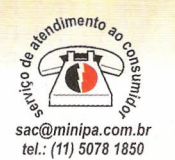

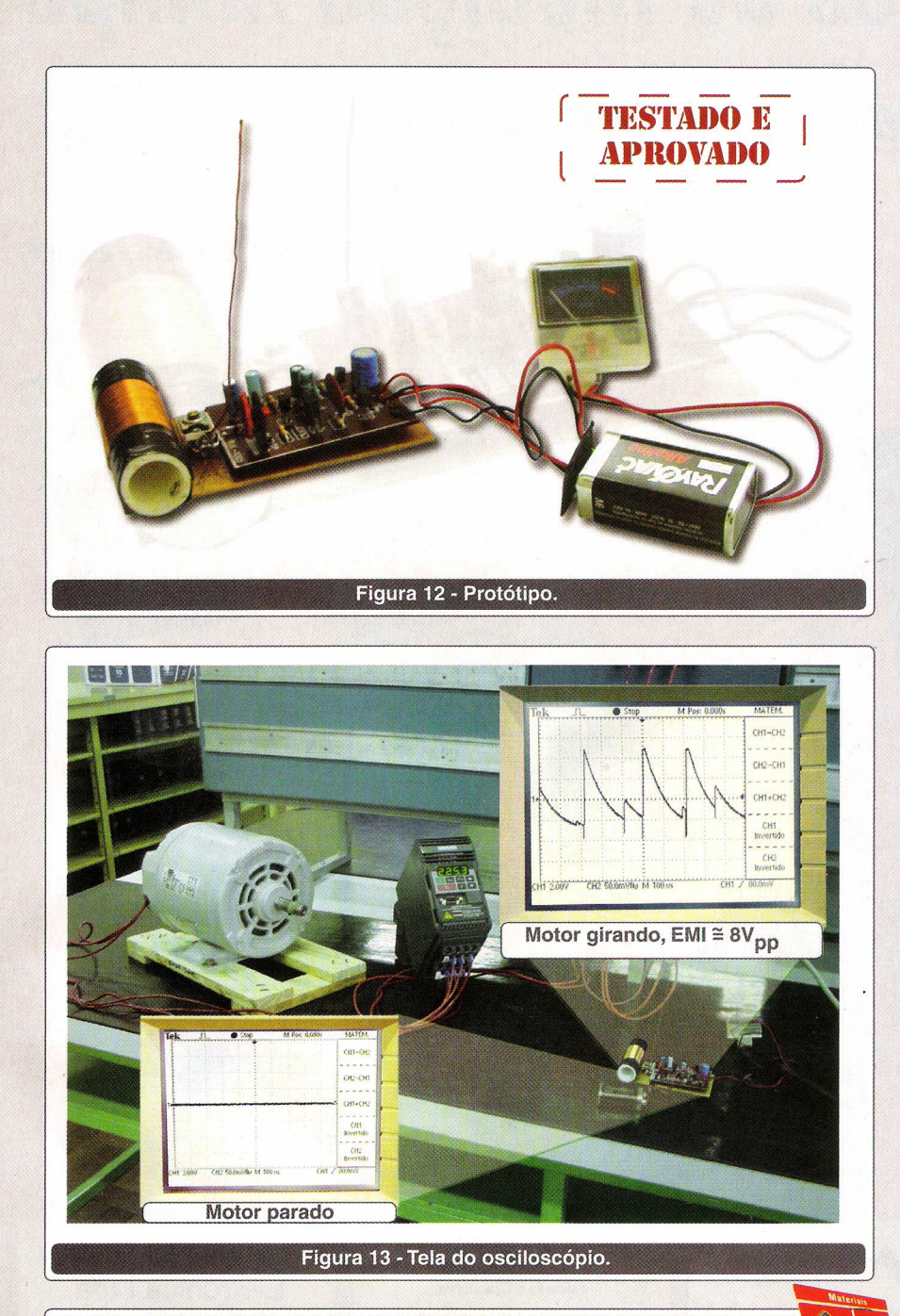

#### **LISTA DE MATERIAL**

- $-T1 = T2 = T4 =$ Transistor BC 548.
- T3 = Transistor BC 558;
- $-D1 = D2 = Diodo 1N4148$
- 03 = Oiodo de germânio 1N34 ou 1N60.
- C1 = Capacitor 220 nF
- C2 = Capacitor eletrolítico 220  $\mu$ F/ 16V
- $-C3 = C4 = C5 = C6 =$  Capacitor
- eletrolítico 4,7 uF/ 16V
- $-R1 = R4 = R7 =$  Resistor 4,7 k $\Omega$
- $-R2 =$  Resistor 10  $\Omega$
- $-R3 =$  Resistor 2,2 M $\Omega$
- R5 = Resistor  $1k\Omega$
- $-$  R6 = 3,3 K $\Omega$
- $-R8 =$  Resistor 33K $\Omega$
- -L1 = Bobina (100 voltas fio de cobre
- 0,5 mm2 em cano plástico 20 mm).
- $-CV =$  Capacitor ou trimmer de 0 a 30 pF (AM)
- Bateria de 9 V
- Soquete para bateria de 9 V
- Galvanômetro com fundo de escala 50 mA.
- Chave liga/desliga tipo mini.
- Placa de circuito impresso.

Tempo de montagem  $= 2$  horas. Custo dos componentes = R\$ 30,00.

#### **CONCLUSÃO**

Finalmente, vamos às principais "dicas" sobre regulamentação da EMC. Na verdade, as normas e procedimentos sobre regulamentações da EMC tiveram origem na Europa em 1996. O objetivo das normas é estabelecer limites para a emissão de EMI, e susceptibilidade a ela.

A regulamentação internacional divide-se em duas classes:

"A" = equipamentos industriais e/ou comerciais.

"B" = equipamentos residenciais.

Independentemente da classe, as normas têm três principais origens: Normas Européias, Inglesas, ou Comissão Internacional.

As normas européias iniciam seu código por EM ("European Norm"), por exemplo: EM61000-4. As inglesas por BSI, porém, embora de códigos distintos no prefixo, são equivalentes na função (por exemplo: BSI 61000-4-2). Já as normas da Comissão Internacional iniciam seus códigos por IEC *(Internatíona/ E/ectrotechnica/ Commission).*

As exceções às regras acima são as normas específicas para Eletromedicina e Sistemas de Informação, que iniciam por CISPR.

A seguir, apresentamos as sete principais normas sobre compatibilidade eletromagnética.

CISPR11 = emissão para equipamentos médicos

CISPR22 = emissão para equipamentos de informação

 $IEC61000-4-2 = imunidade a$ **ESD** 

IEC610100-4-3 = imunidade a RFI (interferência por radiofreqüência)

IEC61000-4-4 = imunidade a EFT (transiente extremamente rápido)

IEC61000-4-5 = imunidade a transientes (picos)

 $IEC61000-4-6 =$  imunidade a RFI conduzida.

Mais uma vez, solicito aos leitores que nos enviem suas críticas e sugestões sobre este e demais artigos desta revista. Nãoesqueçam que sua contribuição é valiosa!

# **SISTEMAS EMBEDDED E PROCESSADOR OMAP**

Núncio Perrella

Muitas vezes nos perguntamos: o que é um Sistema "Embedded?" E onde se aplicam esses sistemas? Este artigo tem por objetivo dar ao leitor noções sobre sistemas *"embedded"* e as tecnologias mais avançadas de processadores para essa função. Um sistema *embedded* é a combinação do HW (processador) e SW (programa) podendo ter partes eletromecânicas adicionadas, esse sistema é projetado para realizar uma função específica.

Um bom exemplo é um forno de microondas, milhares de pessoas possuem e fazem uso diário dele, porém poucas têm conhecimento de que existe um processador e um programa envolvidos na preparação de seu almoço ou jantar.

Ele é um contraste direto com o computador pessoal (PC) que temos em nossas casas, que nada mais é do que uma combinação entre HW, SW e partes eletromecânicas *(disk drives, Winchester,* CD, etc.), porém o nosso computador (PC) não foi desenhado para cumprir uma única função específica, o usamos para trabalhar, estudar, comunicar-nos e nos divertirmos, sendo que de forma geral temos um mesmo HW com inúmeras possibilidade de Sw. Os fabricantes de PCs nunca sabem a qual aplicação se destinará o equipamento produzido por eles, alguns o irão usar para trabalhar, outros exclusivamente para diversão, alguns outros para comunicação, enfim as possibilidade são inúmeras. Freqüentemente, um sistema *embed-* *ded* é um dos componentes de um sistema maior, como exemplo os carros modernos possuem inúmeros sistemas *embedded:* sistema de freios ABS, sistema de injeção eletrônica, sistema de controle da suspensão inteligente, sistema de navegação, etc. Em alguns casos estes sistemas estão interligados em rede ou trabalham de forma isolada desempenhando a função para a qual foram projetados.

Iurina de conhole da suspensado projetados.<br>
IUI m pouco de história nos ajuda a entender bem o exemplo deste artigo. A Texas Instruments, em 1967, inventou o primeiro protótipo de calculadora usando uma solução *hard coded* (pesava aproximadamente 2 kg e custava por volta de US\$ 2.500,00), e em 1971 a Intel foi contratada pela Busicom (empresa japonesa que produzia calculadoras para negócios) para desenvolver uma linha de

componentes para os seus diferentes modelos de calculadoras. A Intel apresentou como solução o *chip* 4004, que era um processador no qual cada modelo distinto de calculadora poderia ser montado utilizando o processador 4004. Seu grande diferencial estava em mudar o seu SW, esta era uma solução muito mais interessante do que ter um circuito dedicado para cada modelo de calculadora, assim nascia aí o primeiro microprocessador e o conceito de sistemas *embedded* tomava forma.

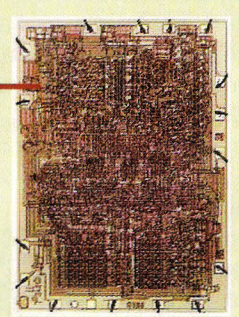

Avanços significativos dos sitemas *embedded* foram feitos na década de 80: a popularização dos computadores pessoais, a introdução de novas características em inúmeros produtos e mesmo o surgimento de novos produtos que antes não eram possíveis de serem implementados. Podemos citar alguns exemplos como: fornos de microondas, máquinas de lavar, vídeo cassetes, filmadoras portáteis, telefones, sistema de ar condicionado inteligente *wireless,* entre muitos, que foram possíveis de ser melhorados ou implementados graças aos sistemas *embedded,* que possibilitaram a redução de custo desses produtos fazendo com que ficassem cada vez mais acessíveis tornando nossa vida mais fácil e confortável.

Para não gerar confusão é importante ressaltar que os PCs são feitos de inúmeros sistemas *embedded.* O meu computador, por exemplo, é composto de teclado, *mouse,* placa de vídeo, *modem, hard drive, disk drivers,* placa de som, etc., sendo cada módulo um sistema embedded. Cada um destes módulos possui um processador (HW) e um programa (SW) e foi desenhado para desempenhar uma tarefa específica. Como exemplo, o *modem* foi projetado para enviar e receber dados digitais através da linha telefônica, seu (HW) processador é um DSP (Processador Digital de Sinais -TMS32C54V90) e seu SW é o algoritmo de um *modem* V90 (56 Kbps) implementado no DSP.

Quando um sistema *embedded* é bem projetado, o usuário nem imagina a existência do processador e seu programa, é o caso do forno de microondas, das máquinas de lavar eletrônicas, DVDs, vidocassetes, telefones inteligentes, etc. O leitor pode se perguntar se não seria mais fácil fazer um módulo dedicado que não contenha processador e programa? A resposta é muito simples: Sim, é possível fazer utilizando-se um circuito *customizado* para substituir o HW / SW e realizar a mesma função. Porém, temos que avaliar que haverá perda da flexibilidade de alteração do produto, quando usamos um cicuito dedicado *(hard coded),* é muito mais simples mudar algumas linhas de programa do que alterar um circuito feito exclusiva-

mente para desempenhar uma certa função, sem contar que os custos envolvidos são muito

maiores também. O número de soluções embedded cresce rapidamente à medida que novas tecnologias para fabricação de circuitos integrados são disponibilizadas e novos processadores são produzidos, permitindo a implementação de programas (algoritmos) cada vez mais complexos. É claro que para este tipo de solução existe um mercado potencial extremamente grande, como exemplo: o mercado de telefones celulares, câmeras digitais, computadores de mão (PALM), sistemas de navegação (GPS), jogos, entre outros.

#### **PROCESSADOR OMAp,**

Um "sistema em tempo real" é aquele que possui limitações de tempo para executar cálculos ou tarefas, ou seja, cada função a ser executada possui um tempo definido, o qual não pode ser utrapassado. Transpor o tempo de execução préestabelecido equivale ao mesmo que oferecer o resultado incorreto da operação.

Um exemplo típico de "sistema em tempo real" são os telefones celulares, que codificam, decodificam e modulam o sinal de voz para realizar uma comunicação.

Criado a partir de uma das mais sofisticadas tecnologias, este processador foi desenhado para os sistemas que precisam de alta performance, ou seja, que precisam ser extremamente rápidos para obedecerem aos requisitos de processamento em tempo real de programas extremamente complexos, necessitando gastar

> pouca energia (equipamentos portáteis alimentados por baterias) e com custo muito competitivo para as soluções *embedded.*

Um dos objetivos dos seus projetistas foi viabilizar as aplicações *embedded* mais sofisticadas como, por exemplo: telefones celulares 2,5G e 3G, *hand heldde* última geração como é o caso do Tungsten da Palm, entre outras aplicações. Sua arquitetura utiliza um DSP (Processador Digital de Sinais -

C55XX) para o processamento de sinais em tempo real e um processador RISC ARM9TDMI com uma quantidade de periféricos que reduz a arquitetura dos sistemas praticamente a um único *chip.* A combinação dos processadores ARM + DSP mais as ferramentas de desenvolvimento de SW *(Code Composer Studio),* da Texas Intruments, possibilitam a implementação da mais variadas aplicações, ou seja, a essência dos sistemas *embedded* (HW + SW). Abaixo, vamos citar algumas das possíveis aplicações:

- Comunicação *wirelles* (802.11, *Blue Tooth,* etc.)
- Processamento de Vídeo e Imagem (MPEG4, JPEG, Windows media Video, etc.).
- Processamento de Áudio (MPEG-1 Audio Layer 3 [MP3], AMR, WMA, AAC e outros)
- Aplicações Gráficas
- Aceleração de Vídeo
- Dispositivos de acesso à Internet, entre outras
- Processamento (fax, encriptação / deencriptação, autenticação, etc.).

Como podemos notar, na arquitetura do OMAP 1510 temos basicamente um sistema em um único *cbip,* que é extremamente veloz permitindo o projeto das novas gerações das futuras aplicações *embeddeds.*

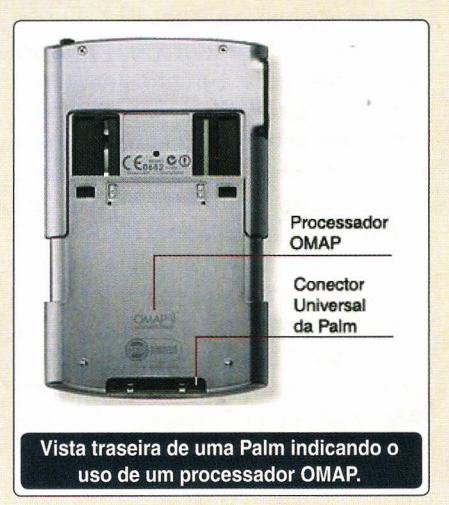

**TECNOLOGIA** 

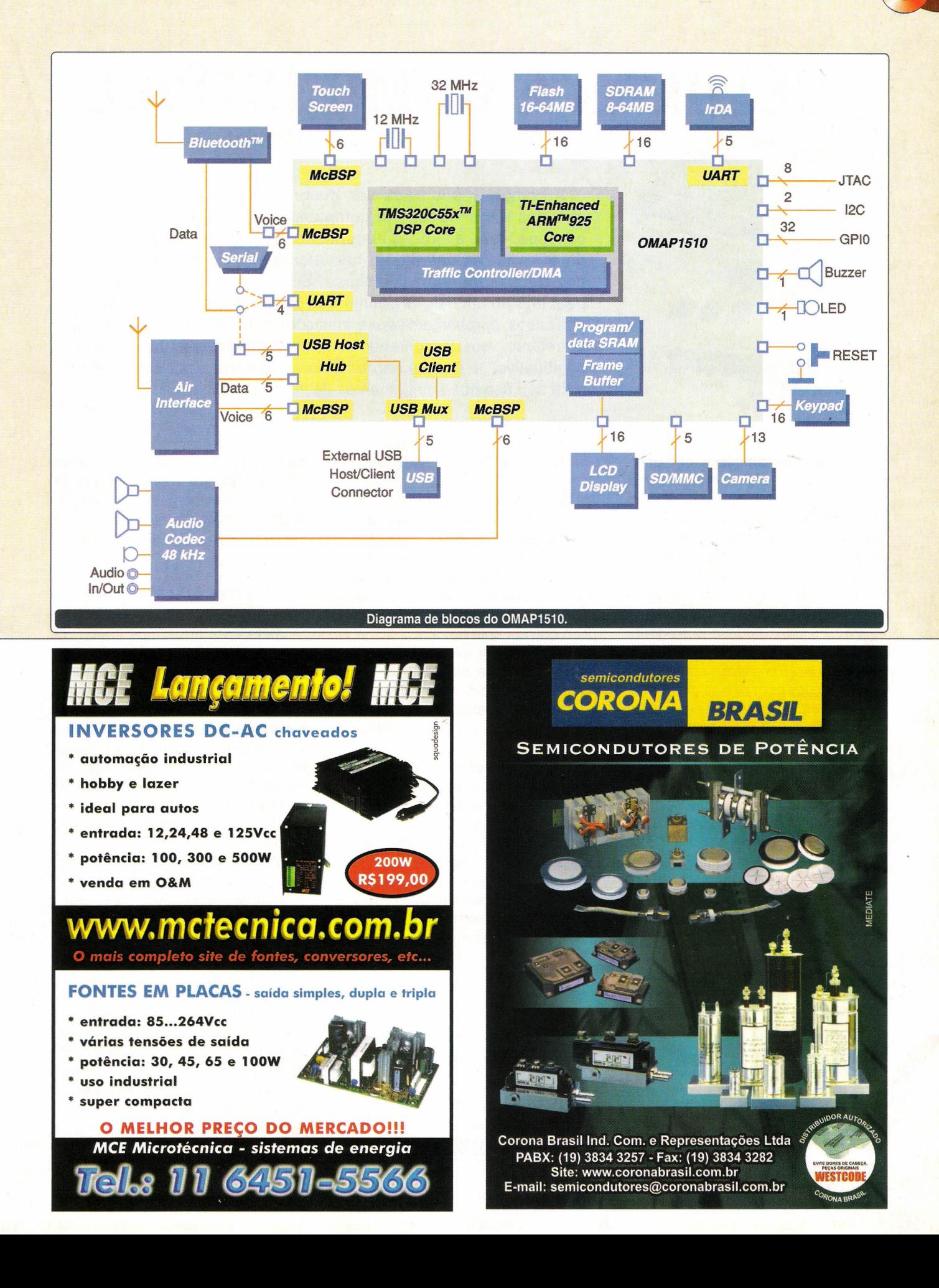

# **CÉLULAS A COMBUSTíVE-l**

**NOVA ALTERNATIVA PARA ALIMENTAÇÃO DE EQUIPAMENTOS.** 

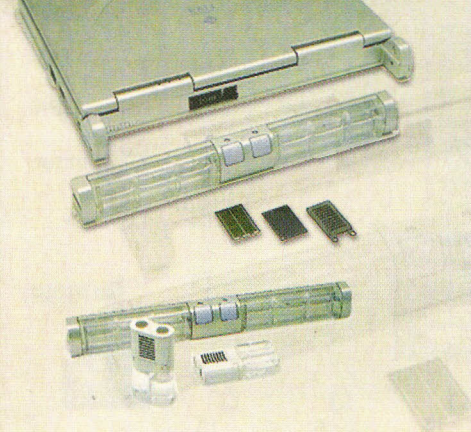

A complexidade cada vez maior dos microprocessadores e circuitos encontrados em computadores e periféricos de todos os tipos, leva a uma preocupação crescente com o consumo de energia. As baterias já não atendem mais às necessidades dos dispositivos mais complexos, oferecendo uma operação com pequena autonomia, enquanto que fontes alternativas, na maioria dos casos, apresentam sérias limitações. Uma nova fonte de energia, entretanto, vem despontando de forma muito promissora: a "célula a combustível", e é sobre ela que trataremos neste artigo com enfoque para seu uso nos equipamentos de informática

Newton C. Braga

Quanto mais complexo for o equipamento, maior será o seu consumo de energia. Esse problema, que já é bem conhecido por todos que fazem uso de telefones celulares, *laptops,* PGAs, *palmtops* e outros equipamentos alimentados por bateria, é uma fonte constante de dores de cabeça para os projetistas.

Por um lado, os desenvolvedores dos circuitos eletrônicos se preocupam cada vez mais em utilizar *chíps* e configurações com baixos consumos de energia, além de recursos de gerenciamento dessa energia como circuitos inteligentes que vão ao estado de *shut-down* ou *power-down* quando fora de uso (mesmo que por alguns minutos), e por outro lado estão os desenvolvedores das fontes de energia.

Até agora a forma mais comum de obter energia para equipamentos portáteis é a partir de baterias.

A tecnologia das baterias evoluiu muito, passando das antigas baterias de Nicad que ainda apresentavam o indesejável efeito memória até chegar às modernas baterias de Lítio-íon ou Lítio-Polímero com uma densidade muito maior de energia e sem a maioria dos inconvenientes das baterias antigas.

Todavia, elas ainda representam uma série limitação para a alimentação de muitos equipamentos portáteis.

#### **DENSIDADE DE ENERGIA**

Uma das principais características de uma bateria é sua densidade de energia ou densidade de armazenamento. Essa característica diz quanto de energia uma bateria pode armazenar por cada centímetro cúbico ou ainda por cada grama de peso que ela apresenta.

Quanto maior for a densidade de energia de uma bateria, por mais tempo ela poderá fornecer energia a um equipamento que tenha um dado consumo, conforme mostra a **figura** 1.

Entre duas baterias semelhantes que apresentam a mesma tensão, a que tem maior densidade de energia pode ser a menor e, mesmo assim, fornecer energia pelo mesmo tempo que a equivalente maior.

Embora as tecnologias modernas permitam obter baterias com elevadas densidades de energia, o que significa baterias cada vez menores operando

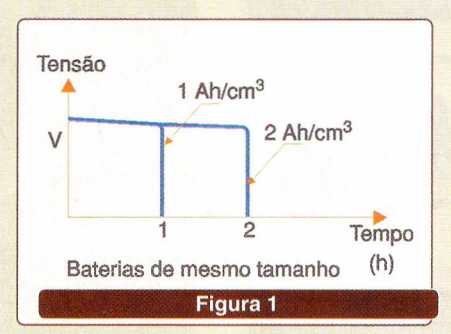

por mais tempo, ainda assim elas não são satisfatórias quando devem alimentar um equipamento de consumo muito alto como, por exemplo, um *laptop* ou mesmo um telefone celular.

#### **FONTES ALTERNATIVAS**

Além da energia que chega até nossas casas pelas linhas de distribuição e obtida de baterias, existem muitas outras fontes de energia, várias das quais oferecendo uma alternativa limpa e segura que deve ser observada com mais cuidado para o futuro. O problema maior de muitas dessas fontes é que elas são limitadas em diversos aspectos, o que impede seu uso de forma mais ampla.

Uma das formas de energia alternativa mais citadas é a solar.

A energia enviada pelo Sol é gratuita e além disso totalmente limpa. Infelizmente, os meios que temos de converter energia solar diretamente em energia elétrica são caros e ineficientes.

As chamadas "células solares" têm um rendimento baixo e seu custo só permite o uso em ocasiões muito especiais. As baterias solares ou células solares apenas são interessantes na alimentação de aparelhos de baixo consumo como relógios, calculadoras, etc. Para o caso de computadores, onde o consumo é elevado, sua implantação direta como fonte de energia é inviável. Podemos ter uma forma alternativa onde as células solares são usadas para carregar uma bateria de grande porte como no sistema mostrado na figura 2.

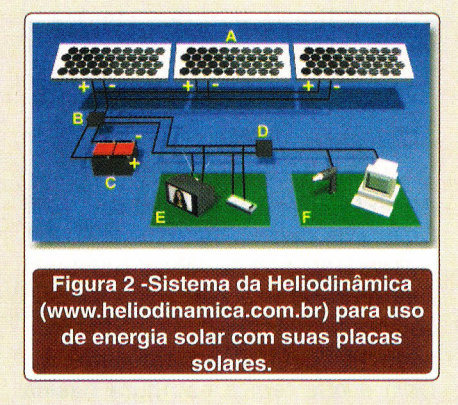

Nessa figura mostramos um sistema típico em que um painel solar é empregado para carregar uma bateria, a qual pode alimentar por algum tempo o sistema elétrico de uma casa e um computador.

Para computadores de pequeno porte, um pequeno painel poderia ser usado para carregar sua bateria, mas devemos observar a dependência de se obter boa insolação quando a recarga for necessária.

Outras formas incluiriam a energia eólica (dos ventos), atômica e até mesmo humana. Uma empresa lançou recentemente um carregador de baterias para celulares (que poderia ser utilizado para *laptops)* acionado por uma manivela. Com maniveladas por alguns minutos é possível conseguir energia para a operação do equipamento por um ou dois minutos...

Entretanto, uma outra forma de energia alternativa que a cada dia está sendo mais considerada em aplicações comuns é a obtida das "células a combustível".

#### CÉLULAS A COMBUSTíVEL

Para gerar eletricidade a partir da queima de um combustível, o processo tradicional utiliza uma série de dispositivos intermediários que reduzem o seu rendimento, encarecendo sua elaboração e tornando seu tamanho proibitivo para a maioria das aplicações, principalmente as que envolvem a produção de pequenas quantidades de energia.

Assim, conforme ilustra a figura 3, o que se faz tradicionalmente é queimar um combustível para movimentar um motor e esse motor acionar um dínamo ou alternador.

A cada transformação de energia ocorre uma perda e, além disso, os combustíveis aplicados atualmente para se movimentar os motores são altamente poluentes tais como o óleo diesel, gasolina, ou mesmo a queima de carvão e lenha.

Será que não existe algum meio de obter eletricidade a partir da queima de um combustível num processo direto sem dispositivos intermediários e que use combustíveis menos poluentes?

A descoberta da célula a combustível não é recente. Em 1839, Sir William Robert Grove descobriu que a dissociação de vapor de água em hidrogênio e oxigênio podia ser obtida num eletrodo de platina aquecido com a liberação de energia elétrica.

Novos materiais e novas técnicas, desenvolvidas principalmente a partir da subida da espaçonave Gemini IV (que tinha um sistema de células a combustível capaz de gerar 12 kW de energia elétrica), estão levando à possibilidade de obter eletricidade diretamente a partir de um processo químico onde entrem gases ou combustíveis comuns.

Se bem que o conhecimento do princípio de funcionamento da célula a combustível seja bastante antigo, o entendimento de como ela realmente funciona é algo relativamente recente.

Enquanto uma bateria comum leva seu combustível e o comburente em seu interior de uma maneira que não podem ser substituídos, mas apenas recompostos pelos processos de recarga, uma célula a combustível é diferente, veja a figura 4.

Na célula a combustível, o combustível (que pode ser um gás, como o hidrogênio) e o comburente (o oxigênio) são "bombeados" para o seu interior, e na combinação de ambos em eletrodos especiais, temos a produção de eletricidade que pode ser usada para alimentar um circuito externo.

As vantagens desse sistema são inúmeras, mas a principal está na possibilidade do fornecimento de energia de forma constante e ilimitada.

O que acontece é que a capacidade de armazenamento de energia das baterias comuns é pequena, exigindo-se para os casos comuns onde tenhamos alto consumo, o emprego de baterias muito grandes, pesadas e caras para se alcançar uma autonomia apenas razoável. Na célula a combustível, o elemento que converte energia é pequeno, e a energia está armazenada externamente na forma do combustível usado, podendo ser fornecida conti-

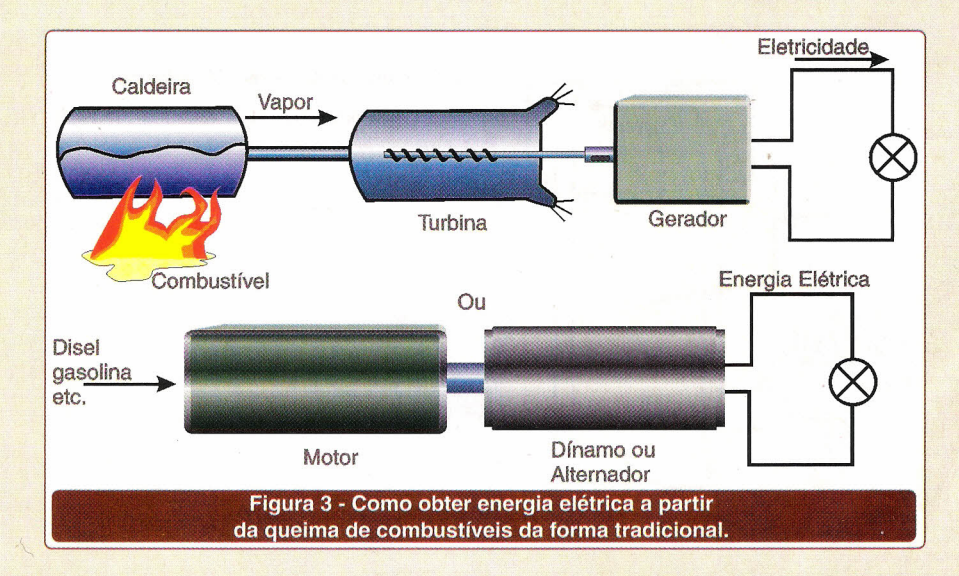

**TECNOLOGIA** 

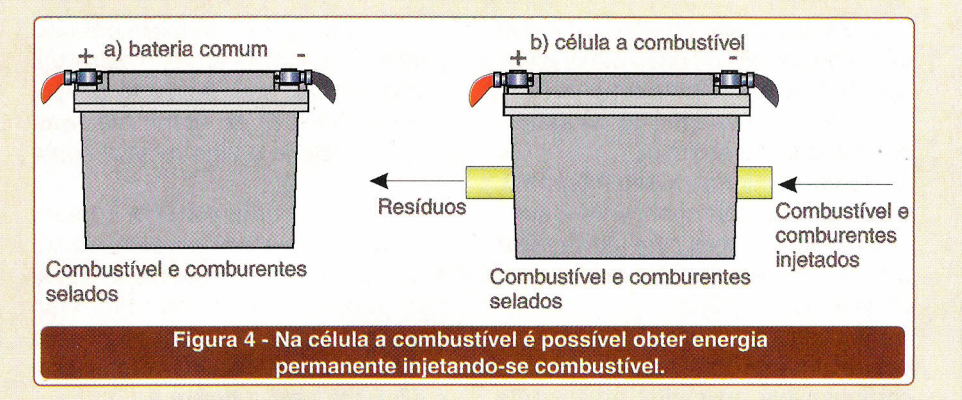

nuamente. As células a combustível são classificadas por muitos como "dispositivos de estado sólido" que *convertem* energia química em energia elétrica sem a necessidade de dispositivos mecânicos intermediários.

No tipo básico existem eletrodos porosos a base de platina (que funciona como catalisador da reação) para onde é bombeado o hidrogênio, observe a estrutura da **figura** 5.

Ocorre, entretanto, que os poros do eletrodo poroso (normalmente uma membrana de um polímero) são menores que os átomos de hidrogênio que não conseguem passar na forma normal. Forçados a perder um elétron, os átomos se convertem em íons carregados positivamente que, pela ação do catalisador, passam e se combinam com o oxigênio, liberando energia e formando água e, ao mesmo tempo, dotando o catodo de uma carga positiva. Do outro lado permanece o elétron que, assim "carrega" o anodo negativamente.

Nesse processo, a presença de cargas de polaridades diferentes no anodo e no catodo torna disponível energia elétrica para um circuito externo. A diferença de potencial obtida por uma célula desse tipo é da ordem de 1,23 *volt* sem carga, caindo para 0,6 V com carga.

Esse tipo de célula é denominado SPFC ou PEM *(Proton Exchange Membrane* ou Membrana de Troca de Prótons).

Porém, a principal vantagem desse tipo de célula está no seu *elevado* rendimento, que pode chegar aos 60%, o que é muito mais do que o rendimento obtido por um motor a combustão típico que não passa de 25% e, além disso, temos o fato de que o produto da combustão' é vapor d'água!

Alguns cuidados *devem* ser tomados com o hidrogênio utilizado como combustível, entre os quais a remoção do enxofre e do monóxido de carbono, que são capazes de "envenenar" o catalisador de platina afetando o

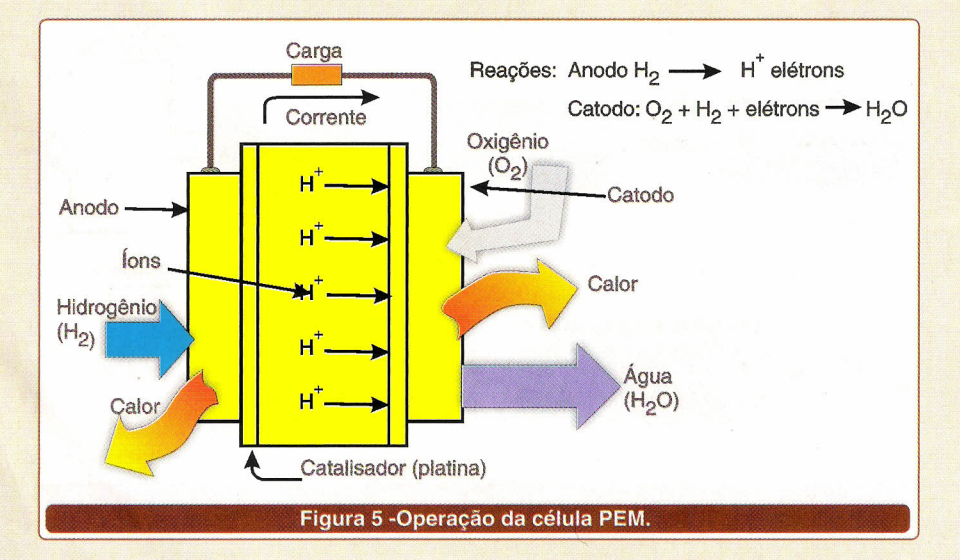

funcionamento da célula.

Diversas são as empresas que trabalham hoje no desenvolvimento de células do tipo PEM. Dentre elas, podemos destacar a ECN na Holanda, a Sere De Nora na Itália, e a Siemens e a Dornier na Alemanha, além da Rolls Royce e VESL. No Canadá lembramos da Ballard Power System e nos Estados Unidos a Energy Partners.

#### OUTROS **TIPOS DE** CÉLULAS

#### a) **MCFC** *(Molten Carbonate Fuel CeU)*

Um outro tipo de célula a combus*tível* é a que usa carbonato fundido como combustível, sendo denominada MCFC *(Molten Carbonate Fue/ Ce/0* e quê tem a estrutura básica mostrada na **figura** 6.

Nessa célula temos um eletrodo que é aquecido a uma temperatura de aproximadamente 650 graus Celsius. Nessa temperatura, o sal usado como eletrólito funde-se e se torna condutor de corrente elétrica, permitindo que íons de carbonato migrem para o anodo. Nesse trajeto os íons encontram-se com o hidrogênio, ocorrendo então uma reação química. Nessa reação forma-se água e dióxido de carbono (CO<sub>2</sub>

Ao mesmo tempo, os íons de carbonato e o oxigênio reagem para recolocar em circulação os íons de carbonato que migraram para o anodo.

Veja que, nessa reação, o dióxido de carbono funciona apenas como um suporte na cadeia de interações iônicas. Uma das dificuldades que os projetistas dessas células encontram está na degeneração do eletrodo de óxido de níquel (catodo) que, em contato com o eletrólito alcalino, logo se estraga.

Esse tipo de célula tem uma eficiência na faixa dos 50 aos 60%, gera mais calor que o tipo PEM, e está sendo estudada com especial atenção por algumas empresas japonesas como a Hitachi, Toshiba e Mitsubishi.

Nos Estados Unidos, um consórcio de empresas liderada pela M-C Power

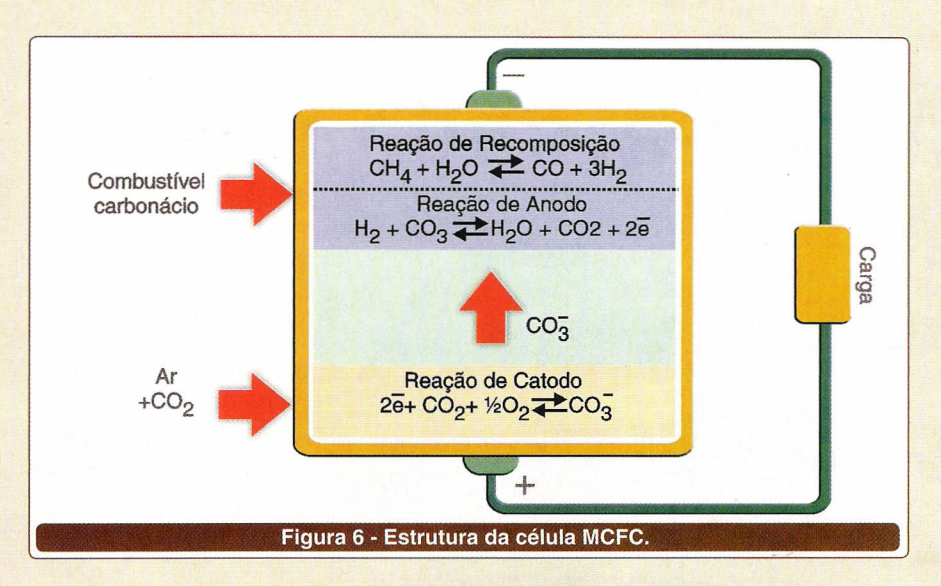

realiza estudos com esse tipo de célula com finalidades comerciais.

A vantagem desse tipo de célula está na possibilidade de funcionar com gás natural, metanol, propano, etanol em mistura com o hidrogênio, o que amplia sua gama de aplicações práticas.

#### b) SOFC *(Solid Oxide Fuel [eU)*

Este tipo de célula tem uma eficiência na faixa de 50 a 60%.

Nesta célula, o combustível, que pode ser gás natural ou outro tipo de gás combustível, é bombeado para um anodo juntamente com vapor de água. Sucede então uma reação química em que monóxido de carbono e hidrogênio são produzidos.

Na temperatura elevada em que o processo ocorre, íons de oxigênio são liberados e levados pelo eletrólito, formando assim uma corrente elétrica que se dirige ao anodo. Os íons que chegam ao anodo podem, então, entregar seus elétrons formando água e devolvendo ao anodo os elétrons, para fechar o percurso da corrente.

A Whestinghouse, nos Estados Unidos, é a principal empresa que trabalha no desenvolvimento deste tipo de célula.

#### c) PAFC *(Phosphoric Acid Fuel [eU)*

Tal tipo de célula se caracteriza pela altíssima densidade de energia que pode fornecer, de mais de 200 mA por centímetro quadrado, sob tensão de 0,66 volts, com um rendimento na faixa de 40 a 45 %. Muitas células são "empilhadas" de modo a se obter maior tensão e assim poder alimentar um circuito externo.

A desvantagem está na necessidade de hidrogênio como combustível, num grau de pureza elevado, pois não pode conter substâncias estranhas, como o monóxido de carbono ou enxofre que podem afetar o catalisador de platina.

#### CÉLULA A COMBUSTíVEL, DA CASIO

,

A Casio desenvolveu um novo tipo de célula a combustível de alto rendimento, capaz de fornecer energia nas quantidades exigidas por aplicações de médio porte como telefones celulares e *laptops.*

Com uma unidade de célula a combustível, é possível manter um computador laptop funcionando por aproximadamente 20 horas, muito

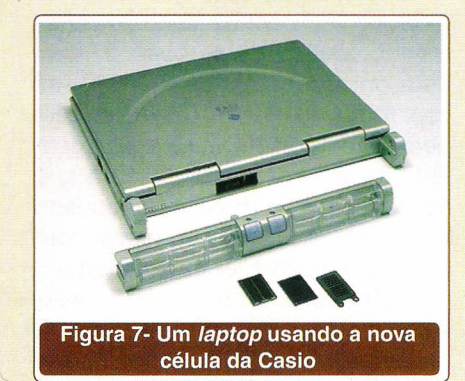

mais do que as 5 horas disponíveis quando se utiliza uma bateria recarregável comum.

Basta encaixar o pequeno reservatório de metanol na célula, e ela funcionará "queimando" o metanol lentamente com a produção de gás carbônico e água, e gerando a energia que o equipamento precisa para funcionar. No sistema da Casio, o hidrogênio é extraído do metanol num sistema compacto. O hidrogênio passa então através de eletrodos porosos especiais produzindo energia elétrica.

O *kit* da Casio, que deverá estar à venda já no próximo ano, tem o mesmo formato de uma bateria comum, sendo encaixado em seu lugar, conforme mostra a foto.

O princípio de funcionamento dessa nova célula é o seguinte:

O hidrogênio é produzido num dispositivo denominado reformador, formado por um *wafer* de silício que produz uma reação química na qual o metanol libera hidrogênio na presença de um catalisador. A eficiência do processo é de mais de 98%.

O hidrogênio se combina com o oxigênio (da atmosfera) num elemento que gera a energia elétrica, conforme processos que já vimos nas células convencionais. O dispositivo tem uma eficiência muito grande, o que possibilita sua miniaturização num grau bastante alto.

A Casio começou as pesquisas para o desenvolvimento de células a combustível em 1998, mas o avanço maior se deveu justamente à criação do wafer de silício com a função de micro-reator capaz de liberar o hidrogênio de combustíveis comuns.

As células a combustível para alimentar eletro-eletrônicos compactos como *laptops,* receptores de TV de bolso, câmeras digitais e outros equipamentos deverão ser comercializadas a partir de 2004.

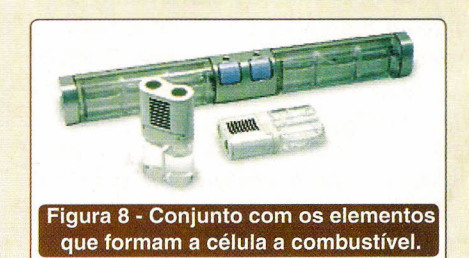

# **Eletrônica Embarcada em Automóveis Parte 2**

#### **REDE CAN BUS**

Alexandre de A. Guimarães

#### **INTRODUÇÃO**

A primeira parte desta matéria procurou explicar os dois principais conceitos de Arquitetura Eletro-Eletrônica existentes - o Centralizado e o Distribuído. Além de destacadas as vantagens e desvantagens de ambos os conceitos, foram mencionados dois exemplos de aplicação, um fundamentado no sistema Centralizado e outro no Distribuído.

Percebemos que, para a viabilização do sistema, especialmente no conceito Distribuído, é extremamente necessária a utilização de um Protocolo de Comunicação. Nesse sentido, o CAN Bus mostra-se o mais adequado se considerada a aplicação em questão: Eletrônica Embarcada em veículos automotivos.

Vamos então ao Protocolo!

#### **HISTÓRICO**

o CAN Bus (ou Barramento *Controller Area Network)* foi desenvolvido pela empresa alemã Robert BOSCH e disponibilizado em meados dos anos 80. Sua aplicação inicial foi realizada em ônibus e caminhões. Atualmente, é utilizado na indústria, em veículos automotivos, navios e tratores, entre outros.

#### CONCEITUAÇÃO BÁSICA

o CAN <sup>é</sup> um protocolo de comunicação serial síncrono. O sincronismo entre os módulos conectados a rede é feito em relação ao início de cada mensagem lançada ao barramento (evento que ocorre em intervalos de tempo conhecidos e regulares).

Trabalha baseado no conceito multi-mestre, onde todos os módulos podem se tornar mestre em determinado momento e escravo em outro, além de suas mensagens serem enviadas em regime *multicast,* caracterizado pelo envio de toda e qualquer mensagem para todos os módulos existentes na rede.

Outro ponto forte deste protocolo é o fato de ser fundamentado no conceito CSMA/CD *with* NDA *(Carrier Sense Multiple Access / Collision Detection with Non-Destructive Arbitration).* Isso significa que todos os módulos verificam o estado do barramento, analisando se outro módulo está ou não enviando mensagens com maior prioridade. Caso isso seja percebido, o módulo cuja mensagem tiver menor prioridade cessará sua transmissão e o de maior prioridade continuará enviando sua mensagem desse ponto, sem ter que reiniciá-Ia.

Outro conceito bastante interessante é o NRZ *(Non Return to Zero),* onde cada bit (O ou 1) é transmitido

por um valor de tensão específico e constante.

A velocidade de transmissão dos dados é inversamente proporcional ao comprimento do.barramento. A maior taxa de transmissão especificada é de 1Mbps considerando-se um barramento de 40 metros. A Figura 1 representa a relação entre o comprimento da rede (barramento) e a taxa de transmissão dos dados.

Considerando-se fios elétricos como o meio de transmissão dos dados, há três formas de se constituir um barramento CAN, dependentes diretamente da quantidade de fios utilizada. Existem redes baseadas em 1, 2 e 4 fios. As redes com 2 e 4 fios trabalham com os sinais de dados CAN\_H (CAN *High)* e CAN\_L (CAN *Low).* No caso dos barramentos com 4 fios, além dos sinais de dados, um fio com o VCC (alimentação) e outro com o GND (referência) fazem parte

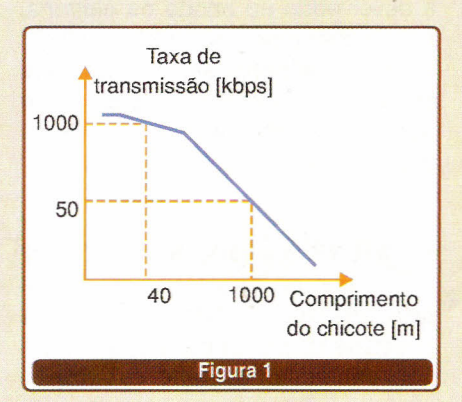

do barramento, levando a alimentação às duas terminações ativas da rede. As redes com apenas 1 fio têm esse, o fio de dados, chamado exclusivamente de linha CAN.

Considerando o CAN fundamentado em 2 e 4 fios, seus condutores elétricos devem ser trançados e não blindados. Os dados enviados através da rede devem ser interpretados pela análise da diferença de potencial entre os fios CAN\_H e CAN\_L. Por isso, o barramento CAN é classificado como **ParTrançado Diferencial.** Este conceito atenua fortemente os efeitos causados por interferências eletromagnéticas, uma vez que qualquer ação sobre um dos fios será sentida também pelo outro, causando flutuação em ambos os sinais para o mesmo sentido e com a mesma intensidade. Como o que vale para os módulos que recebem as mensagens é a diferença de potencial entre os condutores CAN\_H e CAN\_L (e esta permanecerá inalterada), a comunicação não é prejudicada.

No CAN, os dados não são representados por bits em nível "O" ou nível "1". São representados por **bits Dominantes e bits Recessivos,** criados em função da condição presente nos fios CAN\_H e CAN\_L. A **Figura 2** ilustra os níveis de tensão em uma rede CAN, assim como os bits Dominantes e Recessivos.

Como mencionado no início, todos os módulos podem ser mestre e enviar suas mensagens. Para tanto, o protocolo é suficientemente robusto para evitar a colisão entre mensagens, utilizando-se de uma **arbitragem bit a bit não destrutiva.** Podemos exemplificar essa situação, analisando o comportamento de dois módulos enviando, ao mesmo tempo, mensagens diferentes. Após enviar um bit, cada módulo analisa o barramento e verifica se outro módulo na rede o sobrescreveu (vale acrescentar que um bit Dominante sobrescreve eletricamente um Recessivo). Um módulo interromperá imediatamente sua transmissão, caso perceba que existe outro módulo transmitindo uma mensagem com prioridade maior (quando seu bit recessivo é sobrescrito por um domi-

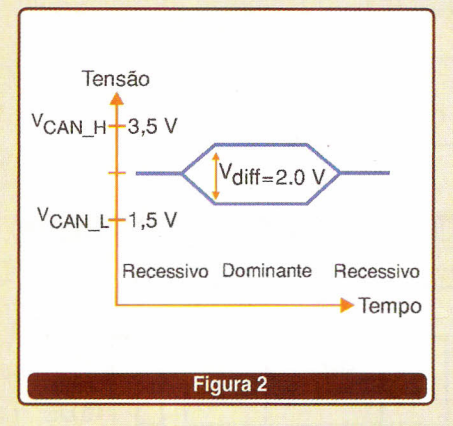

nante). Esse módulo, com maior prioridade, continuará normalmente sua transmissão.

#### **FORMATOS DAS MENSAGENS**

Existem dois formatos de mensagens no protocolo CAN:

**CAN 2.0A -** *Mensagens com identificador de* 11 *bits.* É possível ter até 2048 mensagens em uma rede constituída sob este formato, o que pode caracterizar uma limitação em determinadas aplicações. A **Figura** 3 apresenta o quadro de mensagem do CAN 2.0A.

**CAN 2.0B -** *Mensagens com identificador de* 29 *bits.* É possfvel ter, aproximadamente, 537 milhões de mensagens em uma rede constituída sob este formato. Percebe-se que a limitação em virtude da quantidade de mensagens não mais existe. Por outro lado, o que pode ser observado em alguns casos é que, os 18 bits adicionais no identificador aumentam o tempo de transmissão de cada mensagem, o que pode caracterizar um problema em determinadas aplicações que trabalhem em temporeal (problema conhecido como *overhead).* A **Figura 4** exibe o quadro de mensagem do formato CAN 2.0B.

#### **PADRÕES EXISTENTES**

Os fundamentos do CAN são especificados por duas normas: a **15011898** e a **15011519-2.** A primeira, 18011898, determina as características de uma rede trabalhando com alta velocidade de transmissão

de dados (de 125 Kbps a 1Mbps). A segunda, 18011519-2, determina as características de uma rede trabalhando com baixa velocidade (de 10 Kbps a 125 Kbps).

Ambos os padrões especificam as camadas Física e de Dados, respectivamente 1 e 2, se considerado o padrão de comunicação 081 de 7 camadas (1807498). As demais camadas, da 3 à 7, são especificadas por outros padrões, cada qual relacionado a uma aplicação específica.

Há diversos padrões fundamentados no CAN, dentre os quais podemos destacar:

**• NMEA 2000:** Baseado no CAN 2.0B e utilizado em aplicações navais e aéreas.

**• SAE J1939:** Baseado no CAN 2.0B e usado em aplicações automotivas, especialmente ônibus e caminhões.

**• DIN 9684 - LBS:** Baseado no CAN 2.0A e empregado em aplicações agrícolas.

**• ISO 11783:** Baseado no CAN 2.0B e também utilizado em aplicações agrícolas.

Esses padrões especificam o equivalente às camadas de Rede (3), Transporte (4), Sessão (5), Apresentação (6) e Aplicação (7), do padrão 081, incluindo-se as mensagens pertinentes ao dicionário de dados de cada aplicação em especial.

#### **DETECÇÃO DE FALHAS**

Algumas das maiores vantagens do CAN é a sua robustez e a capacidade de se adaptar às condições de falha, temporárias e/ou permanentes. Podemos classificar as falhas de uma rede CAN em três categorias ou níveis: Nível de Bit, Nível de Mensagem e Nível Físico.

**Nível de Bit -** Possui dois tipos de erro possíveis:

*Bit Monitoring:* Após a escrita de um bit dominante, o módulo transmissor verifica o estado do barramento. Se o bit lido for recessivo, significará que existe um erro no barramento.

*Bit Stuffing:* Apenas cinco bits consecutivos podem ter o mesmo **TECNOLOGIA** 

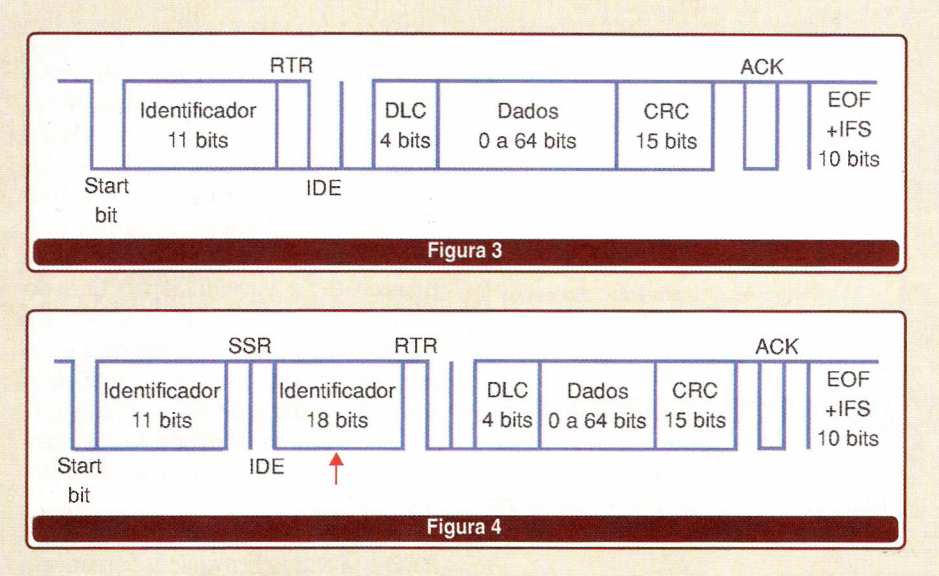

valor (dominante ou recessivo). Caso seja necessário transmitir seqüencialmente seis ou mais bits de mesmo valor, o módulo transmissor inserirá, imediatamente após cada grupo de cinco bits consecutivos iguais, um bit de valor contrário. O módulo receptor ficará encarregado de, durante a leitura, retirar esse bit, chamado de *Stuff Bit.* Caso uma mensagem seja recebida com pelo menos seis bits consecutivos iguais, algo de errado terá ocorrido no barramento.

#### **Nível de Mensagem -** São três os tipos de erro possíveis:

*CRC ou Cyclic* Redundancy *Check:* Funciona como um *eheeksum.* O módulo transmissor calcula um valor em função dos bits da mensagem e o transmite juntamente com ela. Os módulos receptores recalculam este CRC e verificam se ele é igual ao transmitido com a mensagem.

*Frame Cheek:* Os módulos receptores analisam o conteúdo de alguns bits da mensagem recebida. Esses bits (seus valores) não mudam de mensagem para mensagem e são determinados pelo padrão CAN.

*Aeknowledgment Errar Cheek:* Os módulos receptores respondem a cada mensagem íntegra recebida, escrevendo um bit dominante no campo ACK de uma mensagem resposta que é enviada ao módulo transmissor. Caso essa mensagem resposta não seja recebida (pelo transmissor original da mensagem), significará que, ou a mensagem de dados transmitida estava corrompida, ou nenhum módulo a recebeu.

Toda e qualquer falha acima mencionada, quando detectada por um ou mais módulos receptores, fará com que estes coloquem uma mensagem de erro no barramento, avisando toda a rede de que aquela mensagem continha um erro e que o transmissor deverá reenviá-Ia.

Além disso, a cada mensagem erroneamente transmitida ou recebida, um contador de erros é incrementado em uma unidade nos módulos receptores, e em oito unidades no transmissor. Módulos com esses contadores iguais a zero são considerados Normais. Para os casos em que os contadores contêm valores entre 1 e 127, os módulos são considerados *Errar Aetive.* Contadores contendo valores entre 128 e 255 colocam os módulos em condição de *Errar Passive.* Finalmente, para contadores contendo valores superiores a 255, os módulos serão considerados em Bus *Off* e passarão a não mais atuar no barramento. Esses contadores também são decrementados à medida que mensagens corretas são recebidas, o que reduz o grau de incerteza em relação à atividade dos módulos ora com contadores contendo valores diferentes de zero e possibilita novamente a plena participação deles no barramento.

**Nível Físico -** Para os barramentos com 2 e 4 fios, caso algo de errado venha a ocorrer com os fios de dados CAN\_H e CAN\_L, a rede continuará operando sob uma espécie de modo de segurança. Seguem abaixo algumas das condições de falha nas linhas de comunicação que permitem a continuidade das atividades da rede:

• Curto do CAN\_H (ou CAN\_L) para GND (ou VCC);

• Curto entre os fios de dados CAN\_H e CAN\_L;

• Ruptura do CAN H (ou CAN\_L);

#### **ASPECTOS DE IMPlEMENTAÇÃO: DICIONÁRIO DE DADOS**

Éa parte mais dedicada à aplicação quando se trabalha com um protocolo como o CAN. O **Dicionário de** Dados (ou *Data Dietionary)* é o conjunto de mensagens que podem ser transmitidas naquela determinada rede.

A forma mais interessante de se organizar um dicionário de dados é criando uma matriz com todos os módulos da rede. Essa matriz mostrará cada mensagem sob a responsabilidade de cada módulo, relacionando quem a transmite e quem a recebe. Outros dados importantes nessa matriz são: o tempo de atualização dos valores da mensagem, o intervalo de transmissão da mesma e o valor relativo ao seu identificador. Além dessa matriz, a documentação referente ao Dicionário de Dados deverá conter uma descrição detalhada de cada mensagem, bit a bit.

O Dicionário de Dados é implementado numa rede CAN via software e deverá ser o mesmo (ter a mesma versão de atualização, inclusive) em todos os módulos conectados à rede. Isso garantirá total compatibilidade entre os participantes do barramento.

#### **ASPECTOS DE IMPlEMENTAÇÃO: EXEMPLO DE REDE**

Uma rede CAN, dependendo da sua aplicação, poderá ter até centenas de módulos conectados. O valor máximo para a conexão de módulos

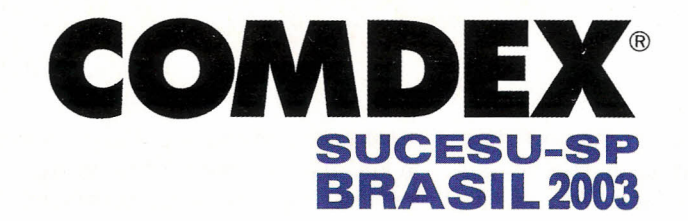

Visite os novos pavilhões específicos. Mais foco e  $bespecialização.$ 

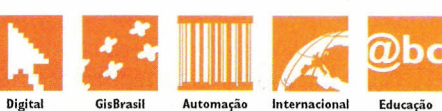

# **A SUA EMPRESA** EM PAZ COM **A TECNOLOGIA.**

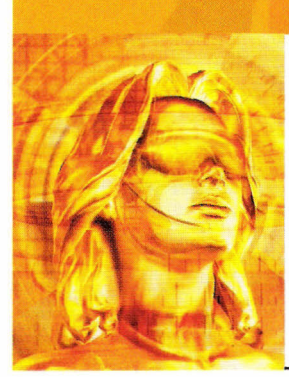

Sua empresa em trégua e harmonia com o mercado de tecnologia. O maior e mais importante evento de TI e Telecom da América latina apresenta-se em sua nova e melhorada versão, agora mais setorizado com pavilhões de Geotecnologia (GIS Brasil), Automação, Educação, Pavilhão Digital e Pavilhões Internacionais, reunindo as mais influentes empresas do mundo. Garanta seu lugarno evento que vai ditar as tendências que revolucionarão o mercado tecnológico dos próximos anos.

**De 19 a 22 de agosto de 2003. Anhembi São Paulo· SP**

Apoio: *uJÍ".l.~* **anhembi**

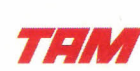

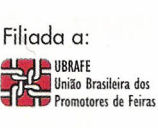

Organização / Promoção:

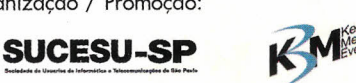

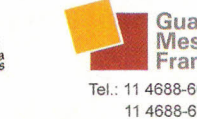

**www.comdex.com.br**

Messe<br>Frankfur Tel.: 11 4688-6047 / 37 114688-6041

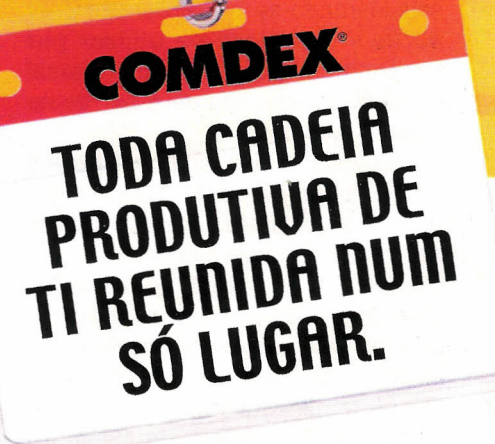

em um barramento depende da norma que se utiliza na dada aplicação.

Toda rede CAN possui 2 **Termina**dores. Esses terminadores nada mais são que resistores com valores entre 120 e 124 ohms, conectados à rede para garantir a perfeita propagação dos sinais elétricos pelos fios da mesma. Esses resistores, um em cada ponta da rede, garantem a reflexão dos sinais no barramento e o correto funcionamento da rede CAN.

Outra característica de determinadas aplicações fundamentadas no CAN é que estas poderão ter duas ou mais sub-redes trabalhando, cada qual, em uma velocidade diferente. Os dados são transferidos de uma sub-rede para a outra através de módulos que atuam nas duas sub-redes. Esses módulos são chamados de *Gateways.*

A **Figura 5** ilustra a rede CAN de um sistema automotivo, com duas sub-redes e dois terminadores. O *Gateway* desta aplicação é o Painel de Instrumentos.

#### **ASPECTOS DE IMPLEMENTAÇÃO: MONTAGEM DA REDE**

**Barramento** é o termo técnico que representa os condutores elétricos das linhas de comunicação e a forma como eles são montados. Apesar de parecer simples, o ato de interligar os módulos requer bastante atenção.

Sobre o cabeamento necessário, considerando-se uma aplicação CAN de dois fios, deve-se utilizar par trançado onde a secção transversal de cada um dos fios deve ser de no mínimo 0,35 mm2.

As duas terminações (resistores de aproximadamente 120 ohms), do ponto de vista teórico, podem ser instaladas nas extremidades do chicote, diretamente nos fios de dados CAN\_H e CAN\_L. Do ponto de vista prático, isso é extremamente complexo. O que deve ser feito é adicionar as terminações nas duas ECUs (Unidades Eletrônicas de Controle) conectadas aos extremos da rede. Se as ECUs forem montadas dependendo dos opcionais do veículo, deve-se procurar instalar as terminações nas

ECUs que sempre estarão presentes nele (veículo). As terminações são mandatórias numa rede CAN.

No momento de se projetar o roteamento do barramento, algumas. regras em relação ao comprimento dos chicotes devem ser observadas. O sincronismo das operações das ECUs no CAN é fundamentado no tempo de propagação física das mensagens no barramento. Assim, a relação do comprimento de determinados intervalos do chicote no barramento são fundamentais ao bom funcionamento da rede.

A **Figura 6** mostra um diagrama que ilustra as medidas que devem ser observadas no desenvolvimento do chicote.

Destacamos que, após o barramento ser montado, caso seja necessário qualquer retrabalho no mesmo, é aconselhável a troca do chicote elétrico

danificado. Emendas poderão alterar a impedância característica da rede e com isso afetar o seu funcionamento.

Estas foram algumas informações técnicas de um dos protocolos de comunicação mais utilizados atualmente em aplicações embarcadas.

Na próxima (e última) parte desta matéria, detalharemos o projeto do hardware e do software de uma ECU CAN. Além disso, montaremos juntos uma rede de comunicação de dados fundamentada neste fantástico protocolo.

Erramos: em um dos últimos parágrafos na página 43 da edição nº363, onde se lê: "Perceba que, com apenas uma medição, um determinado sinal pôde ser utilizado por duas ECU's distintas. Esta é uma das grandes vantagens de uma Arquitetura Centralizada ...", deve-se ler: "...esta é uma das grandes vantagens de uma Arquitetura Distribuída..."

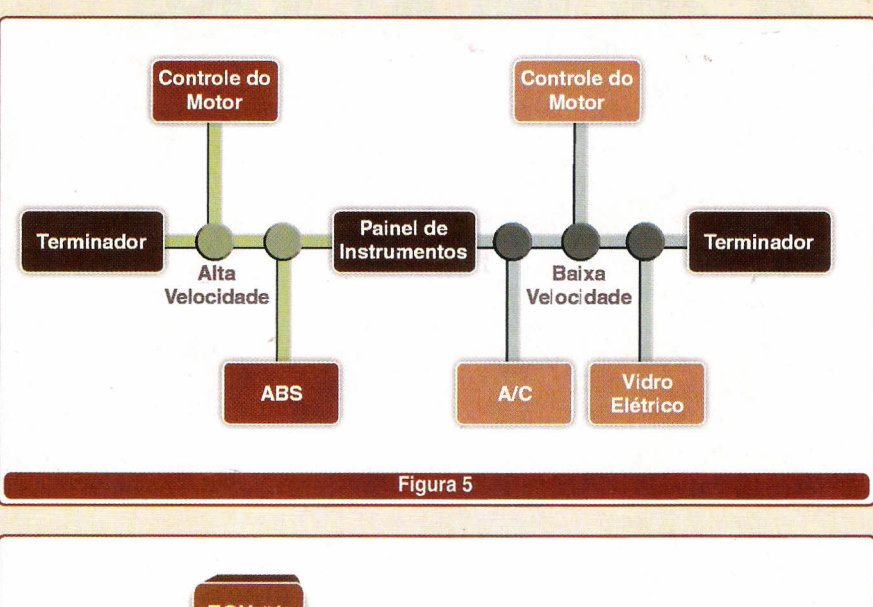

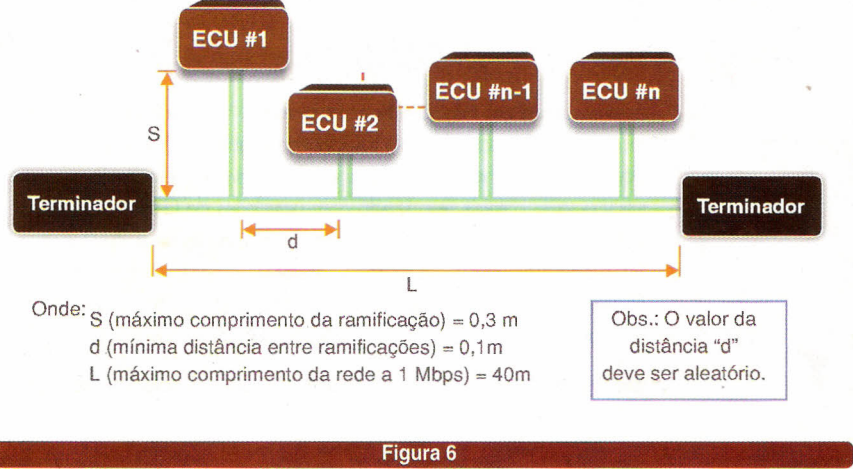

**Você precisa de uma pequena automação? Então conheça estes componentes antes de optar por outra solução.** Alexandre Capelli

A tarefa de realizar pequenas auto mações (tanto prediais como industriais), atualmente, está bem mais simples do que há poucos anos. Tal facilidade deve-se ao desenvolvimento dos relés programáveis. Neste artigo, vamos mostrar ao leitor uma breve visão de tecnologias diferentes.

**PART AND AN ARTICLE AND ARTICLE AND ARTICLE AND ARTICLE AND ARTICLE AND ARTICLE AND ARTICLE AND ARTICLE AND A** 

Os relés programáveis, na essência, são pequenos controladores lógicos, cuja função é substituir um circuito elétrico composto de vários componentes (relés convencionais, contatores, etc.). Desta forma, o painel fica mais "enxuto", barato, e, principalmente, mais confiável.

A principal diferença entre os relés programáveis e os pequenos CLPs é seu modo "amigável" de programação. Através de softwares voltados ao objeto, podemos implementar várias funções (temporização, contador, AND, OR, comparação, entre outros).

É fato que alguns CLPs também apresentam estes recursos, porém, sua construção otimizada, e um número de entradas e saídas menor tornam o custo deste dispositivo mais atraente.

Podemos encontrar vários fabricantes no mercado, bem como vários modelos, entretanto, a grande maioria apresenta as seguintes características.

> Número de entradas: de 10 a 20 pontos.

>- Número de saídas: de 10 a 20 pontos.

> Presença de pelo menos uma entrada analógica: 0 a 10 Vcc.

>- Programação feita através de blocos de funções.

> Possibilidade de comunicação: RS232 ou 485.

A **figura 1** mostra um exemplo típico de aplicação proposto pela

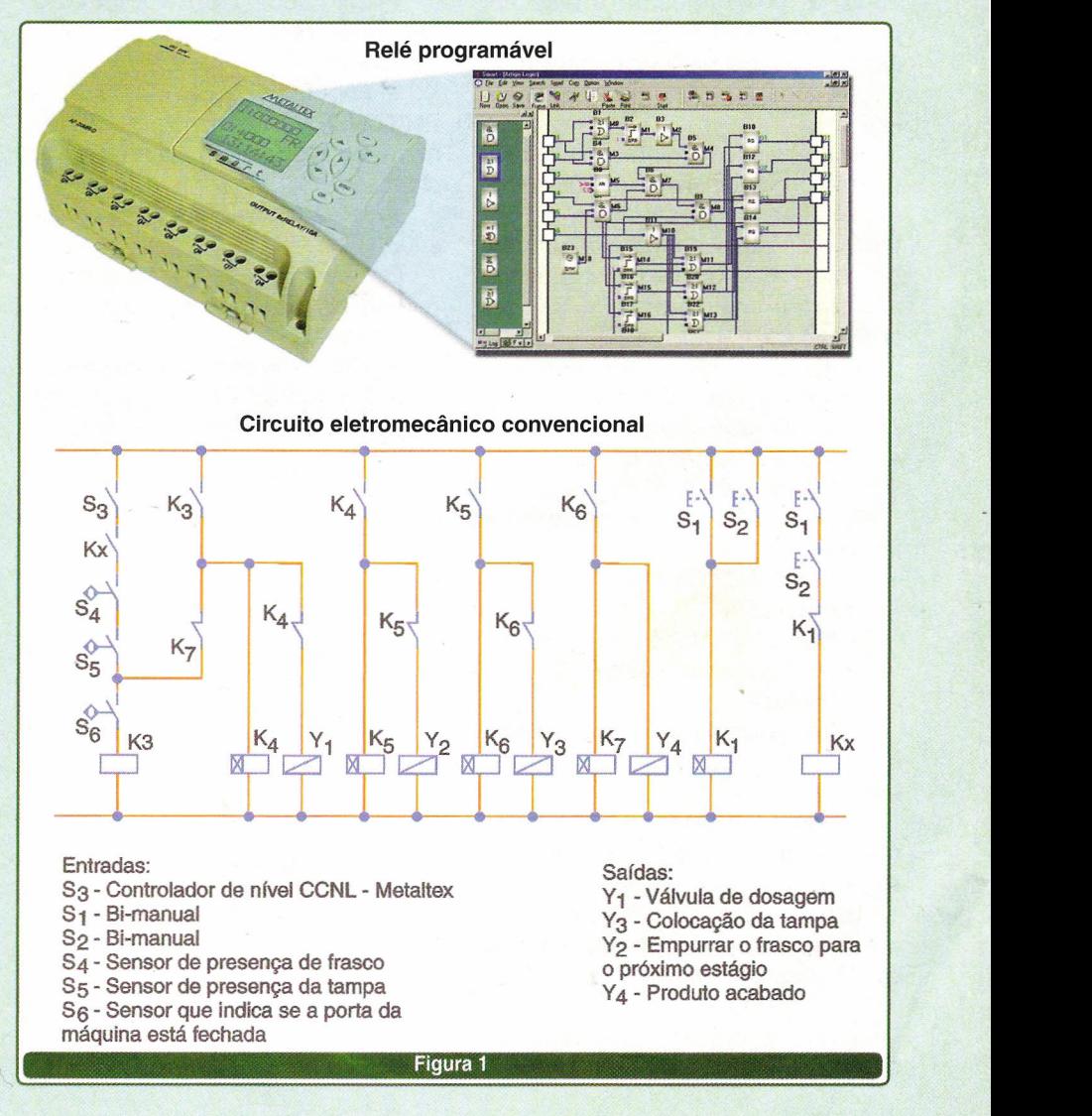

#### **ENERGIA**

Metaltex. Trata-se da automação de um processo de engarrafamento, onde a idéia é garantir o volume constante, e contemplar alguns recursos de segurança ao operador.

Notem que um grande número de componentes foi substituído por um único relé programável.

Já, quando falamos em pequenas automações residenciais ou prediais, soluções ainda mais econômicas surgem. Caso a necessidade da planta seja mais simples (simular presença, ligar e desligar cargas segundo horário e dia pré-programado, etc.), temos outros tipos de relés como o programador horário digital semanal da Finder.

Neste caso temos três diferenças básicas em relação aos relés programáveis por software: número de saídas é menor (às vezes apenas uma), a "programação" é feita no próprio relé sem a participação de um software específico, menor capacidade de funções (porém, com preço inferior).

Não podemos levantar uma tabela mostrando vantagens e desvantagens em relação a estes componentes, tendo em vista que a escolha por um ou outro dependerá exclusivamente da relação custo/benefício que se pretende no projeto.

Por outro lado, listar algumas vantagens destes componentes em relação aos dispositivos "puramente" eletromecânicos não é difícil:

~ Menor custo final do painel.

~ Maior MTBF (tempo médio entre falhas).

~ Menor MTTR (tempo de reparo no caso de falha).

~ Painel "enxuto".

~ Facilidade de manutenção.

▶ Estética.

~ No caso de residências, menor número de cabos e fios no eletroduto.

A **figura** 2 mostra um relé programador horário digital semanal 16A modelo 12.71 da Finder.

Este componente pode ser programado facilmente através da sua frente programável que é removível.

A programação pode ser feita na bancada, e, depois, inserida novamente na base. Esta técnica evita intervenções na instalação. São 30 possibilidades de programações semanais, com mudança automática para horário de verão e também impulso fixo (1... 59 s), tendo aplicação comercial e residencial.

Possui 1 contato reversível com 16 A 250 V AC, e para garantir que as programações não sejam perdidas em caso de queda de energia, possui bateria interna, cuja duração pode chegar até 6 anos.

A **figura** 3 mostra um exemplo da sua instalação, e a **figura** 4 suas dimensões.

Abaixo segue um pequeno resumo das principais normas técnicas que "regem" estas tecnologias.

A maioria delas são européias.

~ EN 61810-1, EN 61810-5, IEC 61810-7 e EN 60255-23 para relés tudo ou nada (elementares)

~ EN 60669-1 e EN 60669-2-2 para relés de escalonamento eletromecânicos

~ EN 60669-1, EN 60669-2-1 e EN 60669-2-3 para relés de escalonamento eletrônicos e chaves tipo staircase

~ EN 60065 para relés sensíveis à luz.

Outras normas utilizadas como referência para isolamento duplo são as seguintes:

~ VEO 0106 como norma básica ~ EN 60335 (VOE 0700) para

aparelhos domésticos, prescrevendo

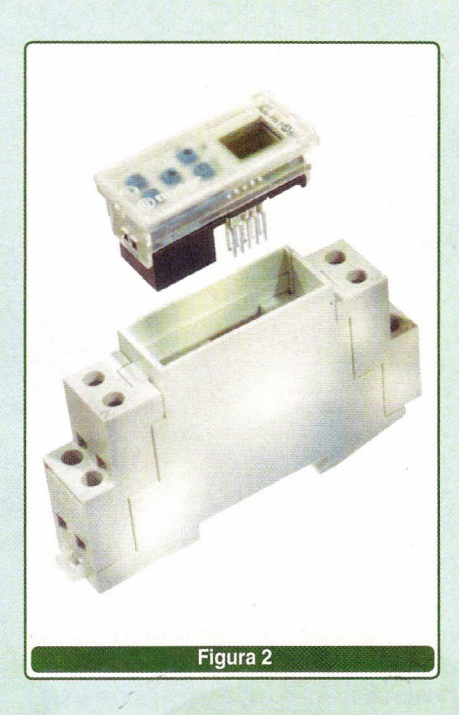

folga e ascensão capilar de 8 mm entre a bobina e os contatos

~ EN 50178 (VOE 0160) para aparelhos industriais, prescrevendo folga de 5,5 mm e ascensão capilar de 6,4 ...8 mm entre a bobina e os contatos.

Segundo a EN 61810-1, todos os dados técnicos são especificados de acordo com as condições padrão de temperatura ambiente de 23°C, pressão de 96 kPa, umidade de 50%, ar puro e freqüência de 50Hz. A tolerância para a resistência da bobina com absorção nominal e valores de potência nominal é de ± 10%.

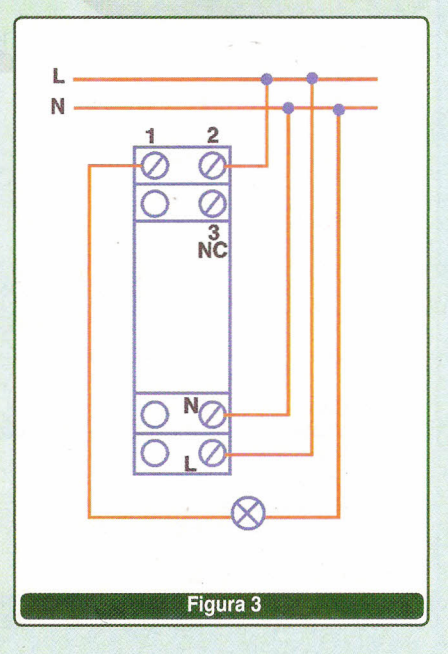

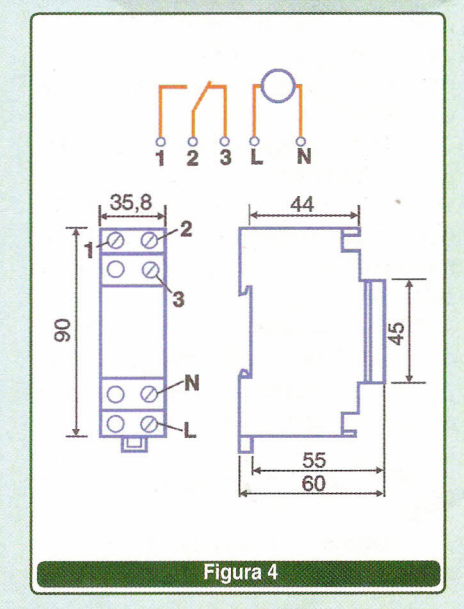

SABER ELETRÔNICA Nº 364/MAIO/2003

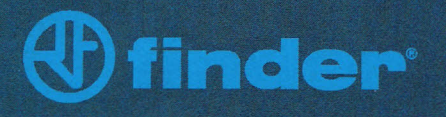

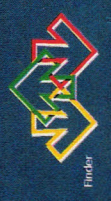

## Não temos somente os produtos. Temos também as soluções.

#### Linha Vermelha - Automação Industrial

Relés para P.C.I. Relés Industriais Relés de Potência Interfaces para PLC Bases e Acessórios

#### **Linha Verde - Timers**

**Módulos** Supervisão de tensão. corrente e termistores

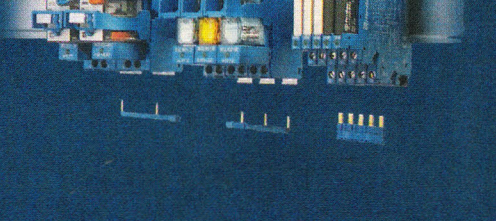

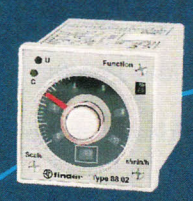

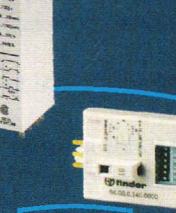

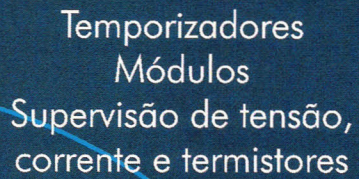

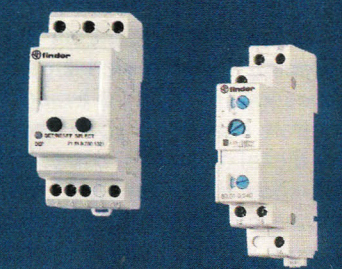

#### Linha Amarela - Automação Residencial

Relés de Impulso Relés Fotoelétricos Programadores Horários **Minuterias Termostatos** Cronotermostatos

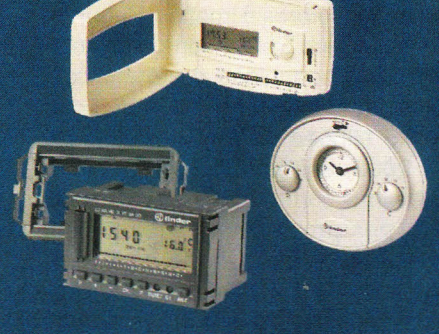

Tel. 11 4227-1550 Fax 11 4227-4313 Finder.BR@findernet.com Catálogo on-line com arquivos para Auto CAD www.findernet.com

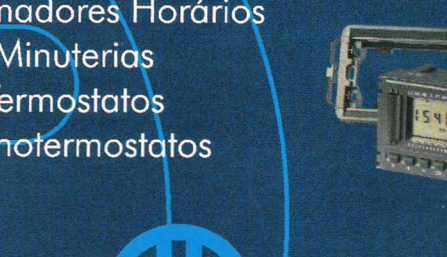

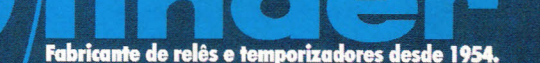

Tecnologia européia com quase 50 anos de tradição e uma linha de produtos que traz as soluções que sua empresa ou residência precisa. Inovar com qualidade é mais do que o nosso objetivo. É o nosso compromisso.

# **UTILIZANDO DSP COMO SISTEMA DE CONTROLE DIGITAL**

**SAIBA COMO CONTROLAR MOTORES ATRAVÉS DESTA FERRAMENTA, TANTO NO MÉTODO** VjF **COMO NO ORIENTADO A CAMPO.**

#### Hamilton Kosaka Ignáci<mark>d</mark>

Neste artigo, descreveremos como fazer a análise e desenvolvimento de um projeto de controle digital de sistemas desde a modelagem até a concepção de técnicas avançadas de controle usando um DSP (processador digital de sinais), comparando as soluções V/Hz (tensão/freqüência) versus FOC (controle orientado a campo), que podem ser implementadas para controlar um motor elétrico.

O potencial de mercado para desenvolver um sistema de controle digital de motores é imenso. Segundo a "Motion Tech Trends", empresa americana de pesquisas e estatísticas, existe uma previsão de fabricação de 9,5 bilhões de motores elétricos em 2005, sendo 13% deles potencialmente controlados digitalmente, seja por um DSP ou mesmo um microcontrolador. Note que esse mercado de 1,2 bilhão de motores elétricos controlados digitalmente, corresponde a aproximadamente 2 vezes o mercado total de aparelhos celulares do ano passado, ou seja, um grande segmento de mercado a ser explorado por várias empresas, seja de semicondutores, seja de desenvolvedores de controladores de motor.

Pois bem, vamos começar, dividindo a definição da solução em etapas.

#### **ANÁLISE E DESENVOLVIMENTO DE UM SISTEMA DE CONTROLE**

#### A idéia

Vamos partir de um conceito bem simples de entender. Queremos medir a altura do nível de água de um tanque (vide **figura** 1). Assim sendo, em nosso sistema temos a saída (altura do nível de água "h"), o sensor (flutuador), um atuador (válvula ajustável que relaciona com a velocidade do fluxo de água "v") e, finalmente, o controlador (mecanismo que converte a posição medida do flutuador; o chamado feedback em abertura de válvula; o controle). O entendimento dessa situação nos ajuda a modelar a solução.

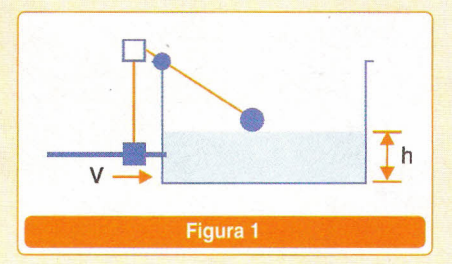

#### **O que é um sistema de controle?**

Um sistema de controle é composto de um processo ou planta e um controlador ou controladores, juntamente com sensores e atuadores (veja a **figura** 2).

A grande preocupação ao desenvolver um sistema de controle é a saída se "comportar" de acordo com o desejado e esperado, ou seja,

- Manter a saída ou saídas constantes
- Mudar a saída ou saídas do modo desejado.

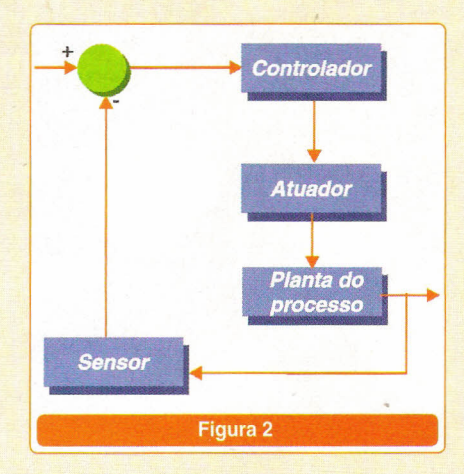

#### **Desenvolvendo um Controle Digital de Motor**

De posse do conceito acima, podemos definir o sistema de controle digital de motor, conforme mostrado na **figura** 3. Note os principais elementos necessários para implementar a solução proposta, incluindo as formas de onda em cada etapa do modelo para melhor visualizar o

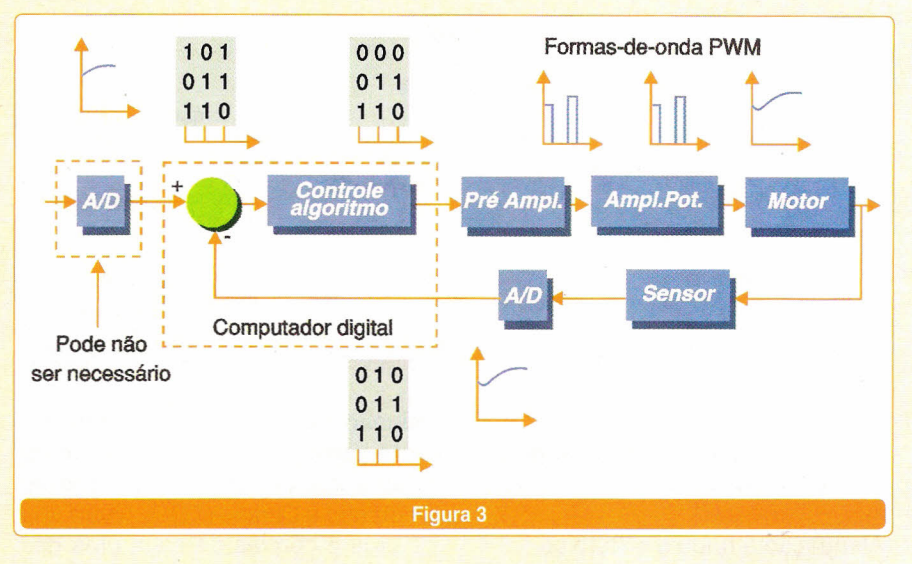

processamento em sua plenitude. Ou seja, para falarmos com o mundo real que é analógico através do mundo digital (por exemplo, um controlador digital DSP), colocaremos componentes que façam essa interface (conversores AlD e D/A, amplificadores operacionais) e a atuação sobre o motor será realizada através da parte de potência (por exemplo, IGBT ou MOSFET). Pronto, já temos um modelo para controlar um motor elétrico, bem simples.

#### **Quais são os requerimentos de um controlador digital?**

Passada a etapa do modelo de controle, precisamos agora definir quais são as especificações necessárias de um controlador digital. Abaixo, seguem alguns requerimentos necessários.

- Alto poder de processamento para implementar algoritmos avancados de controle

$$
y(t) = \sum_{m=0}^{M} a(m)y(t-m) + \sum_{n=0}^{N} b(n)u(t-n)
$$

- Tempo rápido de resposta para eventos e exceções para garantir segurança e adaptação ao processo e mudanças no ambiente de contorno
- Alta precisão para minimizar erros de quantização e evitar introdução de ruído no sistema

- Alta taxa de amostragem para minimizar o fenômeno do "aüasinq', ou seja, evitar a introdução dos efeitos de amostragem (ruído) no sistema

#### **Quais são os requerimentos de um processador digital?**

Em linhas gerais, necessitamos das seguintes especificações.

- Grande poder de processamento para desenvolver algoritmos complexos de controle e respostas rápidas (instruções MAC/MACD executadas em um único ciclo de instrução)
- -Tamanho de palavra longa para faixa dinâmica e resolução necessária
- Baixa latência de interrupção, lógica rápida e operações de salto para respostas rápidas a eventos e exceções
- Alta integração de periféricos para reduzir o "overhead" da CPU, tais como timers, conversores A/D, gerador de saídas PWM, etc.
- Interfaces de comunicação.

Note que o componente DSP é uma boa escolha para desempenhar a função de controlador em um sistema de controle digital de motor. Vários deles possuem arquitetura Harvard modificada (parte de memória de dados pode ser alocada para operar como memória de programa), multiplicador por hardware, pipeline de vários níveis, vários periféricos integrados ao silício, facilitando a implementação desses algoritmos complexos de controle.

#### **PROJETANDO UM SISTEMA** DE CONTROLE

Abaixo, apresentamos as etapas de desenvolvimento de um sistema de controle (observe a **figura 4** para detalhes de interdependência).

**Modelagem:** descrever o comportamento de um sistema ou processo através de expressões matemáticas

**Análise e projeto:** analisar o sistema e projetar o controlador baseado em certos critérios

**Simulação e teste:** simular o sistema proposto e testar segundo as condições de contorno

**Implementação:** implementar o projeto.

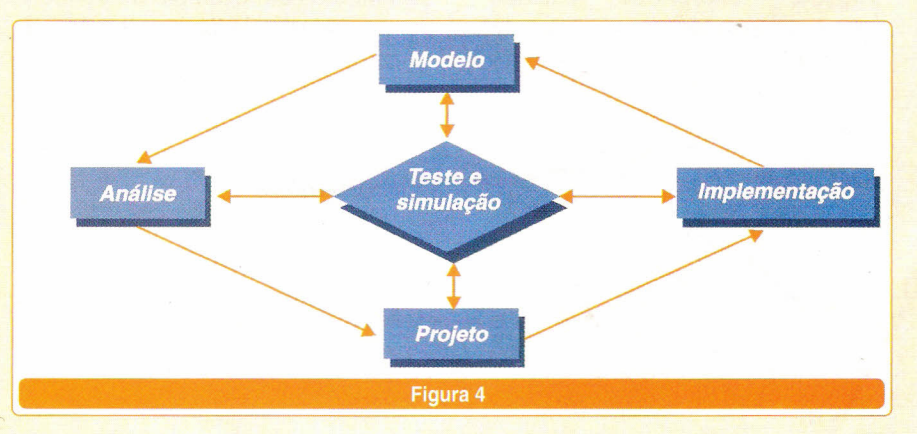

**Alguns exemplos de modelos de controle**

~

**Equações diferenciais** Leis básicas da física Freqüentemente simplificado  $T = Kj_{\alpha}$  $e_{\delta} = K_{\delta} \frac{d}{dt}$  $e_{\alpha} = R_{\alpha}i_{\alpha} + e_{\delta}$ J  $\frac{d^2\theta}{dt^2}$  + D  $\frac{dt}{dt}$ **Equações de transferência** Transformada de Laplace Pólos e zeros  $\Theta(t) \Rightarrow \Theta(s), \ \Theta_{\alpha}(t) \Rightarrow E_{\alpha}(s)$ 

 $G(s) = \Theta(s)$  -  $\Theta(m)$  $E_{\alpha}(s)$  s(T<sub>m</sub>S+1)

> **Equações de estado** Transformada de Laplace Pólos e zeros

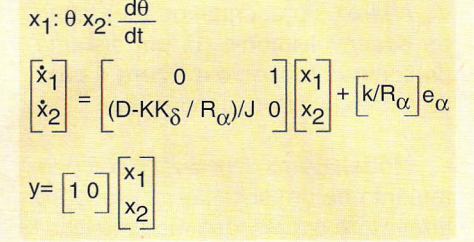

#### **Critérios para projeto**

Abaixo, citamos os principais critérios para projetar o sistema de controle digital de motor:

- Estabilidade O sistema deve ser estável.
- Resposta de transiente Rápido, *overshoot* limitado, pequeno erro de estado "steady" **(figura** 5).

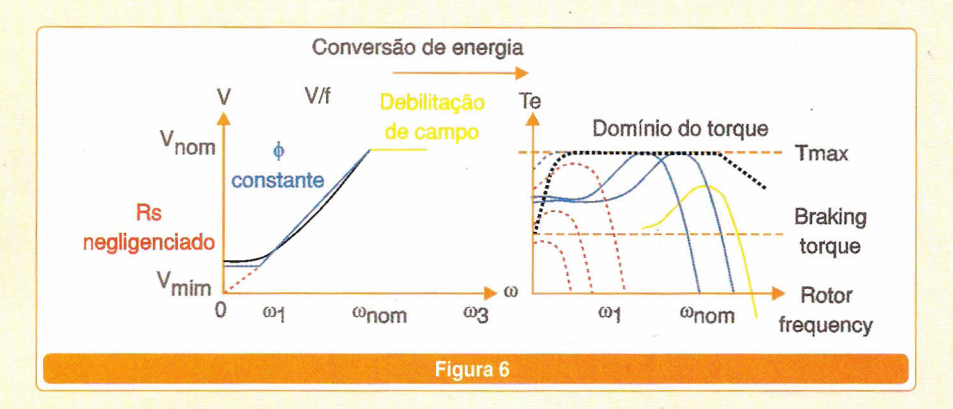

- Sensibilidade a variação de parâmetros, robustez.
- Atenuação a ruído e distúrbios.

Em termos de soluções de controle para um determinado motor, temos alguns possíveis "approaches", indo da clássica idéia onde o foco é posição dos pólos e zeros, resposta em freqüência (diagrama de Bode) e margem de estabilidade (critério de Nyquist) cujo controlador PID é um bom exemplo até idéias mais modernas e avançadas como realimentação e observador de estado, controles estocástico e adaptativo, lógica *fuzzy* e redes neurais.

Note que a implementação de algumas técnicas de controle ainda está muito limitada ao poder de processamento do componente escolhido, porém o uso de DSP facilita a implementação de algoritmos avançados de controle, dando asas ao projetista para voar e desenvolver novos produtos com grande valor agregado, diferenciando-os no mercado.

Para ilustrar toda essa narrativa, escolhemos um exemplo de controle de velocidade de um motor AC de

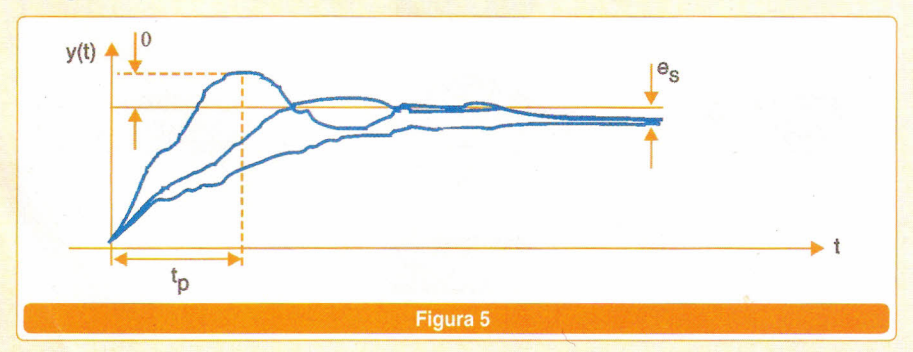

indução (ACIM), aonde discutimos duas possíveis soluções: Tensão/ Freqüência (V/Hz) versus Controle Orientado a Campo (FOC). Quais são os prós e contras de cada uma das soluções. Algumas vezes, esse é um dilema que vários projetistas tem que resolver para satisfazer o binômio custo/benefício.

Em termos gerais, segundo o princípio de controle de velocidade, controlando o torque, nós conseguimos controlar a aceleração.

Para compreender melhor o princípio de controle Tensão/Freqüência (V/Hz), vide **figura 6** com dois gráficos. O primeiro é o perfil da técnica V/Hz e o segundo é no domínio do torque.

Na região de baixa velocidade, V<sub>min</sub> é aplicada para compensar a redução de fluxo. Na região de debilitação do campo, fluxo e torque são reduzidos, V=V<sub>nom</sub>. Entre ambas as regiões, um fluxo constante é aplicado (fluxo nominal).

#### **Quais são as limitações dessa técnica?**

O valor "Rs" não pode ser "esquecido" em baixas velocidades, o modelo de fluxo constante é apenas uma aproximação, overshoots de corrente descontrolados devido a oscilação do torque, entre outras.

Vamos agora analisar o princípio de controle orientado a campo (FOC).

Essa técnica baseia-se no uso de modelo dinâmico de motor AC de indução juntamente com a transformação de coordenada, migrando das coordenadas do estator a-b-c para o sistema de referência do fluxo do rotor chamado referência s-q (atente para

#### **AUTOMAÇÃO INDUSTRIAL "'**

*t*

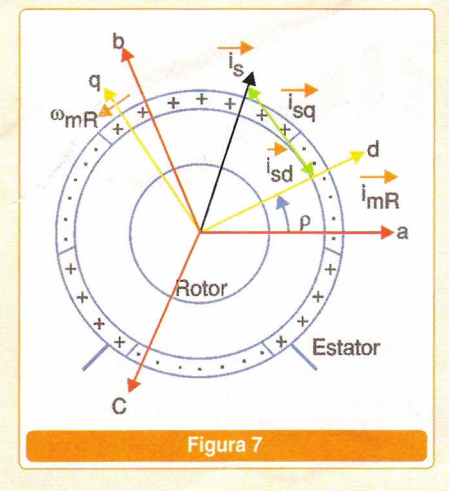

figura 7). Nesse sistema, o controle do motor AC de indução torna-se muito similar a uma simples máquina DC *(separate/y-excited De machine),* visto que i<sub>mR</sub> é mantida constante

Temos que i<sub>sq</sub> controla o torque da mesma maneira que a corrente de armadura faz em motor DC.

A título de ilustração, na figura 8, encontra-se um diagrama de blocos do controle orientado a campo para um inversor trifásico, controlando um motor AC de indução.

Em termos de torque versus velocidade para a técnica FOC, veja figura 9 com detalhes da expressão torque-controle instantâneo.

#### Quais são as vantagens dessa técnica?

Torque máximo em toda faixa de rotação até a velocidade nominal, é baseada em um modelo dinâmico de motor, controle de torque contínuo, as correntes do estator são controladas em amplitude máxima, entre outras.

A conclusão a que chegamos é que o controle FOC apresenta a melhor solução técnica, pois tem controle de fluxo e torque contínuo ao passo que o controle V*1Hz* não possui controle de torque contínuo, além de apresentar potenciais problemas com o motor (perdas traduzidas em calor, saturação do material magnético, rippies de torque, desbalanceamento).

Esperamos que este artigo atinja o objetivo de discutir algumas técnicas de controle e como implementá-Ias. A nossa idéia é abrir a discussão do uso de DSP para controle digital de

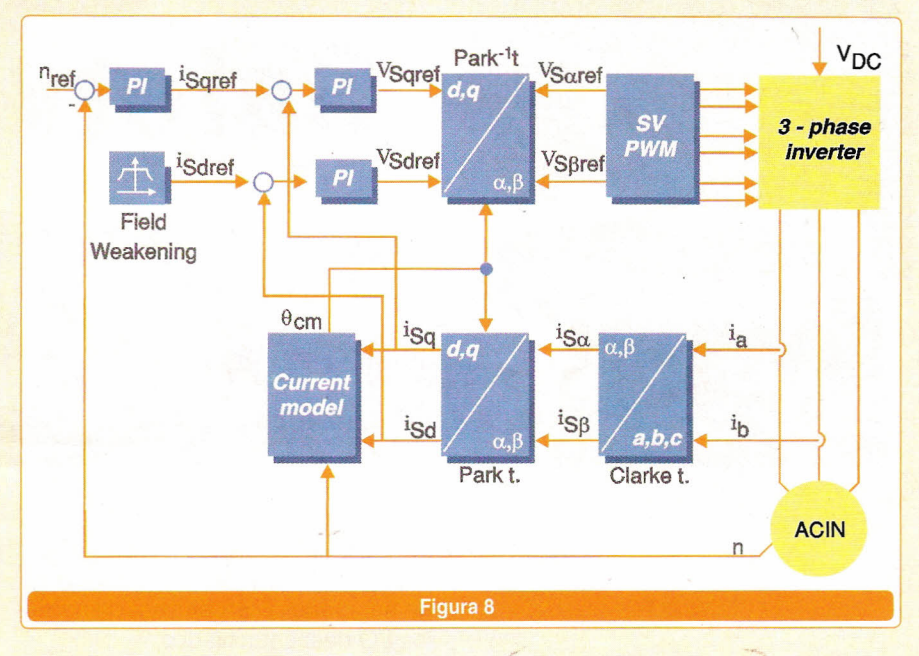

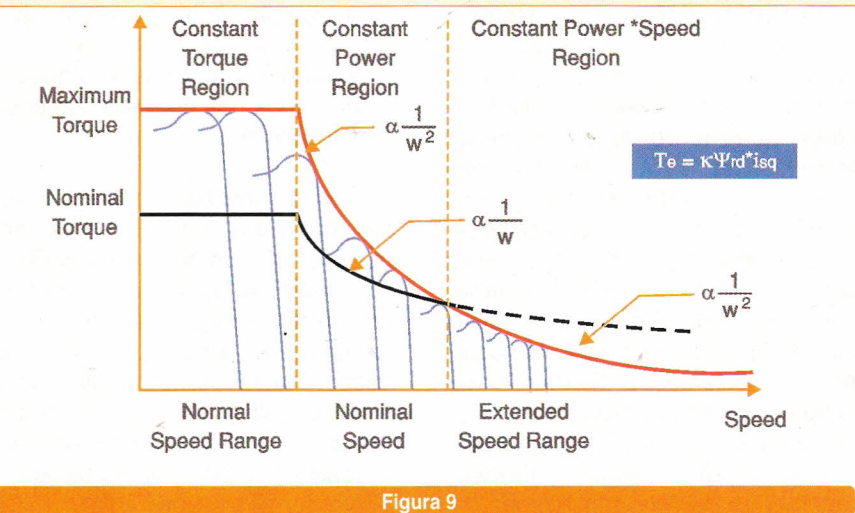

Quem estiver interessado em conhecer com mais detalhes a solução I V/Hz para motores AC de indução, visite o *línk* abaixo para baixar o *applícatíon note:*

http://focus.ti.com/docs/apps/catalog/resources/

appnoteabstract.jhtml?appld=120&abstractName=spra284a

Agora, para aqueles leitores interessados em conhecer a solução FOC para motores AC de indução, visitem o *línk,* a seguir, abaixo para baixar o *applícatíon report*

http://focus.ti.com/docs/apps/catalog/resources/

appnoteabstract.jhtml?appld=120&abstractName=bpra073

Em termos de software, muitas linhas de código e biblioteca de controle digital de motor (DMC) podem ser baixadas no *línk* descrito abaixo: http://focus.ti.com/docs/prod/folders/print/tms320If2407a.html#SOFTWARE AUTOMAÇÃO INDUSTRIAL

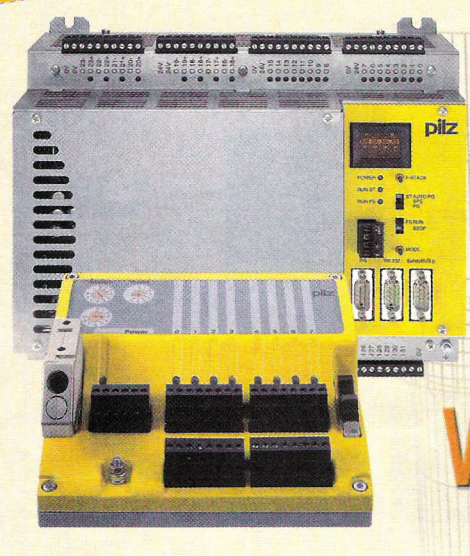

# **SafetyBUS p UMA REDE** VOLTADA À SEGURANÇA

Reginaldo I. Otsu

#### **CONCEITO**

o SafetyBUS <sup>p</sup> <sup>é</sup> um sistema de *bus* seguro e aberto destinado à transmissão serial de dados relacionados com a segurança, resultado da cooperação entre várias empresas fornecedoras de equipamentos contra acidentes na indústria, que já está há três anos no mercado. A principal característica é a segurança, sendo este o ponto que marca a diferença entre o SafetyBUS p e os outros sistemas de *bus* utilizados em automação. Ao mesmo tempo, a integração das funções de segurança proporciona ao usuário as mesmas vantagens oferecidas por parte dos conhecidos sistemas de *field bus* para a produção, por exemplo: maior flexibilidade, menor investimento em instalação elétrica, e diagnósticos integrados.

O seu objetivo é atuar como uma rede de comunicação segura para a transmissão de dados na união de vários CLPs de segurança, ou com outros componentes de segurança (emergência, portas, cortinas de luz, etc.) com aprovação na categoria de risco 4 (EM 954-1) e classe 6 na norma DIN V 1920.

No caso do SafetyBUS p, trata-se de um sistema *multi-master* com topologia de *bus* linear com base no conhecido e comprovado sistema de *bus* CA. Relativamente ao Safety-BUS p foram focados três objetivos elementares:

• Descentralização dos comandos

de segurança PSS através de módulos I/O descentralizados;

• Ligação direta de sensores de segurança e atuadores ao;

• Acoplamentos relacionados com a segurança nos diversos comandos de segurança.

Todos estes três objetivos podem ser realizados em uma única rede. Por exemplo, os botões de PARADA DE EMERGÊNCIA ou os contatos das portas de segurança são normalmente ligados através de módulos I/O descentralizados, enquanto que os mais complexos módulos de campos, tais como proteções foto-elétricas, *scanners* ou robôs, podem ser ligados diretamente ao SafetyBUS p . Um ou mais comandos de segurança acoplados ao SafetyBUS p assume o processamento dos dados. O seu protocolo aberto do é a garantia de compatibilidade com uma ampla gama de módulos de campo de diferentes fabricantes.

#### CARACTERíSTICAS

O Safety BUS p trabalha em função das ocorrências, ou seja, as mensagens só são enviadas se o estado do I/O centralizado/ descentralizado, ou dos participantes do *bus,* tiver sido alterado. Devido a isto, ele é especialmente adequado para a integração de instalações com diferentes freqüências de mensagens

e com elevados requisitos em relação aos tempos de resposta.

Devido à alta taxa de transferência de dados (até 500 kbit/s) ele também pode gerenciar funções relativamente a aplicações com tempo crítico como, por exemplo, a realização de funções associadas a sistemas foto-elétricos (cortina de luz). O ramo principal pode ter um comprimento máximo de cabo de 3500 m. Por outro lado, graças à aplicação de componenetes de rede da família SafetyBUS p é possível fazer a segmentação das redes individuais, bem como realizar um acoplamento relacionado com a segurança entre as mesmas.

Para isso podem ser usadas cablagens de cobre convencionais ou então fibra óptica (LWL). Através dos módulos 1/0 descentralizados podem ser monitorados dispositivos de entrada (por exemplo, PARADAS DE EMERGÊNCIA, portas de segurança ou comandos bimanuais), bem como atuadores externos (por exemplo, contatores). (Figura 1)

#### CONFIGURAÇÃO DO SISTEMA PILZ SAFETYBUS P:

Topologia *Multi-master* (CLPs de segurança), rede linear para até 64 participantes com até 1.008 Entradas / Saídas de segurança, distâncias de até 500 metros, taxa de transmissão de até 500 kbits/s e configuração tipo "plug & play".

• Menor investimento em cablagem devido à descentralização;

• Maior disponibilidade graças à

**VANTAGENS** criação de grupos I/O;

• Ampla gama de aplicações no caso de componentes de segurança até a Categoria 4 (inclusive), segundo a norma EM 954-1;

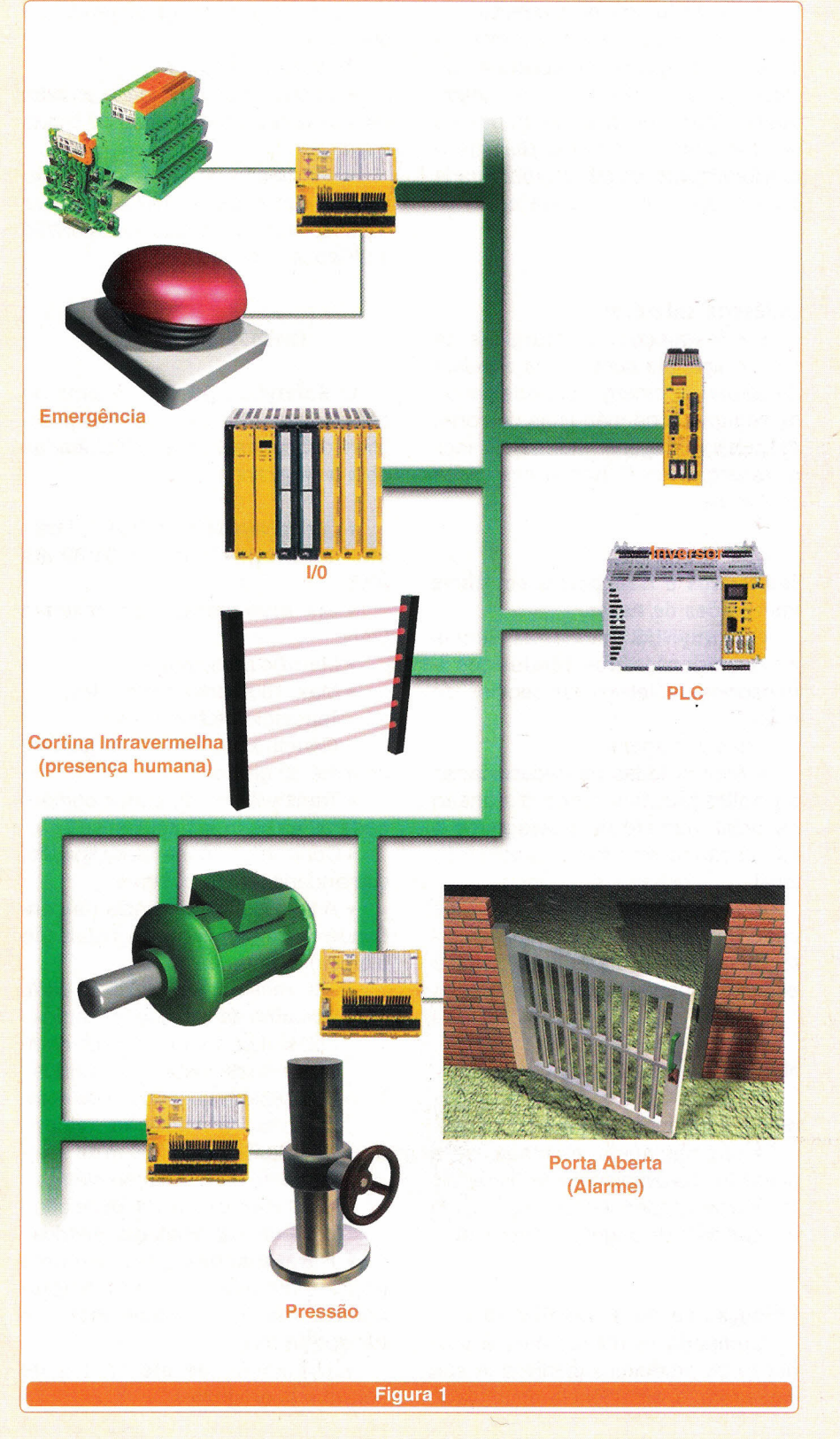

• Tempos de resposta curtos devido à transmissão em função da ocorrência;

• Redução dos tempos de parada graças ao sistema de diagnóstico de fácil compreensão;

• Compatibilidade com todos os outros sistemas *standard* de *field bus.*

#### **SEGURANÇA**

Um sistema de *bus* seguro também deve poder garantir a segurança. Por isso, na qualidade de sistema de *bus* seguro e aberto, o **SafetyBUS p** dispõe das seguintes homologações:

• Homologação através de órgãos certificadores até a Categoria 4 (inclusive) segundo a norma EN954-1;

• Homologação através do TÜV (entidade alemã de supervisão tecnológica) para AK 6, segundo a norma DIN V 19 250;

• Robustas propriedades físicas de transmissão, assegurando uma ausência de interferências devidas a efeitos eletromagnéticos.

#### **DISPONIBILIDADE**

Por meio do **SafetyBUS p** podem ser comandados - através de um só *bus* de segurança - todos os dados relacionados com a segurança de uma completa instalação.

• Setores individuais funcionalmente interdependentes podem ser atribuídos a diversos grupos I/O . No total, podem ser constituídos até 32 grupos I/O;

• Em caso de uma falha, apenas o respectivo grupo entra em estado de interrupção, enquanto que os demais setores da instalação continuam operando.

Como resultado final, a disponibilidade da instalação fica aumentada.

#### **RENTABILIDADE**

O **SafetyBus p** torna rentáveis as aplicações de segurança técnica.

Através do sistema *bus* todos os dados de diagnóstico existentes no campo podem ser transmitidos para o comando de segurança, sendo aí processados. Desta forma, consegue-se obter numa estação de comando uma visualização completa do estado da rede.

#### **COMPATIBILIDADE**

Pode realizar troca de dados com todos os outros sistemas *field bus standard.*

#### **O SAFETYBUS P NA PRÁTICA**

#### **Processamento de madeira:**

Controla centros de processamento de madeira com uma extensão de até 250 m. A sua vantagem: grande economia na instalação elétrica.

#### **Aeroportos:**

Controla esteiras de transporte de bagagem e aeroportos. A sua vantagem: as possibilidades de diagnóstico conduzem a uma taxa de disponibilidade do equipamento da ordem de 99,9%.

#### **Institutos de pesquisa:**

Garante um desligamento seguro do anel de armazenamento. A sua vantagem devido à menor instalação elétrica: é possível controlar mais dispositivos de segurança.

#### **Prensas:**

É utilizado na produção em larga escala de peças para a indústria automobilística. A sua vantagem: mais segurança e mais flexibilidade. Torna-se fácil implementar ampliações e alterações específicas segundo as exigências do cliente.

Comanda linhas de prensagem hidráulicas.

As suas vantagens:

• Os blocos de software (certificados) para aplicações de prensas asseguram uma entrada em operação rápida e segura.

• Clara separando entre o sistema *bus* seguro e ajustado à aplicação, e a possibilidade de isolar determinadas prensas da rede.

#### **Fábricas de blocos de concreto:**

Controla equipamentos moderníssimos empregados na fabricação de blocos de concreto. A sua vantagem: possibilidade de realizar trabalhos de manutenção, mesmo durante o funcionamento, devido a uma parada do equipamento limitada ao nível local.

#### **Indústria siderúrgica:**

Em instalações siderúrgicas de ferro e aço, ele controla os circuitos de parada de emergência e as portas de segurança de máquinas de corte. As suas vantagens: montagem fácil e detecção de falhas e avaliação confiáveis.

#### **Teleféricos e transportes coletivos em regiões de neve:**

O **SafetyBUS p** atende as normas mais exigentes dos teleféricos e transportes coletivos em regiões de neve.

Suas vantagens:

• Atende todas as necessidades da aplicação, tais como distensão espacial, número de passageiros e integração no sistema de automação local.

• Consegue fazer face a requisitos especiais como, por exemplo, percorrer as grandes distâncias entre a estação superior e a estação inferior.

#### **Máquinas de empacotamento:**

É usado em processos de enchimento e empacotamento.

A sua vantagem: as máquinas e acessórios provenientes de diferentes fabricantes podem ser colocados sob um conceito de segurança comum.

#### **Produção de materiais fibrosos:**

Comanda máquinas para a produção de produtos higiênicos. A sua vantagem: a experiência acumulada

durante muitos anos pela **Pilz** com o **SafetyBUS p** no domínio da automação segura e soluções rentáveis.

#### **Produção automobilistica:**

Comanda processos de produção preliminares.

As suas vantagens:

• Ganho de produtividade através de uma detecção e solução de falhas mais rápida;

• A forte eliminação de instalação elétrica convencional permite realizar significativas economias na expansão e utilização das instalações.

#### **DADOS TÉCNICOS**

O **Safetybus p** é um sistema de *field bus* seguro para redes de aplicações descentralizadas relacionadas com a segurança:

• Concebido para EM 954-1, 11/94 até Cat. 4 e DIN V 19250, 01/89 até AK6;

*• Bus multi-master,* com base em CAN;

• Máx. 64 participantes;

• Máx. 1008 entradas/saídas;

• Topologia de *bus* linear;

• Composição flexível de grupos, com até 32 grupos;

• Transferência de dados comandada pelas ocorrências;

• Controle permanente da ligação, comandada temporalmente;

• A taxa de transferência (dependendo do comprimento da instalação elétrica) é da ordem de:

> - 20 kbits/s com 3500 m de comprimento da instalação elétrica - 50 kbits/s com 1400 m de comprimento da instalação elétrica - 125 kbits/s com 500 m de comprimento da instalação elétrica - 250 kbits/s com 250 m de comprimento da instalação elétrica - 500 kbits/s com 100 m de comprimento da instalação elétrica.

• Para ligações ponto-a-ponto podem ser usados também fotocondutores (LWL) como meio de transporte *bus;*

• Utilização de elementos de software já existentes.

# $10000$

# **OT**

A BICSI BRASIL - NETSHOW SOUTH AMERICA é o lugar certo para gerar e ampliar os negócios direcionados às áreas de Networking, Automação Residencial e Predial, Cabeamento e Infra-Estrutura para Telecomunicações. Obedecendo o conceito de "Feira Pronta", sua participação como expositor no evento é muito fácil. Veja as vantagens:

Solução Estande Pronto (montagem e mobiliário padronizado); Logotipia do expositor aplicada ao estande; Participação no Catalogo Oficial; Mídia direcionada; Área integrada; Display para folhetos dos expositores na entrada do evento; Consumo elétrico básico; Limpeza; Uma inscrição no Congresso Bicsi Brasil 2003; Mailling dos Congressistas.

> Exponha seus produtos e serviços para um público qualificado, formado por executivos, diretores, gerentes, engenheiros, técnicos, arquitetos inslabdores, empresários e usuários 'finais.

Novo Local - A melhor e mais modema infra-eshutura poro eventos

Frei Caneca Shopping & Convention Center - Pavilhões Climatizados, Estacionamento Coberto, Praca de Alimentação, Gourmet Center e todas as vantagens de expor no coração financeiro da América do Sul.

#### Informa~ões:**(11) 3055.1310 - (481334.8000/249-6778/9983-0668 www.fenasoft.com.br/bicsibrasiI2003**

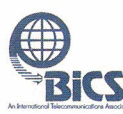

**Exicsi Experiment Section** 

 $\bullet$ 

## **20 • 22***<sup>N</sup>* **MAIO 2003***<sup>N</sup>* **CENTRO DE CONVENÇOE5 FREI CANECA • 5AO PAULO • 5P**
# **NOVA TECNOLOGIA DE BONTROLE SMARTMOSTM**

#### Soluções práticas para controle simultâneo de Motores de Passo, Detectores de Objetos, Ponte H.

o Setor de Produtos Semicondutores da Motorola, através de sua divisão de Produtos Analógicos (APO- *Analog Products Oivision)* tem projetado e desenvolvido circuitos integrados analógicos por mais de 20 anos, sendo um dos líderes do mercado, tendo vendido mais de US\$ 1 bilhão em todo o mundo. Mais do que simples amplificadores operacionais e reguladores de tensão, estes produtos transformam funções críticas de sistemas em excelentes soluções analógicas digitalmente controladas, atendendo às mais diversas necessidades de engenheiros e projetistas.

Estes produtos podem ser encontrados nas mais diversas aplicações, incluindo equipamentos de comunicações sem fio *(wireless),* equipamentos para imagem digital (impressoras, máquinas fotográficas digitais, *scanners,* etc.), aplicações automotivas e industriais. São muito robustos e provêem uma série de recursos para controle, potência e comunicação.

A tecnologia utilizada no processo de confecção destes produtos, conhecida como *SMARTMOSTM,* de propriedade da Motorola, permite que circuitos lógicos de alta densidade coexistam com ambas funções analógicas e de potência, provendo significativos benefícos para o projetista. Estes benefícios incluem facilidade de uso, proteções da carga e do próprio circuito lógico de controle, redução do número de componentes do projeto, confiabilidade e robustez. Muitos destes circuitos já foram desenhados para trabalharem em conjunto com microcontroladores, microprocessadores e OSPs da Motorola.

#### CIRCUITOS DIGITAIS E O AMBIENTE EXTERNO

É realmente muito difícil imaginar algum produto eletrônico que utilize um processador lógico como um microprocessador, microcontrolador ou DSP (MCUs), sem pensarmos na sua interação física com o ambiente externo, e que é, na maioria das vezes, incompatível com o mundo digital (veja Figura 1). Portanto, são necessários circuitos associados ao processador para que ele possa interagir adequadamente com o ambiente externo, seja para interpretar sinais que chegam até ele (condicionamento de sinais), ou para comandar cargas externas de corrente elevada *(Power Orivers).* Aliados a estes circuitos, podemos também citar circuitos dedicados para comunicação de rede (interfacesfísicas) e fontes de alimentação.

A capacidade de comunicação destes circuitos integrados foi também extensamente desenvolvida nos *SMARTMOSTM* Motorola. Esta capacidade de comunicação permite que a maioria dos processadores existentes no mercado possam comandar e receber informações dos circuitos analógicos através de um *Bus* serial do tipo SPI *(Synchronous Peripheral Interface,* ou Interface de Periférico Serial, do tipo bidirecional síncrona), Observe a Figura 2.

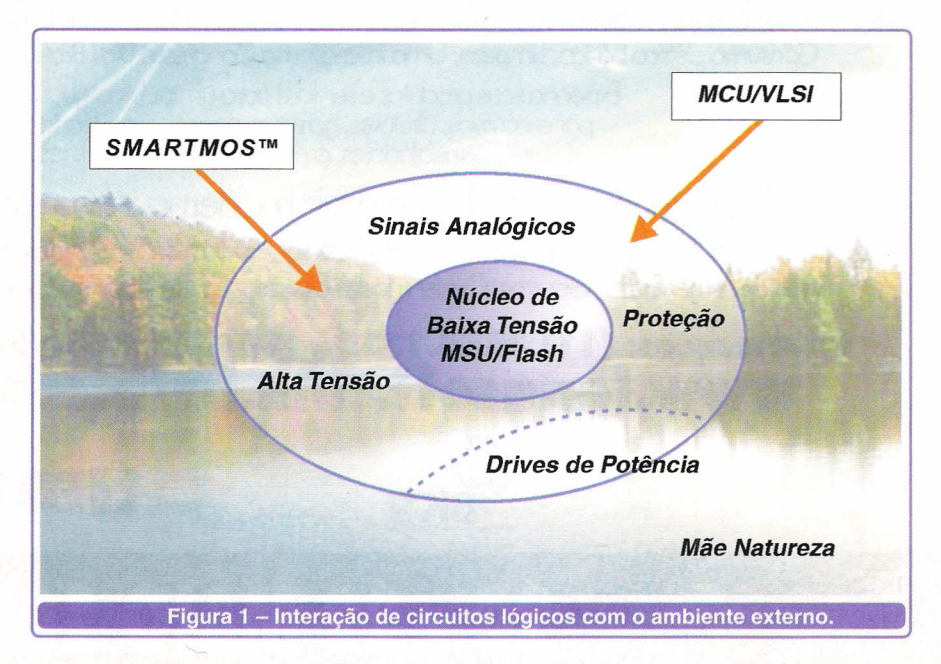

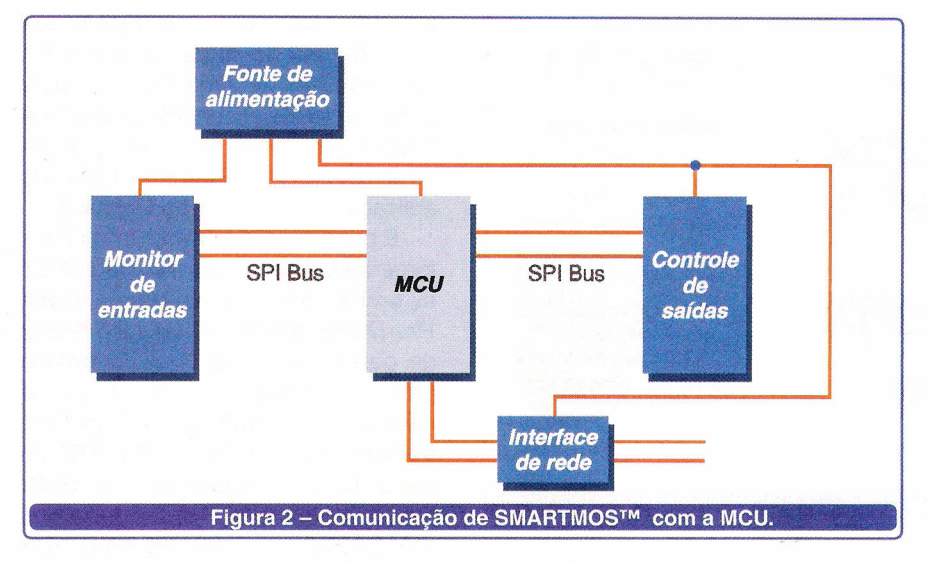

Com este recurso, o sistema formado pela MCU e os circuitos integrados analógicos periféricos torna-se bastante robusto e flexível. A robustez é garantida pela capacidade que os circuitos analógicos possuem de comunicar seu *status* para a MCU, permitindo a implementação de funções de diagnóstico. A flexibilidade, por sua vez, é garantida pela capacidade do sistema de comunicar-se externamente, recebendo comandos de controle ou dados de calibração enviados por outros componentes da rede, dados estes que podem ser armazenados na memória não volátil da MCU, e alterar parâmetros de funcionamento do sistema.

No controle de cargas externas, especialmente aquelas que demandam correntes elevadas, torna-se necessário que o circuito dedicado para o controle destas cargas seja capaz de resistir às mais diversas condições extremas de uso, como sobre corrente, curto-circuito, elevação de temperatura, etc.

Estão presentes nos *SMART-*MOS<sup>™</sup> os seguintes recursos de proteção (atente para a Figura 3):

• Oetecção de sobrecorrente ou desligamento da carga, com religamento automático; .

• Oetecção de carga aberta (desconectada);

• Limitação' da corrente de saída;

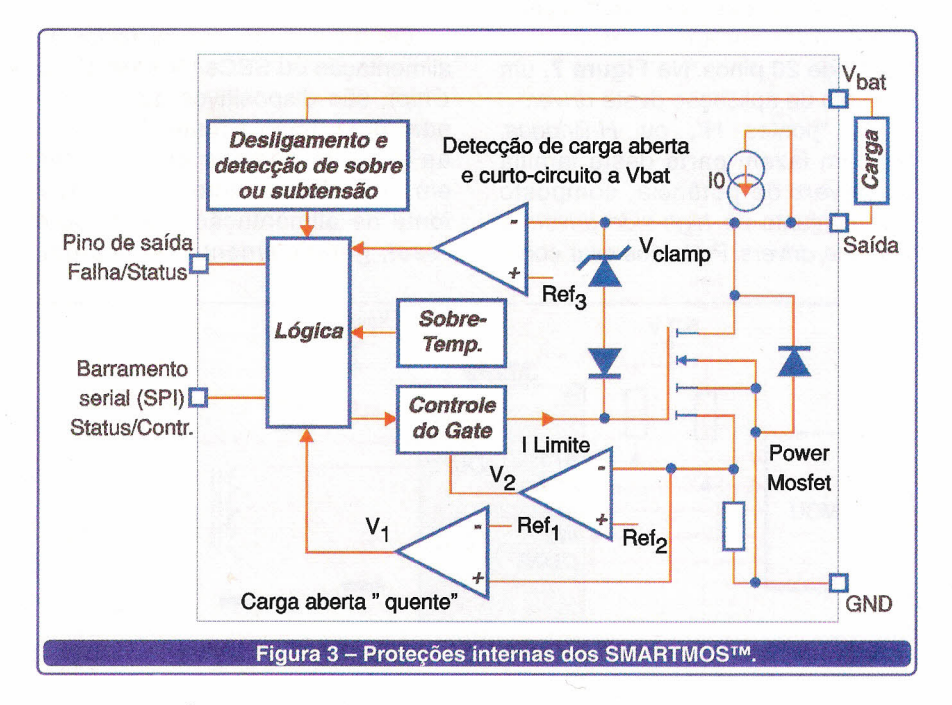

• Oetecção de curto-circuito para terra ou fonte de alimentação, com religamento automático;

• Oetecção de sobretemperatura, com religamento automático;

• Controle das formas de onda de .corrente e tensão *(waveshaping)* para redução dos níveis de radiação eletromagnética;

• Proteção contra descargas eletro-estáticas (ESO) em todos os pinos;

• Informação de diagnóstico e status.

#### TECNOLOGIA *SMAR™OSTM* MOTOROLA

A tecnologia *SMARTMOSTM* permite a integração de um grande qúantidade de circuitos dedicados diferentes (*mixed-signal*) como conversores A/D e D/A, amplificadores operacionais, comparadores, *charge pumps* e *gate drivers* para MOS-FETs, reguladores de tensão, referências de tensão e corrente precisas, lógica digital e memórias não-voláteis. Para acionamento de cargas utilizam-se transistores Power MOSFET com proteção para chaveamento de cargas indutivas *(Inductive Energy Clamp),* gerenciamento de temperatura independente, proteção contra curto-circuito, e diagnóstico da carga (Figura 4).

#### FAMíLIA DE PRODUTOS SMARTMOS™ MOTOROLA

Para conhecermos melhor os produtos *SMARTMOSTM* oferecidos pela Motorola, vamos agrupá-Ios nos seguites grupos: *Drivers* de Potência, Gerenciamento de Fonte de Alimentação, Interfaces Físicas de Comunicação, Função de Segurança e Sensores, e Funções Especiais (veja Figura 5).

#### DRIVERS DE POTÊNCIA

Neste grupo de *SMARTMOSTM* estão os produtos destinados a comutação de cargas, podendo ser do tipo *High-Side Switches, Low-Side*

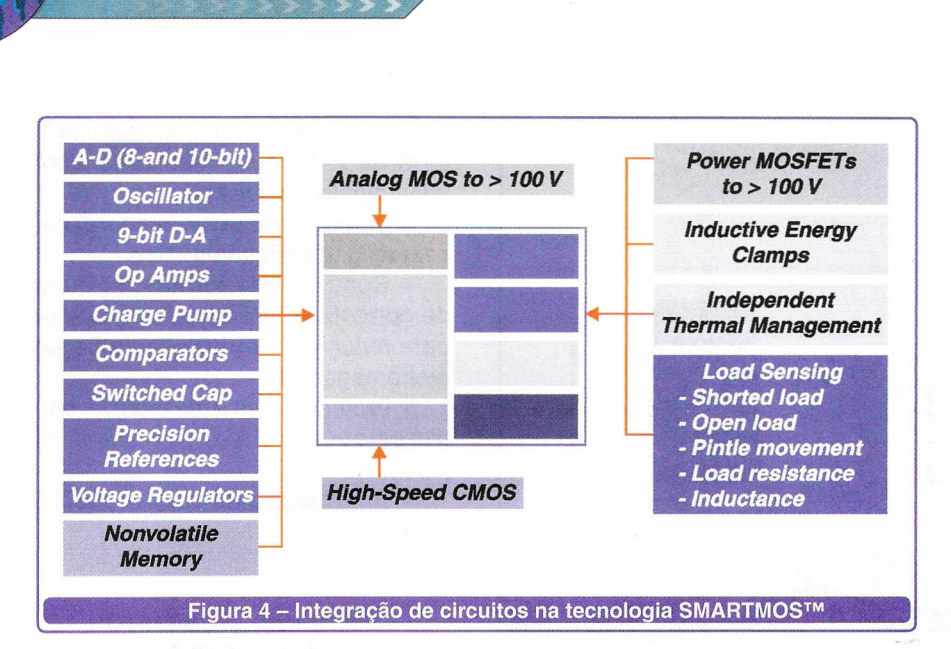

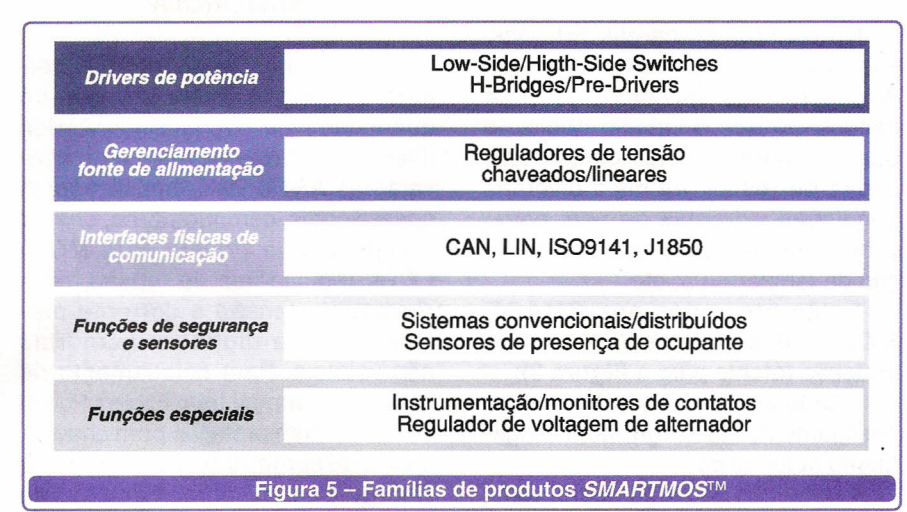

*Switches, H-Bridges e Orivers* configuráveis, e *Pre-Orivers.* Eles são encontrados nas mais diversas configurações de número de canais de saída, máxima corrente de saída, e encapsulamento. Consulte o *Analog Selector Guide -* SG *1002/0,* no *site* da Divisão de Produtos Analógicos da Motorola, para conhecer todas as versões disponíveis (veja as referências no final do artigo).

Como exemplo de um *High-Side Switch,* temos o MC33289, um *driver* para cargas indutivas de 2 canais  $high\text{-}side$ ,  $R_{DS(ON)} = 30 \text{ m}\Omega$ , corrente máxima de saída de 5,OA por canal, num encapsulamento tipo SOICW de 20 pinos (veja exemplos de *packages* de *SMARTMOSTM* no final do artigo). Na Figura 6, um exemplo típico de aplicação deste *driver.*

Como exemplo de *Low-Side Switch,* o MC33385 é um *driver* de

4 canais *low-side*,  $R_{DS(ON)} = 250$  m $\Omega$ , que pode comutar até 3,OA em cada canal, num encapsulamento tipo HSOP de 20 pinos. Na Figura 7, um exemplo de aplicação deste *driver.*

As "pontes H", ou *H-Bridges,* também fazem parte desta família de *drivers* de potência, composto pelo conjunto de *high-side drivers* e *low-side drivers.* Podemos citar como exemplo o MC33886, com capacidade para controle de cargas de até 5,2A, tipicamente motores DC. A carga pode ser ainda modulada através de PWM *(Pulse Width Modulation)* de até 10kHz. Veja um diagrama típico de aplicação deste *driver* na Figura 8.

É possível também controlar diretamente transistores Power MOSFET externos, utilizando-se para isto um *Pre-Oriver,* mas sem com isso deixar de garantir a carga total controle e proteções adequadas. Isto torna-se necessário quando se deseja controlar transistores Power MOSFET de Canal-N, na configuração *High-Side.* Como exemplo de *Pre-Oriver* temos o MC33285, capaz de controlar simultaneamente dois transistores, num encapsulamento SOICN de 8 pinos. Observe um diagrama de aplicação na Figura 9.

Existem ainda os *drivers* que combinam saídas *High-Side* com saídas *Low-Side.* Como exemplo deste tipo de *driver* temos o MC33888, que possui 2 saídas *High-Side*,  $R_{DS(ON)} = 10$  m $\Omega$ , outras 2 saídas *High-Side*, R<sub>DS(ON)</sub> = 40 m $\Omega$ , e 8 saídas *Low-Side*, R<sub>DS(ON)</sub>  $= 500$  m $\Omega$ , tudo integrado num encapsulamento MO188. Veja na Figura 10 um exemplo de aplicação típica.

#### GERENCIAMENTO DE FONTE DE ALIMENTAÇÃO

Os gerenciadores de fonte de alimentação ou SBCs *(System Basis Chip) ,* são dispositivos que combinam num único circuito integrado as funções básicas encontradas em dispositivos microprocessados: fonte de alimentação, *watchdog* e *reset,* gerenciamento de energia,

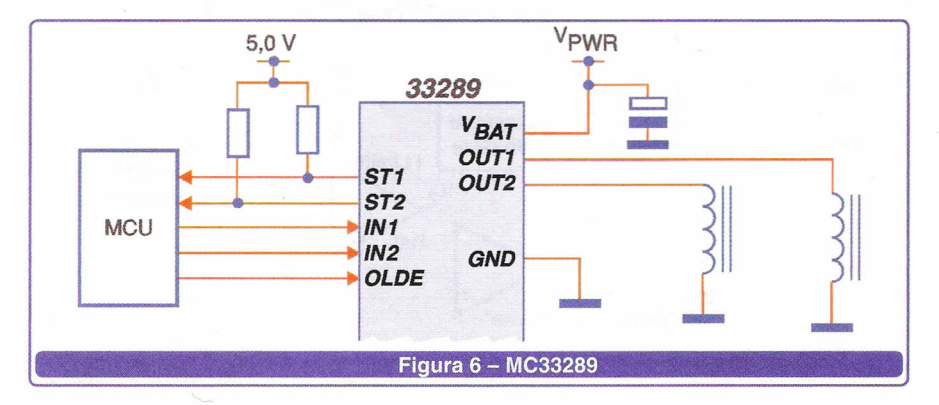

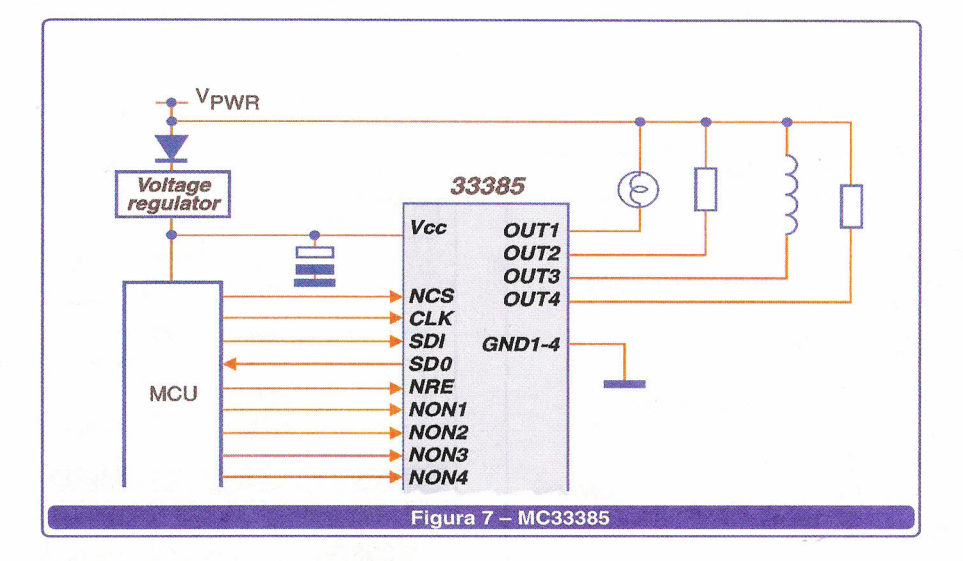

recurso de proteção o SBC faz o monitoramento e detecção de falha de VBAT (sub-tensão e sobre-tensão), *watchdog* de janela programável por *software,* geração de interrupção e *reset* em caso de falhas. Toda esta funcionalidade num encapsulamento SOICW de 20 pinos. Mostramos na Figura 11 o diaqrama simplificado de uma aplicação típica.

#### INTERFACES FíSICAS DE **COMUNICAÇÃO**

As interfaces físicas de comunicação permitem que o sistema

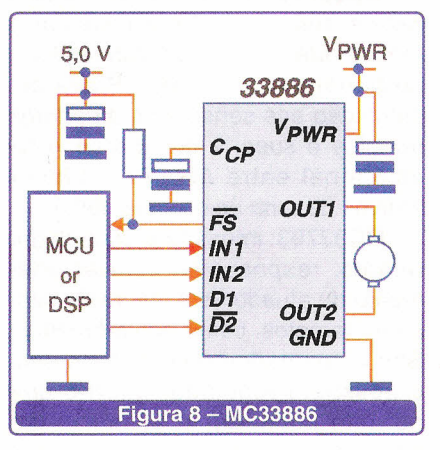

diagnóstico e interface de comunicação multiplexada (CAN ou LlN). São controlados pela MCU através de linha serial tipo SPI, sendo uma solução econômica para o gerenciamento da alimentação do circuito, comunicação multiplexada e controle de um circuito microprocessado.

Como exemplo temos o MC33989, um SBC que possui um regulador de tensão fixo de 5V/200mA, uma saída ajustável para regulação série de transistor externo, e interface CAN *High-speed* (1,0 MBit/s) compatível com o protocolo CAN 2.0 A/B. Além destes recursos básicos, ele possui diversos modos de operação *(normal, standby, stop, e sleep),* múltiplos modos de *wake-up* (CAN, 4 entradas de *wake-up* externas, *timer* interno, e através do microcontrolador), e baixo consumo de corrente em modo *stop* (60 IJA). Possui também uma saída de 150 mA chaveada para VBAT para controle de circuitos externos, e como

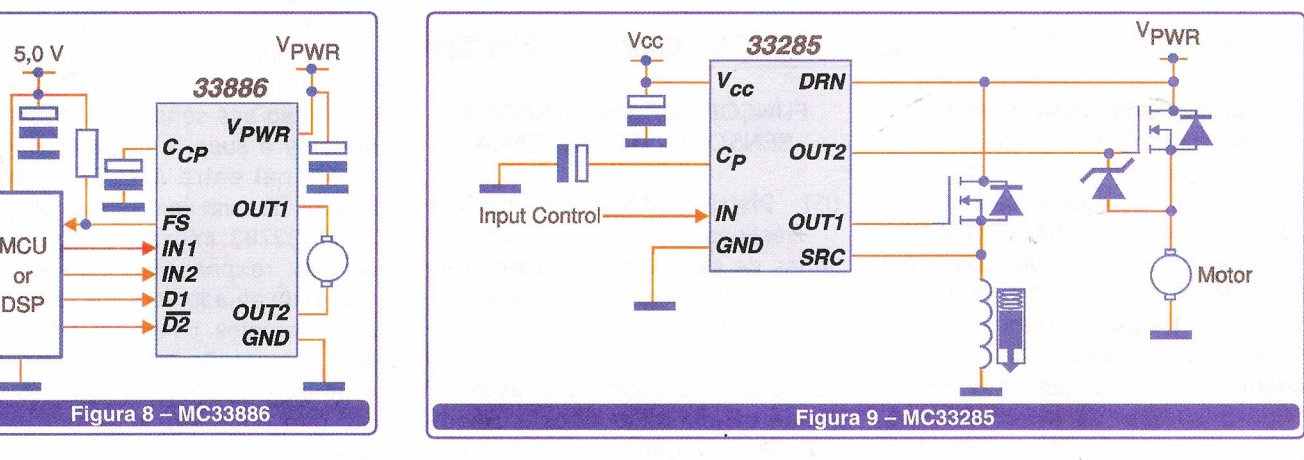

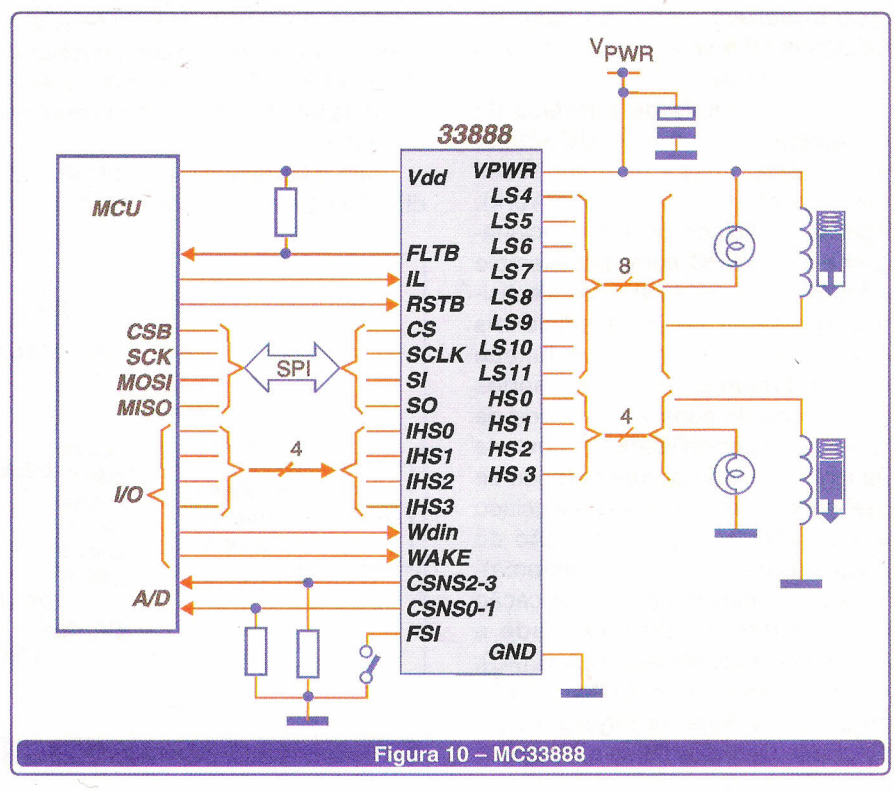

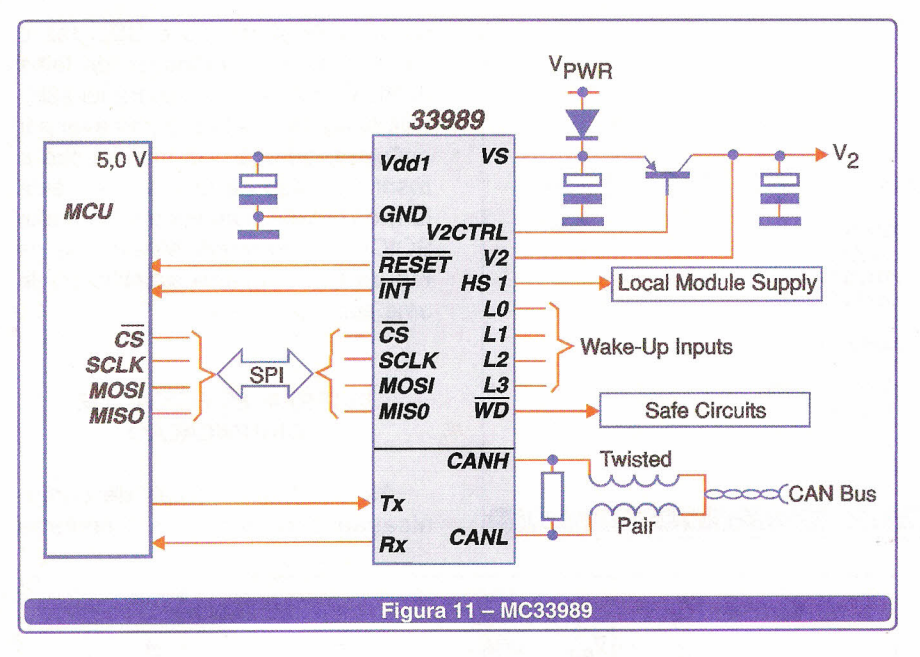

microprocessado possa, de maneira segura e confiável, se comunicar com outros componentes de uma rede, através de suas linhas seriais. As *interface* físicas *SMARTMOSTM* atendem aos requisitos dos seguintes tipos de redes: CAN, J1850, LlN e IS09141. Estas *interfaces* podem ser encontradas associadas a outros circuitos como no caso dos SBCs *(veja* descrição do MC33989 nos parágrafos anteriores) ou isoladas *(stand-a/ones),* como no caso do MC33399 *(Stand A/one LlN Physica/ Layer /nterface).*

Como exemplo de *interface* de comunicação, temos o MC33399, uma *interface* física para sub-redes LlN *(Loca/ /nterconnect Network).* Apesar de não possuir toda a fucionalidade de um SBC, como por exemplo o MC33689 (SBC LlN), este disposi*tivo* apresenta recursos adicionais que complementam a sua função de interfaceamento, como modos de redução de consumo, entrada de *wake-up,* e possibilidade de controle da fonte reguladora externa (pode-se desligar o microcontrolador associado a esta interface, para redução do consumo de corrente do sistema). Velocidade máxima de comunicação de 20kbits/s, e alta imunidade a interferência eletromagnética (EMC). O encapsulamento é do tipo SOICN de 20 pinos. Veja na Figura 12 um diagrama simplificado de aplicação.

#### FUNÇÕES DE SEGURANÇA E SENSORES DE PRESENÇA

#### OSI- Oistributed Systems Interface

Destinado originalmente aos sistemas de segurança veiculares *(airbags,* acelerômetros, pré-tensionadores, etc.), o barramento *DS/ - Distributed Systems /nterface* interliga sensores e atuadores através de linhas seriais bidirecionais, permitindo alimentar, monitorar e controlar módulos remotos, utilizando para isto apenas um único *chip* que substitui a MCU, a fonte de alimentação, o sottware da MCU, e outros componentes do módulo remoto.

Para o barramento DSI a Motorola disponibiliza dois circuitos integrados:

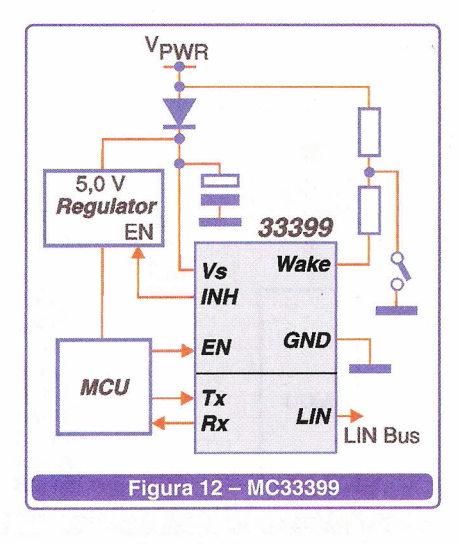

MC33790: *interface* física de dois canais, responsável por conectar o módulo *Master* ao módulos remotos do barramento *(S/aves). Provê* alimentação aos sensores e atuadores remotos e suporta comunicação bidirecional entre *Master* e *S/aves* através de uma única linha serial.

MC33793: interface e controlador remoto, responsável pela acionamento de atuadores e leitura de sensores remotos, como acelerômetros. São alimentados pelo barramento, e possuem regulador interno que permite alimentar o sensor a ele associado. Provê também comunicaçào bidirecional entre o módulo *Master* e o sensor remoto através do barramento DSI.

Na Figura 13 ilustramos diagrama simplificado de um sistema utilizando o MC33790 e MC33793 num barramento DSI.

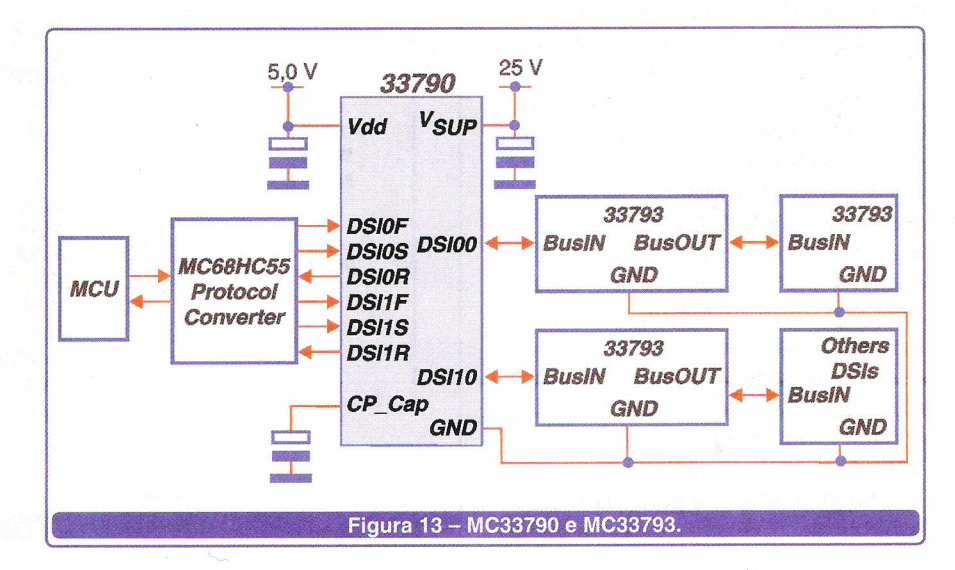

#### E-Field Sensor

Em aplicações onde se torna necessário determinar a presença de objetos, sem que para isto se faça o contato direto com os mesmos, a Motorola desenvolveu o *E-Fíeld Sensor,* MC33794. Este *SMART-*MOS<sup>™</sup> contém todos os circuitos necessários para gerar um campo elétrico de baixo nível e medir a flutuação deste nível causada pela movimentação de objetos dentro deste campo. Como exemplo de aplicação, este circuito integrado pode ser utilizado para complementar as funções de segurança de um veículo, podendo caracterizar a presença de um ocupante no assento de passageiro, e determinar (ou não) o disparo da bolsa de air-bag e pré-tensionadores numa eventual colisão.

O MC33794 é dedicado para detecção de objetos presentes num campo elétrico associado com eletrodos. Uma onda senoidal de baixa freqüência (125 kHz), gerada por este circuito integrado, é usada para energizar 9 eletrodos. Esta onda senoidal, de amplitude 5,0 V pico-apico, tem conteúdo harmônico muito baixo, minimizando a geração de interferências externas. O MC33794 é encapsulado num *package* H80P de 44 pinos. Possui interface de diagnóstico 1809141 integrada, *watchdog* e *Power-On Reset.* Veja na Figura 14 um diagrama simpificado de aplicação do MC33794.

#### FUNÇÕES ESPECIAIS

Além dos produtos analógicos apresentados anteriormente, existem outros que possuem aplicações bem específicas. Este produtos são descritos brevemente a seguir:

#### GOIC- Gauge Oriver for Instrument Clusters

O GOIC é dedicado para a função de controle de motores de passo de um painel de intrumentos de um veículo. Controla simultaneamente dois motores de passo através de *mícro-steps.* Este dispositivo simplifica o controle de motores de passo pois incorpora toda a lógica necessária

para gerenciar o movimento dos motores de passo, sem sobrecarregar o microcontrólador a ele associado. A comunicação 8PI é utilizada para comandar os motores para determinada posição e o GOIC gerencia totalmente a aceleração, movimento, e a desacelereção para que este chegue a posição requerida. Uma atualização da posição pode ser feita a qualquer momento, pois a lógica interna se encarrega de comandar o motor para a nova posição solicitada. Ambos motores podem ser comandados independentemente. O GOIC é encapsulado num *package* de 24 pinos do tipo SOICW. Na Figura 15 temos um diagrama simplificado de seu uso.

#### Reguladores de tensão para alternadores

O MC33099 foi especificamente projetado para regulação dos sistemas geradores que utilizam alternadores e diodos retificadores, comumente encontrados em automóveis. O MC33099 provê controle digital ou analógico do *duty-cycle* da corrente de campo do alternador, em uma determinada freqüência fixa. Isto provê ao sistema elétrico uma resposta a variação de carga *(LRC - Load Response Controh* para eliminar ''trancos'' e vibrações quando ocore um acionamento abrupto de cargas elétricas aplicadas ao sistema bateria/alternador. Observe na Figura 16 um diagrama simplificado de uma aplicação típica.

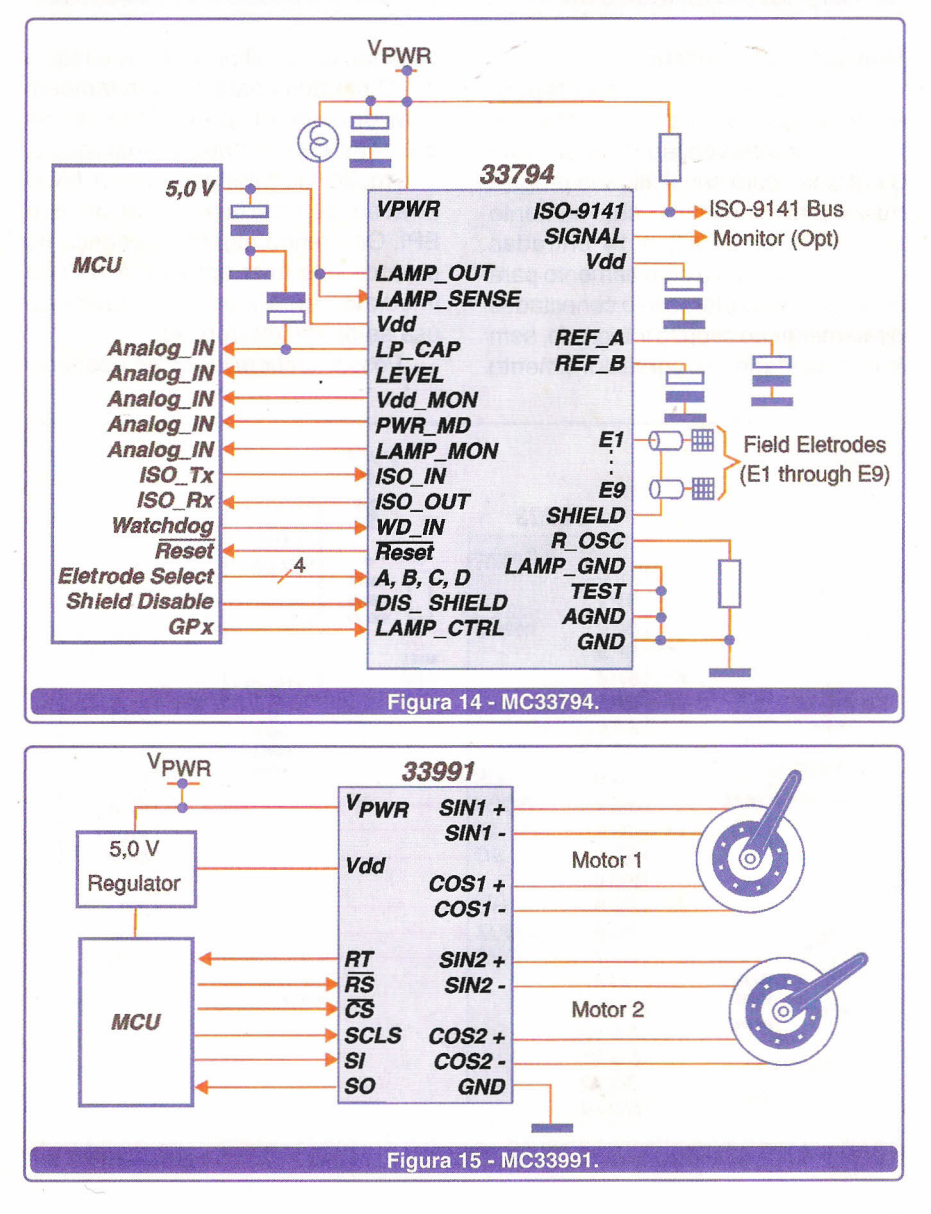

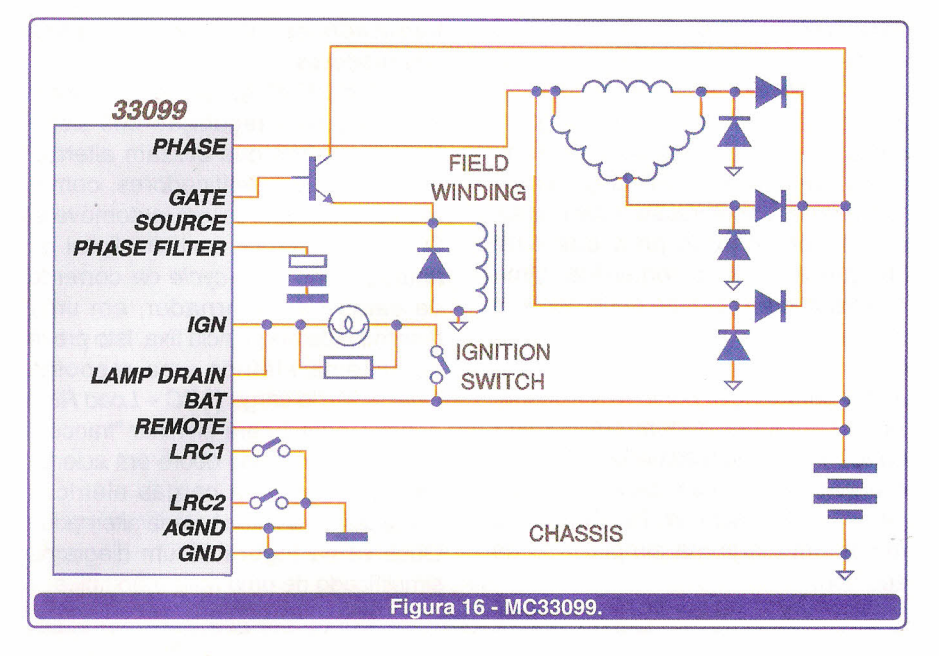

#### Monitores de Contato

O MC33993 monitora independentemente o *status* de 22 interruptores, sem intervenção da MCU. São 8 entradas com sensibilidade programável para verificar o chaveamento para terra ou VBAT, e 14 entradas sensíveis apenas a chaveamento para terra. Os interruptores são conectados diretamente ao circuito integrado, sem a necessidade de condicionamento

do sinal. Um multiplexador analógico de 22 entradas para 1 saída também está disponível, permitindo ler as entradas com entradas analógicas. O circuito faz interface com a MCU através de interface serial do tipo SPI. Ocorrendo alguma mudança no estados dos interruptores, a MCU é imediatamente alertada através de usa saída de interrupção.

Possui também modo de operação

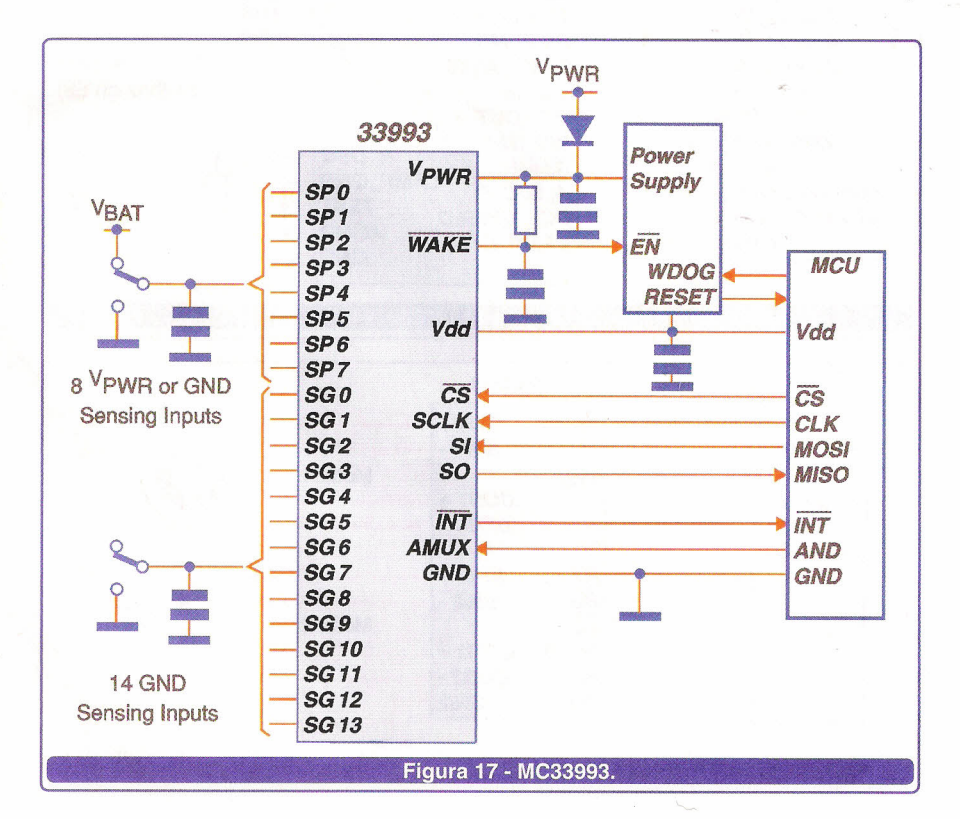

*s/eep,* que reduz o consumo quiescente do circuito. No modo normal de operaçào, o MC33993 permite a programaçãodo modo de operação das entradas, da corrente para "limpeza" de terminais *(wetting current),* do tempo de interrupção *(debounce)* e acionamento do multiplexador analógico (AMUX).Atente para a Figura 17.

#### PACKAGES

Um *package* robusto é um componente chave da linha de Produtos Analógicos da Motorola. A alta integração de funções analógicas e digitais varidas que a tecnologia *SMARTMOSTM* propicia ao circuitos integrados, não atingiria seus propósitos com robustez e confiabilidade sem que estes estivessem encapsulados adequadamente, em *packages* de última geração. Muitos dos circuitos integrados podem ser acomodados em encapsulamentos pequenos, como SOICN de 8 pinos (MC33399D), mas certos dispositivos, que demandam uma dissipação de potência elevada, requerem encapsulamentos específicos, que permitam transferir a energia térmica para o ambiente sem acarretar prejuízo ao funcionamento do mesmo. Como exemplo deste caso, o MC33392, que deve ser capaz de drenar um carga superiores a 50 A.

A seguir, exemplificaremos alguns tipos de packages disponíveis. Maiores informações sobre os *packages* podem ser encontrados nos *data sheets* dos diversos *SMARTMOSTM,* ou então no documento BR1568/D (veja referência no final do artigo).

SOIC - Small Outline Surface Mount Packages: há disponível uma grande variedade de *packages* do tipo SOIC, nas versões *Narrow* (largura de 3,90mm) e *Wide* (largura de 7,50mm).

Dissipação de potência: até 1.5 W

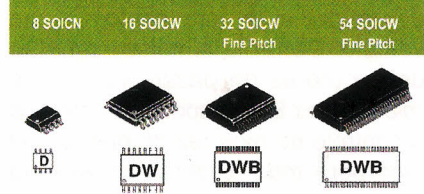

SABER ELETRÔNICA Nº 364/MAIO/2003

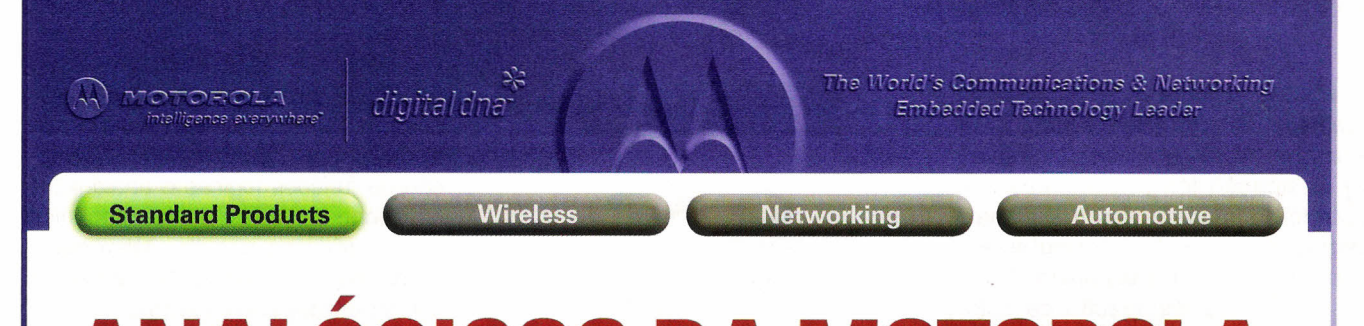

### **ANALOGICOS DA MOTOROLA.** INALUUIUUJ DA I **FACEIS DE INTEGRAR. FACEIS DE INOVAR.**

Há uma solução melhor em analógicos: uma opção que permite integração e inovação ao seu design de maneira muito mais fácil. Os produtos analógicos da Motorola são circuitos integrados de potência e dispositivos de fontes de alimentação projetados para trabalharem em conjunto com os microprocessadores, microcontroladores e OSPs da Motorola. Qualquer que seja sua aplicação - impressoras, sistemas automotivos ou soluções sem fio - os produtos analógicos da Motorola permitem que você diminua o ciclo de desenvolvimento e reduza custos através da criação de sistemas altamente integrados e muito eficientes. Estes

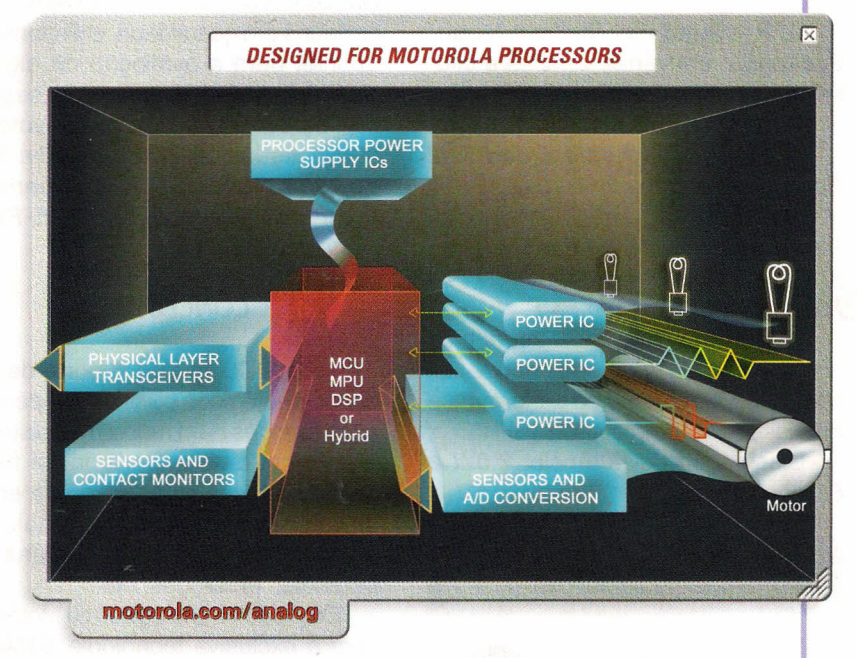

produtos combinam potência e inteligência em um único encapsulamento, ao utilizar tecnologia avançada de multi-chip e integração on-chip. E agora, eles estão disponíveis no mercado através dos nossos distribuidores autorizados. Para mais informações, visite nosso site: www.motorola.com/analog

**Distribuidores Autorizados: www.mot-sps.com/support/sales Design Houses no Brasil: www.mot-sps.com/support/design**

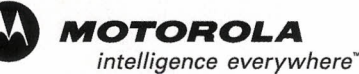

#### PRINCIPAIS CARACTERÍSTICAS:

- Confiabilidade comprovado pelo extenso uso no ambiente automotivo
- Credibilidade mais de 30 anos de experiência em circuitos analógicos
- Capacidade integração de sistemas digitais e potência
- · Proteção proteção inovadora e características de diagnósticos
- · Versatilidade diversas estruturas de dispositivos (CMOS, Bipolares, Zeners, Resistores, LDMOS e TMOS, Capacitores, etc.)

*"AI* **'.'** *digital dne*

· Flexibilidade - ideal para uma ampla gama de aplicações

HSOP - Heatsink Small Outline Surface Mount Packages: este *package* apresenta características de dissipação térmica melhoradas, quando comparada aos tradicionais *packages* do tipo SOIC. Possui superfície inferior metalizada para melhorar a dissipação de calor

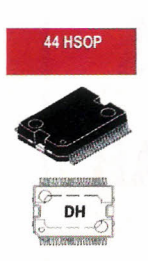

\_. •. para a placa de circuito impressa em que está soldado. Disponível nas versões de 20, 30 e 44 pinos (15,90mm x 11,00mm).

Dissipação de potência: 2,OW a 4,OW

QFP - Quad Flat Surface Mount Packages: em várias versões e diferentes quantidades de pinos.

TQFP - *Thin Quad Flat Package* LQFP - *Low-profile Quad Flat Package*

TQFP-EP - *Thin Quad Flat Package with Exposed Pad\**

LQFP-EP - *Low-profile Quad Flat Package with Exposed Pad\**

*\*Exposed Pad -* face inferior do *chip* metalizada, expondo um dos terminais, para aumento da performance de dissipação térmica.

Dissipação de potência: 2,OW a 5,OW

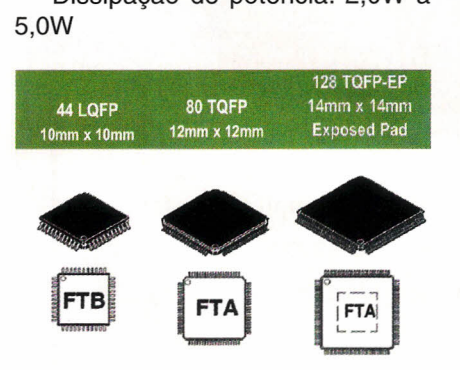

QFN - Quad Flat No-Lead Surface Maunt Packages: este *package* é único, desenvolvido pela Motorola, caracterizado pela ausência de terminais, pois os contatos estão "embutidos" no corpo do circuito integrado. Apresentam também *Exposed Pad,* garantindo eficiência na dissipação térmica. Disponível nas versões de 32 QFN (7mm x 7mm) e 44 pinos (9mm x 9mm).

Dissipação de potência: 2,OW a 5,OW

32 QFN 44 QFN 7mm x 7mm 9mm x 9mm 7mm x 9mm x 9mm<br>**bottom view bottom view**<br>**bottom view** bottom view

#### KITS DE AVALIAÇÃO

A Motorola recentemente passou a desenvolver alguns *kitsde* avaliação para que o projetista possa conhecer na prática os recursos e robustez dos *SMARTMOSTM.* Ainda numa fase inicial, os kits disponíveis atualmente são limitados em quantidade, e disponíveis apenas para a avaliação de alguns SMARTMOS<sup>™</sup>. A tabela, a seguir, lista os *kits* disponíveis atualmente.

Na figura de abertura uma foto do KIT33794DHEVM, que permite avaliar o desempenho do *E-Field Sensor,* MC33794.

#### **CONCLUSÃO**

Toda MCU requer suporte de circuitos analógicos para desempenhar suas funções num módulo ou sistema eletrônico. Este suporte inclui fonte de alimentação, supervisão de energia, condicionamento de sinais de entrada, comunicação, saídas de potência, proteções, etc.

Os produtos analógicos da Motorola, com a exclusiva tecnologia *SMART-* *MOSTM,* propiciam aos sistemas baseados em MCUs todo este suporte adicional, permitindo uma grande integração de funções lógicas e analógicas, reduzindo o número de componentes necessários no circuito. Além disto, os ganhos em termos de robustez e confiabilidades são enormes.

Esta linha de produtos da Motorola já possui uma grande variedade de itens, mas continuamente são acrescentados novos produtos, atendendo às mais novas necessiades do mercado. Consulte o *site* de Produtos Analógicos da Motorola para informações mais atualizadas e novos lançamentos. Veja também as referências listadas a seguir.

#### REFERÊNCIAS

*Motorola Semiconductor Products Sector.* www.mototorola.com/sps

*Motorola Analog Products Division:* www.motorola.com/analog

*Motorola Microcontrollers:* www. motorola.com/mcu

*Analog Selector Guide:* http:// e-www.motorola.com/brdata/ PDFDB/ docs/SG1002.pdf

*Analog IG's Product Portfolio:* http://e-www.motorola.com/brdata/ PDFDB/docs/APDPAK.html

*Analog IGs Integrated Solutions Technology:http://e-www.motorola.* com/brdata/PDFDB/docsBR 1567.pdf

*Analog IGs Integrated Solutions Packaging:* http://e-www.motorola. com/brdata/PDFDB/docs/BR1568.pdf

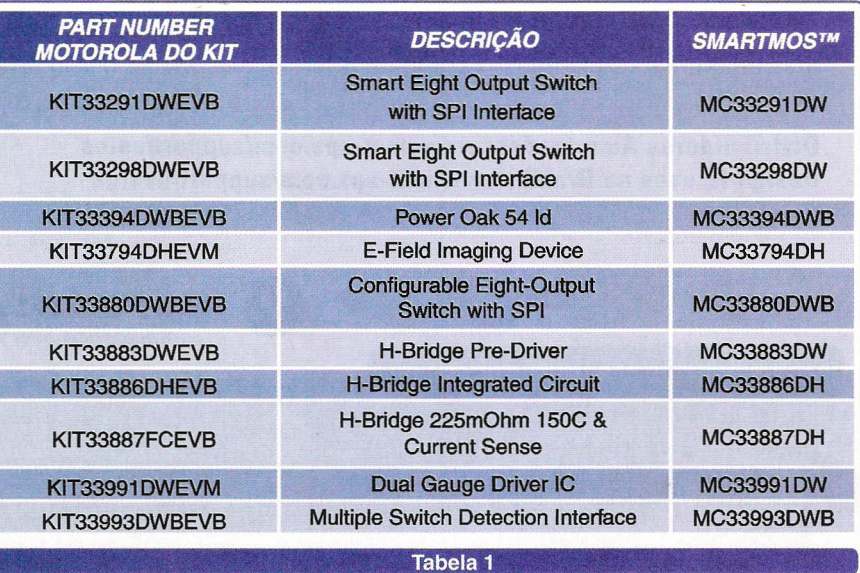

# CONFIGURA ERO

#### **OTIMIZE SUA REDE APRENDENDO MAIS SOBRE "I/Os".**

Naur Arjonas

Como configurar um roteador? Esta é uma das preocupações mais freqüentes entre os técnicos de telecomunicações, que ainda não possuem experiência com este tipo de equipamento? Neste artigo pretendo apresentá-los a um dos fabricantes de roteadores mais difundido, a Cisco® cujo conhecimento sobre seus produtos é essencial a todos que pretendem trabalhar neste ramo. Os Roteadores da Cisco®, com seus vários modelos, desde as séries 800 a 7000, têm uma particularidade em comum que facilita em muito o aprendizado, que é o IOS - um sistema operacional único, ou seja, o comando que você irá utilizar para configurar o modelo mais simples é o mesmo para o modelo superior.

E é justamente sobre o Sistema Operacional que atua nestes equipamentos que iremos estudar neste artigo, e para facilitar a compreensão iremos configurar um roteador passo-a-passo enquanto explico suas funcionalidades.

#### **ROTEADOR**

Roteador ou *Router* **(Fig. 01)** é o equipamento responsável pela interligação entre Redes LANs, diretamente ou através de algum outro meio (normalmente serviços fornecidos pelas operadoras de telecomunicações, como os serviços *Frame Relay* ou mesmo a Internet). Os Roteadores possuem como principal função a decisão sobre qual caminho o tráfego

de dados deve seguir, isto é, a função do Roteador é de fazer o encaminhamento de pacotes entre duas redes através de uma série de Regras, tais como:

• Rotas Estáticas, inseridas pelo operador no roteador;

• Rotas Dinâmicas, aprendidas através de protocolos do roteamento usado entre roteadores, o roteador consegue rotear pacotes de dados recebidos por um determinado caminho.

Os Roteadores oferecem proteção relativa a erros associados aos níveis superiores do protocolo, como àqueles relacionados a falhas elétricas e relativas aos dados. Os Roteadores também são úteis para controlar a velocidade de transmissão dos pacotes, porque as redes possuem diferentes capacidades de transmissão e recepção, o que pode causar embaraço na rede **(fig.** 02).

#### $I/\Omega$ s

l/Os ou *Internetwork Operating System* é o que podemos chamar de "sistema operacional" que vem instalado nos equipamentos da empresa Cisco® (aqui estudaremos exclusivamente os comandos de trabalho básico nos roteadores).

Uma particularidade é que o IOS é de propriedade da Cisco®, ou seja, nenhum outro fabricante utiliza este sistema.

#### **CONFIGURAÇÕES FíSICAS**

Os roteadores, tanto da Cisco® como de outras marcas, são divididos por suas capacidades de proces-

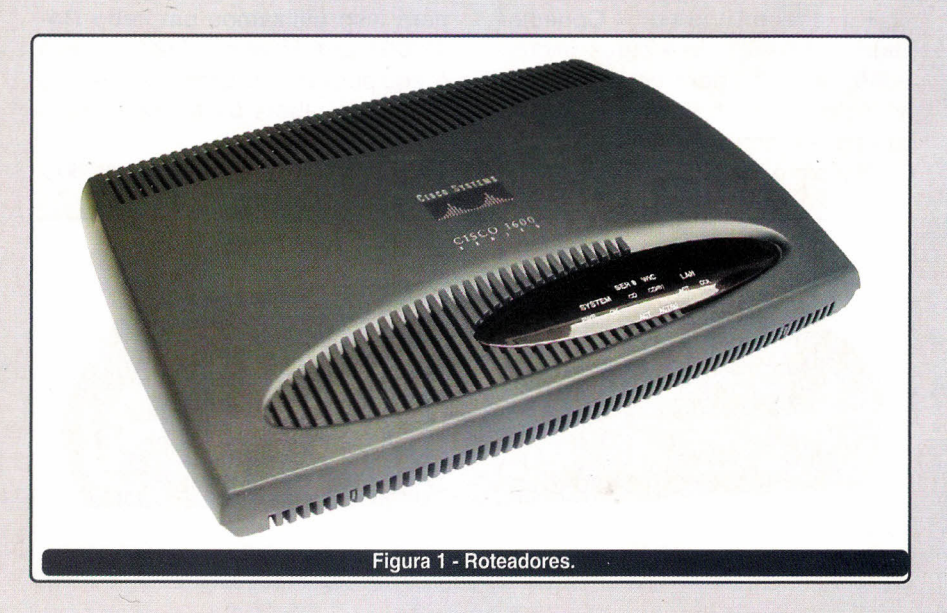

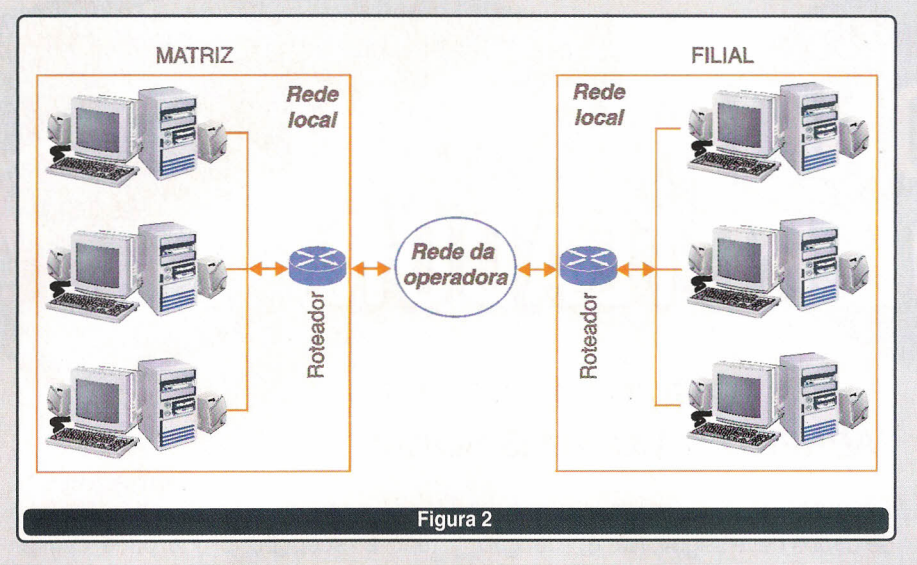

samento, memória e quantidade de interfaces. Sendo que, neste momento, para nós o importante são as suas configurações e tipos de interface (veja a figura 3):

• Interface Serial - Esta interface é de alta velocidade, pode ser configurada como síncrona, utilizando um cabo V.35 desta forma podendo ser configurada até em velocidades superiores a um E1 (dependendo do modelo do roteador); ou assíncrona com cabo DB25 para modem analógico ou conexões ISDN TA até 230 Kbps (dependendo também do modelo de roteador). Uma curiosidade quanto aos roteadores Cisco é que ao invés de usar o conector RS232 normalmente utilizado nas conexões seriais, ela utiliza um conector proprietário.

• Interface Ethernet - Conector padrão 1OBaseT de 4 pares padrão RJ45, utilizado para conectar-se a um HUB ou *switch,* interligando todos os computadores na sua rede local (LAN) com o roteador.

• Interface de serviço ou *console* - Porta padrão RJ-45 utilizada junto com um cabo para PC (DB9), para uma configuração e gerenciamento de conexões de *consoles* direta.

• Interface Auxiliar - Interface serial para conexão a um *modem* externo utilizado para configuração remota (conexão PPP) ou para adicionar recursos opcionais como o roteamento LocalTalk.

#### CONECTANOO O ROTEAOOR AO SEU MICROCOMPUTAOOR

É necessário conectarmos a porta de serviço do roteador à porta serial do microcomputador em que estivermos trabalhando (Figura 04), para isso utilizamos um cabo RJ-45/089 que já vem de fábrica com o equipamento, e caso você não o tenha, na tabela 01 encontra-se a pinagem do cabo.

www.cisco.com/univercd/cc/td/doc/

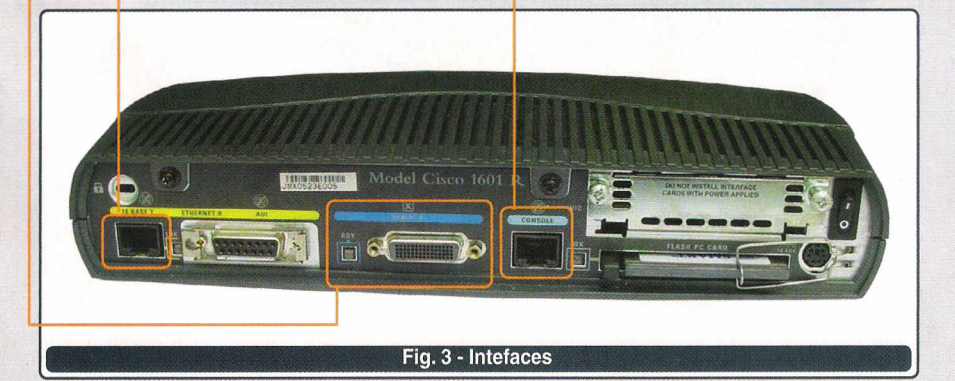

product/access/acs\_mod/cis2600/ hw\_inst/cabling/2600bkl.htm

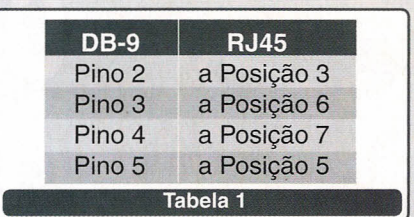

#### O HYPER TERMINAL

o software que utilizaremos para acessar o roteador através do micro é o Hyper Terminal, sendo que por padrão ele já vem instalado no Windows®. Podemos acessá-Io através do *menu* "iniciar" do Windows®, sendo o seu caminho  $\rightarrow$  Programas  $\rightarrow$ Assessórios  $\rightarrow$  comunicações  $\rightarrow$  Hyperterminal. Caso ocorra de não estar instalado, basta ir ao painel de configurações e instalá-Io através do item "Adicionar ou remover componentes do Windows", sendo que ele é um sub-item da tela Comunicações.

Depois de ativado, a primeira tela que aparece solicita que você dê um nome a sua conexão, no exemplo digitamos o nome "cisco", este nome será utilizado para salvar as configurações de sua conexão para que não necessite configurar o Hyper Terminal toda vez que for usá-lo (figura 05).

Após *clicar* em OK aparecerá a tela responsável pela conexão, e como o Hyper Terminal é um software de acesso remoto há diversas, opções, como País, código de área, telefone e interfaces, sendo que podemos usar até um *modem* para conexão, mas no nosso caso como é um acesso local iremos somente alterar a opção "Conectar-se usando:" para COM1 ou outra COM que você estiver utilizando para se conectar ao *router.* E "OK" novamente (Figura 06).

Agora devemos definir as propriedades da porta, sendo que o padrão de comunicação dos Roteadores da Cisco e também da maioria dos fabricantes de equipamentos para Telecomunicações é chamado 9600 8N1, ou seja, 9600 bits por segundo, dividido por 8 bits de dados, sem pararidade e com 1 bit de

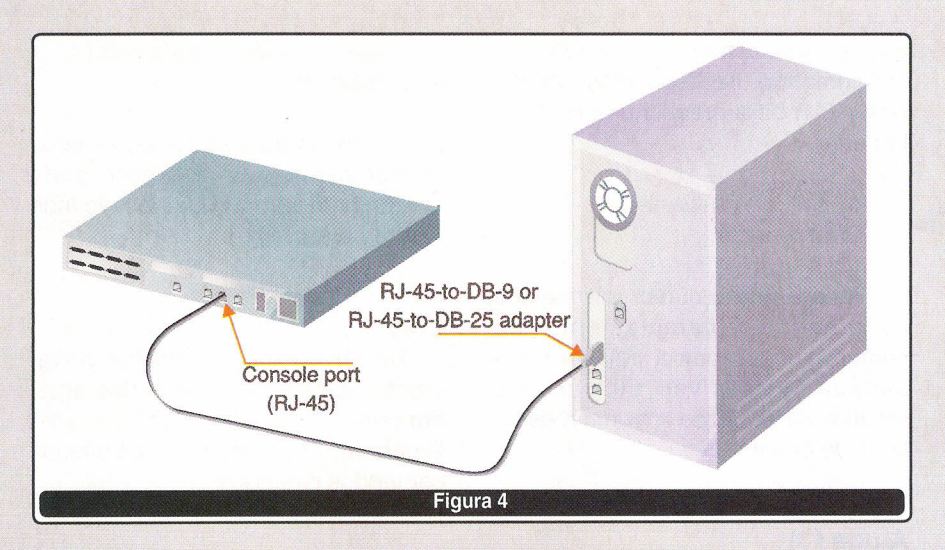

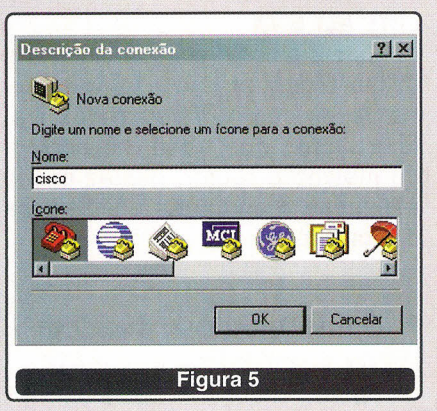

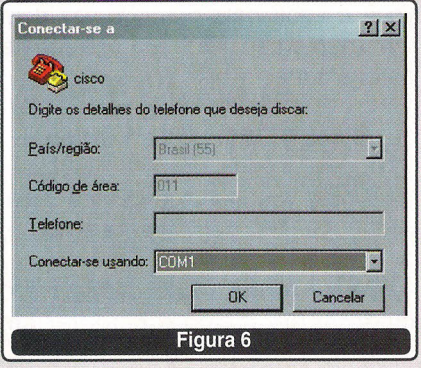

parada, conforme mostrado abaixo **(Figura** 07).

Após dar OK deverá aparecer a tela da **figura** 08, se aparecer uma mensagem informando "porta COM 1 inacessível", você deverá verificar se não tem instalado algum outro software que esteja utilizando a porta serial, por exemplo: um antigo *mouse* serial, o Palm Desktop ou outro software de comunicação. Assim é necessário desabilitar este software para que o Hyper Terminal funcione normalmente.

#### **LIGANDO O ROTEADOR**

Ao ligar o roteador ocorrerá uma verificação completa de seus sistemas, um *check-in,* seguida da inicialização conforme explicada na seqüência abaixo:

1.Através dos programas residentes na memória ROM são executados autotestes de diagnose na CPU, memória e circuitos de interface;

2. O *bootstrap* carrega o sistema operacional da ROM para a memória principal;

3. Através de um campo no registro de configuração é especificado o sistema operacional e a sua localização para ser carregado, normalmente ela se encontra na *memória Flash;*

4. O Sistema operacional é carregado na chamada memória baixa, uma vez carregado e operacional, ele determina e informa os componentes de hardware e softwares utilizados;

5. O arquivo de configuração salva na NVRAM é carregado para a memó-

ria principal e seus comandos são executados, desta forma entrando em operação as atividades de roteamento e endereçamento entre outros, e se ocorrer algo de errado nesta etapa, como uma configuração inválida ou nenhuma configuração, será ativado o modo de inicialização denominado *setup dialog;*

6. Se já houver configurações, irá diretamente para o modo usuário.

Terminado este processo, caso o *router* verifique que não havia nenhuma configuração inicial, será apresentada a mensagem abaixo *(setup díalog):*

--- System Configuration Dialog ---

Would Vou like to enter the initial configuration dialog? [yes/no]:

Se, no entanto, já houver algo configurado, ficará apresentando o seguinte *prompt* (modo usuário):

Router>

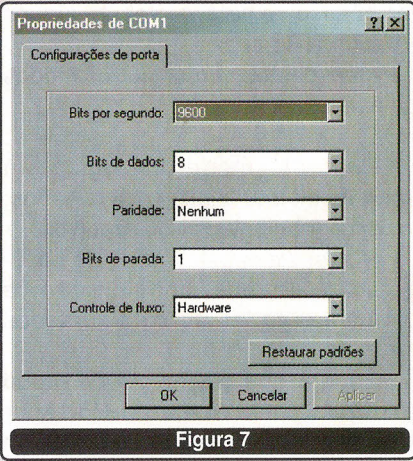

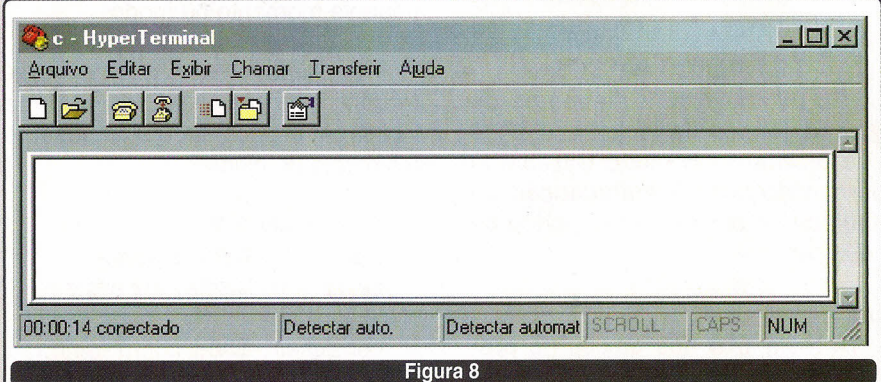

Analisando a seqüência de inicialização, aprendemos que as memórias utilizadas são:

• NVRAM - memória onde é armazenada toda a configuração do roteador, sendo que é uma memória não volátil, pois quando desligamos o *router* seu conteúdo é mantido.

• DRAM ou memória principal que pode ser de 4, 8, 16 ou 32 MB dependendo do *router* e do l/Os, sendo este último que define a necessidade de mais ou menos memória;

• FLASH - memória EPROM, que pode ser apagada eletronicamente de 4, 8 ou 16 MB. Nela é que normalmente fica armazenado o l/Os;

• ROM - contém os diagnósticos de *power-on,* programa de *bootstrap* e subconjunto do I/Os.

Também vimos pela primeira vez dois diferentes tipos de *prompt* ou como é chamado pela Cisco® de modos de operação, que são o modo *setup dialog,* que é o diálogo estabelecido na configuração inicial quando ligamos um *router* pela primeira vez e o modo usuário, que é possível ter acesso remoto e efetuar alguns *checkins* (Router».

Além destes, temos outros modos de operação:

*Router# -* modo privilegiado, é possível efetuar *checkins* detalhados, testes e manipulação de arquivos.

*Router (config)# -* modo de configuração, é neste módulo que nós efetuamos todas as configurações do *router.*

Repare que o símbolo de modo é formado pelo nome do Roteador *(Router)* mais os sinais que indicam o modo  $(\#$ ,  $>$ , config).

#### **PRIMEIROS PASSOS**

Ao utilizar o 10S dispomos de uma variedade de teclas e atalhos que facilitam em muito o trabalho de configuração e manutenção do equipamento, entre elas podemos destacar:

#### **TAB**

A tecla TAB nos auxilia no preenchimento dos comandos, sendo que ao iniciarmos a digitação de um comando, necessitamos apenas teciar TAB para preenche-Ia completamente.

Router> sh ( tecle TAB) Router> show

Repare que o cursor permanece esperando o complemento do comando logo após a palavra completada, é possível utilizar este recurso várias vezes em uma mesma linha de comando.

#### **Ajuda (?)**

A opção ajuda nos *routers* Cisco é o símbolo "?", e toda vez que ocorrer uma dúvida sobre um comando ou o seu complemento é só digitar ? Existem 3 possibilidades de se utilizar este comando de ajuda:

• Para utilizá-Io com comandos é só digitar ao lado da palavra, sem espaço. Se digitarmos a letra "s" seguida do "?", o *prompt* nos mostrará todas as opções de comando iniciadas com s: set, show, slip, systat

Router> s? \*s=show set show slip systat

Se, por acaso, tivéssemos digitado "sh?" o resultado seria apenas a opção show.

• A segunda forma de utilizar o comando ajuda, é sozinho:

Router> ?

Desta forma, serão visualizados todos os comandos disponíveis naquele momento ou modo.

• A última forma é o de complemento, sendo necessário apenas incluir um espaço entre o comando e o símbolo de ajuda.

Router>show ? backup Backup status clock Display the system clock compress Show compression statistics

dialer Dialer parameters and statistics

Assim, serão apresentados todos os complementos que você pode utilizar junto com o comando digitado (como no exemplo).

#### **CTRL P**

Se for necessário utilizar novamente os comandos digitados anteriormente, é só utilizar Ctrl + a letra P para retornar, um a um, os últimos comandos digitados.

#### **CRTL ALT 6 +X**

Este é o comando que cancela a última ordem enviada ao roteador. Às vezes ocorrem comandos mal formulados que travam o *prompt* ou mesmo o *router,* nestes casos utilizasse o comando acima para destravá-Io.

#### **CONFIGURAÇÕES BÁSICAS**

Agora, finalmente, chegamos às configurações básicas do *router,* se você *<sup>Ó</sup>* ligou pela primeira vez com "no" (não em inglês) para a pergunta apresentada.

--- System Configuration Dialog ---

Would Vou like to enter the initial configuration dialog? [yes/no]: **no**

Desta forma, você cancelará o modo *setup dialog* e o *router* em seqüência terminará a inicialização.

#### **Configurando o nome do Router**

Depois de terminada a inicialização tecle **ENTER,** sendo que o roteador ficará mostrando mais ou menos a seguinte tela **(figura** 9).

Como podemos visualizar, o modo usuário (Router >) ficará disponível

**Nota do Autor -** Não se esqueça: letras maiúsculas e minúsculas fazem grande diferença nos comandos utilizados.

Nota do Autor - O IOS como a maioria dos softwares foi desenvolvida em Inglês e não existe uma versão em português ou qualquer outro idioma, evitando incompatibilidades entre equipamentos. Desta forma, saliento que o conhecimento do idioma Inglês passou a ser uma necessidade no mercado de hoje em dia.

a espera do seu primeiro comando. Como iremos efetuar diversas configurações devemos alterar o modo de usuário para privilegiado.

Para isto utilizamos o comando *enable.*

Router>enable Router#

Como podemos perceber ele alterou o *prompt* de Houter» para Router#, indicando que acessamos o modo privilegiado.

Para facilitar, o l/Os também aceita abreviações de comandos, desde que a abreviação não entre em conflito com outro comando, desta forma o comando acima ficaria da seguinte forma:

#### Router>en Router#

Verifique que só digitei "en" no lugar de *enable,* e foi aceito da mesma forma, se fosse uma abreviação que entrasse em conflito com outro comando apareceria a seguinte mensagem:

#### Router>e % Ambiguous command: "e" Houter»

A primeira configuração que iremos efetuar será a substituição do nome padrão do roteador de *Router* para, no nosso exemplo, *SaoPaulo.* Para isso devemos alterar novamente o modo, desta vez para o modo de configuração, através do comando *configure terminal (conf term* se preferirem abreviado).

Obs.: Para o nome ser aceito devemos tomar o cuidado de não

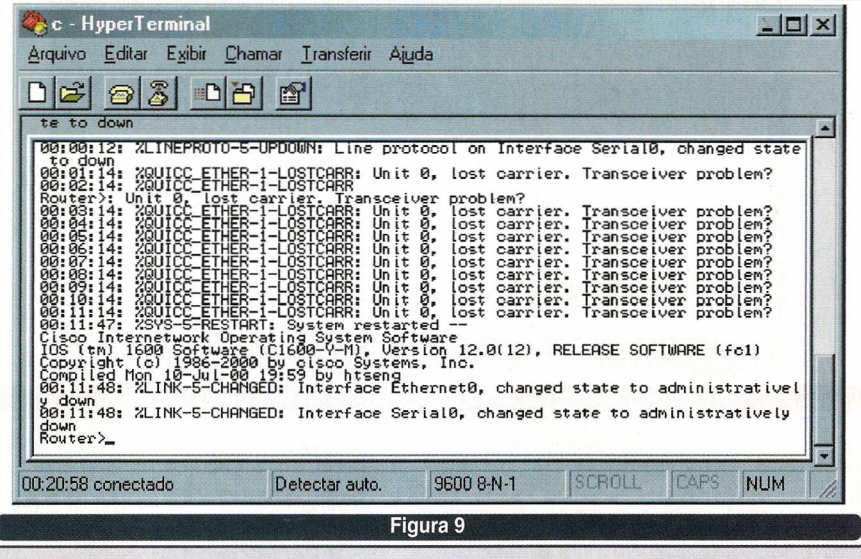

utilizar acentos, nem espaços.

Router> enable Router# configure terminal, Enter configuration commands, one per line. End with CNTUZ. Router(config)#

Como pode observar, ao efetuar o comando *configure terminal* o l/Os avisa: *Enter configuration commands, one per line. End with CNTUZ,* ou seja: *Entre com* os *comandos de configuração, um por linhá. Para sair tec/e Ctrl+Z.*

Ficando da forma apresentada *(Router (confi9)#),* agora iremos alterar o nome do *router* para *SaoPaulo* com o comando *hostname.*

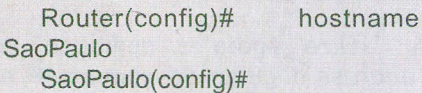

Verifique que ele substitui o nome de *Router* para *SaoPaulo* **(Figura** 10).

#### **Protegendo com senhas**

Agora iremos efetuar a parte mais importante da configuração, pois é ela que protege o seu roteador de invasões e configurações efetuadas por pessoas não autorizadas.

A primeira proteção será para o modo usuário, a qual acessamos através do comando *"Iine console a',* a senha aqui utilizada é *"saber"* sendo que poderá ser utilizada qualquer outra no lugar. Dê preferência para senhas que mesclam letras com números.

SaoPaulo(config)# line console O

Entramos na configuração de *login.*

SaoPaulo(config-line)# login

Alteramos a senha de acesso através do comando *password* em seguida à senha.

SaoPaulo(config-line)# password saber

Agora toda vez que acessarmos o *router,* necessitaremos digitar esta senha para podermos ter controle do modo usuário. Em seguida iremos configurar a senha de Terminal Virtual, também conhecida como senha de Telnet. Para isto é necessário utilizar o comando line vty O 4, que indica o tipo de acesso que estamos pretendendo configurar.

SaoPaulo(config)# line vty 0 4

Novamente informamos qual configuração queremos alterar *(Iogin).*

#### SaoPaulo(config-line)# login

E alteramos a senha de acesso também através do comando *password* seguido da senha

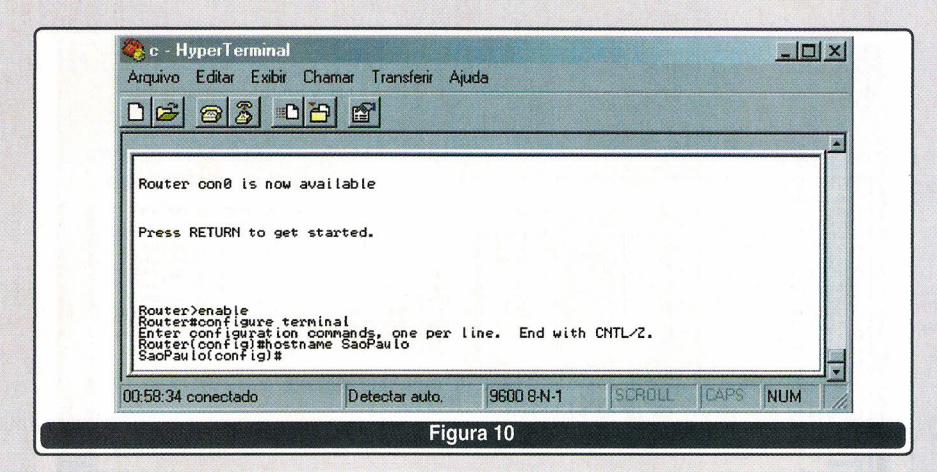

SaoPaulo(config-line)# password saber

Agora, toda vez que for efetuada uma solicitação de Telnet para o seu *router,* este solicitará uma senha para liberar o acesso.

A ultima senha é a de *enable,* que irá proteger o modo privilegiado e todos os modos de configuração guarde-a bem, esta é a senha que deve ter limitado ao máximo o número de pessoas que a conheçam.

Como esta é a senha principal da configuração, é bem mais simples do que as outras para configurá-Ia, sendo necessário apenas utilizar o comando *enable password* seguido da senha escolhida, no exemplo "eletrônica" .

Obs.:Como no caso do nome do roteador, para as senhas também serem aceitas devemos tomar o cuidado de não utilizar acentos, nem espaços.

#### SaoPaulo(config)# password eletronica enable

Todas estas configurações de senhas podem ser observadas na **figura 11.**

#### **Configurando as interfaces Ethernet**

Nesta etapa iremos configurar a interface Ethernet, que será a porta de entrada e saída da rede local (LAN). Para isso necessitamos acessar o modo de configuração (caso não esteja nela) com o comando *configure terminal.*

SaoPaulo# configure terminal Enter configuration commands, one per line. End with CNTL/Z. SaoPaulo(config)#\_

Indique a interface que deseja configurar, através do comando *inter*face ethernet 0, sendo que o número O indica qual interface estamos utilizando. Uma observação é que a partir dos modelos da série 3000, devemos indicar o número do *slot* seguido da interface: *interface ethernet 110*(slot 1 interface O).

Para os que preferem abreviações, podem utilizar o comando *int ethO,* sendo que neste caso o número da interface tem que estar obrigatoriamente junto ao comando *eth* (sem espaço).

SaoPaulo(config)#interface ethernet O

SaoPaulo(config-if)# \_

Utilize agora o comando *ip address* seguido do número IP e

submáscara, para configurar esta interface.

SaoPaulo(config-if)#ip address 10.0.0.1 255.255.255.0

Para ativar esta interface com todas as suas configurações, basta utilizar o comando *no shutdown.*

SaoPaulo(config-if)#no shutdown SaoPaulo(config-if)#

Se o cabo que interliga a sua rede LAN já estiver conectado ao roteador aparecerá a mensagem:

00:23:45: %LlNEPROTO-5- UPDOWN: Une protocol on Interface EthernetO, changed sta te to up

Caso ocorrer algum problema, como cabo desconectado, aparecerá uma mensagem informando que a porta está *down:*

00:22:13: %QUICC ETHER-1- LOSTCARR: Unit O, lost carrier. Transceiver problem?

00:22:15: %LlNK-3-UPDOWN: Interface EthernetO, changed state to down

Um comando importante é o *shutdown,* toda vez que for alterar as configurações de uma interface, logo após de utilizar o comando *interface ethernet* Oou qualquer outra interface que for trabalhar, dê o comando *shutdown* para desabilitar a porta, desta forma você evita várias inconsistências de configuração inclusive

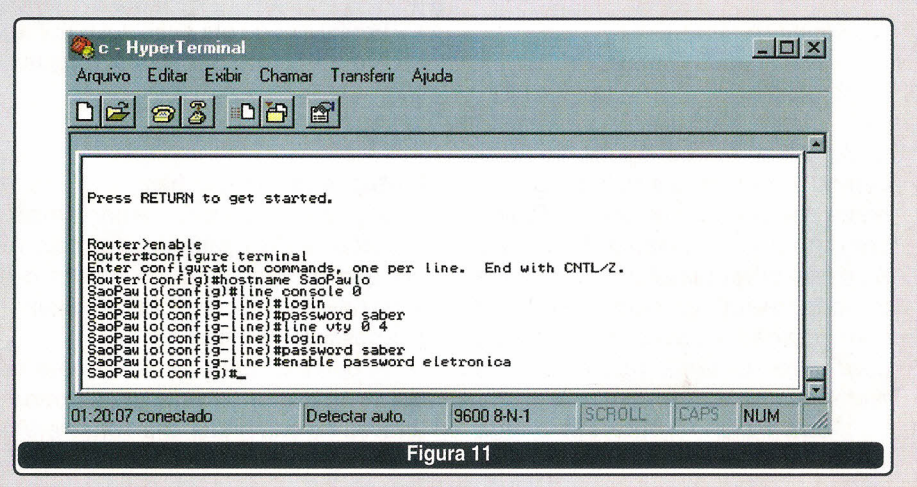

**TELECOMUNICAÇÃO** 

possíveis travamentos da interface. Não se esquecendo que ao usar este comando a interface automaticamente pára de funcionar, retornando somente após você usar o comando *no shutdown.*

SaoPaulo(config-if)# shutdown ( para desabilitar)

SaoPaulo(config-if)# no shutdown ( para habilitar)

Na figura 12 se encontra toda a configuração acima, na forma como ela ficará representada no Hyper Terminal.

#### Configurando as Interfaces Seriais

Neste exemplo iremos configurar a interface serial 0 com o protocolo PPP (Ponto a Ponto), tendo como base que ele estará conectado diretamente a um *modem* ou uma linha privativa.

Acessamos novamente o modo de configuração (caso não esteja nela) com o comando *configure terminal.*

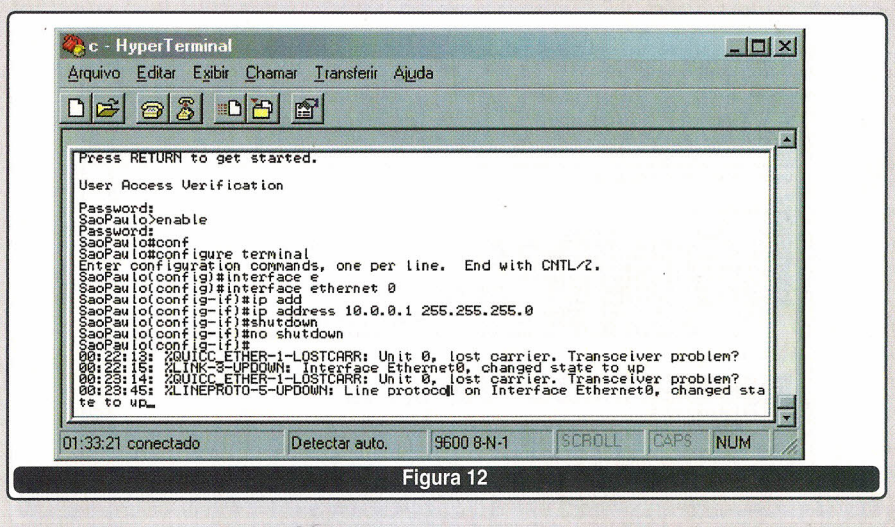

SaoPaulo# configure terminal Enter configuration commands, one per line. End with CNTL/Z. SaoPaulo(config)#

Indique a interface que deseja configurar, através do comando *interface seria/* O, sendo que, como no caso da interface ethernet, o número O indica qual interface estamos utilizando. Temos a mesma observação referente aos modelos da série 3000, em que devemos indicar o número dç *s/ot* seguido da interface: *interface seria/* 1/0 (slot 1 interface O). E para os que preferem abreviações podem utilizar o comando *int sO .*

SaoPaulo(config)#interface serial O SaoPaulo(config-if)#

## **Perdendo tempo e dinheiro com a Internet?**

### **CuidAMOS** dr **SEU SERVidoR PARA** QUE VOCÊ POSSA CUIDAR DE SEUS NEGÓCIOS.

**IP** Dedicado

Co-location

COMPARTILHAMENTO de INTERNET

Hospedagem de Sites

ACESSO BANdA LARGA [Speedv]

ACESSO Discado

ACESSO NAcioNAl

**Servidor de** e-meu **protegido por anti-vfrus,** ternoloqías **POP] e IMAP.**

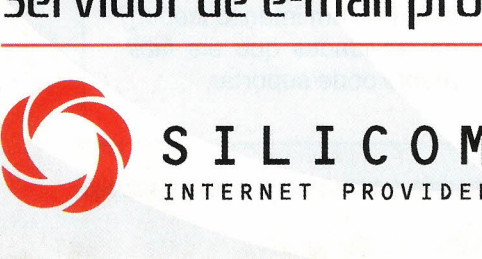

unpung - (11) 4229.0500

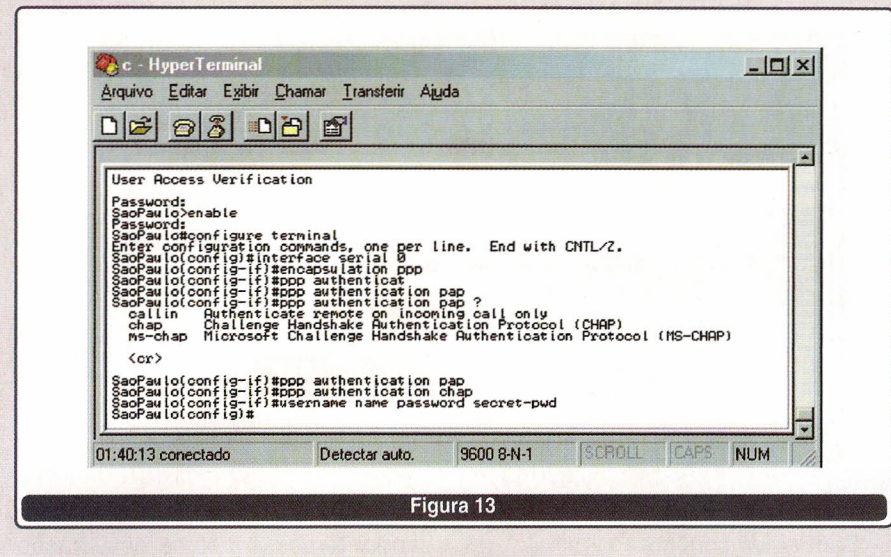

Com os comandos *encapsulation ppp, ppp authentication pap* e *ppp authentication chap* estaremos habilitando o protocolo ppp e solicitando autenticação para as suas conexões.

SaoPaulo(config-if)#encapsulation ppp

SaoPaulo(config-if)#ppp authentication pap

SaoPaulo(config-if)#ppp authentication chap

Por último, estaremos informando ao roteador os usuár l/Os e senhas para acesso através do comando *username name password secretpwd,* sendo que o *name* devemos substituir pelo nome do usuário e o *secret-pwd* pela senha do usuário.

SaoPaulo(config)#username naur password editora

Não se esquecendo que esta configuração deve ser efetuada no modo de configuração normal (configure terminal)

Na **figura 13** encontra-se toda a configuração acima, na forma como ela ficará representada no Hyper Terminal.

#### **SALVANDO**

Depois de terminada toda a configuração, deve salvá-Ia através do comando *copy running-contig startup*config. Se isto não for efetuado, ao desligarmos o roteador, ele perderá toda a configuração.

SaoPaulo# copy running-config startup-config

Em seguida será perguntado qual o nome do arquivo que deve ser salvo, o nome padrão é *startup-config,* se já aparecer entre colchetes, basta teclar ENTER sem digitar nada.

Destination filename [startupconfig]? ENTER Building configuration...

[OK] SaoPaulo#\_

Se for necessário apagar toda a configuração do *router* para recomeçar do inicio, basta usar o comando *erase startup-contig* e reinicialize o roteador.

#### **VERIFICANDO STATUS**

Através do modo usuário podemos verificar alguns *status* do roteador, sendo que os dois mais utilizados são os comandos:

*• Show version -* que visualiza toda a configuração de hardware e a versão de software (I/Os)

*• Show interface -* que apresenta várl/Os *status* das interfaces, entre eles: se estão ativas *(up)* ou interrompidas *(down),* os protocolos utilizados, as taxas de transmissão e recepção.

No modo privilegiado, além das opções acima, ainda podemos utilizar para visualizar toda a configuração do roteador o comando *show runningconfig.* 

#### **TESTE**

Uma importante forma de testarmos o funcionamento adequado de um circuito é através do *echo request,* acionado através do comando *ping*. Com ele podemos verificar se um outro ponto da rede está respondendo ou não.

Este comando é formado pelo *ping* mais o numero IP da interface/ equipamento que queremos testar.

SaoPaulo> ping 10.0.0.2

Type escape sequence to abort. Sending 5, 100-byte ICMP Echos

to 10.0.0.2, timeout is 2 seconds: !!!!!

Success rate is 100 percent (5/5), round-trip min/avg/max  $= 1/2/4$  ms

Sendo que na resposta temos o número de repetições *(sending),* o ip testado *(echos to)* e o tempo de intervalo entre os "pings" *(timeout).* Quando obtivermos resposta ele sãorepresentado pelo símbolo "!", se acontecer de não haver resposta ele sera representado pelo símbolo ".".

#### **CONCLUSÃO**

Atualmente, o mercado de teleinformática necessita de especialistas com conhecimentos nas áreas de Networking.

Desta forma, espero que este artigo tenha ajudado a conhecer um pouco sobre roteadores e principalmente sobre o l/Os, pois o que aqui foi apresentado é apenas a ponta de um imenso *iceberg* de facilidades que ele *facilmente* pode suportar.

SABER ELETRÔNICA Nº 364/MAIO/2003

### **Instituto Monitor**: de longe a melhor opção em Ensino a Distância

## **Estude em casa** conquiste e um emprego melhor!

#### ISSO É POSSÍVEL EM POUCO TEMPO, E COM MENSALIDADES QUE ESTÃO AO SEU ALCANCE

Participando de um dos cursos do **Instituto Monitor**, criados especialmente para atender às necessidades brasileiras, você-se tornará um profissional especializado pronto para atender às exigências do mercado de trabalho.

### Cursos de Habilitação Profissional Autorizados pelo CEE

Conselho Estadual de Educação, parecer CEE 650/99, publicado no DOE 10/12/99

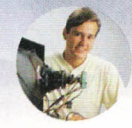

Técnico em letrônica (com CREA)

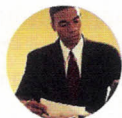

Transações Imobiliárias Técnico em Corretor de Imóveis (com CRECI)

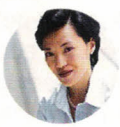

Técnico em **Contabilidade** (com CRC) Habilitação fornecida pelo Conselho mediante realização de exame.

Técnico em<br>Secretariado (com DRT)

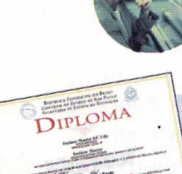

- Cursos Técnicos de Nível Médio com Diploma válido em todo Brasil possibilitando a continuação dos seus estudos em Nível Superior.
- Avaliação final na sede da Escola.

ıformática

**Técnico em**<br>**Informá** 

### **Supletivos**

 $\bullet$  Ensino Fundamental (1º Grau)  $\bullet$ 

Técnico em

- **Ensino Médio (2<sup>0</sup> Grau)** e **Eliminação de matéria**
- e Curso completo · Eliminação de matérias<br>• Eliminação de séries

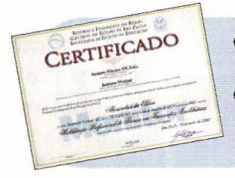

- Certificado válido em todo Brasil para continuidade dos estudos.
- Avaliação na sede da Escola com posterior confirmação em exames

mantidos por Instituição credenciada.

Você merece o melhor! Garanta-se estudando conosco,

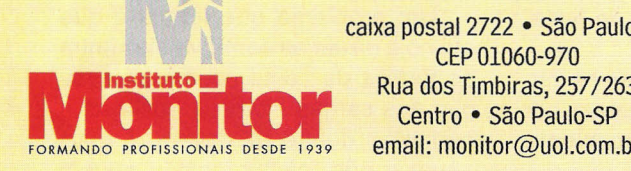

caixa postal 2722 · São Paulo-SP CEP01060-970

### Central de atendimento: (11) 33-35-1000 www.institutomonitor.com.br

- Outros Cursos • Chaveiro
	- Eletrônica
	- Eletricista Enrolador de Motores
	- Eletricista
	- Montagem e Reparação de Aparelhos Eletrônicos
	- Letrista e Cartazista
	- Silk-Screen
	- Fotografia
	- Corte e Costura
- Desenho Artístico e Publicitário
- Direção e Administração de Empresas
- Bolos, Doces e Festas
- Bijouterias
- Chocolate
- Pão de Mel
- Licores

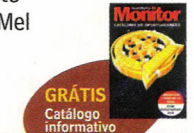

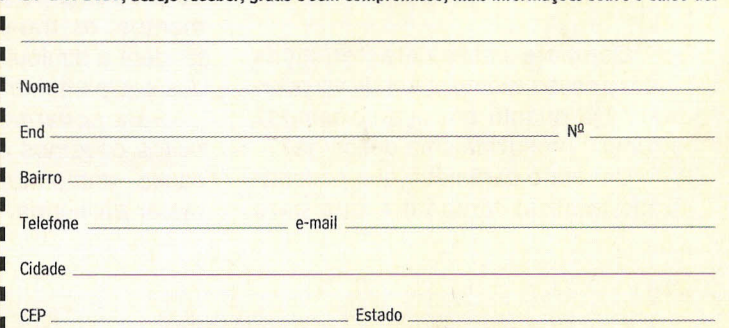

r------------------------- ~ I Sr Diretor, desejo receber, grátis e sem compromisso, mais informações sobre o curso de:

# Protegão contra surtos transitõrios elétrieos

Vocês, com certeza, já observaram equipamentos sem o pino de aterramento em seus cabos de energia, ou até mesmo já instalaram o terra da tomada interligado com o neutro sem pensar a forma correta para esta prática segundo as normas. Estas são negligências que ocorrem muito hoje em dia, ou seja, a instalação errada ou até a completa falta de proteção contra os surtos elétricos. Lembramos o grau de prejuízo que pode causar, por exemplo, durante uma descarga atmosférica, que pode provocar danos indiretos até a 15 km do ponto de queda e um choque elétrico de aproximadamente 4000 V através de um aparelho telefônico situado a 10 km deste mesmo ponto. Desta forma, acredito que esse deveria ser um item melhor analisado por todos nós. Neste artigo, os leitores conhecerão as origens e os elementos de uma proteção contra surtos elétricos para que possam identificar os principais fatores que auxiliam na proteção, os quais vão desde as condições da infra-estrutura até o tipo/modelo do protetor que iremos utilizar.

Naur Arjonas

#### **o QUE <sup>É</sup> UM SURTO TRANSITÓRIO ELÉTRICO?**

"Distúrbio resultante de súbitas descargas de energia elétrica armazenada, que provoca efeitos de indução elétrica e magnética em face aos altos valores de corrente no circuito de descarga ocorridos em um pequeno intervalo de tempo". Esta é a definição completa de um **STE** (surto transitório elétrico), sendo que o primeiro exemplo e um dos mais preocupantes é o famoso relâmpago, constituído pelas descargas elétricas.

#### **Tipos de STE**

Os STEs são divididos em dois tipos, o **randômico** do qual eu já citei o seu maior exemplo, descargas atmosféricas, sendo que podemos identificar este tipo da seguinte forma:

• Ocorrem em pontos inesperados;

• Não tem uma periodicidade definida;

• São de uma natureza complexa.

Compare estas características com o nosso exemplo: Aonde vai ocorrer? De quanto em quanto tempo? Como é produzida uma descarga?

Um outro parâmetro que poderíamos lembrar também é que para detectarmos um transitório randômico, necessitamos de instrumentos de monitoração com rápida resposta a frentes de ondas e com características que os habilitem a trabalhar com níveis de tensão e corrente elevadas. Um outro exemplo de transitório randômico são as descargas eletrostáticas.

O segundo tipo é o transitório repetitivo, sendo que podemos identificá-lo por ser:

• Freqüentemente observado

• Provocado por fenômenos conhecidos.

Um exemplo desse tipo é o "Spike" composto pelos picos de energia elétrica resultantes dos chaveamentos elétricos, por exemplo: o chaveamento de cargas indutivas, excitação de motores, entre outros. Os transitórios repetitivos são mais simples de suprimir por terem suas causas facilmente definidas, sendo que para este caso podemos utilizar estabilizadores e nobreaks para a proteção dos equipamentos eletroeletrônicos. Lembramos que além do problema de queima de equipamentos, os transitórios repetitivos tendem a diminuir o tempo de "vida" dos equipamentos.

Para podermos proteger os circuitos devemos analisar causa por causa, então vamos começar **pelo maior problema.**

#### **Descargas Atmosféricas**

As descargas atmosféricas são um fenômeno natural que acompanha o homem em toda a sua história e, devido à destruição causada pelas descargas de energia que acontecem, até hoje impõem respeito e temor. E deve ser uma das preocupações para quem vai instalar ou já instalou um sistema elétrico/eletrônico (além da própria proteção patrimonial). Para podermos nos proteger, primeiramente temos que entendê-Ias.

#### **Como ocorrem?**

As grandes responsáveis pelas descargas elétricas são as nuvens do tipo *cumu/us nimbus,* também denominada "CB" **(fig.01).** Usualmente as descargas atmosféricas se ini-

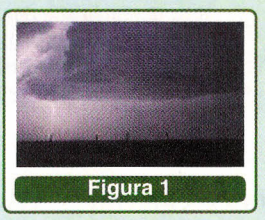

ciam dentro destas nuvens, nas quais os valores elétricos são bem maiores que no solo.

Um problema que temos é que até hoje há varias controvérsias entre as teorias de como ocorre a formação das cargas elétricas positivas e negativas dentro da nuvem. A mais usual é que inicialmente a nuvem possue cargas positivas e negativas, e quando se inicia a tempestade ocorrem fortes correntes ascendentes de ar úmido dentro das CBs. Em resultado da condensação do vapor de água formam-se gotas de água que, atingidas certas dimensões, começam a cair carregadas de eletricidade, negativamente em sua parte inferior e positivamente na sua parte superior. Em sua queda encontram gotículas em ascensão, cedendo a elas sua carga positiva, nas quais são violentamente arrastadas para as bordas superiores das nuvens.

Como conseqüência final, apresentam-se as nuvens com cargas elétricas positivas em sua parte superior, ficando a parte de baixo carregada negativamente. Desta forma se inicia o processo de descarga elétrica, aumentando o campo elétrico na nuvem.

*N.A. - Medições efetua das nas nuvens através de balões atmosféricos, identificaram que* as *densidades de cargas variam bastante sendo que* o *valor máximo medido foi de 100 Voltspor centímetro. Mesmo com tempo bom, foi possível encontrar valores onde* se *fizeram presentes tensões da ordem de* 20 a 30 *V/cm.*

#### **A descida**

o primeiro componente visível da descarga é o denominado *stepped leader,* que se movimenta em direção da terra em saltos variando de 10 a 200 metros. Quando este alcança a terra, intensa luminosidade é então vista, como se estivesse deslocando-se do solo para a nuvem: esta é a chamada " descarga de retorno" com alta corrente circulando, fazendo inclusive que a temperatura do ar chegue a 3000° Celsius, provocando a expansão rápida do mesmo ao redor do canal e, conseqüentemente, criando uma onda de choque sonora ( o trovão).

No entanto, depois de um certo intervalo de tempo, uma segunda descarga líder descendente pode ocorrer seguida também por uma de retorno: este então não é mais o líder e é muito mais rápido que o primeiro,

sendo então chamado de *dart leader.* Quando sucedem vários *dart leaders* seguidas de suas descargas

de retorno, nós temos as chamadas descargas atmosféricas múltiplas (fig. 02). **Figura 2**

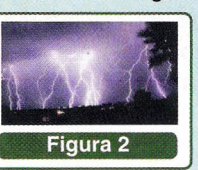

#### **o Poder das Pontas**

Em 1749, Benjamin Franklin escreveu uma série de cartas para a Royal Society (uma sociedade científica, em Londres) descrevendo as suas experiências elétricas e as suas interpretações. Numa delas referiu-se ao extraordinário "poder das pontas" observado nos objetos pontiagudos eletrizados, poder esse que permitia extrair ou projetar o "fogo elétrico" que se manifestava nos fenômenos chamados elétricos, (de atração e de repulsão) e que provocavam faíscas de uns corpos para outros.

Este poder funciona da seguinte forma, imagine um condutor vertical (uma haste de pára-raios por exemplo): durante as tempestades os campos elétricos aumentam os seus valores, e desta forma ocorre uma concentração de campo na ponta da haste; se a intensidade de campo na ponta da haste ultrapassar certo valor crítico haverá um curto-circuito com parte do campo elétrico da nuvem, pois irá ocorrer a ionização por colisão, em conseqüência ocorrendo o transporte de íons positivos da terra (através da haste para a atmosfera), (fig.03).

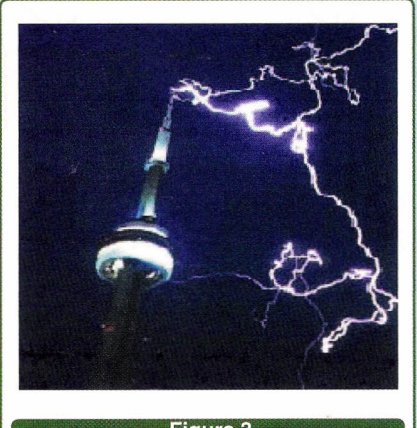

#### **Figura 3**

#### **PROTEÇÃO**

Um sistema completo de proteção contra descargas atmosféricas (SPDA) pode ser dividido em duas partes:

**• Earthing -** responsável pela absorção e transferência da energia proveniente das descargas atmosféricas, compreendido portanto pelo sistema de hastes verticais e eletrodos horizontais.

**• Grounding -** referente aos meios e princípios de vinculações elétricas que devem preservar a segurança, dissipação para os sistemas de proteção contra surtos e criação de potenciais referentes.

#### **Earthing**

Foi em 1752 que Benjamim Franklin verificou que entre um corpo eletrizado e outro pontiagudo apenas saltava faísca quando este último estava ligado à terra e, na seqüência, ele realizou uma das suas mais famosas experiências, quando utilizando um dispositivo baseado nos "papagaios" de papel e com uma chave presa na outra extremidade da linha (e conectada à terra), pode comprovar a descarga recebida pelo "papagaio". Ao carregar uma garrafa de Leyden permitiu-lhe verificar que as nuvens estavam carregadas de eletricidade.

*N.A. - A "garrafa de Leyden"* é *um tipo de capacitar de alta tensão de uso comum* em *eletrostática. Na forma usual atualmente (últimos 200 anos ...), consiste de um pote cilíndrico de material altamente isolante, com uma folha metálica fixada por fora* e *outra fixada por dentro. Um terminal atravessando* a *tampa do pote faz contato com* a *folha interior,* e *um anel metálico faz contato com* a *folha exterior, constituindo assim* os *dois terminais do capacitar.*

Essa primeira experiência deu base a uma segunda, que foi realizada na França. Sendo montado um mastro metálico isolado da terra, um fio de cobre foi ligado à terra e um dos experimentadores presentes (isolado do cobre com vidro) aproximou o cobre do mastro durante uma trováda, observando faíscas a saltar entre o mastro e o cobre, o que comprovou a teoria de Franklin (fig 04).

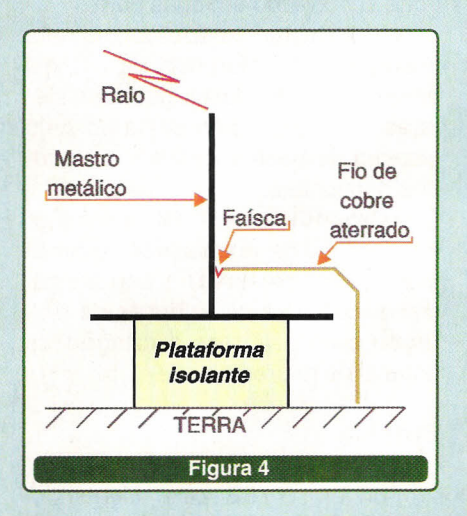

Esta experiência serviu também para mostrar a capacidade de proteção que este pára-raios proporciona, desde que o mastro seja ligado a terra. O que, hoje, constitui a base do sistema de proteção pelo método de ângulo de proteção, também chamado método Franklin.

#### **Captores**

O captor tem a função de interceptar a descarga atmosférica, sendo que os métodos mais utilizados nos captores são:

**• Método Franklin ou de ângulo de proteção** -que consiste na instalação de um captor sobre um mastro colocado na parte mais alta do telhado. Este mastro possui ligação com cabos de descida colocados nos cantos externos da casa, que têm como função levar a descarga elétrica até o solo (fig. 05).

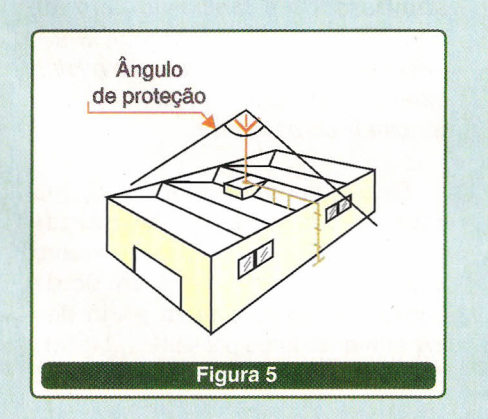

**• Condutores em Malhas ou Gaiolas -** o contorno de todo o telhado é feito por uma malha de fios metálicos intercalados por pequenos hastes responsáveis pelo recebimento de descargas elétricas, que descem através dos cabos ligados à malha ( **Fig.** 06).

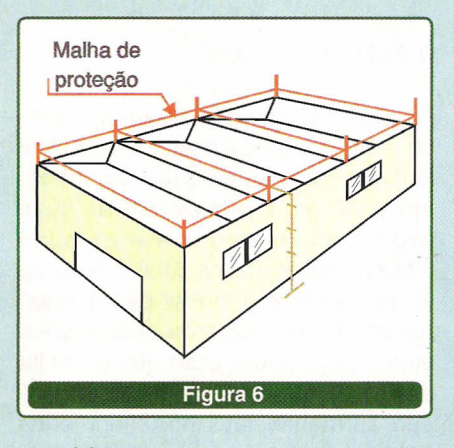

#### **Descidas**

São os cabos, ou outros meios, responsáveis por conduzir a descarga elétrica desde o captor até o sistema de aterramento.

#### **Aterramento**

Éformado pelo conjunto de eletrodos, cabos e conexões fabricados em cobre, que constituem o caminho de escoamento e dispersão da corrente recebida pelos captores e conduzida até o sistema para a terra, sem provocar tensões de passos perigosas e mantendo baixa a queda de tensão, e dessa forma diminuindo ao máximo a probabilidade de riscos a área/ pessoas.

Na **fig. 07** podemos observar as diferentes configurações de uma malha de aterramento.

#### **EFEITOS INDIRETOS**

Como já estudamos, uma descarga elétrica com a tremenda potência gerada pode causar enormes danos aonde atinge, por isso é necessário o uso de captores, descidas e aterramento, evitando que as estruturas e edifícios sejam total ou parcialmente destruídas pelos raios. No entanto, os danos causados indiretamente pelos raios são tão importantes quanto os diretos, pois quando ocorre a queda de um raio em um prédio adequadamente protegido contra descargas diretas, são geradas sobretensões nas redes da empresa concessionária (tanto nas linhas de média quanto nas linhas de baixa tensão), nas instalações elétricas do próprio edifício e naquelas dos edifícios vizinhos. Um prédio a centenas de metros de um outro que recebeu a descarga pode ter seus equipamentos danificados, ou nos casos mais graves até serem totalmente destruídos.

E, na maioria dos casos, é mais critica e importante a interrupção das comunicações ou ainda a perda de programas em processamento do

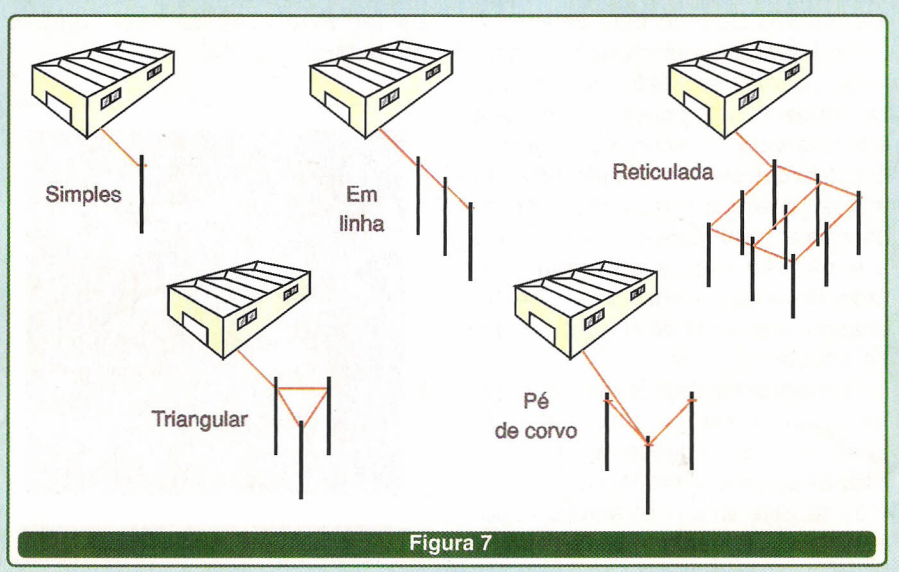

que os próprios equipamentos em si que precisam ser substituídos devido ao raio.

É importante lembrar que não são apenas as tensões, mas também os níveis de energia que determinam a avaria de um equipamento.

#### **NíVEIS DE EXPOSiÇÃO E SUPORTABllIDADE**

A aplicação de um determinado tipo de circuito de proteção contra surtos depende, principalmente, do grau de exposição à descarga atmosférica da instalação ou qualquer outro STE, ou seja, o quanto o equipamento a ser protegido está exposto a um surto (STE).

#### **Caracteristicas dos níveis de exposição**

#### **Níveis de exposição: .**

• Exposição elevada - situações com alta probabilidade de impacto direto ou ocorrências muito próximas de descargas atmosféricas. Ex.: Topo de montanhas, altas estruturas, linhas aéreas, etc.

• Exposição moderada - instalações eletrônicas em prédios pouco sujeitos a ação direta, mas ainda sujeitos a interferência de descargas atmosféricas próximas.

• Exposição baixa - equipamentos em uma única sala ou abrigo, alimentados através de um mesmo quadro de distribuição, com cabos de comunicação também confinados na mesma sala.

#### **Suportabilidade**

Suportabilidade é a tolerância máxima a níveis de tensão e corrente, aplicadas sem a degradação das características originais de um equipamento, seja em aplicação repetitiva ou não.

Os equipamentos eletrônicos possuem uma curva de suportabilidade de tensão dependente do tempo de duração do impulso ou sobretensão do surto.

O estudo publicado pela CBEMA *(Computer Business Equipment* *Manufacturers Association)* estabelece uma orientação segura para operação de equipamentos de informática, baseada nas características técnicas das suas fontes de alimentação, sendo uma forma eficiente de preparar uma operação ótima de equipamentos no que tange a alimentação elétrica ( **Fig** 08).

Equipamentos que operam nas regiões A e B podem ter seu funcionamento comprometido.

#### **CARACTERíSTICAS DESEJÁVEIS DOS MÓDULOS PROTETORES**

Para podermos especificar qual é a melhor proteção para cada tipo de STE, foram definidos alguns parámetros e características elétricas desejáveis destes equipamentos:

**• Tensão de Clamping -** é o valor de tensão medido pico a pico, após o tempo de atuação da proteção, ou seja, é a tensão garantida após a proteção ter sido acionada;

**• Sobretensão residual -** é o maximo valor medido pico a pico no instante anterior a atuação da proteção - é a tensão máxima em que o equipamento fica exposto antes da atuação do protetor; .

**• Tempo de resposta -** é o tempo decorrido entre a aplicação do impulso e a atuação da proteção. O ponto de atuação da proteção caracteriza-se pela passagem do impulso pelo valor de Clamping, sendo que após este instante a tensão nos terminais do protetor é mantida nos limites específicos da atuação do mesmo.

**• Fator de Clamping -** é a razão entre a sobretensão residual e a tensão de clamping: **Fc=Vrd** *I* **Vc**

Baseados nestes parâmetros, agora podemos definir as características desejáveis dos protetores contra STE:

**• Grande capacidade energética -** para que possa suportar grandes descargas de corrente e tensão;

**• Velocidade rápida de atuação com baixa sobretensão residual**  quanto mais. rápido ele atuar, menor será a sobretensão que o equipamento protegido irá receber;

**• Tensão de Clamping** condizente com a classe de suportabilidade do equipamento protegido;

**• Baixa atenuação -** para que os equipamentos (principalmente na

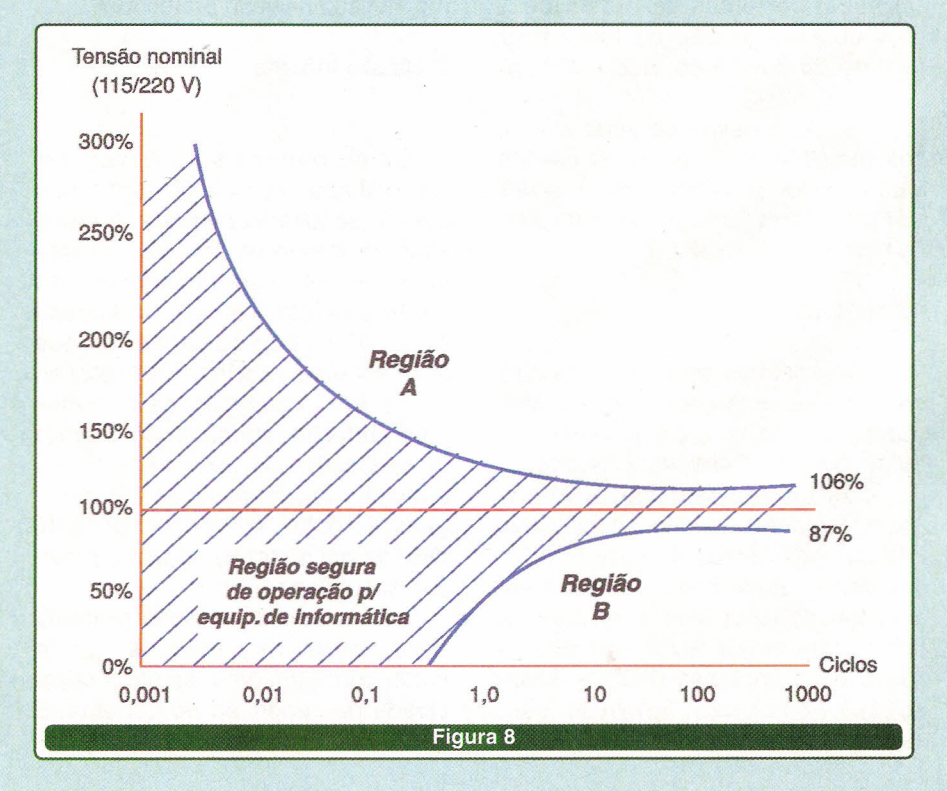

área de telefonia) não tenham suas capacidades alteradas;

**• Baixa distorção -** evitando assim problemas como ruídos na linha telefônica;

#### **ELEMENTOS DE PROTEÇÃO**

#### **Centelhador a Gás**

Os centelhadores são constituídos por dois ou três eletrodos dentro de um tubo de vidro ou cerâmica, separados por uma distância bem determinada, na ordem de 1 mm, sendo o volume preenchido por um gás raro.

Ele atua quando os limites de corrente forem excedidos (seja em corrente, duração ou número de aplicações) podendo ter seus eletrodos fundidos. Para entender melhor, quando ocorre um aumento brusco da tensão (por um surto que atinge o centelhador) inicia-se um processo denominado avalanche, e que conduz à disrupção do gás. Uma vez estabelecido o arco entre os eletrodos, a tensão de alimentação pode cair que o arco se mantém (é uma descarga auto-sustentada). O arco só será extinto se a fonte não conseguir fornecer correntes da ordem de 1 mA ou se a tensão da fonte ficar abaixo da tensão do arco (entre 10 V e 20 V.

Devido a essas características, os centelhadores devem ser usados em circuitos protegidos por fusíveis ou disjuntores junto a eles e do lado da fonte).

#### **Varistores**

Os varistores são resistores cuja resistência varia com a tensão aplicada, por isso, também denominados VDR *(Voltage Oependent Resistors)*

Os varistores têm uma aplicação bastante ampla devido a larga faixa de tensões (desde 4 V até 4 kV) e de correntes de impulso (100 A até 120 kA), podendo ser fornecidos para soldagem direta SMD, nas placas de circuito impressa (PCB - *Power Circuit Board) ,* com terminais (para uso geral), ou ainda sem terminais

(os chamados bloco para uso nos pára-raios).

#### **Diodos Supressores**

Os diodos supressores são baseados nos diodos Zener que são usados normalmente como diodos estabilizadores de tensão, mas para serem empregados como proteção sua construção deve ser especial para obterem maiores junções entre grãos de silício e maior massa nos terminais e, desta forma, aumentando a dissipação de calor. Comercialmente, recebem diversos nomes, sendo os fabricados respectivamente pela Siemens (TAZ) e pela General Semiconductors (TRANSZORB) os mais facilmente encontrados no comércio. O tempo de resposta é teoricamente de 1 a 5 ns, mas esse tempo raramente é conseguido devido a indutância dos terminais.

Em relação aos varistores, os diodos são mais rápidos, de menor tamanho e dão melhor proteção, mas em contrapartida tem menor capacidade de dissipar potência e são mais caros. Desta forma eles são usados como proteção fina (após os varistores) ou em locais onde as energias são baixas e precisamos de um elevado nível de proteção.

#### **Proteção híbrida**

Como podemos observar, um único dispositivo de proteção não atende simultaneamente aos requisitos de tempo de atuação, capacidade de condução de corrente e às características de suportabilidade de tensão dos equipamentos que normalmente precisamos proteger. Surge então a opção de usarmos uma proteção híbrida, onde usamos as qualidades de cada elemento de proteção para atenuar as desvantagens do outro, sendo normalmente dividida em proteção primária, proteção secundária e filtros.

Sendo que a proteção primária deve atender as características do surto, principalmente quanto à capacidade de condução de corrente. E apresenta níveis de tensão de operação superiores àqueles suportados pelos equipamentos protegidos e sua velocidade de atuação sempre é menor que a requerida.

Os próximos estágios já apresentam (sempre) velocidades de atuação superiores e níveis de atuação (tensão de disparo) precisos e compatíveis com os níveis de suportabilidade de tensão dos componentes a serem protegidos, porém possuem baixa capacidade de condução de energia.

Para atuar como elemento de retardo de corrente e divisor de potência são utilizados filtros, normalmente indutivos, que defasam e dividem a corrente e a tensão em tempo suficiente para permitir que o estágio subseqüente opere com baixos níveis de energia até que ocorra a atuação da proteção primária.

#### **Equalização de potencial**

Para nos assegurarmos quanto à proteção contra STE, um sistema de aterramento equalizado, ou seja, único, se constitui como a proteção mais completa, isto é, ele garante uma proteção contra descargas atmosféricas, proteção das instalações de baixa tensão, dos sistemas eletrônicos e de telecomunicações.

A equalização de potencial é necessária principalmente onde existam muitos equipamentos eletrônicos sensíveis, e em alguns casos é a única proteção de equipamentos e operadores.

A equalização de potencial é obtida mediante a interligação equipotencial, interligando:

• Sistema de proteção contra descargas atmosféricas;

• Armação metálica da estrutura ou edifício;

• Instalações metálicas;

• Massas e blindagens de condutores;

- Sistemas elétricos;
- Sistemas eletrônicos;
- Sistemas de telecomunicações;

Lembrando que os condutores vivos devem, obrigatoriamente, ser conectados através de protetores contra surtos.

A equalização deve ser efetuada tanto em um único ponto, quando as distâncias forem pequenas, como em vários pontos, quando houver grandes distâncias ou vários equipamentos em um mesmo ambiente ( **Fig** 09).

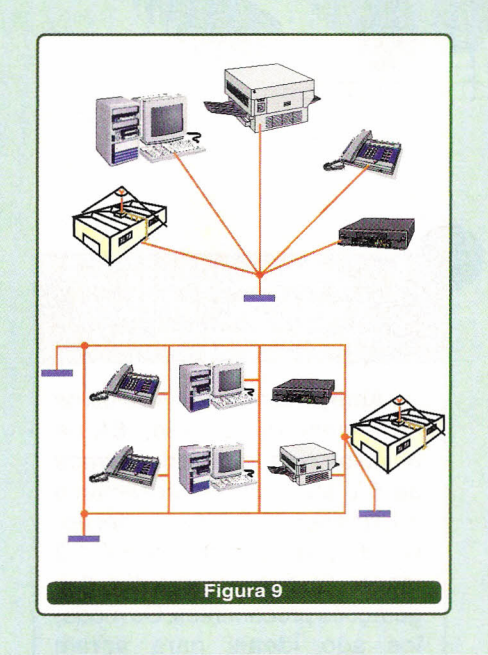

#### **CONCLUSÃO**

Os sistemas de proteção contra surtos são visivelmente negligenciados durante uma manutenção ou até mesmo durante a instalação de sistemas eletroeletrônicos. Desta forma, espero ter demonstrado genericamente que a instalação de uma proteção não é simplesmente uma norma legal, e sim uma segurança para os equipamentos eletroeletrônicos e, principalmente, para nós mesmos que trabalhamos uma boa parte do dia perto de um micro ou de uma máquina conectada a sistemas elétricos. Para quem tiver uma maior curiosidade, basta uma olhada na norma NBR 5419/93 e na Curva de CBEMA, que são facilmente encontradas na Internet.

### **Mecatrônica Industrial**

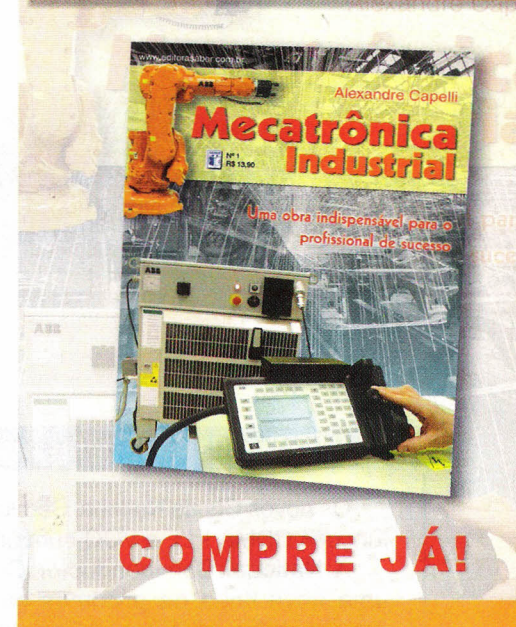

**Pedidos: (11)6195-5 33 . ditorasab r.co • r**

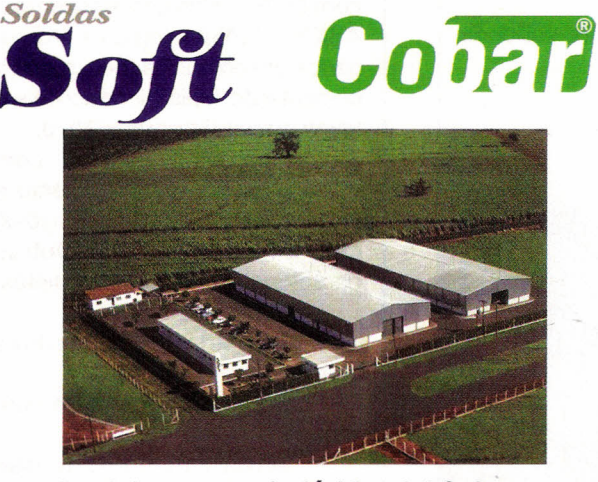

#### **Produtos para a indústria eletrônica**

- Solda em vergas (63/37)
- *v'* Solda isenta de chumbo "Iead free"
- Solda em fio com fluxo no clean
- Solda em fio com fluxo resinoso
- Solda em tubetes para pequenos reparos
- Salva chips
- Fluxo para máquina de solda
- *v'* Solda em pasta para SMD

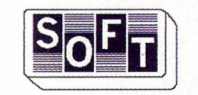

#### Soft **Metais Ltda.**

DDG: 08001000.52- Bebedouro - SP Home-page: www.softmetais.com.br *Certificada /S09002* E-mail: vendas@softmetais.com.br

### Tudo que você precisa para dominar o PIC

Os melhores e mais baratos gravadores para a linha PIC, literaturas, treinamentos, placas didáticas e o incrível sistema Aprendendo em Casa

**Aproveite<br>Compre já** (11) 4992-8775

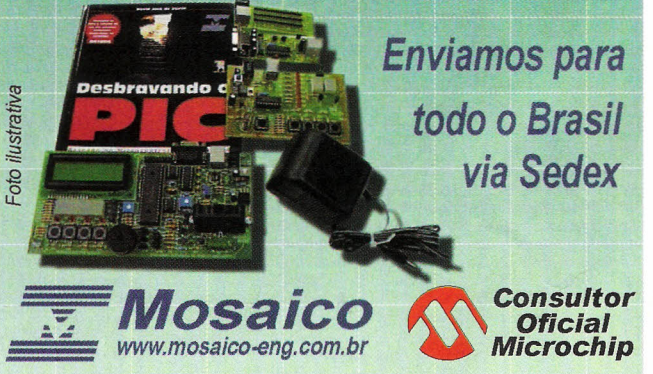

*• Válido até 31/05/03 ou fim do estoque. Não incluso Sedex.*

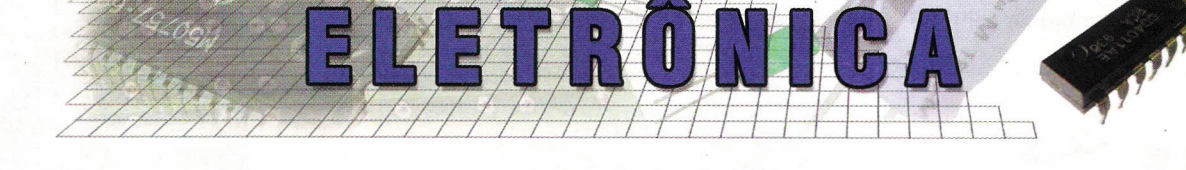

#### **Nova famiLia de circuitos para aplicações móveis, da National**

e de la función de la companya de la companya de la companya de la companya de la companya de la companya de la companya de la companya de la companya de la companya de la companya de la companya de la companya de la compa Os novos Cls da National Semiconductor são os primeiros a integrarem funções CDMA PLL e VCO num único *chip.*

A National Semiconductor Corporation apresentou recentemente uma nova linha de produtos que integram as funções PLL e VCO em um único *chip* possibilitando uma economia de 67% no espaço ocupado pelos projetos, em relação àqueles que exigem essas funções separadamente.

Os novos componentes da família PLLatinum<sup>™</sup> Integrated PLL + VCO são:

1.LMX2502 para *PCS-band COMA handsets* e *data systems,* 2.LMX2512 para banda celular *COMA handsets* e *data systems,* 3.LMX2522 para PCS-band *COMA handsets* contendo possibilidade de *global positioning system.*

4.LMX2532 para banda celular *COMA handsets* contendo possibilidade de *global positioning system.*

Todos os quatro componentes já estão disponíveis. Mais informações em: **www.national.com**

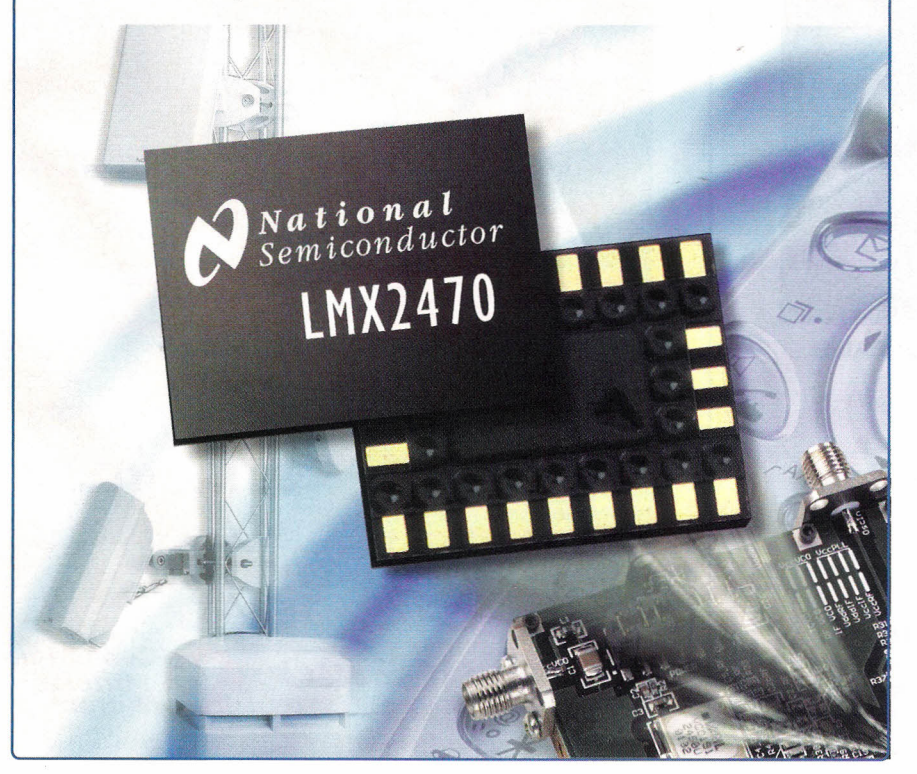

### $\begin{bmatrix} 1 \\ -1 \\ 1 \end{bmatrix}$ **Texas Instruments simplifica o projeto com módulos de potência plug-in de 18 A**

Apresentados em invólucros 30% menores, a série 18A de módulos com tensão de entrada de 5 V tem como representante o Excalibur ™ PT58000 encapsulado com 18 pinos, que é 1/3 menor do que os produtos das gerações precedentes. Os módulos são ideais para serem usados em aplicações conjuntas com DSPs, microprocessadores, ASICs e FPGAs como os empregados em comunicações, redes e computação. Mais informações em **www.power.ti.com/sc03070.**

Os módulos operam com entrada de 5 V de barramento e incluem saídas de várias tensões, com mínimo de 1,0 V. Outras características são as seguintes:

- % de eficiência

- Capacidade de Pre-bias startup

- +/- 5% de margem de controle

- Sensoriamento de tensão diferencial

- Ajuste da tensão de saída

- Inibição on/ff

- Proteção contra curto-circuito e sobrecorrente.

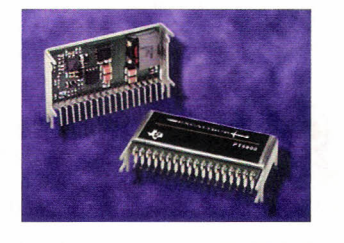

#### LED SMT bate recorde de potência

 $\begin{bmatrix} 1 \\ 0 \\ \text{poté} \end{bmatrix}$ o novo dispositivo mede apenas <sup>6</sup> mm <sup>x</sup> <sup>7</sup> mm <sup>x</sup> 1,8 mm <sup>e</sup> tem uma potência de até 1 W. Apresentado como o componente desse tipo com a maior potência de saída, o LED SMT "Golden Dragon" é destinado a aplicações que exigem elevada luminosidade mas onde o espaço disponível é reduzido. A eficiência luminosa do dispositivo é de 20 Im/W o que equivale a 6 LEDs comuns.

Com uma corrente de 400 mA, o dispositivo tem uma intensidade luminosa de 6000 mcd e um ângulo de visão de 120 graus. Atualmente, ele está disponível nas cores vermelha, âmbar e amarela, mas até o final do ano teremos também o tipo branco. Mais informações podem ser obtidas com a Osram Opto Semiconductors em http://www.osram-os.com. bosnie de la poste de la poste de la poste de la poste de la poste de la poste de la poste de la poste de la p<br>De la poste de la poste de la poste de la poste de la poste de la poste de la poste de la poste de la poste de

#### CI Transmissor/Receptor para o novo padrão de som e video digitais

Dispositivos compatíveis com HDMI podem trabalhar com todos os tipos de sinais digitais. O *PanelLink Cinema Si! 9190* (transmissor) e o *Si!* 9993 (receptor) são os primeiros Cls da indústria que podem operar com sinais da especificação *High Oefinition Multimedia Interface (HOMI)* 1.0, assim como incorporar proteção digital de banda larga *(HOCP).* Estes dispositivos possibilitam a interconexão de sistemas de áudio e vídeo onde previamente só era possível usar interfaces analógicas, resultando assim numa qualidade maior de áudio/vídeo, simplificando o cabeamento e, além disso, proporcionando uma comunicação inteligente entre os dispositivos fonte e receptor de sinais.

Os Cls possibilitam a transmissão direta de todos os tipos de sinais digitais sem compressão, entre eles *OVO players,* gravadores DVD, *set-top* boxes digitais, *players O-VHS,receptores* A.IV e dispositivos digitais de plasma como CTVs, *displays* de plasma, TV LCDs e projetores. O Sil 9190 é fornecido em invólucro TQFP de 64 pinos e o Sil 9993 em invólucro de 100 pinos. SII<br>
invd<br>
invd<br>
invd<br>
invd<br>
invd<br>
invd<br>
invd<br>
invd<br>
invd<br>
invd<br>
invd<br>
invd<br>
invd<br>
invd<br>
invd<br>
invd<br>
invd<br>
invd<br>
invd<br>
invd<br>
invd<br>
invd<br>
invd<br>
invd<br>
invd<br>
invd<br>
invd<br>
invd<br>
invd<br>
invd<br>
invd<br>
invd<br>
invd<br>
invd<br>

#### A Analog Devices lança conversor A/D Sigma-Delta com menor consumo

O novo dispositivo de 24 bits da Analog Devices consome apenas 65 µA e ao mesmo tempo tem uma resolução seis vezes melhor do que a do concorrente mais próximo.

O novo componente, denominado AD7791 , é um conversor AlD Sigma-Delta com um consumo 25% menor do que o de seus equivalentes mais diretos e pode operar com tensões de 3 a 5V.Dentre as aplicações possíveis destacam-se os instrumentos portáteis, os sensores de temperatura e as medidas de pressão. O dispositivo inclui *on-chip* tanto o buffer quanto o gerador de clock.

Como destaques adicionais temos o ruído de 1,5  $\mu$ V, entradas diferenciais que podem ter ou não ter buffers, taxas de saídas de dados programáveis até 120 Hz. O dispositivo possui ainda rejeição de 50 e 60 Hz simultâneas, e uma taxa de amostragem default de 16,6 Hz.

Uma versão de 16 bits (AD7790) encontra-se disponível, assim como versões de 16 e 24 bits (AD7788 e AD7789) sem *buffer.* Mais informações no *site* da Analog Devices em: http://www.analog.com.

### • Novos Power MOSFETs com baixa RDS (on) para aplicações portáteis

A Fairchild Semiconductor International apresentou os novos Power MOSFETs FDS4770, FDS4470, FDS4780, FDS4480 e o FDS4672A, cinco novos MOS-FETs de potência para 40 V destinados a aplicações DC/DC que tenham como exigência a eficiência. Dentre as aplicações indicadas estão as fontes de alimentação em equipamentos portáteis, tais como computadores, instrumentos, telecomunicações, etc.

O FDS4770 tem uma resistência de 4,7 mohms (máx) em 40 V, e sua temperatura máxima de junção é de 175 ºC.

Todos os cinco dispositivos apresentam características que os tornam ideais para aplicações de baixa tensão e alta eficiência. Mais informações em http://www.fairchildsemi.com.

#### Carregadores inteligentes para bateria

e de la contradicion de la contradicion de la contradicion de la contradicion de la contradicion de la contradicion de la contradicion de la contradicion de la contradicion de la contradicion de la contradicion de la contr Os carregadores inteligentes chaveados da linha CHFB fabricados pela MCE, são ideais para aplicações industriais onde se requer alta confiabilidade e excelente performance. Com entrada em 110 ou 220 Vca e saídas de 12, 24, 48 e 125 Vcc para correntes de até 20 A. São controlados a microprocessador e possuem curva de carga com corrente constante e tensões de equalizações e flutuação programadas para atingir 100% da capacidade da bateria. Tem proteção total

de entrada e saída, contato de alarme para sinalização de defeito do sistema e elemento de fixação em trilho DIN. Seu o custo é bem abaixo dos similares importados. É extremamente leve e compacto.

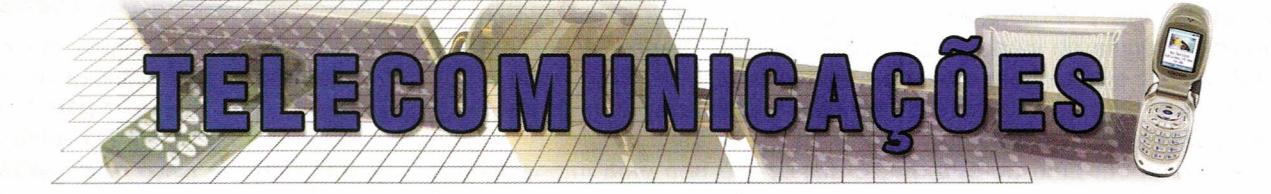

#### **NETplaneja lançamento de serviço VoIP**

er de la paga A NET Serviços de Comunicação - operadora de TV paga - tem pronta e funcionando uma solução de Voz sobre IP *(Internet Protocoti* desenvolvida em parceria com a Cisco, a Motorola e a Trópico. O sistema é visto pela empresa como uma alternativa competitiva para a transmissão de voz com qualidade e preço de banda larga.

Os testes garantiram a compatibilização da rede pública de telefonia à rede de fibras ópticas e cabos coaxiais da NET.O sistema funciona em rede bidirecional e, inicialmente, abrange um mercado de 2 milhões de assinantes em 10 cidades brasileiras, número de endereços conectados pela NET com bidirecionalidade. A capilaridade total da rede da NET é de 35 mil quilômetros.

Além da capacidade de transmissão, os telefones conectados pelo sistema vão formar uma comunidade na qual a tarifação segue a mesma dinâmica do acesso à Internet, ou seja, por uma tarifa fixa mensal pode-se realizar um número indefinido de ligações, independente de serem locais ou interurbanas. Interr<br>
locais<br>
locais<br>
Es<br>
shop<sub>l</sub>

#### **Telefônica lança orelhões com acesso** à **Internet em SP**

Estabelecimentos de grande circulação como *shoppings,* aeroportos e supermercados da cidade de São Paulo terão telefones públicos com acesso à Internet fornecidos pela Telefônica.

Os terminais, expostos pela operadora durante a Telexpo 2003, que aconteceu de 25 a 28 de março, em São Paulo, funcionam com o cartão telefônico comum e podem permitir acesso rápido à Internet, informando o tempo de conexão ao usuário. Futuramente, os terminais deverãó permitir consultas bancárias.

A Telemar também oferece o acesso público à Internet em 156 "orelhões on-line", espalhados pelas cidades de Recife, Vitória, Salvador e Belo Horizonte. No primeiro ano de operação, a operadora pretende instalar cerca de 1.700 terminais em sua área de atuação - do Rio de Janeiro ao Amazonas.

#### **Microsoft prepara software para telefones IP**

Ao anunciar uma nova versão do sistema operacional WindowsCE.net, a Microsoft declara sua entrada em um novo mercado: de telefones IP. Isso porque o software, que deverá chegar ao mercado em junho, tem como principal característica a utilização do protocolo de internet para telefonia.

A novidade, voltada ao mercado corporativo, é a primeira iniciativa da companhia para levar voz sobre IP para telefones. Até então, as versões do WindowsCE.net permitiam o tráfego de VolP exclusivamente pelo computador.

De acordo com a Microsoft, as fabricantes Hitachi, NEC, Casio e Samsung já anunciaram intenção de desenvolver telefones IP baseados na nova versão do WindowsCE.Net. Da mesma forma, as fornecedoras de processadores Texas Instruments e ARM afirmaram que estão adaptando seus produtos para suportar as novas funcionalidades.

#### **Samsung lança "celular de pulso"**

Os dispositivos de pulso foram uma das grandes atrações da CeBIT, feira de tecnologia que acontece em março em Hannover, na Alemanha. Os destaques ficaram por conta do protótipo de um "celular de pulso", lançado pela Samsung, e de outros dispositivos computacionais mostrados pela Motorola, que podem ser "vestidos" pelo usuário.

O telefone da Samsung, programado para chegar ao mercado até o fim deste ano, é baseado na tecnologia *Global System for Mobile Communications (GSM)* para redes de 900 MHz ou 1,8 MHz, mas também funciona com as redes de dados por pacotes - *General Packet Radio Service (GPRS) -* e com a tecnologia de acesso sem fio *Bluetooth.*

Segundo a empresa, o "celular de pulso" também inclui browser *Wireless Application Protocol (WAP)* apesar da pequena tela de 96 x 64 pixels, com largura diagonal de 3 centímetros. O aparelho, que pesa 80 gramas, pode exibir imagens com até 256 cores e ainda vem com 40 sons polifônicos que podem ser usados como campainha.

#### **Nokia apresenta mais três celulares GSM**

Enquanto alguns institutos de pesquisa prevêem que 2003 será um ano de crescimento mais lento para o mercado celular, as fornecedoras de aparelhos não se cansam de anunciar novos modelos de equipamentos. Desta vez, a Nokia coloca no mercado três dispositivos GSM, os quais trazem funcionalidades extras tanto no que se refere a entretenimento quanto a aplicações corporativas.

Um dos lançamentos é o Nokia 6220, aparelho com câmera integrada destinado especialmente a projetos de comunicação corporativa móvel. O equipamento conta com capacidades de mensagens multimídia e software de *e-mail* do tipo cliente/servidor, além de ter suporte ao EDGE. A previsão é que o novo aparelho chegue inicialmente à Europa, Ásia e África no terceiro trimestre.

Em busca do consumidor final, a aposta da empresa é o Nokia 3300, telefone móvel com *MP3 P/ayer,* FM e gravador digital. Com ele, os usuários podem fazer *down/oad* de arquivos diretamente do computador - por meio de conexão USB -, rodar jogos e conectar-se por meio de uma conexão Bluetooth a outros equipamentos. O Nokia 3300 deverá chegar aos mercados europeu, africano e asiático no segundo trimestre do ano.

Além desses, a líder do mercado de telefonia móvel anuncia ainda um equipamento para comunicação em veículos. O Nokia 810 é um celular GSM desenhado especialmente para ser utilizado em carros, *vans* e caminhões. O dispositivo, que permite a duas pessoas utilizarem o celular ao mesmo tempo, deverá chegar ao mercado também no terceiro trimestre.

#### **Ericsson demonstra nova tecnologia celular**

 $\frac{1}{\sqrt{\frac{1}{100}}}$ Durante sua participação na CTIA, evento que acontece em New Orleans, a Ericsson apresentou sua nova tecnologia de comunicação móvel para redes GSM/GPRS e CDMA2000: a Instant Talk. Baseada no sistema IMS *(lP Multimedia System* ou sistema multimídia baseado em IP), a solução tem como grande diferencial a funcionalidade de 'push-to-talk', ou seja, permitir ao usuário utilizar o telefone celular como um *wa/kie ta/kie,* trocando mensagens de voz em tempo real.

De acordo com a Ericsson, a solução é compatível com redes GSM/GPRS, EDGE, CDMA2000 e WCDMA e tem como público-alvo operadoras que desejam apostar nos serviços 'push-to-talk' como uma nova fonte de receitas. "Com um investimento mínimo, o Ericsson Instant Talk provê atrativas aplicações de voz sobre IP que complementam o portfólio tradicional de serviços das telcos móveis", afirma Per-Arne Sandstrom, COO da Ericsson.

Adicionalmente, a empresa ressalta a oferta do subsistema IPMM *(lP mu/timedia).* Este último, permite que as telcos mantenham seus investimentos iniciais nos serviços 'push-to-talk' e gradualmente façam a expansão da rede e dos serviços IP.

A Ericsson afirma que o Instant Talk, primeiro serviço integrado ao subsistema IPMM, deverá estar comercialmente no mercado na segunda metade de 2003. Além dele, outras aplicações devem ser lançadas pela companhia como mensagens instantâneas, audioconferência, sessões interativas e videotelefonia.

#### **Transmissão via satélite ganha destaque na guerra**

Os equipamentos baseados na transmissão de conteúdo via satélite têm tido especial participação na cobertura da Guerra do Iraque. Para atender exatamente à necessidade de envio de imagens e sons, em tempo real, a partir de locais sem infra-estrutura física de telecom, as empresas Swe-Dish Satellite Systems e TVz anunciaram lançamentos e que já estão sendo utilizados pela imprensa internacional.

De acordo com Hampus Delin, diretor de marketing da fabricante sueca Swe-Dish, muitas redes de televisão de todo o mundo adquiriram o sistema de transmissão */PT Suitcase* para fazerem a cobertura do conflito no Iraque. Ele destaca que a solução é perfeita para a situação, uma vez que tem dimensões reduzidas e permite a transmissão de conteúdo multimídia via satélite, utilizando protocolo IP, em velocidades de até 2 Mbps.

"O produto oferece qualidade de trasmissão de broadcast em um equipamento facilmente manuseado por equipes reduzidas, formadas por um repórter e um câmera", explica o executivo.

A britânica TVZ também aposta em uma solução que deve facilitar a cobertura da guerra. Trata-se do software *Laptop News Gathering (LNG),* o qual permite alta compressão de vídeo para possibilitar sua transmissão por meio de telefonia via satélite. Na prática, o jornalista pode realizar o *down/oad* de vídeos no */aptop,* fazer a compressão no LNG e enviar o conteúdo por meio de uma conexão telefônica via satélite. Ken Herron, diretor da empresa, afirma que as redes de TV BBC e ABC News foram as primeiras clientes do produto.

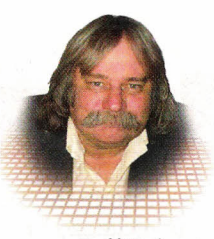

Jeff Eckert

#### **CIRCUITOS E COMPONENTES**

#### **Display Espacial Produz Imagens 3-D**

Apresentado este mês como "produto que você vai adorar ter na sua mesa", o sistema Perspecta 3D da Actually System, Inc (www.actuallysystems.com) consiste em um *displayesférico* de 10 polegadas e um software Perspecta associado que, em conjunto, habilitam os usuários a ter imagens espaciais de alta resolução, as quais podem ser observadas de qualquer posição em relação ao *display.*

O sistema é baseado em diversas tecnologias patenteadas, incluindo a "rasterização de linhas numa grade cilíndrica", que essencialmente cobre um algoritmo gráfico que descreve como desenhar linhas retas em um espaço multidimensional além de uma "arquitetura volumétrica 3-D" que se encaixa na tela 3-D da empresa e uma tela de projeção eu espalha luz em direções diferentes para criar imagens foto-realísticas com aparência sólida.

Ainda segundo informações, ele opera projetando milhares de imagens bidimensionais na tela que roda a uma velocidade de 730 rpm. Pode-se obter uma resolução de 768 x 768 pixels com um "refresh" de 24 Hz.As cores são de apenas 3 bits mas, afinal de contas, trata-se de uma nova invenção.

A unidade elimina 100 milhões de pixels de volume ou "voxels" dentro de uma domo transparente de Lexan, e as imagens podem ser vistas sem a necessidade de recursos especiais. Aplicações possíveis incluem a imagem de órgãos em Medicina tais como as usadas em varredura PET para localizar tumores, mamografia, biopsias, jogos e muitas outras. As possibilidade são ilimitadas, principalmente levando-se em consideração que ele pode ser acoplado a um VCR. É claro que os custos ainda não são acessíveis, pois de acordo com as notícias, eles são maiores que \$ 50 000 dólares.

USAVEM NOTIGIAS

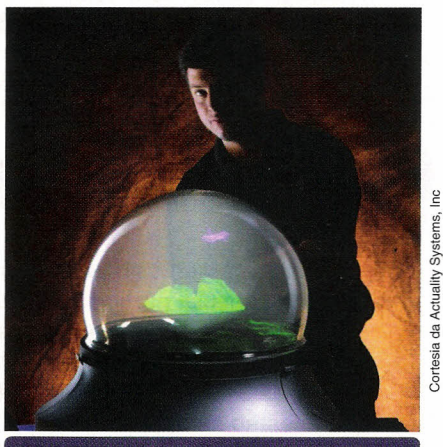

o Perspecta 3D System, uma combinação de hardware e software, permite uma visualização de 360 graus.

#### **COMPUTADORES E REDES**

#### **Novo Padrão Deverá Definir Técnicas de Rede MIOI**

O *Institute ot Electrical and Electronics Engineers Standards Assaciatian (IEEE-SA)* começou a trabalhar em um padrão para aumentar o alcance das interfaces digitais para instrumentos musicais MIOI) proporcionando a transmissão via redes Ethernet e IEE 802.11, tema que deve interessar bastante pessoas que trabalham com música. O novo padrão, IEEE P1639, denominado "Standard for Transmission

of Musical Instrument Digital Interface (MIOI) Oara em LANs: *Distrlbuted midi ou* O *Mlol* deverá estar pronto no final de 2003. Ele manterá compatibilidade com os hardwares e softwares existentes da especificação MIOI original, que já tem 20 anos de idade.

O padrão MIOI original permite a transmissão numa velocidade de 31,25 kbaud, o que é apropriado para controlar apenas uns poucos dispositivos MIOI. OMIOI usará a estrutura de transmissão de dados baseada em Ethernet, podendo transportar dados numa velocidade de até 10 Gbit/s.

O novo padrão irá aumentar o  $\frac{2}{3}$  número de dispositivos endereçáveis<br> $\frac{2}{3}$  passando de 16 para perto de 16 milhões, cada qual mantendo a estrutura MIDI de 16 canais. DMIDI acrescenta adicionalmente a capacidade de enviar meta-mensagens para o controle melhorado de dispositivos.

O padrão irá otimizar OMIOI para dispositivos de baixa potência, especificamente protocolos de comunicação para transmissão de dados em LANs, além de conter protocolos de baixo nível e um esquema de alto nível de endereçamento para interconectar dispositivos MIOI através de LANs. Ele também possui estratégias de envio de tal forma que hardware de MIOI tradicional possam funcionar em velocidades maiores, e com isso os softwares já existentes poderão operar normalmente no mesmo hardware desenvolvendo velocidades máximas das LANs.

Quem tiver interesse técnico ou de fabricação em MIOI está convidado a visitar o IEEE P1639 Working Group. Para mais informações visite o *site:* http://www.dmidi.org/.

#### KELETRON / FONTAT

TRANSFORMADORES PARA UNHAS DE SOM AMBIENTE E PROFISSIONAL Linhas de 8Z - Linhas de 500Z Linhas de 70V - Linhas de 210V Linhas Profissionais de 100Z

Rua Comandante Salgado 120 16400-165 - UNS - SP Tel:(14) 522 2428 - Fax:(14) 522 7066 Email: yojikonda@yojikonda.com

*Saiba tudo sobre transformadores para som ambiente acessando o nosso site: www.yojikonda.com*

#### AS MELHORES FERRAMENTAS para PIC e BASIC STEP

Gravadores de PIC Emuladores Real-Time Gravador compatível com o Pic-Start

Microcontroladores BASIC Step, o mais fácil de utilizar do mercado. Linguagem BASIC, a mais simples de aprender e a mais poderosa.

"Músculo Eletrônico" - Nitinol, vendemos por metro.

Projetos especiais de acordo com a sua necessidade

Tato Equip. Eletrônicos (011) 5506-5335 http://www.tato.ind.br Rua Ipurinás, 164

#### •• ~ ••••••••••••••••••••••.•••• " •••.•••••••••••••••.•••••••••••.•.•••••••• 0"0 Notícias

 $\bullet$ 

**P.G. CO. 19** 

E

 $\bullet$ 

 $\sqrt{2}$ 

7 G

 $\frac{1}{l}$ 

sobre o mundo da eletrônica e telecomuicação

#### ........................................... Fórum

para a troca de experiências e conhecimentos

Eventos

.........................................

 $importantes para<sub>i</sub>$ os profissionais da área de eletrônica e telecomunicações

#### índice

das edições anteriores para consulta

...........................................

E MUITO MAIS ... visite já.

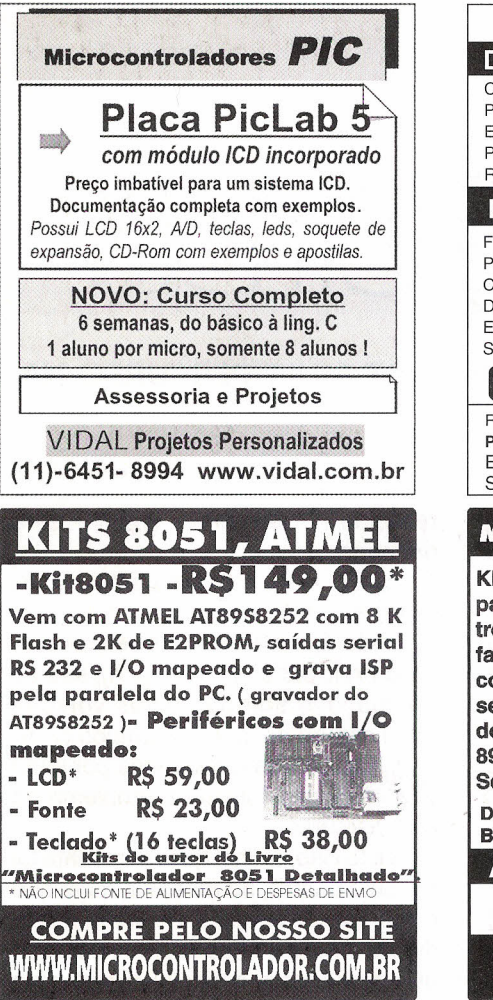

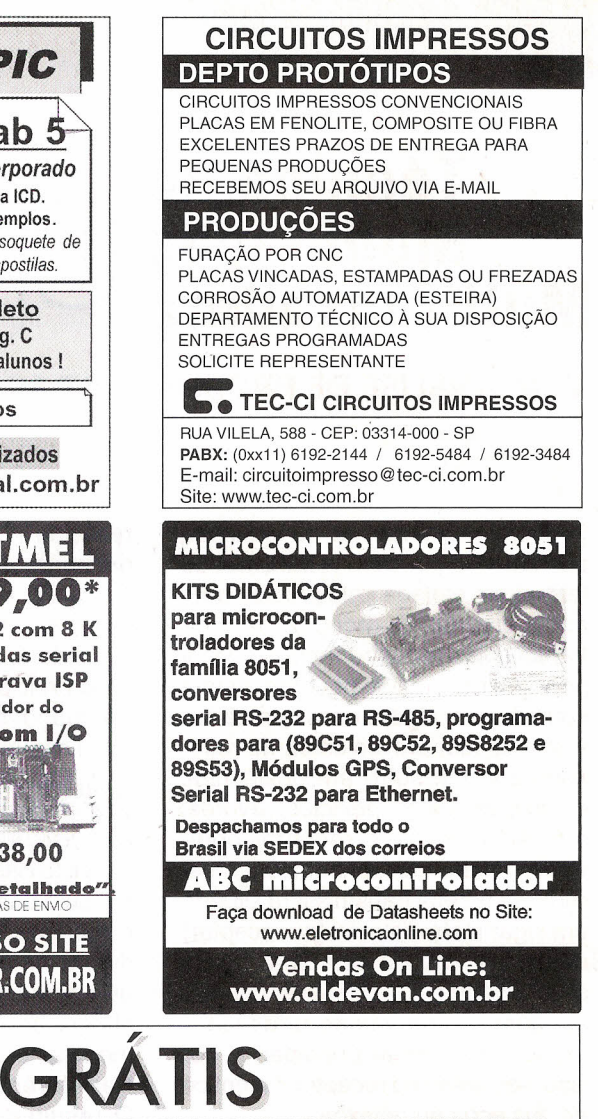

### CATÁLOGO DE ESQUEMAS E DE MANUAIS DE SERViÇO

Srs. Técnicos, Hobbystas, Estudantes, Professores e Oficinas do ramo, recebam em sua residência sem nenhuma despesa. Solicitem inteiramente grátis a

### ALV Apoio Técnico Eletrônico

Caixa Postal 79306 - São João de Meriti - RJ CEP.: 25501-970 ou pelo Tel.: (21) 2756-1013

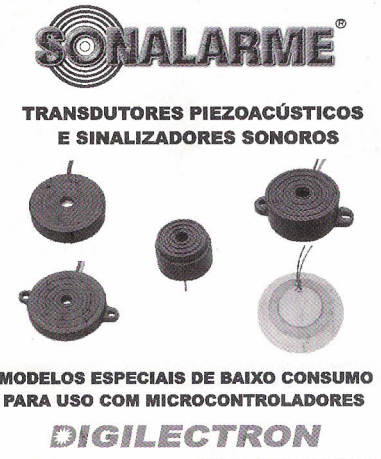

MODELOS ESPECIAIS DE BAIXO CONSUM( PARA USO COM MICROCONTROLADORES *OIGIL.ECTRON*

WWW.DIQILECTRON.COM.BR DDG 0800 17 25 75

**EasyPIC** – Gravador de PICs de BAIXO CUSTO! Porta Paralela - 8, 18, 28 e 40 PINOS

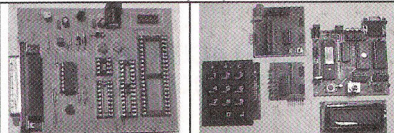

STATION51 Estação de Desenvolvimento 8051 -Ensino a Distância - CD ROM Trendtech Tecnol. Biomédica Ltda Trav Solferino 600 s 12 Cx do Sul RS www. trendtech.com.br E-mail: elmo@malbanet.com.br Fone 054 - 99995190 - 054-212-5522

### **Técnica de Modulação** Multiportadora

#### **EMA ANÁLISE DE PROBLEMA DE MULTIPERCURSO NA TRANSMISSÃO TERRESTRE**

Diferentemente da transmissão por satélite e por cabo, a transmissão terrestre é afetada pelo problema do multipercurso. O receptor de uma transmissão terrestre recebe o sinal principal transmitido por uma antena somado com alguns ecos (atrasados e atenuados) provenientes de reflexões que ele sofre em obstáculos como montanhas, edifícios, árvores, etc. Além disso, o receptor pode estar recebendo também um sinal de outra antena transmissora situada em lugar mais distante (do receptor) do que a antena principal. Esse sinal recebido da antena secundária também é uma versão atrasada e atenuada do sinal principal e, por isso, seu efeito no receptor é idêntico ao dos ecos ou reflexões.

Visando resolver o problema do multipercurso, foi criada uma técnica de modulação chamada OFDM *(Orthogonal Frequency Division Multiplex).* Esta técnica é usada, entre outros casos, na transmissão terrestre dos sistemas de televisão digital europeu e japonês, denominados respectivamente DVB-T *(Digital Video Broadcasting - Terrestrial)* e ISDB-T *(Integrated Services Digital Broadcasting - Terrestria/),* assim como nos sistemas de rádio digital europeu e americano, denominados respectivamente *Eureka-147* e IBOC *(in-band on-channel).*

#### **MODELAGEM DO MULTIPERCURSO**

Considere um determinado sinal *s(t)* representando um símbolo a ser transmitido durante um intervalo de tempo *T.* Em um ambiente com problema de multipercurso, o sinal

recebido no receptor  $- s_{rec}(t) -$  será da forma:

 $s_{rec}(t) = A_0 s(t) + A_1 s(t-t_1) + A_2$  $s(t-t_2) + ... + A_n s(t-t_n)$ 

onde *Ao* é a atenuação sofrida pelo sinal principal e  $A_1$ ,  $A_2$ , ...,  $A_n$  são as atenuações sofridas pelas versões refletidas ou ecos, e os tempos *t<sup>1</sup> , t<sup>2</sup> , ... , tn* são os atrasos sofridos por cada eco. A **figura 1** ilustra o problema do multipercurso.

Visto isso, o sinal que representa tal símbolo durará, no receptor, mais que o intervalo de tempo *T.* Na verdade, ele durará *Tmais* o atraso sofrido pelo eco que percorrer a maior distância para chegar ao receptor. Assim, podemos modelar o canal por uma função de transferência *g(t)* de duração T<sub>G</sub>. O resultado da ação da função de transferência *g(t)* sobre o sinal *s(t)* será um outro sinal com duração  $T + T_G$ .

Quando transmitirmos uma seqüência de símbolos de duração *T* por um canal modelado conforme foi exposto, os símbolos posteriores serão influenciados pelos anteriores, visto que tal canal "alonga" a duração de cada um deles em  $T_G$ . Isso caracteriza o que chamamos de interferência intersimbólica. Quanto maior o valor de

Leonardo Gomes Baltar Marcello Artimos Neves

*T*G em comparação a *T,* maior será a interferência intersimbólica.

#### **MULTIPORTADORAS**

Para reduzir os efeitos do multipercurso, podemos fazer com que a duração de cada símbolo a ser transmitido seja grande em comparação ao acréscimo T<sub>G</sub> inserido pelo canal. Para que a duração *T* seja grande, devemos utilizar, para cada símbolo, portadoras diferentes e com largura de banda razoavelmente estreita; quanto maior o valor desejado para *T,* menor deverá ser a banda de cada portadora que carregará os símbolos.

Então, para reduzir os efeitos do canal com problema do multipercurso, devemos usar um sistema onde cada símbolo é carregado por uma portadora de banda bem estreita. Quanto mais estreita for esta banda, maior será a duração dos símbolos e menor será a interferência intersimbólica; além disso, mais portadoras "caberão" dentro da banda disponível a ser utilizada. Porém, não podemos reduzir infinitamente a largura de banda de cada portadora, pois nesse caso a

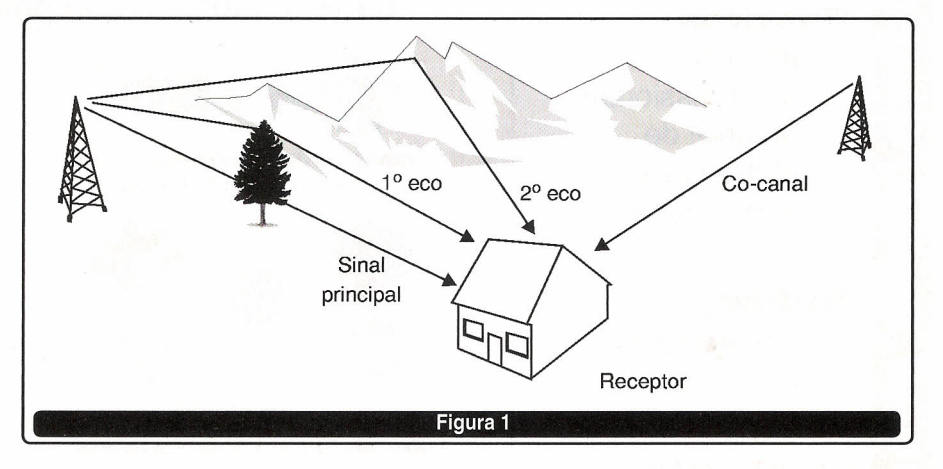

duração dos símbolos se tornaria infinitamente grande.

Para que vários símbolos de duração *T* possam ser transmitidos ao mesmo tempo - cada qual carregado por sua portadora - e possam ser devidamente recuperados, essas portadoras devem ser ortogonais entre si. Duas funções são ditas "ortogonais" quando a área abaixo do gráfico resultante do produto dessas duas funções for nula. Para exemplificar, considere as funções  $c_1(t)$  e  $c_2(t)$  e a  $f$ unção  $p(t) = c_1(t) \times c_2(t)$  representadas nos gráficos da **figura** 2.

No gráfico de *p(t),* a área acima do eixo *t* e a área abaixo são iguais em módulo. Como uma delas é positiva e a outra é negativa, sua soma é nula. Logo, as funções  $c_1(t)$  e  $c_2(t)$  são ortogonais.

Para que as portadoras que carregam os símbolos sejam ortogonais entre si, elas devem estar situadas em freqüências múltiplas de uma freqüência fundamental  $f_0$ , ou seja, as freqüências das portadoras devem se situar em  $f = kf_0$ , com  $k = 0$ , 1, 2, ... , *n-1,* onde *n* é o número de portadoras. A **figura** 3 mostra o diagrama de blocos do sistemas OFDM analógico.

Na figura 3,  $h<sub>S</sub>(t) e^{iwt}$ , onde w = *2pfok* com *k* = *0,* 1, ...*.n-t ,* são as funções que representam as portadoras.

A **figura 4** exibe como podemos mapear uma seqüência binária, representada pelo sinal  $s_{NRZ}(t)$  em portadoras OFDM. Neste caso, existem dois símbolos possíveis: zero e um. A figura mostra também um símbolo OFDM no domínio do tempo - *SOFDM(t)*  formado com a seqüência de bits a ser enviada, e a representação desse símbolo no domínio da frequência *s<sub>OFDM</sub>(f)*. Note que a portadora que carrega o terceiro bit do sinal  $S_{NRZ}(t)$ não aparece nessa figura, pois o bit que a modula tem valor zero.

O fato de transmitirmos vários símbolos de duração *T* ao mesmo tempo, cada qual em sua portadora, não faz com que a taxa de transmissão do sistema OFDM seja maior que a de um sistema que utiliza uma única portadora com banda igual à soma das bandas das múltiplas portadoras aumentamos a banda de uma portadora, a duração do símbolo que ela carrega diminui na mesma proporção, e vice-versa. Suponha, por exemplo, que tenhamos uma banda W a ser utilizada para transmissão de símbolos. Podemos dividir essa banda entre *N* portadoras, resultando em uma banda de *W/N* para cada, cada qual carregando um símbolo de duração *T.* Como no sistema OFDM podemos transmitir todos esses *N* símbolos simultaneamente, a taxa de transmissão será *N/T.* Se utilizarmos essa mesma banda W num sistema com uma única portadora, o único símbolo que poderá ser transmitido de cada vez terá duração *T/N.* Assim sendo,

do sistema OFDM.lsso porque quando

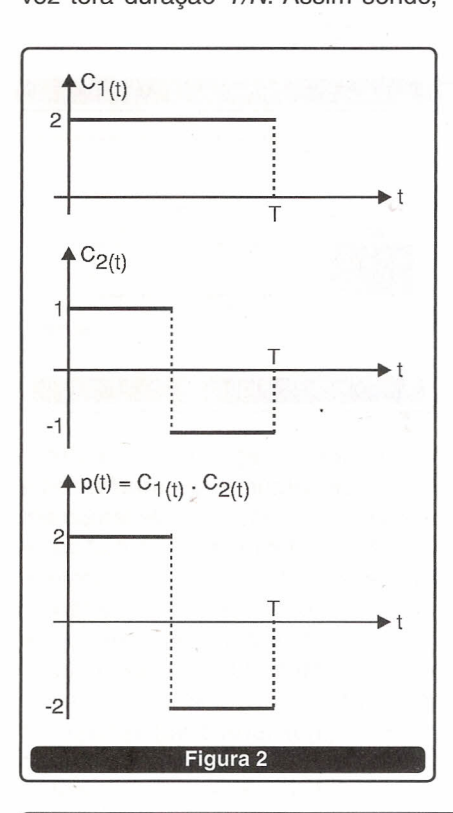

esse sistema também terá taxa de transmissão *N/T,* como no OFDM.

Neste ponto, devemos mencionar que a atenuação sofrida por cada portadora de um sistema OFDM é praticamente plana, visto que cada uma delas têm largura de banda estreita. Isso torna a equalização um processo bastante fácil: se conhecemos ou temos como estimar o canal, a equalização será feita somente ajustando-se a amplitude e fase de cada portadora recebida. Para fazer uma estimativa do canal, usa-se enviar, em instantes de tempo conhecidos tanto pelo receptor quanto pelo transmissor, algumas *portadoras piloto,* isto é, portadoras que possuem freqüência, amplitud e e fase conhecidas. Dessa forma, o receptor compara amplitude e fase da portadora recebida com os parâmetros que ela realmente deveria ter. E, portanto, ele consegue estimar qual a distorção apresentada pelo canal para aquela freqüência determinada.

#### **PREFIXO cíCLICO**

Vimos anteriormente que não podemos reduzir infinitamente a banda de cada portadora para que se reduza a nulo o efeito da interferência intersimbólica, pois o período dos símbolos se tornaria extremamente longo. Assim, na prática, por mais que a banda de cada portadora OFDM não seja tão grande como num sistema de única portadora, o efeito da interferência intersimbólica causada pelo canal devido ao aumento da duração do símbolo em T<sub>G</sub> ainda existirá. Para resolver esse problema definitivamente, o

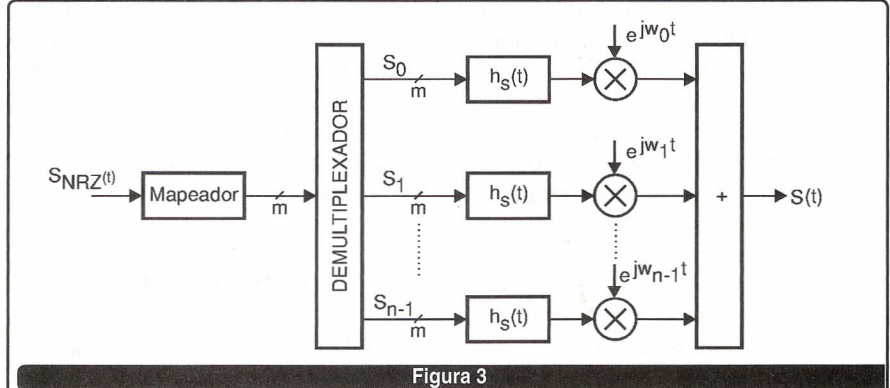

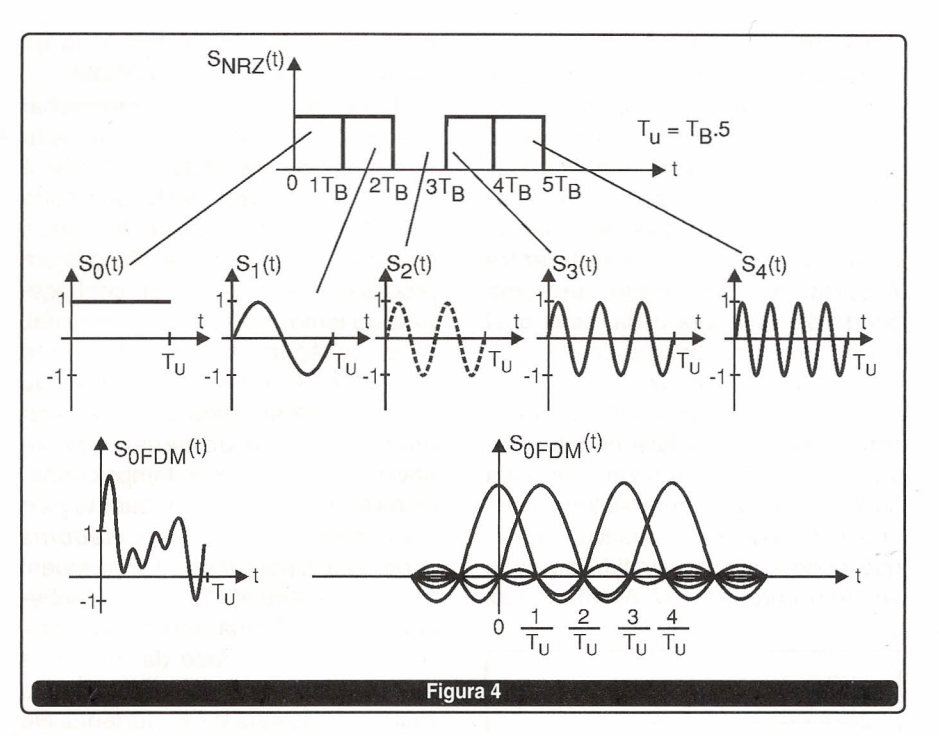

símbolo enviado será modificado pela inclusão de um prefixo cíclico. Começaremos definindo o que é um prefixo cíclico *(CP - Cyclic Prefix)* para depois entendermos como ele é usado para eliminar de uma vez por todas o problema de multipercurso apresentado nas transmissões terrestres.

Um "prefixo cíclico" é uma cópia da parte final de um símbolo OFDM que é concatenada com ele, antes do símbolo ser transmitido. O prefixo cíclico também é chamado de intervalo de guarda. A figura 5 ajuda a entender o que é um prefixo cíclico. Assumiremos que a duração deste prefixo é igual ou maior que o acréscimo que o canal causa no período do símbolo recebido, ou seja, o prefixo cíclico dura, no mínimo, T<sub>G</sub>.

Para entender como o *CP* pode ser utilizado para solucionar o problema do multipercurso, lembremos que quando o símbolo enviado sofre a ação do canal, o resultado tem duração maior que o símbolo original. Esse aumento de duração provocaria interferência num símbolo seguinte se este fosse enviado imediatamente após o anterior. Com a inclusão do prefixo cíclico, esse acréscimo que o canal causa nos símbolos transmitidos influenciará apenas a posição ocupada por esse prefixo

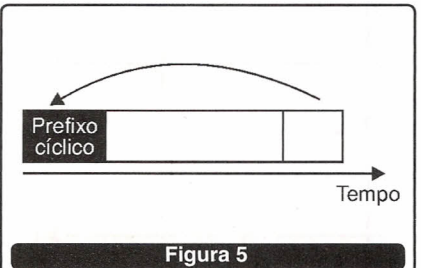

e o símbolo seguinte não sofrerá influência alguma. A interferência acontecerá no intervalo de tempo em que se localiza o prefixo cíclico. A figura 6 mostra como isso acontece no domínio do tempo. O receptor recebe um sinal principal acrescido de três ecos com atrasos e atenuações diferentes. Repare que os transientes (interferências) realmente acontecem no intervalo de tempo  $T_G$ . Descartando-se, no receptor, esse intervalo de tempo, podemos recuperar perfeitamente o símbolo enviado apenas ajustando sua amplitude e fase de acordo com a estimativa do canal feita com o envio das portadoras piloto, como explicado anteriormente.

#### OFDM DIGITAL

OFDM é uma técnica de modulação digital. Sua interpretação analógica é usada apenas para facilitar o entendimento dos conceitos. Sendo assim, nesta seção daremos uma descrição um pouco mais formal do sistema OFDM digital. Para que o leitor a compreenda integralmente, ele deve estar acostumado com a teoria das transformadas discretas, como a DFT/IDFT *(Oiscrete Fourier Transform e Inverse Oiscrete Fourier Transform)* lineares e circulares, e com os conceitos de convolução linear e convolução circular. Para os leitores que não dominam ou não conhecem tal campo do processamento digital de sinais, não há motivo para preocupação, pois as seções anteriores descreveram os princípios básicos do sistema OFDM, tão empregado nos padrões de transmissão terrestre atuais.

Como dito anteriormente, para que as portadoras sejam ortogonais elas devem estar situadas em freqüências múltiplas de uma fundamental. Isso é equivalente a, num sistema OFDM digital, calcular uma 10FT com os valores dos símbolos a serem transmitidos. A figura 7 ilustra o diagrama de blocos de um sistema OFDM digital.

Assumindo que o sistema OFDM possui N portadoras, com uma banda total de  $2\pi$  rad/s (que corresponde à banda analógica W), o sistema transmissor interpreta os símbolos (números) *xk,l* como se cada um fosse carregado por uma portadora centrada numa freqüência múltipla de  $2\pi/N$ . Dessa forma o *I-ésimo* símbolo OFDM (antes da inclusão do prefixo cíclico) é definido como a 10FT abaixo:

$$
X 1 (k) = \frac{1}{N} \sum_{n=0}^{N-1} X_{n,1} e^{-j \frac{2\pi}{N}kn}
$$
  
para  $0 \le k \le N - 1$ 

Deve ser notado que X<sub>I</sub>(k) está espaçado no tempo de *T* segundos em relação a *X'+1(k)* (levando-se em conta o prefixo cíclico).

O multiplexador da figura concatena os símbolos  $X_i(k)$ ,  $i=1,2,...,$ inserindo entre eles o prefixo cíclico de cada um. Então, o sinal s[k] (na figura) terá a forma abaixo:

 $s[k] = [CP_1 \ X_1(0) \ X_1(1) \dots \ X_1(N-1)]$ *CP<sup>2</sup> X<sup>2</sup> (O) X<sup>2</sup> (1) ... X<sup>2</sup> (N-1)* ... }

Do ponto de vista do receptor, o uso do prefixo cíclico mais longo que a resposta ao impulso *g[m;k]* do canal fará com que a convolução linear seja idêntica a uma convolução circular (o parâmetro m em *g[m;k]* representa uma possível variação da resposta do canal com o tempo). Denotando a convolução circular por '@', o sistema OFDM completo pode ser descrito pela seguinte equação:

 $y_i = DFT(IDFT(x_i) \otimes g_i)$ 

onde *y,* contém os N símbolos recebidos, x, contém os N símbolos enviados e  $g_l$  é a resposta ao impulso do canal.

Agora, usaremos o fato de que a DFT de dois sinais ciclicamente convoluídos é o produto das DFTs dos dois sinais. Denotando o produto elemento a elemento por ", a expressão acima pode ser escrita como:

 $y_i = x_i \cdot \text{DFT}(g_i) = x_i \cdot h_i$ onde *h,* = *DFT(g,)* é a resposta em freqüência do canal.

Desde que haja uma razoável estimativa do canal, o receptor pode encontrar o símbolo emitido bastando dividir o símbolo recebido *y,* pela resposta *h,* do canal na freqüência em que tal símbolo está sendo carregado.Esta estimativa é feita por meio da técnica de equalização citada anteriormente

#### **CONCLUSÃO**

Vimos, neste artigo, as características do sistema OFDM e as técnicas usadas para solução do problema de multipercurso apresentado em transmissões terrestres. Vimos ainda que sistemas importantes, como os de TV e rádio digital, empregam tal técnica de modulação/ multiplexação.

O sistema OFDM foi tratado nos domínios do tempo e freqüência para que o entendimento pudesse ser o mais completo possível.

Devemos novamente chamar a atenção para o fato de que o uso de múltiplas portadoras não aumenta a taxa de transmissão, uma vez que a diminuição da banda da portadora causa um aumento na mesma proporção na duração do símbolo carregado por ela. A inclusão do prefixo cíclico

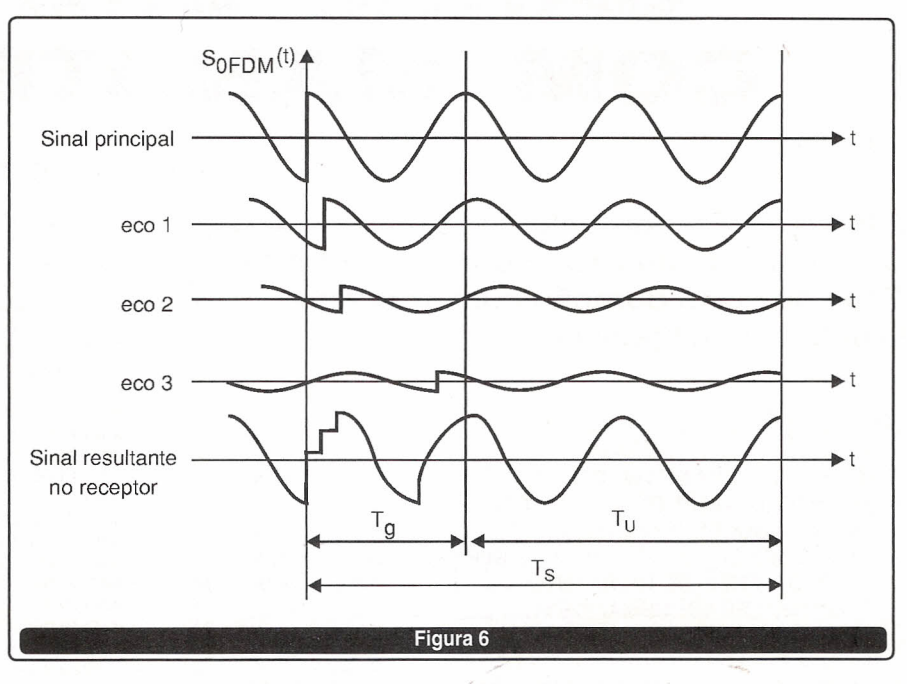

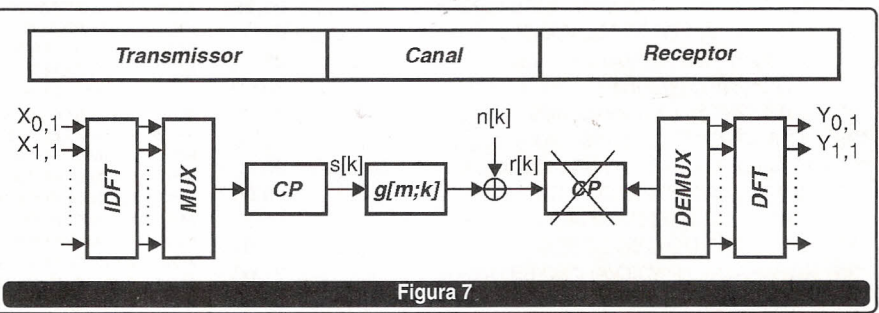

diminui a taxa real de transmissão de informação útil, mas esse é um preço razoavelmente baixo a ser pago para que o problema de multipercurso e, conseqüentemente, da interferência intersimbólica, sejam evitados.

Evidenciamos que ao usar portadoras de banda estreita, a atenuação sofrida por cada uma delas é praticamente plana, fazendo com que a equalização seja muito simples. Para a equalização é necessário ter uma estimativa da resposta em freqüência do canal. Isso pode ser feito com o envio de *portadoraspiloto,* que têm parâmetros conhecidos tanto pelo transmissor quanto pelo receptor.

As características básicas de um sistema OFDM foram dadas, sempre acompanhadas de sua interpretação analógica. Terminamos o artigo com a descrição mais formal do sistema OFDM digital para os leitores mais experientes nas técnicas de processa-

mento digital de sinais. A forma digital é a utilizada nas implementações práticas, quase sempre com um *chip* DSP Neste caso a DFT é calculada utilizando-se um algoritmo rápido, a chamada *FFT (Fast Fourier Transform).*

#### **BIBLIOGRAFIA**

- Diniz, Paulo S. R. & Silva, Eduardo A. B. da & Netto, Sergio L. (2002). Digital Signal Processing: System Analysis and Design. Cambridge University Press.

- Haykin, Simon. (2001). Communication Systems. John Wiley & Sons.

- An Introduction to Orthogonal Frequency-Division Multiplexing: Part 1. Division of Signal Processing, Lulea University.

- Reimers, Ulrich. (2001). Digital Vídeo Broadcasting: The International Standard for Digital Television. Springer.

## **GANHE DINHEIRO COM MANUTENÇÃO**

Filmes de Treinamento em fitas de vídeo Uma coleção do Prof. Sergio R. Antunes Fitas de curta duração com imagens Didáticas e Objetivas

#### APOSTILAS

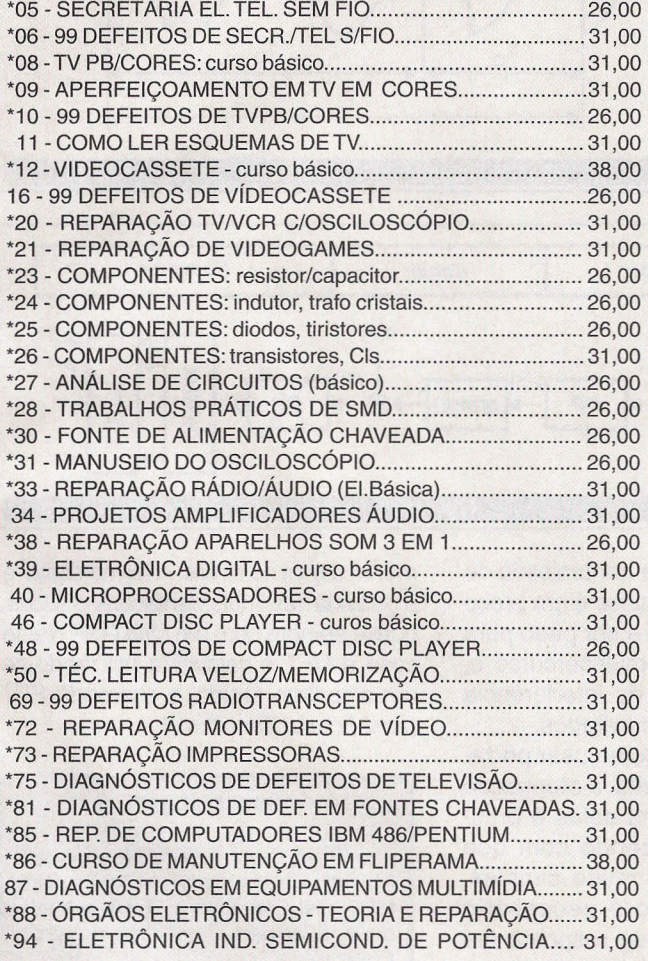

(\*) - Estas apostilas são as mesmas que acompanham as fitas de vídeo

Adquira já estas apostilas contendo uma série de informações para o técnico reparador e estudante. Autoria e responsabilidade do **prof. Sergio R. Antunes.**

#### **TíTULOS DE FilMES DA ELITE MUlTIMíDIA**

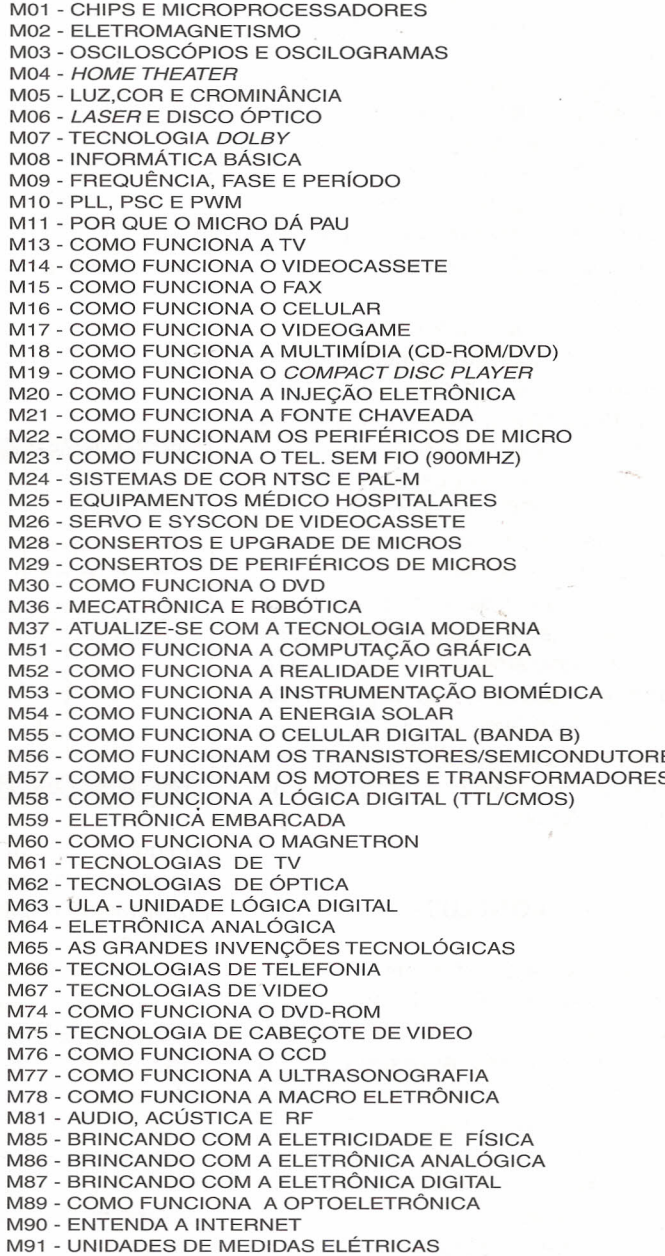

Preço<br>R<sup>e</sup> 29,00<br>cada fita

**Pedidos:** Verifique as instruções de solicitação de compra da página 79 ou peça maiores informações pelo **TEL.: (11) 6195-5330 -** Preços Válidos até **10/06/2003** (NÃO ATENDEMOS POR REEMBOLSO POSTAL) **SABER MARKETING DIRETO LTDA.** Rua Jacinto José de Araújo, 309 CEP:03087-020 - São Paulo - SP

# **PRINCIPAIS TECNOLOGIAS EM BANDA LARGA**

Neste artigo descreveremos o sistema DSL e suas variações.

Newton C. Braga

A tecnologia comum empregada para as comunicações telefônicas que faz uso de sinais analógicos não é a mais apropriada para as necessidades crescentes de transportar um volume enorme de informações.

Cada vez mais pessoas estão ligadas à Internet e, conseqüentemente, cada vez maior velocidade na transmissão dos dados é exigida.

Para que o leitor tenha uma idéia da lentidão das linhas telefônicas comuns, basta dizer que usando um *modem* de 56 *kbps* precisamos de 25 minutos para transmitir um arquivo de 20 megabytes.

As linhas telefônicas tradicionais foram feitas para transmitir apenas voz numa banda muito estreita de freqüências que vai, tipicamente, entre 300 Hz e 3 000 Hz.

Para transmitir dados por estas linhas usando um *modem* comum diversos artifícios conseguem uma velocidade máxima de 56 kbps, mas isso não é suficiente, conforme vimos antes.

Além disso, existe o problema para a ocupação das linhas telefônicas por longos intervalos, que não está apenas na conta que precisamos pagar. As linhas telefônicas foram projetadas para manusear "pacotes" de chamadas de 3 minutos, e nos horários de pico os pacotes máximos são de 9 minutos. A ocupação da linha por mais de 10 minutos seguidos é algo que traz problemas, inclusive para as empresas de telefonia.

Com a finalidade de adequar as linhas telefônicas tradicionais de modo que elas possam manusear informações transmitindo-as com muito maior velocidade foi criada a tecnologia DSL *(Digital Subscriber Une)* ou Linha de Assinante Assimétrica Digital e suas variações ADSL, HDSL e RADSL.

Analisemos como funciona.

#### o **QUE <sup>É</sup> <sup>A</sup> TECNOLOGIA DSl**

DSL é uma tecnologia de processamento de sinais digitais para comutação e roteamento através de linhas telefônicas com alta velocidade. O ponto principal dessa tecnologia é proporcionar uma faixa passante mais larga para os sinais que possa atender as exigências de demanda da Internet. Em outras palavras, trata-se de uma tecnologia de banda larga ou "broad band".

Com ela é possível transmitir dados em uma velocidade de até 6,1 Mbits por segundo, com um valor teórico máximo de 8,448 Mbits por segundo numa linha telefônica comum.

Tipicamente, os valores alcançados na prática estão entre 512 kbps e 1,544 Mbps para *downstream* e 128 kbps para *upstream.*

Originalmente, a tecnologia DSL foi criada em 1994 para proporcionar a possibilidade de utilizar as linhas telefônicas para jogos interativos, multimídia e teleconferência.

Em 1997, um estudo feito pelo "NOP Research Group" mostrou que mais de 250 000 ingleses compravam alguma coisa pelo sistema *on-tine,* mensalmente. Esse mesmo estudo mostrou que 10% das mais de

4,5 milhões de pessoas na Inglaterra (que estariam *plugadas* na Internet) eram mulheres e estariam fazendo compras por esse sistema.

Tudo isso exigia a criação de um sistema mais rápido de transferir dados pelas linhas telefônicas.

Assim, a Compaq, Intel e Microsoft trabalhando com empresas telefônicas, desenvolveram uma variação da tecnologia DSL mais fácil de instalar, do tipo ADSL.

Na versão ADSL ou *Asymmetric Digital Subscriber Une,* a velocidade de transmissão de dados baixados *(downstream)* é maior do que a velocidade dos dados enviados *(upstream).*

A tecnologia ADSL pode transferir dados pela linha telefônica em uma velocidade (aproximadamente), 200 vezes maior do que as linhas comuns, e acima de 90 vezes mais rapidamente que as linhas ISDN. Isso corresponde ao recebimento de dados numa velocidade de até 6,1 Mbps e envio em velocidades de 640 kbps.

Basicamente, a tecnologia ADSL oferece as seguintes vantagens:

• É mais rápida. Um arquivo de 10 Mbps pode ser transferido em apenas 10 segundos com um *modem* ADSL.

• É fácil de instalar. As linhas de pares trançados podem ser usadas para transmissão dos dados ADSL, não havendo necessidade de novas instalações.

• É econômica.

No Brasil, o exemplo dessa tecnologia é o sistema *Speed,* da Telefônica.
#### COMO FUNCIONA A TECNOLOGIA DA BANDA LARGA

o ponto crítico das instalações telefônicas é a chamada "Iast mile" ou última milha, que corresponde ao pedaço de fio que vai da casa do assinante até o cabo mais próximo de sinais. Esta "última milha", na verdade, pode chegar até a 5,5 km ou 18 000 pés.

O par trançado que é empregado neste caso (ou fios comuns) apresenta indutâncias e capacitâncias que reduzem a banda passante oferecem uma séria dificuldade para a transmissão de dados de alta velocidade, conforme sugere a figura 1.

Assim, à medida que nos aproximamos desse limite, a velocidade máxima de envio de dados diminui, em valores múltiplos de 9600 estabelecidos por padrões Americanos e Europeus, como no caso dos *modems* comuns. Quanto mais perto da estação telefônica estiver o assinante, maior será a velocidade que seu sistema pode alcançar.

O próprio fio usado é importante. Fios 24 podem transmitir os mesmos dados a uma velocidade muito maior do que fios 26.

De acordo com a figura 2, a faixa passante da maioria das linhas telefônicas não vai além de 4 kHz, o que permite o uso (e sofrível) apenas da voz para as comunicações.

Na verdade, quando o telefone foi inventado ninguém poderia imaginar que ele poderia ser usado para transmitir algo mais que não fosse a voz!

Os *modems* modernos fazem milagres conseguindo transmitir dados em velocidades de até 56 kbps em linhas comuns manuseando a fase, amplitude e outras características do sinal, mas essa velocidade é limite teórico e, na prática, somente em poucas linhas é alcançada.

A idéia básica do ADSL é utilizar uma técnica sofisticada de processamento de sinais através de *modems* especiais que possibilitem o emprego dos fios comuns telefônicos sem precisar de uma faixa passante mais larga que a existente.

Com a tecnologia ADSL é possível estender a faixa passante para 1 MHz em linhas comuns. Nesta faixa, a informação é dividida em três canais, veja na figura 2. Com essa faixa passante, dados numa velocidade de até 8 Mbps podem ser transmitidos.

Um canal para baixar informações *(downstream)* de alta velocidade, um canal de alta velocidade bidirecional *(downstream/upstream)* e um canal convencional de voz.

Disponibilizando-se os três canais pode-se ao mesmo tempo, por exemplo, utilizar o canal de alta velocidade para se fazer o *download* de um filme, um arquivo muito grande; o canal de velocidade média para ler ou enviar um *e-mail* e o canal de voz para manter uma conversação comum.

Veja que a grande vantagem deste sistema é preservar o sistema convencional das comunicações de voz, simplesmente acrescentando novas possibilidades à mesma linha.

Com a utilização da capacidade completa do canal pode-se ir além, trabalhando-se com quatro canais MPEG de vídeo comprimido sem interrupção nos serviços normais de telefonia.

#### ASSIMETRIA - OTIMIZANDO O SISTEMA

A assimetria vem do fato de que ao utilizar a Internet, as pessoas tendem a movimentar dados em maior quantidade numa direção do que em outra. De fato, temos muito mais dados movimentando-se de algum lugar para a casa do assinante do que ao contrário.

Levando em conta isso, a tecnologia ADSL disponibiliza uma velocidade maior para o *downstream* do que para o *upstream.* Desse modo, para movimentar dados para a casa do assinante temos uma velocidade máxima é de 8 Mbps, enquanto que da casa do assinante para a rede a velocidade é de apenas 640 kbps.

#### O SISTEMA, NA PRÁTICA

Na figura 3 ilustramos o modo como funciona um sistema usando modems ADSL.

Os *modems ADSL* são ligados ao computador, vídeo e também ao telefone comum conectando-se com roteadores para Internet e também

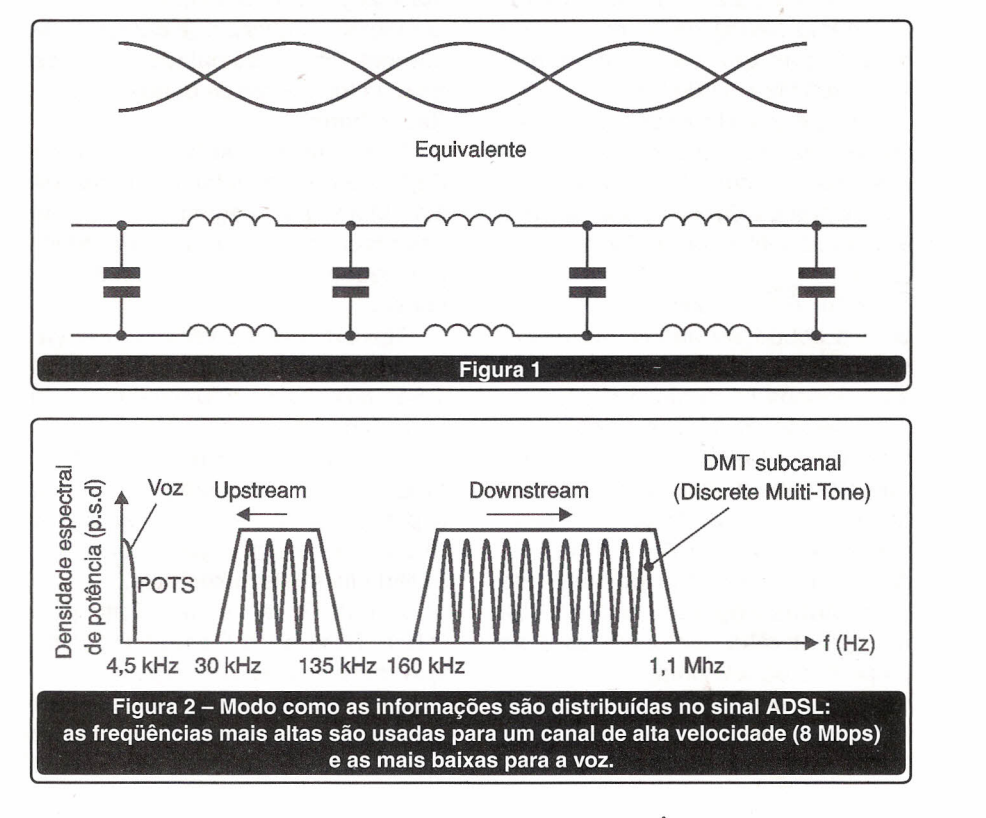

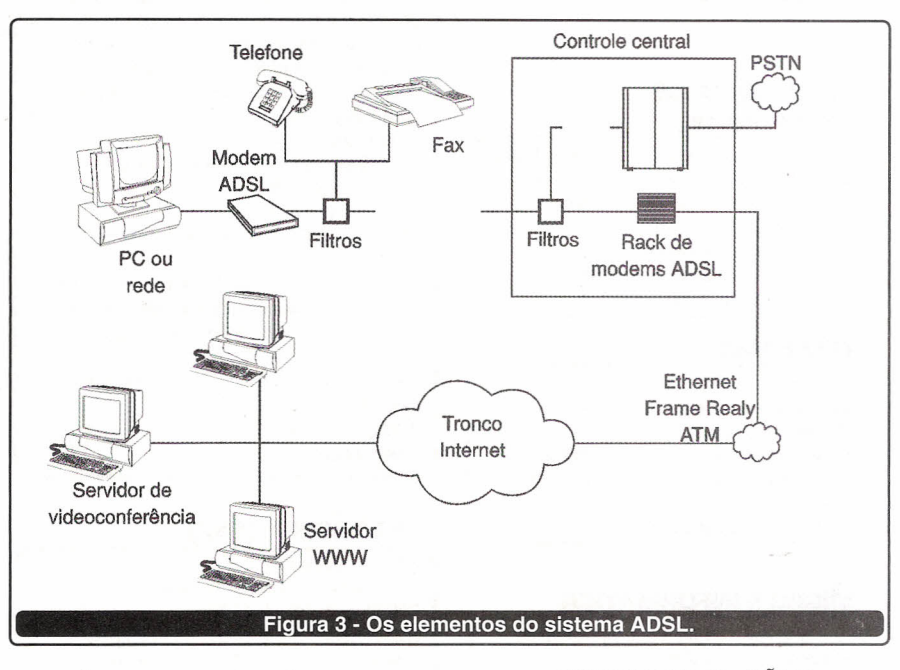

para sistemas que transferem a voz para os telefones chamados.

Na casa do assinante fica um dos *modems* enquanto que na empresa telefônica ficam os conjuntos de *modems* em *racks.*

Os *modems* da empresa telefônica separam o que é voz do que é dado, enviando-os aos circuitos apropriados. As chamadas de voz são levadas à rede telefônica comum, enquanto que os dados são enviados via uma Ethernet e roteador (eventualmente uma linha de alta velocidade OC-3 de 155 Mbps) ao provedor local de acesso à Internet.

#### OUTRAS VARIAÇÕES

a) IDSL

IDSL (ISDN DSL) é um sistema que está mais próximo do ISDN com velocidades de dados de 128 kbps.

b) SDSL

SDSL ou *Symmetric DSL* usa um par simples trançado com uma velocidade de transmissão de dados de 1,544 Mbps (Estados Unidos e Canadá) e 2,048 Mbps (Europa) em ambas direções numa linha *duplex.* É chamada "simétrica" porque a velocidade dos dados é a mesma nos dois sentidos *(upstream* e *downstream).*

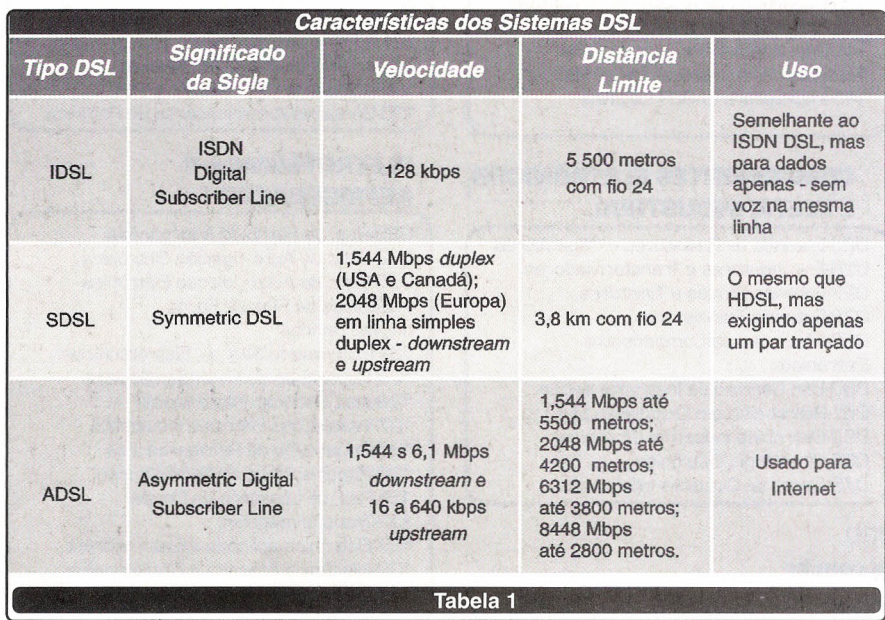

*Eletrônica* sem *Choques!!!* OS *MAIS MODERNOS CURSOS PRÁTICOS A DISTANCIA Aquí está* a *grande chance de você aprender todos* os *segredos da eletroeletrônica* e *da informática Preencha, recorte* e *envie hoje mesmo* o *cupom abaixo. Se preferir, solicite-nos através do telefone ou fax (de segunda a sexta-feira das 08:30 as 17:30 h) -Eletrônica Básica -Eletrônica Digital -Rádio -Áudio »Televisêo «Compect Disc - Vídeocassete -Forno de Microondas -Eletrônica, Rádio* e *Televisão - Eletrotécnica «tnsteteções Elétricas -Enro/amento de Motores -Retriqereçêo* e *Ar Condicionado - Microprocessadores -Software de Base -tntormétice Básica - DOS/W/NDOWS -Montagem e Manutenção de Micro* Em todos os cursos você tem uma CONSULTORIA PERMANENTE! *Occidenfa/ Schoo/\$9* Av. Ipiranga, 795 - 4° andar Fone: (11) 222-0061 Fax: (11) 222-9493 01039-000 - São PaulO - SP

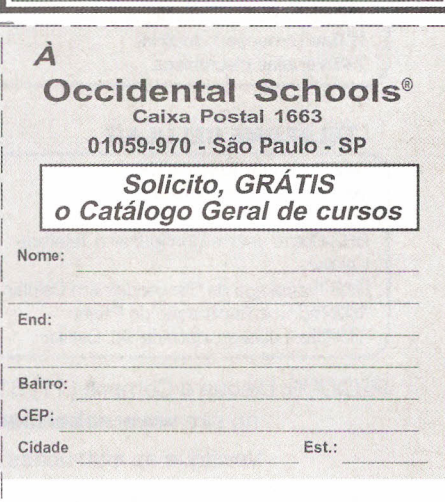

SABER ELETRÔNICA Nº 364/MAIO/2003

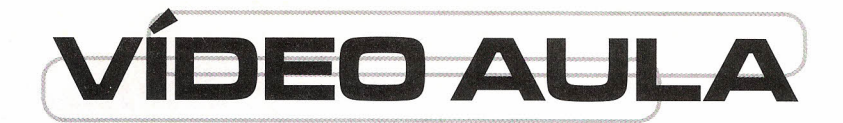

Método econômico e prático de treinamento, trazendo os tôpicos mais importantes sobre cada assunto. Com a Vídeo Aula você não leva só um professor para casa, você leva também uma escola e um laboratório. Cada Vídeo Aula é composta de uma fita de videocassete e uma apostila para acompanhamento.

#### **TELEVISÃO**

006-Teoria de Televisão

007-Análise de Circuito de TV

- OOB-Reparação de Televisão
- 009-Entenda o TV Estéreo/On Screen 035-Diagnóstico de Defeitos de Televisão

045-Televisão por Satélite

051-Diagnóstico em Televisão Digital

070-Teoria e Reparação TV Tela Grande

084-Teoria e Reparação TV por Projeção/

Telão

OB6-Teoria e Reparação TV Conjugado com **VCR** 

095-Tecnologia em Cls usados em TV

107-Dicas de Reparação de TV

#### **LASER**

014-Compact Disc Player-Curso Básico 034-Diagnóstico de Defeitos de CPD 042-Diag. de Def. de Vídeo LASER 04B-lnstalação e Repar de CPD auto OBB-Reparação de Sega-CD e CD-ROM 091-Ajustes de Compact Disc e Vídeo **LASER** 097-Tec. de Cls usados em CD Player

114-Dicas de Reparação em CDP/Vídeo LASER

#### **ÁREA5-BIVERSA E-ELETRÔNI**

016-Manuseio de Osciloscópio 021-Eletrônica Digital 023-Entenda a Fonte Chaveada 029-Administração de Oficinas 052-Recepção/Atendimento/Vendas/ **Orcamento** 063-Diag. de Def. em Fonte Chaveada 065-Entenda Amplificadores Operacionais OB5-Como usar o Multímetro 111-Dicas de Rep. de Fonte Chaveada 11B-Reengenharia da Reparação 12B-Automação Industrial 135-Válvulas Eletrónicas

#### **TELEFONE CELULAR**

049-Teoria de Telefone Celular 064-Diagnóstico de Defeitos de Tal, Celular OB3-Como usar e Configurar o Telefone Celular 09B-Tecnologia de Cls usados em Celular 103-Teoria e Reparação de Pager 117-Téc. Laboratorista de Tel. Celular

PEDIDOS: Disque e Compre (11) 6195-5330,

#### no site **www.sabermarketing.com.br**

Verifique as instruções na solicitação de compra da página 79.

PREÇO: Somente **R\$** 65,00 cada Vídeo Aula + Apostilas

#### ECNOLOGIA **VIDEO DIGITAL**

- 15B Princípios essenciais do Vídeo Digital
- 159 Codificação de sinais de Vídeo
- 160 Conversão de sinais de Vídeo
- 161- Televisão digital- DTV
- 162 Videocassete Digital 165 - Service Conversores de Satélite
- 175 DAT- Digital Áudio Tape
- 

#### **TELEFONIA**

017-Secretária Eletrónica 01B-Entenda o Tel. sem fio 071-Telefonia Básica 087-Repar. de Tel s/ Fio de 900MHz 104-Teoria e Reparação de KS (Key Phone System) 10B-Dicas de Reparação de Telefonia

#### **MICRO E INFORMÁTICA**

022-Reparação de Microcomputadores 024-Reparação de Videogame 039-Diagn. de Def. Monitor de Vídeo 040-0iagn. de Def. de Microcomp. 041-Diagnóstico de Def. de Drives 043-Memórias e Microprocessadores 044-CPU 4B6 e Pentium 050-Diagnóstico em Multimídia 055-Diagnóstico em Impressora 06B-Diagnóstico de Def. em Modem 069-Diagn. de Def. em Micro Aplle 076-Informática p/ Iniciantes: Hard/ **Software** OBO-Reparação de Fliperama OB2-lniciação ao Software OB9-Teoria de Monitor de Vídeo 092-Tec. de Cls. Família Lógica TIL 093-Tecnologia de Cls Família Lógica C-CMOS 100-Tecno!. de Cls-Microproc\_essadores 101-Tec. de Cls-Memória RAM e ROM 113-0icas de Repar de Microcomput. 116-Dicas de Repar de Videogame 133-Reparação de Notebooks e Laptops 13B-Reparação de No-Breaks 141-Rep. Impressora Jato de Tinta 142-Reparação Impressora LASER 143-lmpressora LASER Colorida

#### **COMPONENTES ELETRÔNICOS E-ELETR: INDUSTRIAL**

025-Entenda os Resistores e Capacitores 026-Ent. Indutores e Transformadores 027-Entenda Diodos e Tiristores 02B-Entenda Transistores 056-Mediçôes de Componentes Eletrônicos 060-Uso Correto de Instrumentação 061-Retrabalho em Dispositivo SMD 062-Eletrônica Industrial (Potência) 066-Simbologia Eletrônica 079-Curso de Circuitos Integrados

#### **VIDEOCASSETE**

001-Teoria de Videocassete 002-Análise de Circuitos de Videocassete 003-Reparação de Videocassete 004-Transcodificação de Videocassete 005-Mecanismo VCR/Vídeo HI-FI 015-Câmera/Concordes-Curso Básico 036-Diagnóstico de defeitos-Parte Elétrica do VCR 037-Diagnóstico de Defeitos-Parte Mecânica do VCR 054-VH&C e B mm 057-Uso do Osciloscópio em Rep. de TV e VCR 075-Diagnósticos de Def. em Camcorders 077-Ajustes Mecânicos de Videocassete 07B-Novas Téc. de Transcodificação em TV e VCR 096-Tecnologia de Cls usados em Videocassete 106-Dicas de Reparaçâo de Videocassete

# FAC-SÍMILE (FAX)

010-Teoria de FAX 011-Análise de Circuitos de FAX 012-Reparação de FAX 013-Mecanismo e Instalação de FAX 03B-Diagnóstico de Defeitos de FAX 046-Como dar manutenção FAXToshiba 090-Comá Reparar FAX Panasonic 099-Tecnologia de Cls usados em FAX 11O-Dicas de Reparação de FAX 115-Como reparar FAX SHARP

# **AUDIO E VÍDEO**

019-Rádio Eletrônica Básica 020-Radiotransceptores 033-Áudio e Anál. de Circ. de 3 em 1 047-Home Theater 053-Órgão Eletrônico (Teoria/Rep.) 05B-Diagnóstico de Def. de Tape Deck 059-Diagn. de Def. em Rádio AM/FM 067-Reparação de Toca Discos OB1-Transceptores Sintetizados VHF 094-Tecnologia de Cls de Áudio 105-Dicas de Defeitos de Rádio 112-Dicas de Reparação de Áudio 119-Anál. de Circ. Amplif. de Potência 120-Análise de Circuito Tape Deck 121-Análise de Circ. Equalizadores 122-Análise de Circuitos Receiver 123-Análise de Circ. Sint. AM/FM 136-Conserto Amplificadores de Potência

#### **ELETROTÉGNICA E REFRIGERACÃO**

030-Rep. de Forno de Microondas 072-Eletr de Auto - Igniçâo Eletrônica 073-Eletr de Auto - Injeção Eletrônica 109-Dicas de Rep. de Forno de Microondas 124-Eletricidade Bás. p/ Eletrotécnicos 125-Reparação de Eletrodomésticos 126-lnst. Elétricas Residenciais 127-lnstalaçôes Elétricas Industriais 129-Reparação de Refrigeradores 130-Reparação de Ar Condicionado 131-Rep. de Lavadora de Roupa 132-Transformadores . 137-Eletrônica aplicada à Eletrotécnica 139-Mecânica aplicada à Eletrotécnica 140-Diagnóstico - Injeção Eletrônica

# **SHOPPING DA ELETRÔNICA**

# Mini caixa de redução

Para movimentar antenas internas, presépios, cortinas robôs e objetos leves em geral R\$ 44,00

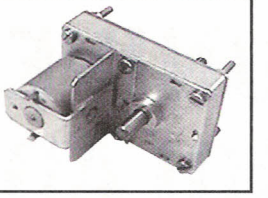

# BLOQUEADORES INTELIGENTES DE TELEFONE

Através de uma senha, você programa diversas funções, como:

- BLOQUEIO/DESBLOQUEIO de 1 a 3 dígitos
- BLOQUEIO de chamadas a cobrar
- TEMPORIZA de 1 a 99 minutos as chamadas originadas
- E muito mais...

APENAS Características:<br>Características: R\$ 48,30

Operação sem chave Programável pelo próprio telefone Programação de fábrica: bloqueio dos refixos 900, 135, 000 <sup>e</sup> DOI

Fácil de instalar

Dimensões: 43 x 63 x 26 mm Garantia de um ano, contra defeitos de fabricação.

#### MINI-FURADEIRA

Furadeira indicada para: Circuito impresso, Artesanato, Gravações etc. 12 V - 12 000 RPM Dimensões: diâmetro 36 x 96 mm. R\$ 38,00

ACESSÓRIOS:

2 lixas circulares 3 esmeris em formatos diferentes (bola, triângulo, disco) 1 politris e 1 adaptor. R\$17,OO

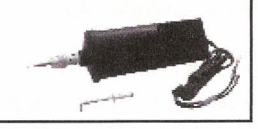

#### Conjunto CK-10 (estojo de madeira)

Contém: placa de fenolite, cortador de placa, caneta, perfurador de placa, percloreto de ferro, vasilhame para corrosão, suporte para placa R\$ 42,00

CONJUNTO CK-3 Contém: tudo do CK-10, menos estojo e suporte para placa R\$ 35,00

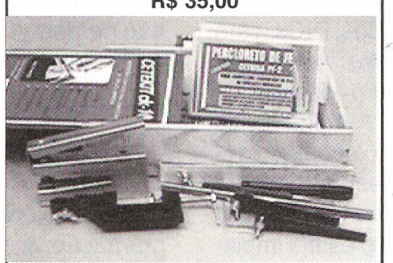

#### Matriz de contatos PRONT-O-LABOR

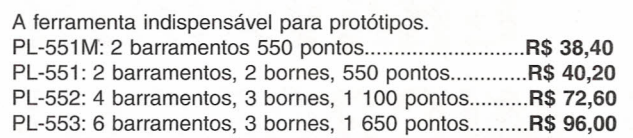

#### SPYFONE - miero-transmissor

Um micro-transmissor secreto de FM, com microfone ultrasensível e uma etapa amplificadora que o torna o mais eficiente do mercado para ouvir conversas à distância.

De grande autonomia funciona com 4 pilhas comuns e pode ser escondido em objetos como vasos, livros falsos, gavetas, etc. Você recebe ou grava conversas à distância, usando um rádio de FM, de carro ou aparelho de som.

NÃO ACOMPANHA GABINETE

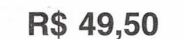

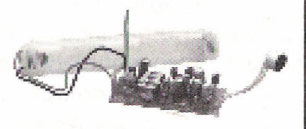

# SEM FIO DE FM

Características:<br>- Tensão de alimentação: 3 V | KV3030 - Para multímetros c/ - Tensão de alimentação:  $3 \vee$  | KV3030 - Para multímetros<br>(pilhas pequenas) - Corrente | sensib 30 KΩ/VDC e digitais. (pilhas pequenas) -  $Correcte$ em funcionamento: 30 mA (tip) - Alcance:  $50$  m (max) - Faixa de operação: 88 - 108 MHz Número de transistores: 2 - Tipo de microfone: eletreto<br>de dois terminais (Não acompanha pilhas) R\$ 22,00 R\$ 55,00

#### PONTA REDUTORA MICROFONES DE ALTA TENSÃO

KV3020 - Para multímetros com As pontas redutoras são utilizadas<br>em conjunto com multímetros para aferir, medir e localizar defeitos em alta tensões entre 1000 V DC a 30 KV-DC, como: foco, MAT, "Chupeta" do cinescópio, linha automotiva, industrial etc

Placa para frequeneímetro Digital de 32 MHz SE FD1 (Artigo publicado na revista Saber Eletrônica  $n^{\circ}$  184) ....R\$ 10,00 Placa DC Módulo de Controle - SECL3 (Artigo publicado na Revista Saber Eletrônica nº 186) .... $R$$  10,00

# MANUTENÇÃO EM EQUIPAMENTOS HOSPITALARES

O OBJETIVO deste curso é preparar técnicos para reparar equipamentos da área hospitalar, que utilizem princípios da Eletrônica e Informática, como ELETROCARDIÓGRAFO, ELETROENCEFALÓGRAFO, ULTRA-SOM, MARCA-PASSO etc.

Programa: Aplicações da eletr.analógica/digital nos equipamentos médicos/hospitalares / Instrumentação baseados na Bioeletricidade (EEG,ECG,ETc.) / Instrumentação para estudo do comportamento humano / Dispositivos de segurança médicos/hospitalares / Aparelhagem Eletrônica para hemodiálise / Instrumentação de laboratório de análises / Amplificadores e processadores de sinais / Instrumentação eletrônica cirúrgica / Instalações elétricas hospitalares / Radiotelemetria e biotelemetria / Monitores e câmeras especiais / Sensores e transdutores / Medicina nuclear / Ultra-sonografia / Eletrodos / Raio-X

CURSO COMPOSTO POR 5 FITAS DE VíDEO (DURAÇÃO DE 90 MINUTOS CADA) E 5 APOSTILAS, DE AUTORIA E RESPONSABILIDADE DO PROF.

PREÇO: R\$ 297,00 (com 5% de desc. à vista + R\$ 7,50 despesas de envio) ou 3 parcelas, 1 + 2 de R\$ 99,00 (neste caso <sup>o</sup> curso também será enviado em 3 etapas + R\$ 22,50 de desp. de envio, por encomenda normal ECT.)

PEDIDOS: Disque <sup>e</sup> Compre (11) 6195-5330, no site www.sabermarketing.com.br ou verifique as instruções na solicitação de compra na página 79

Preços Válidos até 10/06/2003

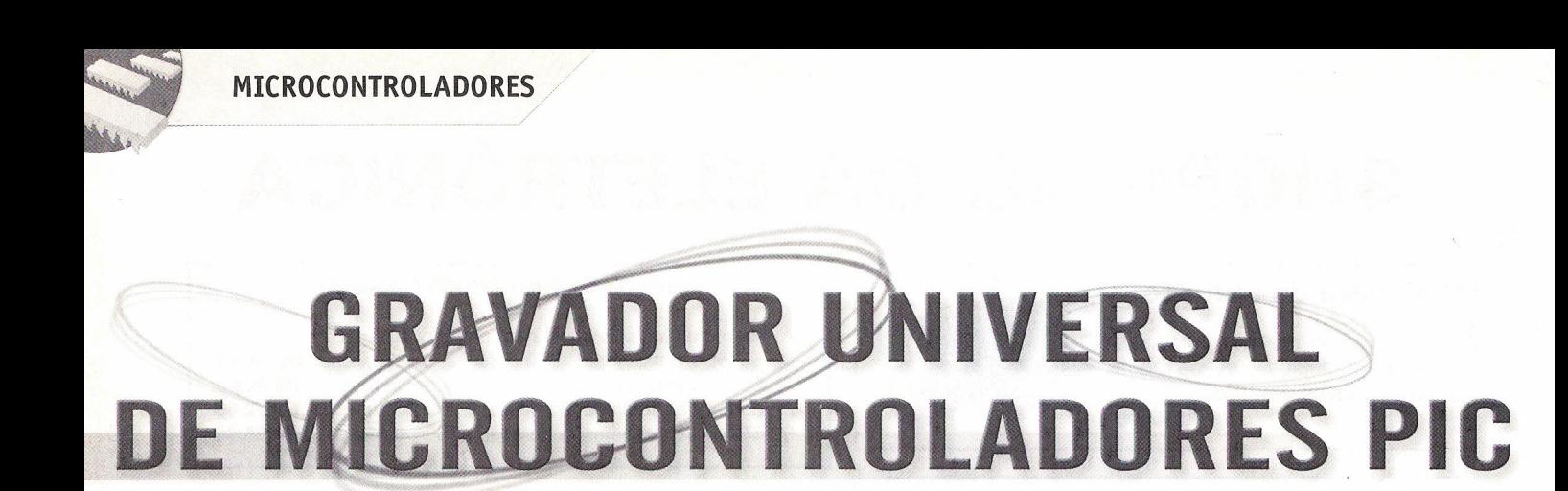

Construa um versátil gravador de PIC utilizando a porta paralela do PC.

Elmo Dutra da Silveira Filho

A Microchip é uma empresa que apostou em uma linha diversificada de chips microcontroladores, de 8 a 40 pinos, de 6 a 33 entradas e saídas digitais e analógicas. As capacidades de memória de programa ROM vão de 512 a 8 kbytes, e RAM de 56 a 376 bytes, além de *memória Flash,* que mantém o dado armazenado com a falta de energia. Os periféricos disponíveis são: contadores / temporizadores (T/Cs), circuito verificador de integridade "cão de guarda *watchdog time!",* conversores A/O de 8 a 12 bits de resolução, comunicação serial padrão I2C, SPI e agora USB, modulação por largura de pulso (PWM), além de outros. Arquitetura RISC, ou código reduzido de instruções, permite barramento interno otimizado (rapidez de processamento) e software com poucas instruções (cerca de apenas 35, contra 111 do 8051 e mais de mil do Z-80).

No Brasil, os PICs da Microchip são largamente utilizados por projetistas de sistemas de controle. Este artigo pretende abordar um programador universal de PICs de 8, 18, 28 e 40 pinos, de baixo custo, ligado ao PC pela porta paralela. O software de controle é padrão Windows. O protocolo de gravação é o da Microchip - ICSP - aberto, e foi extraído das notas de aplicação OS39025, OS30189 e AN589. Na Internet existem dezenas de circuitos compatíveis com este, além de soltwares de programação. Não grava os *chips* 16C5X e 17C4X, de protocolo diferente. Estes artigos técnicos podem ser baixados no *site* do fabricante: **www.microchip.com .**

#### **Protocolo ICSP (In Circuit Serial Programming)**

A programação dos PICs de 8 a 40 pinos é relativamente sensível. Utiliza-se uma comunicação série síncrona com dois sinais: dado e relógio *(clock) -* RB6 e RB7 - desta maneira enviam-se comandos para que o PIC o execute e dados para armazenamento.

#### **MAPA DE MEMÓRIA**

A memória ROM dos PICs está dividida em cinco partes: programa, 10 Locks, identidade do dispositivo, configuração e dados. A memória de programa contém todo o código executável do programa, estendendo-se desde o endereço O até 1FFF (8 kbytes), mesmo que não esteja implementada em sua totalidade em todos os modelos de PICs. O PIC 16F84, por exemplo, 'é flash de 13 l/Os e 1 K de memória de programa, vai do endereço Oaté 03FFh. O 16F877 de 8k vai de Oa 1FFFh.

A memória 10 Locks estende-se desde OX2000 até OX2003. São quatro *bytes* de quatro bits cada um, que servem para armazenar um número para implementar alguma característica como, por exemplo, comunicação serial. A memória de identidade do dispositivo é um só *byte* no endereço OX2006, e é só de leitura. Contém um valor para identificar ante o programador qual o modelo de PIC. Para cada PIC é um valor único. A memória de configuração é um *byte* no endereço OX2007. Támbém é conhecida como fusível do PIC, contém as configurações de *set-up,* como habilitar ou não o *watchdog timer,* tipo de oscilador de *Clock,* protetor de gravação de memória, etc. Por último, a memória de dados estende-se desde o endereço OX2100, e é uma memória que pode ser lida ou escrita pelo mesmo PIC durante o funcionamento normal através de programa armazenado ou escrito pelo programador. As memórias do tipo *flash* (EEPROM) não perdem a informação ao desligar a alimentação (retentividade).

#### **MODO PROGRAMAÇÃO**

Para colocar o PIC em modo programação, é necessário manter em nível baixo os pinos RB6 e RB7 *(clock* e dados) enquanto se produz o flanco ascendente de baixo (0V) a Vpp (13,4 V mínimo) do pino MCLR (*master clear* reset). Uma vez neste estado, pode-se acessar a memória de programa. RB6 é utilizado como entrada de *clock* (relógio - sincronismo), e RB7 é utilizado para entrada de bits de comando e para entrada e saída de bits de dados durante a operação série. Para ingressar um comando são necessários 6 ciclos de *clock.* Cada bit de comando é armazenado no flanco baixo do *clock,* com o bit menos significativo (LSB) ingressando primeiro. No caso

do comando levar dado associado ingressa-se o dito dado em 16 ciclos de *clock,* também com o bit menos significativo primeiro. Inicia-se com o bit de *start,* os dados são de 14 bits e o último é de parada. Se o comando é para ler um dado, o pino RB7 atua como saída e envia cada bit de dado no flanco de subida do *clock,* também com 16 bits: bit de *start,* 14 bits de dados e um bit de parada. O dado sai com o bit menos significativo primeiro.

#### **COMANDOS**

#### **Read Data from Data Memory:**

depois de receber este comando o PIC transmitirá os bits de dados da memória de dados EEPROM em que está apontado o contador de programa (PC). O bit RB7 troca o modo saída no segundo flanco ascendente do *ciodc* e volta ao modo entrada (alta impedância), após o décimo sexto flanco ascendente do *clock.* Note-se que a memória EEPROM de dados tem só 8 bits por *byte,* e deve-se ter em conta os 8 bits menos significativos.

**Load Data for** Proqrarn **Memory: .**depois de receber este comando, o PIC armazena o dado que segue com os próximos 16 ciclos de *clock* para ser gravado na memória do programa, 10 Lock ou configuração.

**Increment Adress:** depois de receber este comando, o contador de programa (PC) se incrementa em um. Se estiver apontando a memória de programa (OXOOOO a OX1FFF), quando seu valor for de OX1FFFF, passará a apontar o endereço OXOOOO(não a OX2000). Se está apontando a memória de dados (OX2000 e OX3FFF), quando o valor é de 03XFFF, passa <sup>j</sup> a apontar o endereço OX2000 (não o 0X0000). O único modo de passar da memória de dados á memória de programa é *resetar* o PIC saindo do modo de programação e voltando a entrar nele.

**Load Data for Data Memory:** depois de receber este comando o PIC armazena o dado que segue com os próximos 16 ciclos de *clock* para ser gravado na memória de dados. Note-se que a memória de dados é de 8 bits por *byte,* por isso deve-se levar em conta os 8 bits menos significativos dos 14 que compõem o dado recebido.

**Load Configuration:** depois de receber este comando e 16 ciclos de *clock,* o contador de programa (PC) situa-se no endereço OX2000. Desta maneira pode-se programar a memória ID Loc, a de configuração e a de dados. O único modo de voltar a poder· programar ou ler a memória do programa (OXOOOOa OX1FFF) é *resetar* o PIC com o pino MCLR em nível baixo, saindo do modo programação e voltando a ele.

**Begin Program:** programa a memória do PIC segundo o último comando "Load Data for Program Memory" ou "Load Data for Data Memory" ingressado. É necessário executar um dos comandos anteriores para programar a posição de memória. Não se requer nenhum comando final de programação.

**Bulk Erase Program Memory:** depois de receber este comando, com o próximo comando "Begin Programming", apaga-se toda a memória de programa. Para realizar-se o completo apagamento, deve-se cumprir os seguintes passos:

1- Comando *Load Data for Program Memory* com OXFFFF como valor.

2- Comando *Bulk Erase Program Memory*

3- Comando *Begin Program*

4- Esperar 10 ms.

Se o PIC tiver ativada a proteção de código, a memória de programa não se apagará.

**Bulk Erase Data Memory:** depois de receber este comando, com o próximo comando "Begin Programming", apaga-se toda a memória de dados EEPROM. Para realizar-se o completo apagamento, deve-se cumprir os seguintes passos:

1- Comando *Load Data for Data Memory* com OXFFFF como valor.

2- Comando *Bulk Erase Program Memory*

3- Comando *Begin Program.*

4- Esperar 10 ms.

**Read Data from Program Memory:** depois de receber este comando, o PIC transmite os bits de dados da memória de programa, ID Locks, identidade ou configuração, segundo onde está apontando o contador de programa (PC). O pino RB7 (dado) troca o modo saída no segundo flanco ascendente do *clocke* volta ao modo entrada (alta impedância) depois do décimo sexto flanco ascendente do *clock.*

#### **PROTEÇÃO DE CÓDIGO**

Se o PIC tiver a proteção de código ativada, ao ler serão obtidas todas as posições de memória em zero, e a programação desta parte de memória será desabilitada. Para poder reutilizar o PIC, é necessário desabilitar esta proteção antes de pretender gravar nele. Os passos para desabilitá-Ia são:

- enviar o comando *Load Configuration* com OXFFFF como dado.

- Incrementar o endereço (PC) com o comando "increment adress" ao endereço OX2007 (configuração).

- Enviar o comando OX01.

- Enviar o comando OX07.

- Enviar o comando "Begin Programming".

- Esperar 1Oms.
- Enviar o comando OX01.
- Enviar o comando OX07.

#### **ARQUIVO HEXADECIMAL**

O arquivo hexadecimal (.hex)

**Mlí:**

contém o programa compilado pelo software MPASM do fabricante Microchip (ou qualquer outro software compilador). O arquivo é lido pelo programador e transferido ao PIC.O formato do arquivo é Intel INHX8M, padrão mais utilizado. Uma outra alternativa interessante é empregar compiladores na linguagem C, gerando com o compilador C um arquivo .hex a ser gravado no PIC. No último artigo da série será abordada a programação em linguagem C para microcontroladores PIC.

#### **HARDWARE DO CRAVADOR UNIVERSAL DE Pies PELA PORTA PARALELA i**

O hardware é composto por três módulos: fonte, lógica e soquetes.

**Fonte:** A alimentação dos PICs é padrão de 5 volts. Para a gravação dos *chips* o fabricante define a tensão superior a 13,2 volts para vpp. A tensão de entrada não regulada é de no mínimo 15 volts. Os diodos em série aumentam a tensão de saída.A **figura 1** mostra a fonte para o gravador universal de PICs.

**Lógica e sinalização:** através de Gates inversores TTL, os sinais que saem da porta paralela do PC são isolados e adequados para controle dos pinos Data, Clock e Vpp. A **figura** 2 ilustra a lógica do circuito gravador universal de PICs.

No caso do bit Data, há um *gafe* que o inverte e envia ao PC. Este bit é utilizado pelo programador para fazer a leitura dos PICs. A sinalização é feita com LEDs que indicam os estados dos sinais Data, *clock* e Vpp.

**Soquetes:** Como o gravador é universal (padrão ICSP) e permite leitura e gravação de dezenas de PICs de 8, 18, 28 e 40 pinos, o circuito possui quatro soquetes na placa, conforme a **figura 3**

No próximo artigo serão abordados circuitos aplicativos para PICs de 18 e 28 pinos, com LEDs, ligação para teclado, display LCD, *driverpara* motor de passo e entrada para canal A/D. Na última parte do artigo será abordada a programação em C com compiladores e as vantagens de linguagens de alto nível.

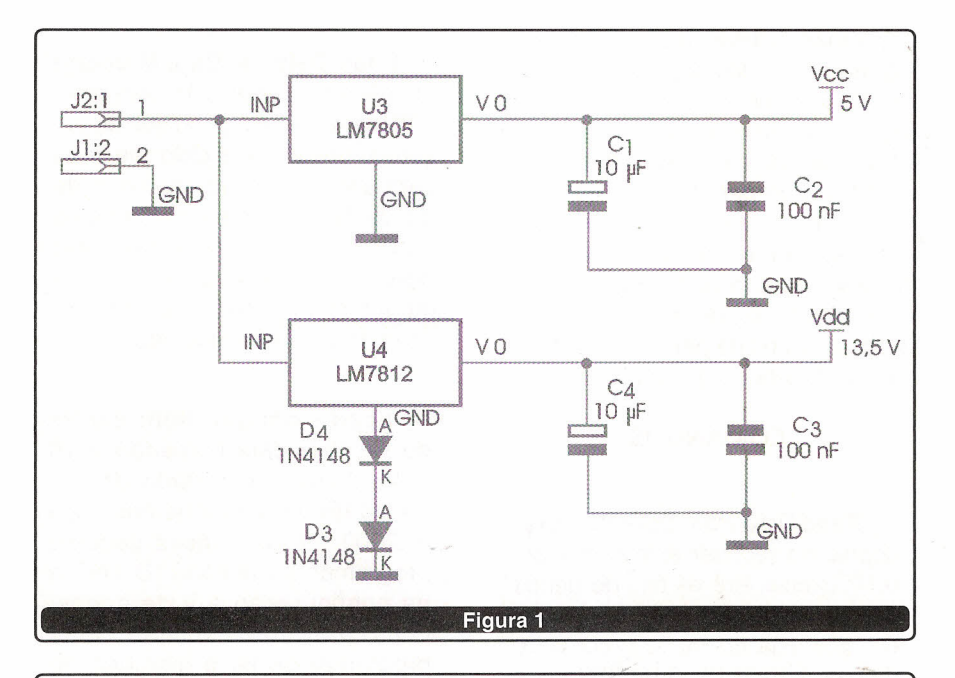

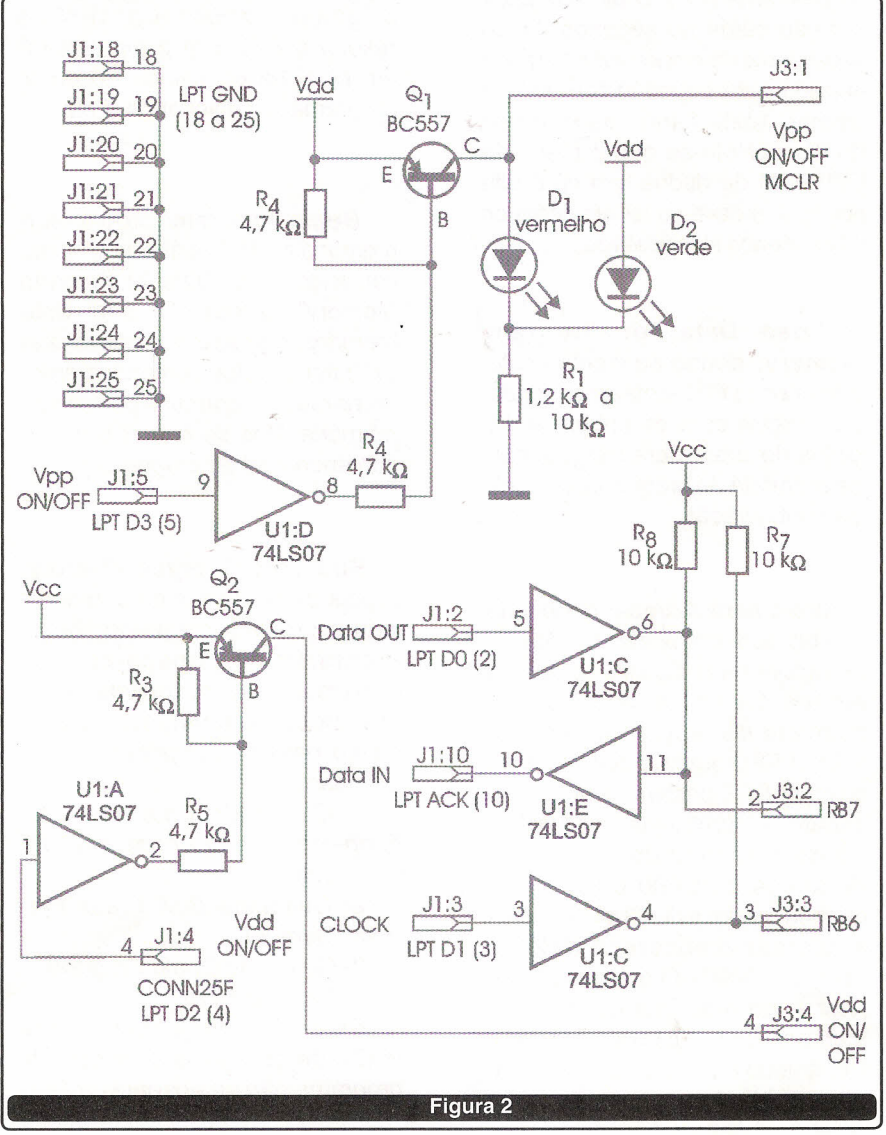

SABER ELETRÔNICA Nº 364/MAIO/2003

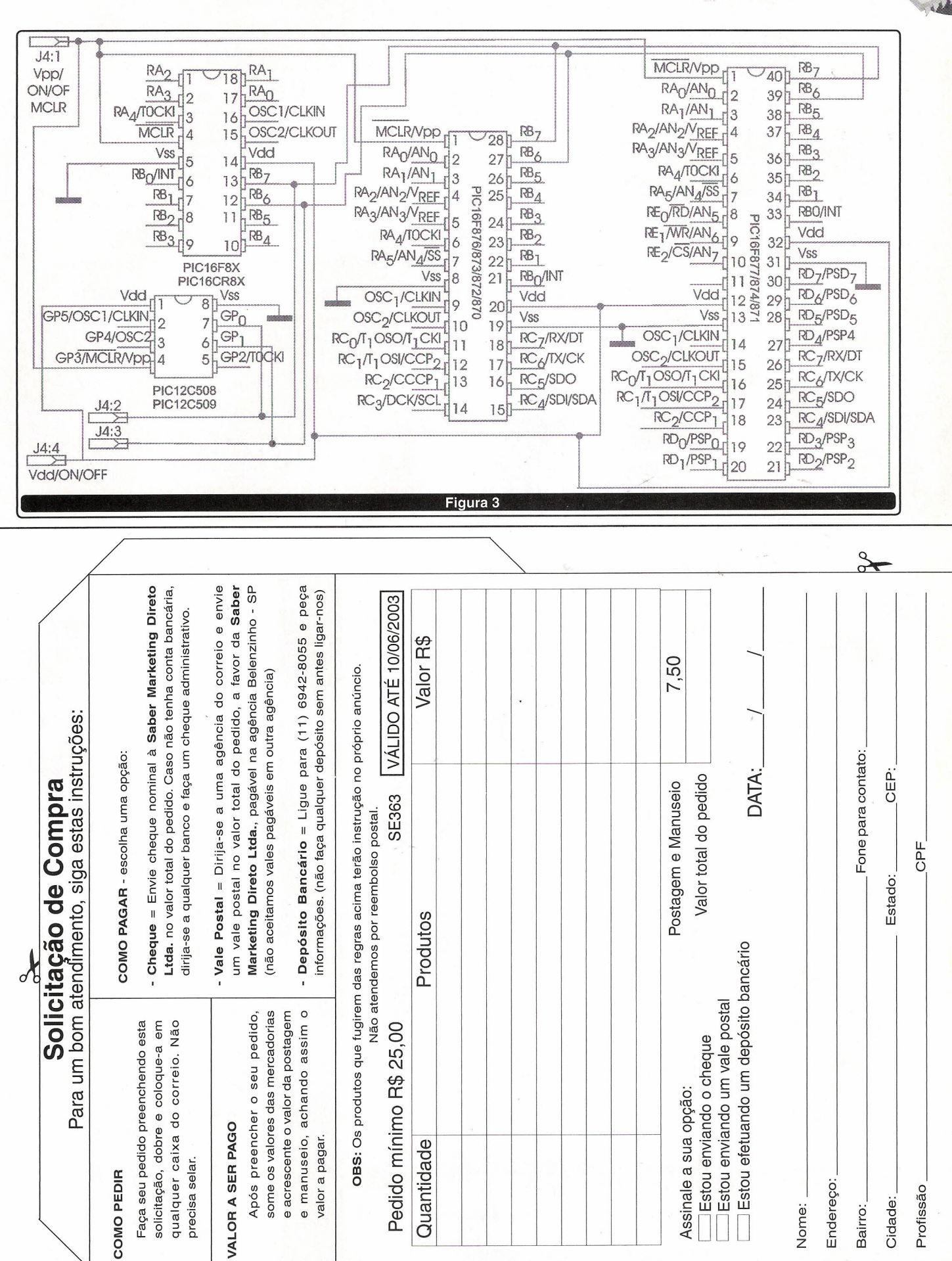

 $\prec$ 

MICROCONTROLADORES

March 1999

# **COIVIPRE AGORA E RECEBA VIA SEDE:X**

# O SHOPPING DA INSTRUMENTAÇÃ

# **PROVADOR DE CINESCÓPIO PRC-20-P**

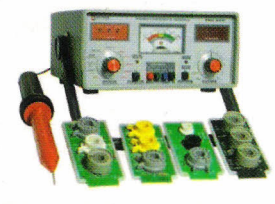

É utilizado para medir a emisão e reativar cinescópios, galvanômetro de dupla ação. Tem uma escala de 30 KV para se medir AT. Acompanha ponta de prova + 4 placas (12 soquetes). PRC 20 P \_ A\$ 448,00

#### **PROVADOR RECUPERADOR DE CINESCÓPIO - PRC40**

Permite verificar a emisão de cada canhão do cinescópio em prova e reativá-Io, possui galva nômetro com precisão de 1% e mede MAT até 30 kV. Acompanha ponta de prova + 4 placas (12 soquetes). A\$ 451,00

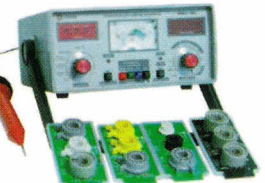

#### **GERADOR DE BARRAS GB-51**

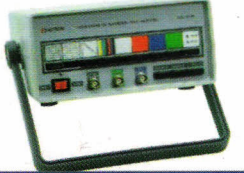

Gera padrões: quadrículas, pontos, escala de cinza, branco, vermelho, verde, croma com 8 barras, PAL M, NTSC puros c/ cristal. Saídas para RF, Vídeo, sincronismo e Fl. ................ R\$ 441,00

#### **CAPACÍMETRO DIGITAL CD44**

Instrumento preciso e prático, nas escalas de 200 pF, 2 nF, 20 nF, 200 nF, 2 µF, 20 µF, 200 µF, 2000 µF, 20 mF.... R\$ 415,00

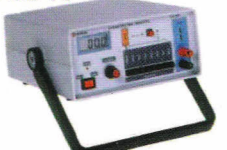

### **GERADOR DE FUNÇÕES 2 MHz - GF39**

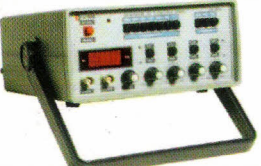

ótima estabilidade e precisão, p/ gerar formas de onda: senoidal, quadrada, triangular, faixas de 0,2 Hz a 2 MHz. Saídas VCF, TTL/MOS, aten. 20 dB. GF39 A\$ 519,00

#### **GERADOR DE RÁDIO FREQUÊNCIA - 120 MHz - GRF30**

Sete escalas de frequências: A-l00 a 250 kHz, B-250 a 650 kHz, C- 650 a 1700 kHz, D-1, 7 a 4 MHz, E- 4 a io MHz, F- 10 a 30 MHz, G- 85 a 120 MHz, modulação interna e externa. ...... R\$ 519,00

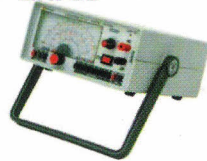

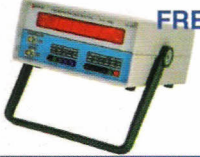

# **FREQUENCíMETRO DIGITAL**

Instrumento de medição com excelente estabilidade e precisão. FD37 - 1 Hz / 1,2 GHz .......... R\$ 682,00

#### **TESTE DE TRANSISTORES 01000 -TD29**

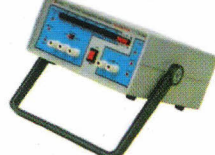

Mede transistores, FETs, TRIACs, SCRs, identifica elementos e polarização dos componentes no circuito. Mede diodos (aberto ou em curto) no circuito. **...ESGOTADO**

# **TESTE DE FLY BACKS E ELETROlÍTICO - VPP - TEF41**

Mede FLYBACK/YOKE estático quando se tem acesso ao enrolamento. Mede FLYBACK encapsulado através de uma ponta MAT. Mede capacitores eletrolíticos no circuito e VPP ........... R\$ 399,00

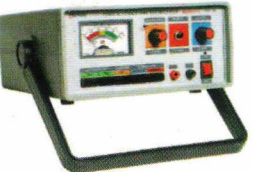

# **PESQUISADOR DE SOM PS 25P**

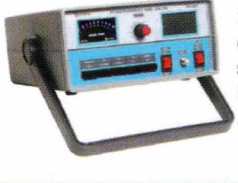

É o mais útil instrumento para pesquisa de defeitos em circuitos de som. Capta o som que pode ser de um amplificador, rádio AM - 455 KHz, FM - 10,7 MHz, TV/Videocassete - 4,5 MHz ............................... A\$ 393,00

#### **MULTíMETRO DIGITAL MD42**

Tensão c.c. 1000 V - precisão 1%, tensão c.a.  $-$  750 V, resistores 20 M $\Omega$ , corrente c.c/c.a. -20 A ganho de transistores hfe, diodos. Ajuste de zero externo para medir com alta precisão valores abaixo de 20  $\Omega$  .............. R\$ 360,00

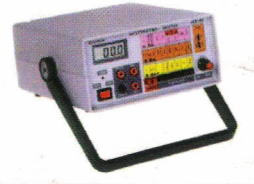

## **MULTíMETRO CAPACíMETRO DIGITAL MC 27**

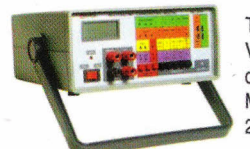

Tensão c.c. 1000 V - precisão 0,5 %, tensão c.a. 750 V, resistores 20  $\text{M}\Omega$ , corrente DC AC - 10 A, ganho de transistores, hfe, diodos. Mede capacitores nas escalas 2n, 20n, 200n, 2000n,

\. ••• -- 20 ~E A\$ 378,00

#### **GERADOR DE BARRAS GB-52**

Gera padrões: círculo, pontos, quadriculas, circuilo com quadrículas, linhas verticais, linhas horizontais, escala de cinzas, barra de cores, cores cortadas, vermelho, verde, azul, branco, fase, PALM/NTSC puros com cristal, saída de FI, saída de sincronismo, saída de RF canais 2 e 3. ........................ R\$ 598,00

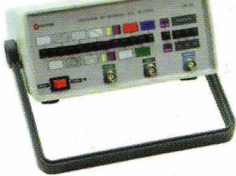

# **FONTE DE TENSÃO**

Fonte variável de O a 30 V. Corrente máxima de saída 2 A. Proteção de curto, permite-se fazer leituras de tensão e corrente AS tensão: grosso fino AS corrente. FR35 - Digital ............ R\$ 378,00

# **SABER MARKETING DIRETO LTDA**

**LIGUE JÁ (11)6195-5330 - PREÇOS VÁLIDOS ATÉ 10/06/2003**